# **Program Product**

# **Customer Information Control System (CICS) System Programmer's Reference Manual**

## Program Nos. 5736-XX6 (DOS-ENTRY) 5736-XX7 (DOS-STANDARD) 5734-XX7 (OS-STANDARD V2)

The IBM Customer Information Control System (CICS) is a transaction-oriented, multiapplication data base/data communication interface between a System/360 or System/370 operating system and user-written application programs. Applicable to most online systems,CICS provides many of the facilities necessary for standard terminal applications: message switching, inquiry. data collection, order entry, and conversational data entry.

CICS is available in three systems - two for DOS users and one for OS users. Because the two CICS/DOS systems are compatible with each other and with the CICS/OS system, it is possible to start with a small data base/data communication configuration and move up through DOS into OS.

This manual provides information essential for persons who have the responsibility to define, prepare, and administer CICS in the environment it supports.

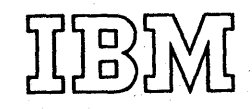

#### Sixth Edition (May 1973)

This edition is a major revision obsoleting SH20-1043-4 and incorporating TNL SN20-2986.

This edition applies to Version 1, Modification Level 1, of the CICS/DOS-ENTRY (5736-XX6) and CICSjDOS-STANDARD (5736-XX7) program products and to Version 2, Modification Level 3, of the CICSjOS-STANDARD (5734-XX7) program product; it also applies to all subsequent versions and modifications unless otherwise indicated in new editions or Technical Newsletters.

If changes are made to the information herein, the edition that is applicable and current will be indicated in the latest System/360 and System/370 SRL Newsletter (GN20-0360).

Copies of this and other IBM publication can be obtained through IBM branch offices.

A form has been provided at the back of this publication for reader's comments. If this form has been removed, address comments to: IBM Corporation, Department J04 1501 California Avenue, Palo Alto, California 94304. Comments become the property of IBM.

e Copyright International'Business Machines Corporation 1971, 1972, 1973

.This publication contains detailed information necessary to implement three IBM program products: CICS/DOS-ENTRY, CICS/DOS-STANDARD, and eICS/OS-STANDARD V2. It provides system programmers, system analysts, and system administrators with information that is primarily independent of the operating system involved; for example, the use of CICS macro instructions to selectively generate CICS management programs and service programs and selectively prepare system control tables and service tables. It is assumed that the reader of this publication has some knowledge and/or experience concerning the Basic Telecommunications Access Method (BTAM) or has access to persons with such knowledge and/or experience.

This publication should be used in conjunction with the appropriate CICS Operations Guide when generating CICS anq when preparing the system tables that describe the environment CICS is to support.

Throughout this publication, parentheses are used in the notation of CICS macro instructions to indicate those operands where more than one applicable parameter can be specified with a single use of the operand. Where parentheses are not used, only pne parameter at a time can be specified as part of the operand. An asterisk in (card) column 72 indicates that the macro instruction is continued on the next line (card). The first operand on a continuation card must begin in column 16.

The words "transaction" and "task" have the same connotation in CICS and are used interchangeably throughout this publication; the processing of a transaction may involve the execution of one or more "programs".

For further information concerning CICS, see the following IBM publications:

> General Information Manual (GH20-1028) Application Programmer's Reference Manual (SH20-1047) Terminal Operator's Guide (SH20-1044) Operations Guide (CICS/DOS) (SH20-1034) Operations Guide (CICS/OS) (SH20-1048) . Logic.Manual (CICS/DOS-ENTRY) (LY20-0712) Logic Manual (CICS/DOS-STANDARD) (LY20-07.13) Logic Manual (CICS/OS-STANDARD V2) (LY20-0714)

All references to CICS/OS and CICS/OS-STANDARD in this publication are references to the CICS/OS-STANDARD V2 system.

Note: Information in this publication concerning TCAM is applicable only to the *Clcs/os* system. Information concerning 3735 support is not applicable to CICS/DOS-ENTRY.

## CONTENTS

đ,

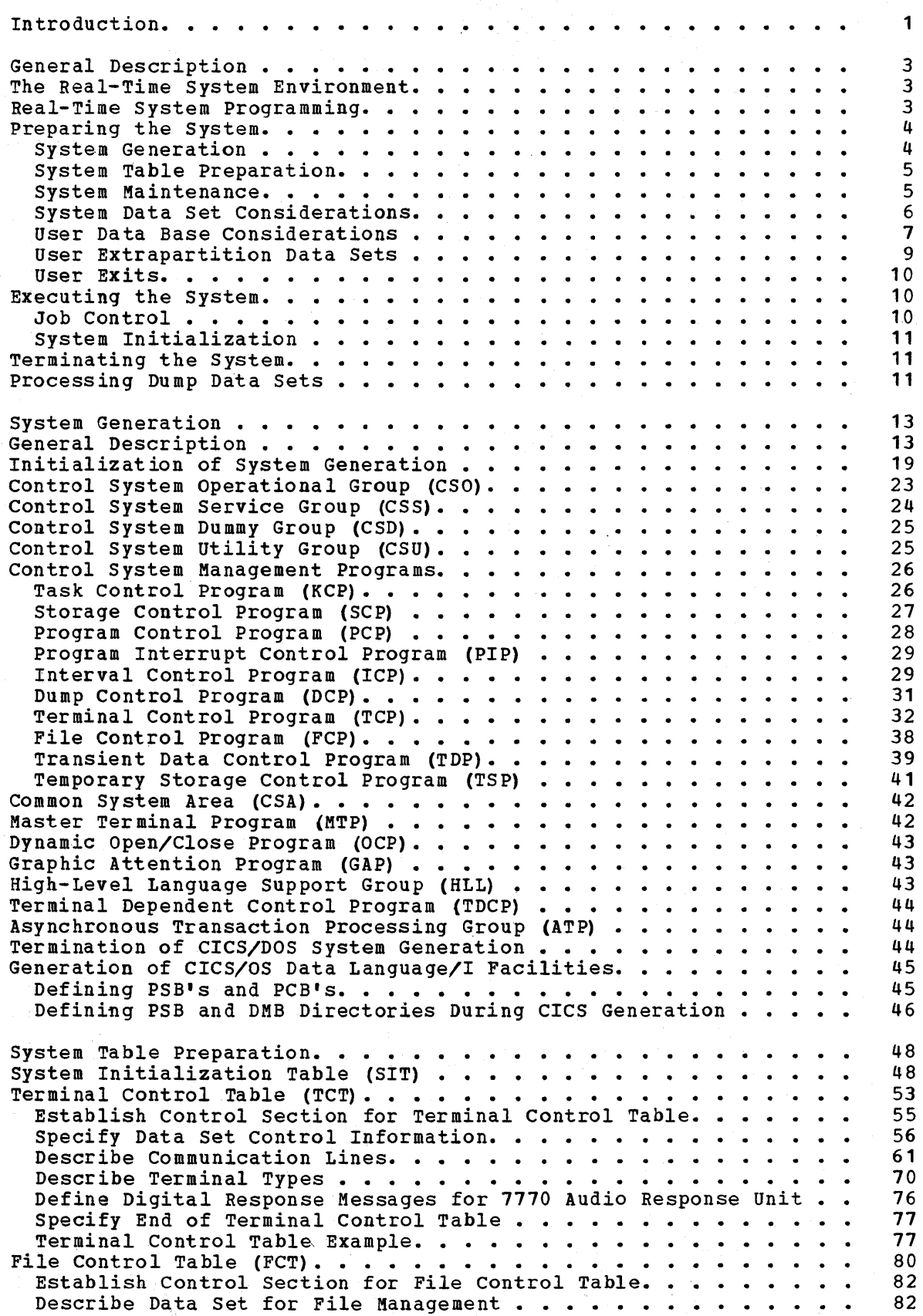

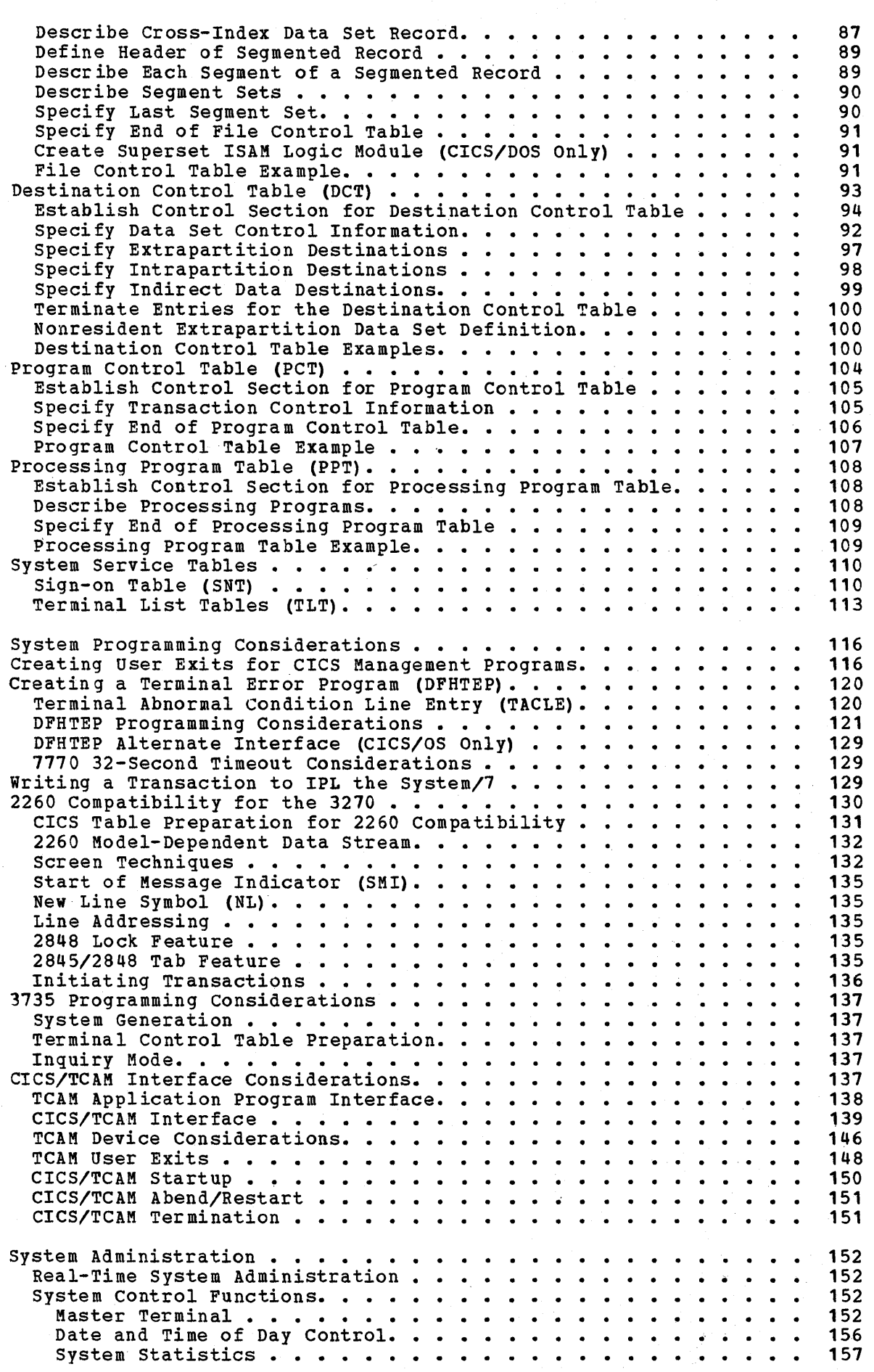

 $\label{eq:1} \phi_{\mathcal{E}}(G^2,\mathcal{C})\frac{\delta_{\mathcal{E}}}{\delta_{\mathcal{E}}}$ 

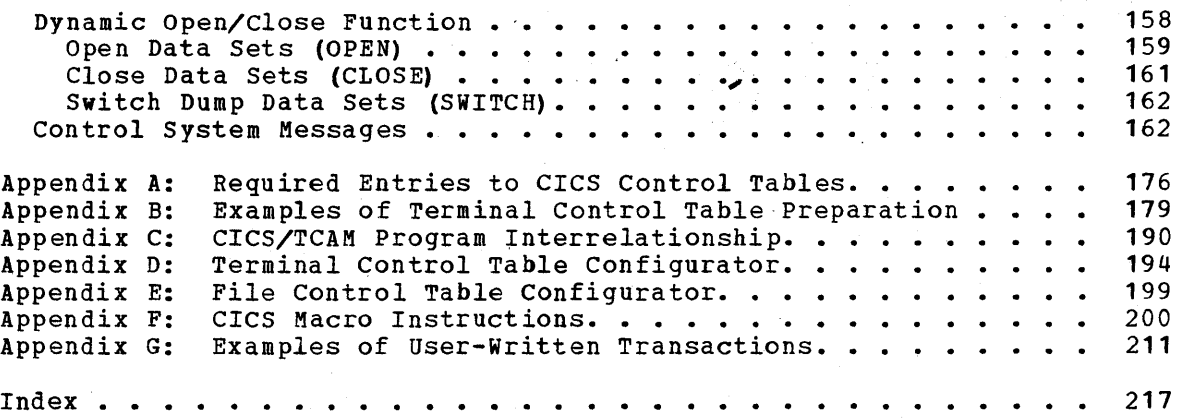

 $\label{eq:2.1} \frac{1}{2} \sum_{i=1}^n \frac{1}{2} \sum_{j=1}^n \frac{1}{2} \sum_{j=1}^n \frac{1}{2} \sum_{j=1}^n \frac{1}{2} \sum_{j=1}^n \frac{1}{2} \sum_{j=1}^n \frac{1}{2} \sum_{j=1}^n \frac{1}{2} \sum_{j=1}^n \frac{1}{2} \sum_{j=1}^n \frac{1}{2} \sum_{j=1}^n \frac{1}{2} \sum_{j=1}^n \frac{1}{2} \sum_{j=1}^n \frac{1}{2} \sum_{j=1}^n \frac{$ 

## INTRODUCTION

The IBM Customer Information Control System (CICS) is a multi-application data base/data communication interface between OS or DOS and user-written application programs. Applicable to most online systems, CICS provides many of the facilities for standard terminal applications: message switching, inquiry, data collection, order entry, and conversational data entry.

Functions performed by CICS include:

- control of a mixed telecommunications network
- Concurrent management of a variety of programs
- Controlled access to the data base
- Management of resources for continuous operation
- Prioritization of processing

By eliminating many of the development requirements for such functions of a real-time control system, CICS allows programmers to concentrate instead on implementing applications, dramatically reducing implementation time and cost.

Functions needed to support a data base/data communication system and standard terminal applications are provided by the following CICS management programs:

- Task Management Provides its own dynamic multitasking facilities necessary for effective, concurrent transaction processing. Functions associated with this facility include priority scheduling, transaction synchronization, and control of serially reusable resources. This CICS facility is in addition to the multitasking or multiprocessing facilities of the host operating system.
- Storage Management Controls main storage allocated to CICS. storage acquisition, disposition, initialization, and request queuing are among the services and functions performed by this component of CICS.
- Program Management Provides a multiprogramming capability through dynamic program management while offering a real-time program fetch capability.
- Program Interrupt Management Provides for the interception of program interrupts by CICS to prevent total system termination. Individual transactions that program check are terminated by CICS with a dump (if Dump Management is used), thus preventing the entire CICS partition/region from terminating. Under CICS/OS, supports the runaway task control function of CICS Time Management.
- Time Management Provides control of various optional task functions (system stall detection, runaway task control, task synchronization, etc.) based on specified intervals of time or the time of day.
- Dump Management Provides a facility to assist in analysis of programs and transactions undergoing development or modification. Specified areas of main storage are dumped onto a sequential data set, either tape or disk, for subsequent offline formatting and printing using a CICS utility program.
- Terminal Management Provides polling according to user-specified line traffic control as well as user requested reading and writing. This facility supports automatic task initiation to process new transactions. Optionally, the user can request that certain lines be under control of TeAM (rather than BTAM) *in* which case polling and other network control functions are performed by the Message Control program (MCP) residing *in* another partition/region. The testing of application programs *is* accommodated by the simulation of terminals through sequential devices such as card readers, line printers, disk, tape, etc.
- File Management Provides a data base facility using direct access and indexed sequential data management. This function supports updates, additions, random retrieval, and selective retrieval (browsing) of logical data on the data base. Optional access to the Data Language/I (DL/I) facility of the IBM Information Management System (IMS/360) is also provided under CICS/OS. Use of DL/I requires the installation of the IMS/360 Version 2, Modification Level 2 (or later) Data Base System (5734-XX6).
- Transient Data Management Provides the optional queuing facility for the management of data in transit to and from user-defined destinations. This function facilitates message switching, data collection, and logging.
- Temporary Storage Management Provides the optional general purpose "scratch pad" facility. This facility is intended for video display paging, broadcasting, data collection suspension, conservation of main storage, retention of control information, etc.

In addition to these management functions, CICS provides system service programming to identify terminal operators, to give dynamic control of the entire system to a master terminal, to display real-time system statistics, to intercept abnormal conditions not handled directly by the operating system, and to end operation by gathering summary statistics, closing data sets, and returning control to the operating system.

## GENERAL DESCRIPTION

## THE REAL-TIME SYSTEM ENVIRONMENT

The real-time data base/data communications (DB/DC) environment is characterized by a number of factors which distinguish it from the conventional batch processing environment. For example, the system programmer must be aware of considerations inherent to the real-time system environment, such as:

- Transactions are not batched by type, but arrive randomly.
- Online data storage is expensive, so that storing redundant subsets of data is an undesirable approach to providing the data access required by other applications and programs.
- Sorting and scanning data prohibits the rapid access needed by a single transaction.
- A number of transactions can simultaneously try to change the same data.
- A terminal user may attempt an unauthorized access of confidential data.
- A (software) recovery capability is required to prevent data losses.

## REAL-TIME SYSTEM PROGRAMMING

The real-time data base/data communications environment (DB/DC) differs from the traditional batch processing environment primarily in the amount and types of concurrent activities that are likely to occur within the system at a given time. Whereas a batch processing system schedules each application independently and provides data support unique to each application, a DB/DC system controls many transactions arriving on a random nonscheduled basis and provides a data base (with integrated data) supporting each application.

In the conventional batch processing environment, the application programmer plans a series of runs to edit batches of input transactions, update master files, and write output reports. To optimize total run time and streamline the cycle, he must concentrate on careful manipulation of data. In accomplishing this, the data becomes intricately tied to his program logic and is of little value in other applications.

CICS solves many of these complexities by managing data centrally in a data base on behalf of all applications. This relieves the application programmer of system management considerations, allowing him to concentrate instead on the application, and shifts the responsibility for an integrated data base to the system programmer.

As an effective interface, the system programmer must organize all the data and optimize its storage, making tradeoffs between cost of storage, performance, and service level according to management guidelines. The DB/DC system has a common data set (data base) manager, and usually provides the system programmer with specialized interfaces.

### PREPARING THE SYSTEM

CICS is modularly designed to allow the user to configure a data base/data communications system appropriate to his needs. While some of the system components are essential, many are optional and can be configured into the system under user control.

CICS modularity allows the user to:

- 1. Include or omit functions or components.
- 2. Replace or extend a function or component.
- 3. Evolve and expand the support of the user's environment.
- 4. Conduct maintenance on a component level.
- Bring the most current individual components together at execution time to support the desired environment.

To assist the user in tailoring the system to meet his needs, source code is distributed to the user which must be assembled to provide the specific functions and components the user desires. The detailed instructions in preparing the system from the distributed machine-readable material is contained in the appropriate CICS Operations Guide."

#### SYSTEM GENERATION

CICS provides a system generation facility whereby the user can define what CICS-provided functions or components he desires as well as certain" variables he wants included. The system is then generated according to that description.

CICS provides ten executable management programs which can be selected and generated by the user to perform the following functions:

- 1. Task Management
- 2. Storage Management
- 3. Program Management
- 4. Program Interrupt Management
- 5. Time Management (Interval Control)
- 6. Dump Management<br>7. Terminal Manage
- 7. Terminal Management<br>8. File Management
- 8. File Management<br>9. Transient Data
- 
- 9. Transient Data Management<br>10. Temporary Storage Managem Temporary Storage Management

In addition to the managment programs, a number of system service programs (which run as application programs) can be generated. The service functions which these programs provide are:

- 1. Sign on/sign off
- 2. Master terminal
- 3. Supervisor terminal
- 4. Operator terminal
- 5. System statistics
- 6. Abnormal condition handling
- 7. Terminal abnormal condition handling
- 
- 8. Asynchronous Transaction Processing<br>9. System termination
- 9. System termination<br>10. Terminal test Terminal test
- 10. Terminal cess.<br>11. Time of day control

Tvo utility programs can also be generated. These are the Dump utility program for formatting and printing the dumps (produced during execution), and the High-Level Language Preprocessor which is used to prepare the ANS COBOL and PL/I application programs for execution under CICS. In the *CICS/DOS* systems, a special linkage-editor facility is also generated for use in preparing the object modules for execution.

An optional user-defined Common Work Area (CWA) is provided as an extension of the Common System Area (CSA) in static main storage. This work area is available for the use of all user-written programs and can be used to contain user-defined data (which is not to be altered<br>by CICS) such as tables, accumulators, and sequence numbers. The length by CICS) such as tables, accumulators, and sequence numbers. of the CWA must be specified during system generation.

The details concerning how to use the DFHSG macro instruction to generate the system are provided in the System Generation section of this manual. The necessary JCL is detailed in the appropriate CICS Operations Guide.

#### SYSTEM TABLE PREPARATION

CICS is table-oriented. This feature gives the user flexibility in describing his terminal, data base, and queuing environments. It allows him to describe several versions of existing environments, simplifying evolution and growth to new environments. Because of the table orientation, the user need change only that part of his environment that needs to be changed.

All tables are specified and constructed by the user with assistance provided by CICS. These tables are declarative in nature and are used by CICS to control the environment according to the design criteria established by the user. Major tables are used to describe System Initialization and terminal, data set, and queuing environments. Other tables identify user programs, transactions, operators, etc.

Detailed information on the contents of these tables and the macro instruction used to prepare them are provided in the section "System Table Preparation".

The Process control Information field (PCI) is an optional user-defined terminal work area which is provided as an extension of the Terminal Control Table (TCT) in static main storage. The PCI is associated with a particular TCT terminal entry (TCTTE) and is available for the use of all user-written programs that are logically attached to that TCTTE. The PCI can be used to contain user-defined data (which is not to be altered by CICS) such as user statistics and sequence numbers.

The PCI is a variable-length field (0-255 bytes) which is specified during system generation. For CICS/OS, PCI's of fixed length (15 bytes) may also be specified during system generation for the purpose of upward compatiblity from CICS/OS-STANDARD V1 to CICS/OS-STANDARD V2. The length of the PCI is specified during preparation of the TCT.

#### SXSTEM MAINTENANCE

Because CICS is both modular and table-oriented, maintenance is simplified considerably. If a change in the user's environment should occur which, in turn, requires a change to a CICS management program and/or table, only the affected program or table needs to be generated again. This, of course, is also true of any corrections that must be applied to the system. To make a correction to a particular program only the source code for that program needs to be updated, using the appropriate operating system update facility, and then reassembled and link edited.

## SYSTEM DATA SET CONSIDERATIONS

The access methods and record content of the system data sets are predefined within CICS. Any required formatting is performed by CICS during system initialization or by the maintenance functions. For space considerations and requirements, *see* the appropriate CICS Operations Guide.

The system data sets (files) include:

- Real-Time Relocatable Program Library
- Real-time Pre-Located Program Library
- Transaction Rollout Data Set
- Dump Data Set
- Intrapartition Data Set
- Temporary Storage Data Set

## Beal-Time Relocatable Program Library

The Real-Time Relocatable Program Library contains all user programs and CICS programs to be loaded and executed in real-time including the control system itself and certain user-prepared System Control Tables. The library contains program text and, where applicable, a relocation dictionary for eath program. The contents of this library are asynchronously fetched into main storage for real-time execution in the CICS/DOS-STANDARD and CICS/OS-STANDARD systems by the Program Control Program. This library is not used for real-time execution in the CICS/DOS-ENTRY system.

For the CICS/DOS-STANDARD system, the Real-Time Relocatable Program Library is a user allocated extent. Programs are prepared for this library by DFHLINK. For the CICS/OS-STANDARD system, the Real-Time Relocatable Program Library is a standard partitioned data set. Programs are prepared for this library by the OS Linkage Editor. CICS/OS users may concatenate other private libraries to this library.

## Real-Time Pre-Located Program Library

The CICS Real-Time Pre-Located Program Library is used in the CICS/DOS-ENTRY system to retain the nonresident application programs during real-time execution. All application programs, so designated by the user, are loaded into main storage by the CICS System Initialization program and are written into the library for subsequent fetch and refresh. The Processing Program Table in main storage serves as the directory for this library.

## Transaction Rollout Data Set

The Transaction Rollout data set (file) is used in the CICS/DOS-ENTRY system to retain certain transaction information in order to support conversational interaction with a terminal. The types of transaction information that may be expected to be rolled into this data set include:

- 1. Task Control Area
- 2. Transaction Work Area
- 3. User-acquired work areas
- 4. File, Temporary Storage, Transient Data input/output areas, work areas, and control areas
- 5. Register storage areas<br>6. Loaded programs
- Loaded programs

## Dump Data Set

The optional dump data set is used by the Dump Control program to record dumps of transactions within the system. It is a sequential data set located on either magnetic tape or direct access and can be subsequently formatted and printed by the CICS Dump utility program.

CICS provides the capability to open/close the active dump data set during the real-time execution of the system. optionally, the user can define two dump data sets (DFHDMPA and DFHDMPB), alternating between them during real-time execution of CICS.

#### Intrapartition Data Set

The Intrapartition data set is a system option and is used for the queuing of user data and, optionally, CICS data by the Transient Data Control program (CICS's general purpose queuing facility). Data, as requested, is stored chronologically into this data set according to previously identified symbolic destinations for subsequent retrieval when all applicable system conditions and facilities are in the appropriate status. This data set *is* reusable and is required for applications such as message switching, broadcasting, order distribution, etc. The record format for this data set *is* standard System/360 variable length.

## Temporary Storage Data Set

The Temporary storage data set *is* a system option, and should be allocated, if required, by the user as general purpose scratch pad storage for use by the Temporary storage Control program. User data, as requested, is stored into this data set under a dynamically-provided symbolic identification for subsequent retrieval and release (when appropriate). This data set is intended for applications such as broadcasting, video display paging, transaction suspension, main storage conservation, etc. This data set consists of variable-length records within a preformatted fixed-length DAM data set record and is required if the "time ordered" automatic task initiation feature of CICS is generated.

#### USER DATA BASE CONSIDERATIONS

CICS File Management allows the user a high degree of flexibility when defining the structure of his data base. Individual data sets (files) within the data base can be accessed under control of the Direct Access Method (DAM) or the Indexed Sequential Access Method (ISAM). The following optional CICS features allow certain variations in data organization to provide the user with the most efficient data base structure suitable to his environment.

#### Segmented Records

CICS stores data in and retrieves data from the user's data sets. It is possible to retrieve an individual record or selected segments of an individual record. A segmented record is one in which the components of the record have been identified and grouped according to frequency of use, function, and logical relationship. The identifiable groups are called segments. Some segments are in all records, such as those that contain identification or major record control fields. other segments apply only in certain records. The primary reason for segmenting records *is* to conserve main storage, or, in the case of variable-length records, to conserve direct access storage.

7

If additional information is to be included *in* a segmented record, either a new segment *is* created or an existing segment *is* altered. In either case, only the affected segment descriptions need be changed and the new programming added to support the change. Symbolic references to unchanged segments are not affected. Adding information to a fixed format record could require considerably more programming than using the segmented record approach.

The user must define the record segments to CICS. In addition, each record to be retrieved in segments must have control information in the first segment which *is* used to indicate the presence or absence of each segment. A segment should contain logically related data so that only selected segments are required to satisfy the processing requirements of a transaction. A transaction that uses only selected record segments requires less main storage for its processing.

The user, in selecting those segments necessary for processing transaction groups, identifies them to CICS as a part of the data set (file) definitions *in* the File Control Table. Such a group of segments is a segment set. A segment set can include a single segment, a number of segments, or all segments of a record. When a request is made to File Control identifying a segment set in the request, CICS always returns the header control segment plus the segments in that set.

Segmented records can be used with either DAM or ISAM data set organizations. For further details concerning segmented records, see "Data Base Considerations" in the CICS Application Programmer's Reference Manual (SH20-1047).

## Deblocking Services for DAM Data Sets

CICS provides deblocking of logical records which are blocked and written on a direct access (DAM) data set. This service is provided for both fixed- and variable-length records. The data set must be created according to standard System/360 record formatting conventions.

## Indexed Data Sets - Indirect Accessing

CICS (optionally) allows the use of cross-index data sets to access another data set which may be the main data set or another level of index data set. If a record retrieved from a cross-index data set indicates multiple entries in the main data set, information *is* returned to the user-written application programs to be used in selecting the appropriate main data set entry. When the cross index does not indicate multiple entries in the main data set, the File Control program reads the requested 'record from the main data set.

Organization of the cross-index data set may be either indexed sequential or basic direct access. The index record contains, in addition to the information used to find it, the search argument for the record on the data set which the index data set references. The index record may contain any other information desired by the user. The location of the search argument, its length, and the data set identification for the referenced data set are supplied to CICS as part of the data set definitions in the *File* Control Table. For further details concerning indirect accessing, see "Data Base Considerations" in the CICS Application Programmer's Reference Manual (SH20-1047).

## **DOS ISAM Variable-Length Records**

The CICS/DOS systems support the retrieval and static update (no length variation) of variable-length logical records within fixed-length blocks under an ISAM organization. These pseudo-variable blocks must conform to System 360/370 variable-length record format conventions. That is, the first four bytes must contain the block length of the form<br>LLbb. Since all blocks are fixed length, this value will be the same Since all blocks are fixed length, this value will be the same for all blocks. Each logical record within the block must reflect the length of the record in the first four bytes (LLbb). A logical record may not be continued onto the next block. The first byte of any unused portion of a block must contain a hexadecimal FY.

The addition and deletion of records on a DOS ISAM variable-length record data set must be handled by the user in an offline batch environment. When creating the data set, it must be defined as fixed unblocked, and the key for each block must be the same as the last logical record in that block. The block size must be an even number of bytes. All records must reside in the prime data area; no overflow records are allowed. For details concerning the CICS definition of a DOS ISAM variable-length record data set, see the discussion of the File Control Table in the section "System Table Preparation".

## Data Language/I Data Sets

Optional access to the Data Language/I (DL/I) facility of the IBM Information Management System (IMS/360) requires the installation of the IMS/360 Version 2, Modification Level 2 (or later) Data Base System (5734-XX6) •

As CICS is initialized, an IMS batch job is attached (via OS) as an OS subtask of CICS in much the same fashion as a regular IMS system is executed as an OS job. All data sets required for a batch IMS job are required for access to DL/I under CICS.

## USER EXTRAPARTITION DATA SETS

Extrapartition data is the name given in CICS to transient stream data which is coming into or going out of the data base/data communication system environment. This data is usually coming from or going to high-speed magnetic devices and is characterized by, but not required to be, blocked, variable-length stream data. The extrapartition disposition facility is intended for use with the following types of data and applications:

- 1. Message logging
- 2. Transaction logging
- 3. Reconstruction records and information
- 4. Data collection<br>5. Data entry
- Data entry

and all other output stream data intended for subsequent processing (usually offline). The user defines this data consistent with his requirements and facilities. The extrapartition acquisition facility is intended for limited stream (batch-like) data processing in the data base/data communication environment.

9

#### USER EXITS

Exit routines may be provided by the user to extend or add functions to CICS management programs. All CICS management program exits are included at the source level and are assembled with the management program during system generation. The user exits provided for are as follows:

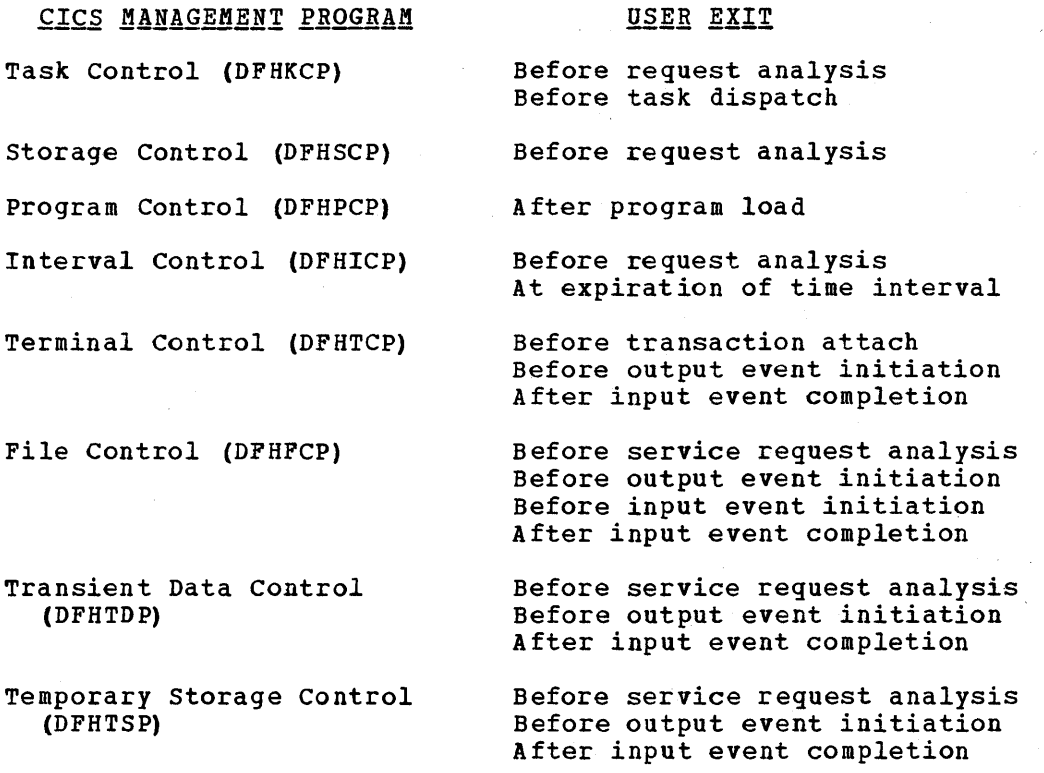

For further information concerning user exits, see the discussion of the individual CICS management programs in the section "System Generation"; see also the section "creating User Exits for CICS Management Programs".

## EXECUTING THE SYSTEM

CICS is designed to bring together at execution time the most current individual components to support the environment requirements present at that time. Through the use of the appropriate system Initialization Table and the necessary overrides, any combination of CICS management programs and tables may be loaded and executed. Thus, the user may have a test module and a standard module of any of the various CICS management programs and tables (only one of which may be in main storage for a given execution). He can then execute CICS using the test module; if it doesn't work satisfactorily, he can execute CICS again using the standard module that he knows is working.

## JOB CONTROL

The job control language (JCL) statements needed to execute CICS varies not only with the operating system environment desired but also with the choice of CICS functions and types of data organization.

Specific examples of JCL can be found in the appropriate CICS Operations Guide.

In a CICS/OS environment, a procedure may be set up so that execution of a "standard" system requires a minimal amount of JCL to be submitted as a job. Only for execution of a test system or for other than the defined standard system would a larger JCL deck be necessary.

In a CICS/DOS environment, the user can elect to use Single Program Initiate (SPI) to activate CICS with a minimal amount of JCL.

#### SYSTEM INITIALIZATION

The flexibility in specifying which CICS management programs and tables are to be loaded for a particular execution is accomplished through the System Initialization program (DFHSIP). This program is named on the EXEC card in the JCL and is used to accomplish the following:

- 1. Load the specified System Initialization Table.<br>2. Request any overrides that are desired.
- Request any overrides that are desired.
- 3. Load the requested CICS management programs and tables.
- 4. Initialize tables and areas.
- 5. Open all required data sets.
- 6. Load any resident application programs.
- Pass control to the Terminal Control program (which then executes as the initial task) •

## TERMINATING THE SYSTEM

System termination is provided for through use of the master terminal transaction (CSMT) and several CICS-provided programs (DFHMTP, DFHSTP, DFHSTKC, DFHSTTD, DFHSTTR). The Termination program (DFHSTP) allows normal completion of transactions currently in progress, prepares statistics, closes data sets, and optionally, takes a dump before exiting to the operating system.

A detailed description of the use of the transaction CSMT in terminating the system is found in the appropriate CICS Operations Guide.

### PROCESSING DUMP DATA SETS

The dump data set produced by the Dump Management facility of CICS is a sequential data set, on either magnetic tape or disk, which exists in a semi-processed form. The CICS-provided utility program (DFHDUP) is used to produce the final formatted dump. The user can define an is used to produce the final formatted dump. alternate as well as a primary dump data set.

Unless the user chooses to provide an alternate dump data set, DFHDUP must be used only when CICS is not in real-time execution. That *is,*  if the user wishes to print the dump data set, he must first terminate crcs, run DFHDUP, then reinitialize CICS. This may satisfy the user who only requires CICS for a part of the day.

However, for the user who requires CICS operations for a long period of time, an alternate dump data set may be allocated. Thus, at periodic intervals, the user may request, through the CICS Master Terminal switch function, that CICS begin using the alternate dump data set so that the primary data set can be processed by DFHDUP in another partition/region. When the primary data set has been processed, the user may again "switch" back to the primary data set and then process

the alternate data set. This procedure can be repeated any number of times. If tapes are being used, this switching procedure causes the old dump tape to be closed and dismounted, and a new tape to be mounted and opened.

If the user switches to the alternate dump data set, then fails to process the primary data set before again switching, the dumps on the primary data set are destroyed by the CICS Dump Management facility when new dumps are recorded.

'A detailed description of the use of the Dump Utility program is found *in* the appropriate CICS Operations Guide.

## GENERAL DESCRIPTION

Generation of *CICS/DOS* is accomplished in three stages: stage I consists of the assembly of the CICS/DOS generation macro instructions and the preparation of the input for Stage II; Stage II consists of the assembly of the *CICS/DOS* system; and stage III consists of the link editing of the non-real-time system and tables used by the'System Initialization program to the DOS Core Image Library using the DOS Linkage Editor (LNKEDT) and the link editing of the *CICS/DOS* real-time system to the *CICS/DOS* Real-Time Relocatable Program Library (DFHRPL) using the *CICS/DOS* Linkage Editor (DFHLINK).

i se se provincia de la provincia de la provincia de la provincia de la provincia de la provincia de la provin<br>En 1990, en 1990, en 1990, en 1990, en 1990, en 1990, en 1990, en 1990, en 1990, en 1990, en 1990, en 1990, en<br>

Generation of *CICS/OS* is accomplished in a two-stage operation: (1) assembly of the generation macro statements and (2) the running of the job stream produced by this assembly.

During the generation of CICS, the user must specify the CICS management programs and system service programs he requires to meet his environmental needs. The specification and naming of the desired programs are accomplished through the use of DFHSG system generation macro instructions, which are processed by the Assembler.

The order in which DFHSG macro instructions are specified is not important, except that the first macro instruction specified must be the DFHSG TYPE=INITIAL macro instruction. In the *CICS/DOS* systems, the DFHSG TYPE=FINAL macro instruction must be the last statement of the system generation input stream preceding the Assembler END statement.

DFHSG macro instructions are written in Assembler language and, as all Assembler language instructions, are written in the following format:

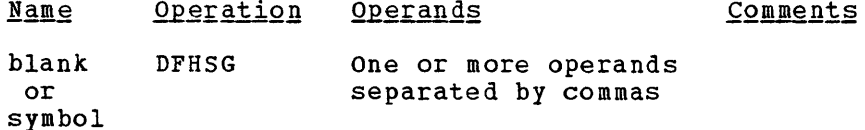

In this publication, parentheses are used to indicate those operands where more than one applicable parameter (keyword and otherwise) can be specified with a single use of the operand. Where parentheses are not used, only one parameter at a time can be specified as part of the operand; a choice must be made in the case of more than one applicable parameter. Since a blank character indicates the end of the operand field, the operand field must not contain blanks except after a comma on a continued card or after the last operand of the macro instruction. on a continued card of after the fast operand of the macro files operand of a continued card must begin in column 16.

The following operands can be included in the DFHSG macro instruction:

> DFHSG TYPE=INITIAL, STATUS=FIRST, ASMBLR=Assembler name, OPSYS=(VS1,VS2,number), TRACE=YES,NO, TIMECTL=YES,NO, DSIZE=number,

\* \* \* \* \* \* .

\*  $\ast$  $\ast$  $\ast$ 

\*

DFHSG PROGRAM=CSO, DFHSG PROGRAM=CSS DFHSG PROGRAM=CSD DFHSG PROGRAM=CSU, DFHSG PROGRAM=KCP, DFHSG PROGRAM=SCP, DFHSG PROGRAM=PCP, DFHSG PROGRAM=PIP, DFHSG PROGRAM=ICP, MPS=YES,NO, JOBNAME=jobname, ACCTID=accounting information, PGMERID='programmer's name', MSGLVL=O,l, DEVICE=2311,2314,3330, CONDCD=((code,operator),...,(code,operator)), PRIORTY=nn, MSGCLAS=x, CLASS=jobclass,  $REGION = (n1K, n2K)$ , PROCNMS=(procedure names), DL1=YES,NO, ATP=YES,NO, PREFIX=prefix, TCTUA=(V1COMPAT,VARIABLE) MPS=YES,NO, NSD=number, DEVICE=2311,2314,3330, SVC=number, CAA=appendage suffix, V1CMPAT=YES, TCAMSIP=YES DEVICE=(TAPE,2311,2314,3330) CONSEC=YES, RUNAWAY=YES, STALCTL=YES, ENQUEUE=YES, OPSECUR=YES, ICPTIME=YES, ICPAUTO=YES, ICPSYNC=YES, SUFFIX=program suffix, XTYPREQ=symbolic name, XDSPCHR=symbolic name, DEVICE= *(2311,2314,3330)*  XTYPREQ=symbolic name, SUFFIX=program suffix PCPLOAD=YES,NO,  $LANG= (COBOL, PL/I)$ , HLLTR=YES,NO, COBOL= $(V2, V3, V4, SUBSET)$ , XFETCH=symholic name, SUFFIX=program suffix SUFFIX=program suffix RUNAWAY=YES, ICPTIME=YES,

\* \* \*

\* \* \* \* \* \* \* \* \* \* \* \* \*

\*  $\ast$  $\star$ × ż

\* \* \* \* \* \* \*

\*  $\pmb{\ast}$  $\ast$  $\star$  $\ast$  $\ast$ 

\*

 $\star$  $\ast$ ×. \* \* × ×  $\ast$  $\ast$ ż  $\ast$  $\ast$ 

\* \* \* \* \* \* \* \* \* \* \* \*

\* \*

\* \* \* \* \*

\*

\*

\* \* \*

```
ICPAUTO=YES, 
     ICPSYNC=YES, 
     SUFFIX=program suffix, 
     XTYPREQ=symbolic name, 
     XICEEXP=symbolic name, 
     DUMMY=YES 
                                                             * * 
                                                             * 
                                                             \starDFHSG PROGRAM=DCP,<br>
DEV TCF=TAPE.2311.2314.3330.
     DEVICE=TAPE, 2311, 2314, 3330, *
     DEVADDR=nnn, * 
     CICSDMP=YES, * 
     SUFFIX=program suffix, * 
     DUMMY=YES 
DFHSG PROGRAM=TCP,<br>ACCMETH=(BTAM, BSAM, SAM, BGAM, TCAM),
     ACCMETH=(BTAM,BSAM,SAM,BGAM,TCAM), * 
     DEVICE=(1403,1404,1442,1443,1445,2311,2314,3330, * 2501,2520,2540,CRLP,DASD,DISK,TAP~ , * 
     BTAMDEV=(1030,1050,1050D,1053,1130,1130D,2020,2020D,<br>* 2260.12260.2265.2740.2740D.2740-2.2741C.
             2260, L2260, 2265, 2740, 2740D, 2740-2, 2741C, *
             2741E,2741DC,2741DE,2760,2770,2770D,2780,2780D, *<br>2980/1,2980/2,2980/4,3275,3277,13277,3284, *
             2980/1,2980/2,2980/4,3275,3277,L3277,3284,<br>L3284,3286,L3286,3735D,7770,SYS/3,SYS/3D,SYS/7, *
             L3284,3286,L3286,3735D,7770,SYS/3,SYS/3D,SYS/7, *<br>SYS/7D.S/360.S/360D.S/370.S/370D.TWX.BISYNCL. *
             SYS/7D, S/360, S/360D, S/370, S/370D, TWX, BISYNC), * *<br>(AUTOANSW, AUTOPOLL, BUFFRECV, PSEUDOBIN), * *
     FEATURE=(AUTOANSW,AUTOPOLL,BUFFRECV,PSEUDOBIN), * *<br>ANSWRBK=(EXIDVER,TERMINAL,AUTOMATIC,7770TERM,7770NULL), *
     TEATORE=(AUTOANSW,AUTOPOLL,BUTTRECV,FSEUDOBIN),<br>ANSWRBK=(EXIDVER,TERMINAL,AUTOMATIC,7770TERM,7770NULL), *
     ANSWHEN-(BALDVER, IBREINAL, ACIONALIC, 77701BRE, 777080BB), *
     LOCKF=YES, * 
     LOCKF=YES,<br>
WRAPLST=YES,<br>
BSCODE=(EBCDIC,ASCII,TRANSCODE),<br>
*
     what is in the set of the set of the set of the set of the set of the set of the set of the set of the set of the set of the set of the set of the set of the set of the set of the set of the set of the set of the set of th
     AUTOTRN=YES, * 
     UCTRAN=NO, (EBCDIC, ASCII) , * 
     COMPAT=NO, (FORMAT, FULLBUF),<br>FMT2260=(6X40, 12X40, 12X80, 15X64),
     FMT2260=(6X40,12X40,12X80,15X64),<br>FMT3270=(12X40,24X80),
     FMT3270=(12X40,24X80), * 
     SMI=user character,<br>
TAB=YES,NO,<br>
*
     TAB=YES, NO, *CONVTAB=(ABB,ABC),<br>XATTACH=symbolic name,<br>*
     XATTACH=symbolic name, * 
     XOUTPUT=symbolic name, * 
     XINPUT=symbolic name, * 
     XTCMIN=symbolic name, * 
     XTCMOUT=symbolic name, * 
     TCM3270=YES,<br>TCM3270=YES,TCM7770=YES, *
     TCM7770 = YES, **<br>BMS=YES,NO,
     SUFFIX=program suffix 
DFHSG PROGRAM=FCP,<br>
CONSEC=YES,<br>
*
     CONSEC=YES, * 
     FILSERV=(INDA,INIS,DAUPD,ISUPD,DAADD,ISADD,INDIRACC, **<br>EXCTL,INSEG,OUTSEG,DABLKNG,VLR,HEXAD,DECAD, **
             EXCTL,INSEG,OUTSEG,DABLKNG,VLR,HEXAD,DECAD, * *<br>ACTAD.IVBR.LOCATE.IBROWSE.DBROWSE). * *
             ACTAD, IVBR, LOCATE, IBROWSE, DBROWSE) , *<br>rogram suffix, *SUFFIX=program suffix, * 
     XTYPREQ=symbolic name, * 
     XOUTPUT=symbolic name,<br>XINPUT=symbolic name.<br>*
     XINPUT=symbolic name,<br>xxwpurc=symbolic name.
     XINPUTC=symbolic name, * 
     DUMMY=YES 
DFHSG PROGRAM=TDP,<br>
INTRA=YES,TRANSINIT,
     \texttt{INTRA} = \texttt{YES}, \texttt{TRANSIMIT}, \texttt{*}<br>EXTRA= (ACOUISITION, DISPOSITION).
     EXTRA=(ACQUISITION, DISPOSITION),<br>SUFFIX=program suffix.<br>*
     SUFFIX=program suffix,
     DEVICE=2311,2314,3330~ *
```
XTYPREQ=symbolic name, XOUTPUT=symbolic name, XINPUT=symbolic name, DUMMY=YES

\* \* \*

\* \* \* \* \* \* \*

 $\star$ \* \* \* \* \*  $\star$ 

\* \*

\*

\* \*

\* \*

- DFHSG PROGRAM=TSP, DEVICE=2311,2314,3330, SUFFIX=program suffix, VIRTUAL=VIRTUAL,REAL, XTYPREQ=symbolic name, XOUTPUT=symbolic name, XINPUT=symbolic name, DUMMY=YES
- DFHSG PROGRAM=CSA, WRKAREA=number, SUFFIX=program suffix
- DFHSG PROGRAM=MTP, TLT=YES,NO
- DFHSG PROGRAM=OCP
- DFHSG PROGRAM=GAP
- DFHSG PROGRAM=HLL,  $LANG = (COBOL, PL/I)$ ,  $PL1=(0,F)$
- DFHSG PROGRAM=DDM
- DFHSG PROGRAM=ATP, INBUFF=number, OUTBUFF=number

DFHSG TYPE=FINAL

Table 1 shows the symbolic names and program codes used during CICS generation *in* the specification and naming of CICS management programs and system service programs.

Table 1 (part 1 of 2). Symbolic names and program codes used in system generation

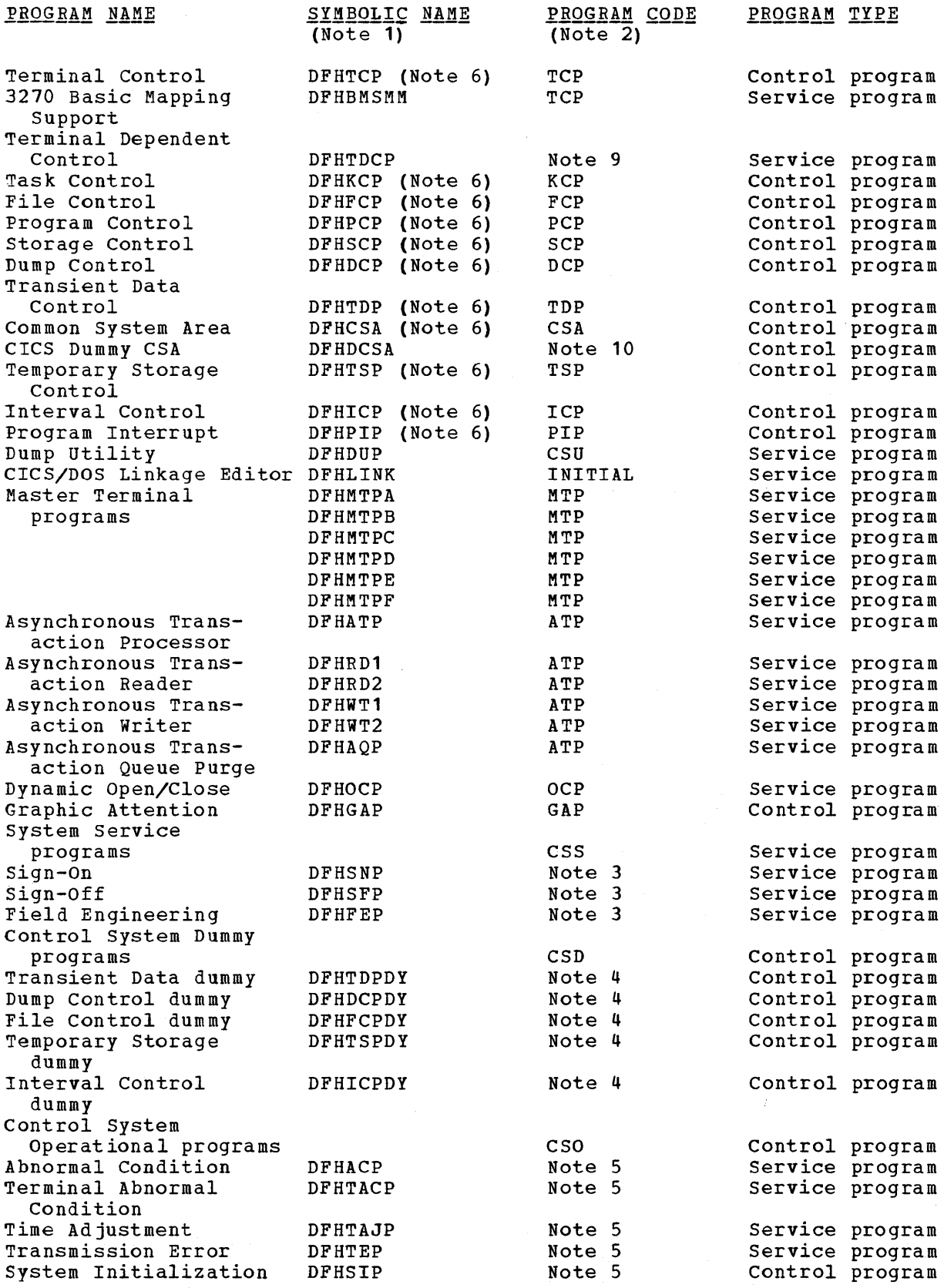

Table 1 (Part 2 of 2). Symbolic names and program codes used in system generation

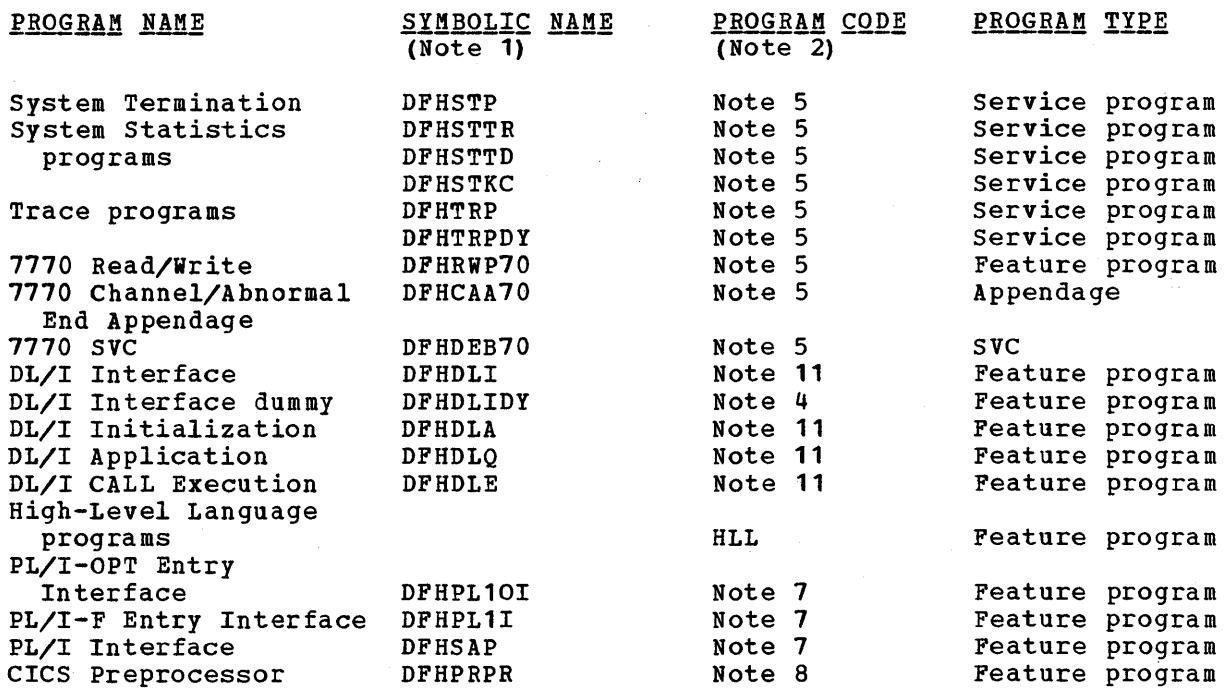

The symbolic name *is* the name supplied to the linkage edit Note 1: procedure.

- The program code is the keyword parameter used in the system Note<sub>2:</sub> generation macro instruction (DFHSG).
- Note 3: These programs are included *in* CICS if the user specifies the system service programs with a DFHSG PROGRAM=CSS macro instruction.
- These programs are included in CICS if the user specifies Note 4: the control system dummy programs with a DFHSG PROGRAM=CSD macro instruction.
- These programs are included *in* the generation of CICS if Note 5: the user specifies the control system operational programs with a DFHSG PROGRAM=CSO macro instruction.
- A two-character suffix (other than 'DY' and 'NO' which are Note 6: reserved) may be appended to these symbolic names. Suffix 'DY' is reserved for dummy programs.
- Note<sub>7:</sub> These programs are included in CICS if the user specifies the high-level language feature with a DFHSG PROGRAM=HLL, LANG=PL/I macro instruction. PLI= $(0, F)$  causes appropriate program selection.
- Note 8: This program *is* included in CICS if the user *specifies* the high-level language feature with a DFHSG PROGRAM=HLL, LANG=(COBOL,PL/I) macro instruction.
- Note 9: This program is included in CICS if the user specifies BTAMDEV=1030.
- Note 10: For CICS/OS, this program *is* given control by the System Initialization program (DFHSIP) via an OS XCTL macro instruction to function as the Request Block (RB) for CICS.
- These programs are included *in* CICS if the user specifies Note 11: DL1=YES in the DFHSG TYPE=INITIAL macro instruction.

## INITIALIZATION OF SYSTEM GENERATION

The DFHSG TYPE=INITIAL macro instruction must be the first of the system generation macro instructions. Procedures developed from the use of this macro instruction can be reused for subsequent generations of the entire system or for parts of the system. The following operands can be included in this macro instruction:

DFHSG TYPE=INITIAL, STATUS=FIRST, ASMBLR=Assembler name, OPSYS=(VS1,VS2,number), TRACE=YES,NO, TIMECTL=YES,NO, DSIZE=number, MPS=YES,NO, JOBNAME=jobname, ACCTID=accounting information, PGMERID='programmer's name', MSGLVL=0,1, DEVICE=2311,2314,3330, CONDCD=((code,operator),...,(code,operator)), PRIORTY=nn, MSGCLAS=x, CLASS=jobclass, REGION= $(n1K, n2K)$ , PROCNMS=(procedure names), DL1=YES,NO, ATP=YES,NO, PREFIX=prefix, TCTUA=(VICOMPAT,VARIABLE)

TYPE: The TYPE=INITIAL operand specifies that this is the initial macro instruction *in* a CICS system generation run.

STATUS: In the CICS/DOS systems, the STATUS=FIRST operand must be used during the very first CICS/DOS system generation. The presence of this operand results in the generation of the CICS/DOS Linkage Editor and Library Maintenance program (DFHLINK). This program is used to place all CICS management and application programs *in* the Real-Time Relocatable Program Library (DFHRPL).

Once the generation of DFHLINK is complete, it is used to format the Real-time Relocatable Program Library. The user must provide a label set for DFHNPL in the partition standard label definitions and include the DSIZE operand.

In the CICS/OS system, the STATUS=FIRST operand is used to cause the CICS cataloged procedures to be placed in SYS1.PROCLIB. If TCTUA=V1COMPAT is specified, jobs are created during stage II of system generation that modify the DFHTCT macro and DFHTCT symbolic storage definition (DSECT) to provide upward compability from CICS/OS Version 1 to CICS/OS Version 2.

\* \* \* \* \* \* \* \* \* \* \* \* \* \* \* \* \* \*

 $\ast$  $\pmb{\ast}$  $\ast$ \* \*  $\ast$ \*  $\ast$  $\ast$  $\pmb{\ast}$  $\pmb{\ast}$  $\ddot{\phantom{1}}$  $\ast$  $\ast$  $\ast$  $\ast$  $\star$  $\ast$  $\ast$  $\ast$  $\ast$ 

\* \* \* \* \* \*

ASMBLR: This operand is used to identify the name of the Assembler to be used during stage II of system generation and to produce the proper<br>JCL. The default is ASMBLR=ASSEMBLY for CICS/DOS and ASMBLR=IEUASM The default is ASMBLR=ASSEMBLY for CICS/DOS and ASMBLR=IEUASM for CICS/OS.

For CICS/OS, if the first three characters of the Assembler name are 'lEV', Assembler H is assumed and only one work data set is allocated (SYSUT1). Otherwise, Assembler F is assumed and three work data sets are allocated (SYSUT1, SYSUT2, and SYSUT3).

TRACE: The TRACE=NO operand is used to indicate that the optional trace function is not to be used during execution of CICS. The default is TRACE=YES.

TIMECTL: The TIMECTL=NO operand is used to indicate that none of the optional time management functions are to be included in any of the CICS management programs. If TIMECTL=NO is specified, the macro instructions of the Interval Control program (ICP) are not expanded and warning messages appear on the assembly listings of the affected CICS management programs. The time management functions excluded include runaway task control and support of ICP macro instructions. The default is TIMECTL=YES.

DSIZE: Applicable only to the CICS/DOS systems, this operand is used to specify the number of directory tracks to be used for the Real-Time Relocatable Program Library (created if the STATUS=FIRST operand is included). The default is DSIZE=2.

MPS: Applicable only to the CICS/DOS systems, this operand is used to indicate whether the DOS system for which CICS is being generated has multiprogramming system (MPS) support. The default is MPS=YES.

JOBNAME: This operand is used to specify a JCL (OS) or job control (DOS) jobname for systems generation. The default name is CICS. The entire jobname is a concatenation of the jobname operand (truncated to four positions), program name, and suffix. (Example: JOBNAME=NEW, PROGRAM=KCP, SUFFIX=01.) The jobname would be NEWKCP01. For the default jobname operand, PROGRAM=KCP, SUFFIX=03. The jobname would be CICSKCPO. The combined jobname will be truncated to eight positions.

Note: The program name for DFHSG TYPE=INITIAL is provided by the system as GEN. Therefore the default jobname is CICSGEN.

ACCTID: Applicable only to the CICS/OS-STANDARD system, this operand is used to specify the JCL accounting information for the system generation procedure. The default is ACCTID=CICSGEN.

PGMERID: Applicable only to the CICS/OS-STANDARD system, this operand<br>is used to specify the programmer's name to be placed in the JCL. The is used to specify the programmer's name to be placed in the JCL. name must be enclosed in quotation marks and should not exceed 20 positions. The default is PGMERID='SYSTEM PROGRAMMER'.

MSGLVL: Applicable only to the CICS/OS-STANDARD system, this operand is used to specify the message level desired for the JCL during Stage II. The default is MSGLVL=O.

DEVICE: Applicable only to the CICS/DOS systems, this operand specifies for DFHLINK the device type on which the Real-Time Relocatable Program Library is resident. This operand is propagated to the DEVICE= parameters of DFHSG TYPE=CSO and TYPE=KCP. The default is 2311.

OPSYS: Applicable only to the CICS/OS STANDARD system (release 2.3 or later) this operand is used to specify the VS environment in which CICS is to be run. For example,  $OPSYS=(VSI,1)$  is the decimal release number of the operating system. In the case of release 2.3, the fix for APAR No. P10780 must also be applied.

CONDCD: Applicable only to the CICS/OS-STANDARD system, this operand is used to specify up to eight condition codes which, if met on any job step, cause further processing of that job to be bypassed. "code" can be any decimal number from 0 through 4095. "operator" can be any of the following: GT, GE, EQ, LT, LE, NE. For further details, see the publication OS Job Control Language (GC28-6704).

PRIORTY: Applicable only to the CICS/OS-STANDARD system, this operand is used to assign a priority to the jobs in Stage II of system generation. All jobs are given the same priority, where "nn" can be any decimal number from 0 through 13. For further details, see the publication <u>OS Job</u> Control Language (GC28-6704).

MSGCLAS: Applicable only to the CICS/OS-STANDARD system, this operand is used to route all messages issued by the OS Job Scheduler to an output class other than the normal message class (A). "x" can be any alphabetic (A-Z) or numeric (0-9) character. If this operand is omitted, or if MSGCLAS=A is specified, job scheduler messages are routed to the standard output class, A. For further details, see the <br>| publication <u>OS Job Control Language</u> (GC28-6704).

CLASS: Applicable only to the CICS/OS-STANDARD system, this operand is used to assign a jobclass to all stage II jobs. "jobclass" can be an alphabetic character A through o. If this operand is omitted, or if CLASS=A is specified, A is the default jobclass assigned to the  $(GC28-6704)$ . jobs. For further details, see the publication OS Job Control Language

REGION: Applicable only to the CICS/OS-STANDARD system, this operand allows the user to (1) specify the maximum amount of main storage to be allocated to the job, or (2) specify the maximum amount of main storage to be allocated to the job and specify *in* which storage storage to be arrocated to the job and specify in which storage<br>heirarchy or heirarchies (if OS/MVT is generated with heirarchy support) the space is to be allocated.

. If REGION=nlK is specified (for example, REGION=52K), "nl" indicates the number of contiguous 1024-byte areas of main storage to be allocated for the job (n1 should be an even number and must not exceed 16383). If REGION=(nlK,n2K) is specified (for example, REGION=(60K,150K), "nl" indicates the number of contiguous 1024-byte areas to be allocated in main storage (hierarchy 0), and "n2" indicates the number of contiguous 1024-byte areas to be allocated in LCS (heirarchy 1). For further details, see the publication OS Job Control Language (GC28-6704).

If this operand is omitted, the default value (as established in the input reader procedure) is assumed.

PROCNMS: Applicable only to the CICS/OS-STANDARD system, this operand allows the user to specify the names of CICS cataloged procedures to be used as follows: (1) First Name - assembly of CICS programs and user-written Assembler language programs, (2) Second Name - link edit of CICS programs and application programs, (3) Third Name - update of a temporary library during system generation, (4) Fourth Name - assembly and link edit during the preparation of system tables. The default is PROCNMS=(DFHASMV2,DFHLNKV2,DFHUPDV2,DFHAUPLK).

DL1: Applicable only to the CICS/OS-STANDARD system, this operand allows the user to specify whether or not the Data Language/I (DL/I) interface *is* to be included in this generation of CICS. The default is DL1=NO.

Note: The Program Specification Directory (PDIR) and Data Management Block Directory (DDlR) lists must be in ClCS.LOADLIB for the link edit of the ClCS-DL/l interface modules. Therefore, if DL/l *is* being generated, the lists must be assembled and link edited before Stage II of system generation is executed. further information, see the section "Generation of CICS/OS Data Language/l Facilities".

ATP: Applicable only to the CICS/OS-STANDARD and CICS/DOS-STANDARD systems, this operand allows the user to specify whether or not Asynchronous Transaction Processing (ATP) support is to be included in this generation of ClCS. The default *is* ATP=NO.

PREFIX: Applicable only to the CICS/OS-STANDARD system, this operand<br>is used to specify the index name for CICS system data sets. The Job is used to specify the index name for CICS system data sets. Control Language (JCL) generated specifies these data sets as prefix.LOADLIB, prefix.MACLIB, and prefix.SOURCE, where "prefix" can contain from one to eight characters and must conform to the data set naming conventions outlined in the publication OS Job Control Language (GC28-6704). The default is PREFIX=CICS.

TCTUA: This operand *is* used to specify user-defined Process Control Information (PCl) fields of fixed length (15 bytes) and/or variable length (0-255 bytes). These fields are located in the Terminal Control Table and can be used as terminal work areas.

I TCTUA=V1CMPAT should only be used by ClCS/OS Version 1 users who are currently using the fixed-length 15-byte PCI field (the address of which *is* at TCTTECl) and who desire Version 2 PCI compatibility with version 1. This operand must be specified in conjunction with the STATUS=FlRST operand.

TCTUA=VARlABLE *is* used to specify a variable-length (byte aligned) PCl field (the address of which *is* at TCTTEClA and the length of which *is* at TCTTECIL) and should be used by all but ClCS/OS Version 1 users (who have used PCl fields) if a terminal work area is desired. The default *is* TCTUA=VARlABLE.

### CONTROL SYSTEM OPERATIONAL GROUP (CSO)

The system generation macro instruction necessary to generate the control System Operational group is:

> DFHSG PROGRAM=CSO, MPS=YES,NO, NSD=number, DEVICE=2311,2314,3330, SVC=number, CAA=appendage suffix,  $V1$ CMPAT=YES, , TCAMSIP=YES

The following Control System Operational modules are generated in response to this macro instruction:

- 1. System Initialization program (DFHSIP) and its overlays
- Trace Control program (DFHTRP), unless TRACE=NO was specified in the DFHSG TYPE=INITIAL macro instruction
- 3. A dummy trace program (DFHTRPDY), unless TRACE=NO was specified *in* the DFHSG TYPE=INITIAL macro instruction
- 4. System Termination program (DFHSTP)
- 5. Abnormal Condition program (DFHACP)<br>6. Terminal Abnormal Condition program
- 6. Terminal Abnormal Condition program (DFHTACP)
- 7. Terminal Error program (DFHTEP)
- 8. Time Adjustment program (DFHTAJP), unless TIMECTL=NO was specified in the DFHSG TYPE=INITIAL macro instruction
- 9. File and Terminal Statistics program (DFHSTTR)<br>10. Supervisory Statistics programs *(DFHSTKC)*
- 10. Supervisory Statistics programs (DFHSTKC)<br>11. Data Management Statistics program (DFHST
- 11. Data Management statistics program (DFHSTTD)
- Real-Time Pre-Located Program Library DTF CICS/DOS systems only
- 13. 7770 Read/Write program (DFHRWP70) ClCS/OS-STANDARD system only, and only if SVC and CAA operands are specified<br>7770 Channel/Abnormal End Appendage program (DFHCAA70) -
- 14. 7770 Channel/Abnermal End Appendage program (DFHCAA70) CICS/OS-STANDARD system only, and only if SVC and CAA operands are specified
- 15. 7770 SVC program (DFHDEB70) ClCS/OS-STANDARD system only, and only if SVC and CAA operands are specifeid
- 16. DL/I Interface program (DFHDLI) ClCS/OS-STANDARD system only, and only if DL1=YES was specified in the DFHSG TYPE=INITIAL macro instruction
- 17. DL/I Interface dummy program (DFHDLIDY) ClCS/OS-STANDARD system only, and only if DL1=YES was specified in the DFHSG TYPE=INITIAL macro instruction
- *18. DL/I* Initialization program (DFHDLA) CICS/OS-STANDARD system only, and only if DL1=YES was specified in the DFHSG TYPE=INlTIAL macro instruction
- 19. DL/I Application program (DFHDLQ) CICS/OS-STANDARD system only, and only if DL1=YES was specified in the DFHSG TYPE=INlTlAL macro instruction.
- *20. DL/I* CALL Execution program (DFHDLE) ClCS/OS-STANDARD system only, and only if DL1=YES was specified in the DFHSG TYPE=lNITlAL macro instruction

PROGRAM: The PROGRAM=CSO operand is used to indicate that the Control System Operational group is being generated.

MPS: The MPS=NO operand is used to indicate that the DOS system for which CICS/DOS *is* being generated does not have multiprogramming system (MPS) support. The default is MPS=YES. Applicable only to the ClCS/DOS systems.

\* \* \* \* \* \* \*

 $\pmb{\ast}$  $\ast$  $\ast$  $\star$  $\star$  $\ast$  NSD: Applicable only to the CICS/DOS systems, this operand is used to specify the maximum number of nonsequential disk extents that will exist for any data set involved in the real-time execution of CICS. CICS system generation uses this value to determine the amount of main storage to be reserved at the beginning of the partition for label processing when the data sets are opened. Although most data sets are opened during system initialization, the dynamic open/close feature of the CICS Master Terminal program may require the use of this label processing area at any time during CICS execution. The presence of this operand' makes it unnecessary for the user to supply a DOS LBLTYP job control statement with his CICS' execution deck. If this operand is omitted, the default is NSD=9.

DEVICE: Applicable only to the CICS/DOS systems, this operand is used to specify the type of device upon which the Relocatable Program Library and the Real-Time Pre-Located Program Library (DOS-ENTRY only) are to and the heart fine fit hoodted frogram hinter (bob Bath only) die to reside. The default i<br>of DFHSG TYPE=INITIAL.

SVC: Applicable only to the ClCS/OS-STANDARD system, this operand is used to specify the SVC number under which the 7770 SVC routine provided by CICS is to be link edited to SYS1.SVCLIB. The number specified must be in the range 200-255. The default is svc=200 fot system generation purposes; however, the SVC is not link edited. This operand is required if the ACCMETH=BTAM and BTAMDEV=7770 operands are included in the DFHSG PROGRAM=TCP macro instruction. For information concerning adding SVC routines to the operating system, see the publication OS System Programmer's Guide (GC28-6550).

CAA: Applicable only to the ClCS/OS-STANDARD system, this operand is used to specify the two-character alphameric suffix to be assigned to the 7770 Channel End/Abnormal End Appendage routine provided by CICS when that routine is link edited to SYS1. SVCLIB. The suffix specified when that routine is link edited to SYS1. SVCLIB. must be in the range WA-Z9. This operand is required if the ACCMETH=BTAM and BTAMDEV=7770 operands are included in the DFHSG PROGRAM=TCP macro instruction and if the APPENDG operand is included in the DFHTCT TYPE=SDSCI macro instruction during preparation of the Terminal Control Table. For information concerning adding appendages to the operating system, see the publication OS System Programmer's Guide (GC28-6550).

V1CMPAT: Applicable only to the CICS/OS STANDARD system, V1CMPAT=YES must be specified if the user wishes to have the Terminal Abnormal Condition program (DFHTACP) provide a CICS/OS Version 1 interface when linking to the user-written Terminal Error program (DFHTEP) under CICS/OS Version 2. This operand is to be used only by those former CICS/OS Version 1 users who have an existing DFHTEP.

TCAMSlP: Applicable only if TCAK is used in the ClCS/OS-STANDARD system, this operand is used to generate TeAM support in the System Initialization program (DFHSIP).

#### CONTROL SYSTEM SERVICE GROUP (CSS)

The system generation macro instruction necessary to generate the Control System Service group is:

DFHSG PROGRAM=CSS

The programs generated by this macro instruction are as follows:

- 1. Sign-on program (DFHSNP)<br>2. Sign-off program (DFHSFP
- Sign-off program (DFHSFP)
- 3. F.E. Terminal Test program (DFHFEP)

#### CONTROL SYSTEM DUMMY GROUP (CSD)

If the user does not require a particular CICS management program (for example, File Control), he can elect to not generate that program and, as a result, save the amount of static main storage that would be required to contain the program. However, a dummy program must be provided for every CICS management program not actually generated.

If the Control System Dummy group is generated in response to the

DFHSG PROGRAM=CSD

macro instruction, dummy programs with the suffix 'DY' are produced for the following:

- 1. File Control program<br>2. Transient Data Contro
- Transient Data Control program
- 3. Dump Control program
- 4. Temporary Storage Control program
- 5. Interval Control program<br>6. DL/I Interface program
- DL/I Interface program

This facility permits all dummy programs to'be generated without generating each one separately.

## CONTROL SYSTEM UTILITY GROUP (CSU)

The system generation macro instruction necessary to generate the Control System Utility group is:

> DFHSG PROGRAM=CSU, DEVICE=(TAPE,2311,2314,3330)

The Dump utility program (DFHDUP) is generated in response to this macro instruction.

PROGRAM: The PROGRAM=CSU operand indicates that the Control System Utility group (currently consistently only of DFHDUP) is to be generated.

2019년 이 12: 12: 12: 12: 2019년 2월 2019년 2월 2019년

DEVICE: Applicable only to the CICS/DOS systems, this operand is used to specify the type{s) of input devices(s). The default is DEVICE=(TAPE, 2311, 2314, 3330).

\*

## CONTROL SYSTEM MANAGEMENT PROGRAMS

TASK CONTROL PROGRAM (KCP)

The system generation macro instruction necessary to generate the Task Control program *is* as follows:

> DFHSG PROGRAM=KCP, CONSEC=YES, RUNAWAY=YES, STALCTL=YES, ENQUEUE=YES, OPSECUR=YES, ICPTIME=YES, ICPAUTO=YES, ICPSYNC=YES, SUFPIX=program suffix, XTYPREQ=symbolic name, XDSPCHR=symbolic name, DEVlCE=(2311,2314,3330)

Unless otherwise indicated, the *omission* of an operand results in the corresponding function not being included.

\* \* \* \* \* \* \* \* \* \* \* \*

 $\ast$  $\pmb{\ast}$  $\ddot{\ast}$ ×  $\ast$  $\star$ \*  $\ast$  $\ast$ \*  $\ast$ 

PROGRAM: The PROGRAM=KCP operand indicates that the Task Control Program *is* to be generated.

CONSEC: Applicable only to the CICS/DOS-ENTRY system, the CONSEC=YES operand causes logic to be generated in Task Control that limits the number of consecutive I/O's initiated by Pile control. When the number of consecutive 1/0 s infliated by Time control. When the specified limit (contained in the CSA at CSAKCCDL) is reached, the task is rolled out. This consecu<br>System Initialization Table. is rolled out. This consecutive dispatch limit *is* specified *in* the

RUNAWAY: The RUNAWAY=YES operand indicates that the optional runaway task control feature of Interval Control *is* to be supported by Task Control.

STALCTL: The STALCTL=YES operand indicates that the optional stall detection feature of Task Control is to be included in CICS.

ENQUEUE: The ENQUEUE=YES operand indicates that the optional enqueue/dequeue feature of Task Control *is* to be included in CICS. This operand must be included if the exclusive control feature is to be generated as part of the File Control program.

OPSECUR: The OPSECUR=YES operand indicates that the optional operator security checking feature of Task control is to be included in CICS.

ICPTIME: The ICPTIME=YES operand indicates that the optional time-of-day feature of Interval Control *is* to be supported by Task Control.

lCPAUTO: The ICPAUTO=YES operand indicates that the optional automatic task *initiation* feature of Interval Control is to be supported by Task Control.

ICPSYNC: The ICPSYNC=YES operand indicates that the optional task synchronization service of Interval Control is to be supported by Task Control.

SUFFIX: This operand is used to provide a two-character alphameric suffix for the Task Control program being assembled. If this operand is omitted, a suffix is not provided.

XTYPREQ: This operand is used to generate linkage to a user-written exit routine at the point in Task Control prior to determining what type of request for task services was issued. For further information concerning user exits, see the section "Creating User Exits for CICS Kanagement Programs".

XDSPCHR: This operand *is* used to generate linkage to a user-written exit routine at a point in the Task Dispatcher subsequent to determining which task to dispatch but prior to passing control to the task. For further information concerning user exits, see the section "Creating User Exits for CICS Management Programs".

DEVICE: Effective only in the CICS/DOS-ENTRY system, a rollout data set DTF is generated for the device(s) specified. The default is the value propagated from the DEVICE= operand of DFHSG TYPE=INITIAL.

## STORAGE CONTROL PROGRAM (SCP)

The system generation macro instruction necessary to generate the Storage Control program is:

> DFHSG PROGRAK=SCP, XTYPREQ=symbolic name, SUFFIX=program suffix

PROGRAM: The PROGRAM=SCP operand indicates that the Storage Control program is to be generated.

XTYPREQ: This operand is used to generate linkage to a user-written exit routine at the entry point of Storage Control. For further information concerning user exits, see the section "Creating User Exits for CICS Management Programs".

SUFFIX: This operand is used to provide a two-character alphameric suffix for the Storage Control program being assembled. If this operand is omitted, a suffix *is* not provided.

\* \*

## PROGRAM CONTROL PROGRAM (PCP)

The system generation macro instruction necessary to generate the Program Control program is:

> \* \* \* \* \* \*

DFHSG PROGRAM=PCP, PCPLOAD=YES,NO, LANG=(COBOL,PL/I) , HLLTR=YES,NO,  $COBOL=(V2, V3, V4, SUBSET)$ XFETCH=symbolic name, SUFFIX=program suffix

Unless otherwise indicated, the omission of an operand results in the corresponding function not being included.

PROGRAM: The PROGRAM=PCP operand indicates that the Program Control program is to be generated.

PCPLOAD: The PCPLOAD=NO operand is used to specify that the optional support for the Program Control Load feature is not to be generated. PCPLOAD=YES must be specified in order to use a Sign-on Table or a Terminal List Table or if application programs use the DFHPC TYPE=LOAD macro instruction. See System Service Tables. The default is PCPLOAD=YES.

LANG: This operand is used to specify that the optional support for ANS COBOL and/or PL/I is to be generated.

HLLTR: This operand is used to specify that support for DFHTR (trace) macro instructions is to be generated for high-level language application programs. If this operand *is* used, the LANG operand must also be used. The default is HLLTR=NO.

COBOL: This operand is used to indicate which ANS COBOL compilers are to be used to compile user-written application programs. COBOL=V2 indicates that the ANS COBOL Version 2 compiler (360N-CB-482 for DOS, 360S-CB-545 for OS) is to be used; COBOL=V3 indicates that the ANS COBOL Version 3 Compiler (5736-CB2 for DOS, 5734-CB1 for OS) is to be used; COBOL=V4 indicates that the ANS COBOL Version 4 Compiler (5734-CB2) for OS is to be used. The SUBSET parameter indicates that the DOS Subset Compiler (S736-CB1) is to be used. If this operand is used, LANG=COBOL must also be specified. The default is COBOL=V3.

XFETCH: This operand is used to generate linkage to a user-written exit routine at the point in Program Control following the loading of the requested program. For further information concerning user exits, see the section "Creating User Exits for CICS Management programs".

SUFFIX: This operand is used to provide a two-character alphameric suffix for the Program Control program being assembled. If this operand is omitted, a suffix *is* not provided.

#### PROGRAM INTERRUPT CONTROL PROGRAM (PIP)

The Program Interrupt Control program is a generalized program interrupt handler that is given control by, the operating system via the STXIT (DOS) or SPIE (OS) macro instruction. This program is required under *CICS/OS* if the runaway task control feature of Interval Control is to be supported.

The system generation macro instruction necessary to generate the Program Interrupt program is:

DFHSG PROGRAM=PIP, SUFFIX=program suffix

PROGRAM: The PROGRAM=PIP operand is used to indicate that the Program Interrupt program is to be generated.

SUFFIX: This operand is used to provide a two-character alphameric suffix (other than 'NO' which is reserved) for the Program Interrupt program being assembled. If this operand is omitted, a suffix is not provided.

### INTERVAL CONTROL PROGRAM (ICP)

The system generation macro instruction necessary to generate the Interval Control program is as follows:

> DFHSG PROGRAM=ICP, RUNAWAY=YES, ICPTIME=YES, ICPAUTO=YES, ICPSYNC=YES, SUFFIX=program suffix, XTYPREQ=symbolic name, XICEEXP=symbolic name, DUMMY=YES

Unless otherwise indicated, the omission of an operand results in the corresponding function not being included.

PROGRAM: The PROGRAM=ICP operand indicates that the Interval Control program is to be generated.

If the TIMECTL=NO operand was included in the DFHSG TYPE=INITIAL macro instruction, only a dummy Interval Control program is generated. If the TIMECTL=NO operand was not included, the remaining operands of the DFHSG PROGRAM=ICP macro instruction are applicable and must be compatible with the corresponding operands included in the DFHSG PROGRAM=KCP macro instruction.

RUNAWAY: The RUNAWAY=YES operand indicates that the optional runaway task control feature of Interval Control is to be included in CICS. Note that the Program Interrupt Control program (PIP) is used Note that the Program interfupt Control program (PIP) is used<br>this feature and must be generated if the RUNAWAY=YES operand<br>under CICS/OS. under CICS/OS. to support is used

ICPTIKE: The ICPTIME=YES operand indicates that the optional time-of-day feature of Interval Control is to be included in CICS. \*

\* \* \* \* \* \* \* \*

 $\ast$ \* \* × ×  $\ast$  $\ast$  Note that this operand must be used unless TIMECTL=NO was specified in the DFHSG TYPE=INITIAL macro instruction.

ICPAUTO: The ICPAUTO=YES operand 'indicates that the optional "time-ordered" automatic task initiation feature of Interval Control is to be included in CICS. This feature allows tasks to be automatically initiated by CICS at a specified time of day or after a specified interval of time has elapsed. Note that the Temporary Storage Control program (TSP) is used to support this feature and must be generated if the ICPAUTO=YES operand is used. Either this operand or ICPSYNC=YES operand must be used unless TIMECTL=NO was specified in I the Drase TIPE=INITIAL macro Instruction. This reature is<br>application programmers using the DFHIC macro instruction. the DFHSG TYPE=INITIAL macro instruction •. This feature *is* used by

ICPSYNC: The ICPSYNC=YES operand indicates that the optional task synchronization feature of Interval Control is to be included in CICS. This feature allows tasks to be synchronized with a specified time of day or with a specified interval of time. Either this operand or the ICPAUTO=YES operand must be used unless TIMECTL=NO was specified in the DFHSG TYPE=INITIAL macro instruction.

SUFFIX: This operand is used to provide a two-character alphameric suffix (other than 'NO' or 'DY' which are reserved) for the Interval Control program being generated. If this operand *is* omitted, a suffix control program being generated. If this operar<br>is not provided.

XTYPREQ: This operand is used to generate linkage to a user-written exit routine at the entry point of Interval Control. For further information concerning user exits, *see* the section "Creating User Exits for CICS Management programs".

XICEEXP: This operand is used to allow the Interval Control program to generate linkage to a user-written exit routine when an Interval Control Element (ICE) has expired. For further information concerning user exits, *see* the section "Creating User Exits for CICS Management Programs".

DUMMY: The DUMMY=YES operand is used to specify that a dummy Interval Control program is to be generated. If this operand is used, a 'DY' suffix is automatically generated for the dummy program; any use of the SUFFIX operand is ignored.

This operand is used in lieu of the DFHSG PROGRAM=CSD macro instruction to selectively generate a dummy Interval Control program. Any other operands which may have been included in the DFHSG PROGRAM=ICP macro instruction are ignored.
#### DUMP CONTROL PROGRAM (DCP)

The system generation macro instruction necessary to generate the Dump Control program *is* as follows:

DFHSG PROGRAM=DCP, DEVICE=TAPE,2311,2314,3330, DEVADDR=nnn, CICSDMP=YES, SUFFIX=program suffix, DUMMY=YES

Unless otherwise indicated, the omission of an operand results in the corresponding function not being included.

PROGRAM: The program=DCP operand indicates that the Dump control program *is* to be generated.

DEVICE: Applicable only to the CICS/DOS systems, this operand is used to specify the type of output device. If this operand is omitted, DEVICE=TAPE *is* assumed.

A particular Dump Control program in the CICS/DOS systems will support only one type of output device. If *it is* desired that different device types be used on different runs, more than one Dump Control program must be generated using the SUFFIX operand.

DEVADDR: If the DEVICE=TAPE operand *is* used, the DEVADDR=nnn operand must be used to specify the DOS device address to be assigned for the tape drive. It should be a three-digit decimal number with leading zeros, if necessary. For example, if 5Y5008 is the device address to be used, DEVADDR=008 must be specified. If the DEVICE=2311 operand or the DEVICE=2314 operand is used, the DEVADDR value is picked up from the label information supplied for the Dump Control data set. This operand is applicable only to the CICS/D05 systems.

CICSDMP: The CICSDMP=YES operand is used to specify that the optional feature of dumping CICS management programs and tables is to be generated.

SUFFIX: This operand is used to provide a tvo-character alphameric suffix (other than 'NO' or 'DY' which are reserved) for the Dump Control program being assembled. If this operand is omitted, a suffix is not provided.

DUMMY: The DUMMY=YES operand is used to specify that a dummy Dump Control program *is* to be generated. If this operand is used, a 'DY' suffix is automatically generated for the dummy program; any use of the SUFFIX operand is ignored.

This operand is used in lieu of the DFH5G PROGRAM=CSD macro instruction to selectively generate a dummy Dump Control program. Any other operands which may have been included in the DFHSG PROGRAM=DCP macro instruction are ignored.

 $*$   $\overline{\phantom{a}}$  $\ast$ 

## TERMINAL CONTROL PROGRAM (TCP)

The system generation macro instruction necessary to generate the Terminal Control program *is* as follows:

> DFHSG PROGRAM=TCP,<br>ACCMETH=(BTAM, BSAM, SAM, BGAM, TCAM), ACCMETH=(BTAM,BSAM,SAM,BGAM,TCAM),<br>DEVICE=(1403.1404.1442.1443.1445.2311.2314.3330. \* \* DEVICE=(1403,1404,1442,1443,1445,2311,2314,3330, \* 2501,2520,2540,CRLP,DASD,DISK,TAPE), \* BTAMDEV=(1030,1050,1050D,1053,1130,1130D,2020,2020D, \* 2260,L2260,2265,2740,2740D,2740-2,2741C,<br>2741E.2741DC.2741DE.2760.2770.2770D.2780.2780D. \* 2741E,2741DC,2741DE,2760,2770,2770D,2780,2780D, \*<br>2980/1,2980/2,2980/4,3275,3277,13277,3284, \* 2980/1,2980/2,2980/4,3275,3277,L3277,3284,<br>L3284,3286,L3286,3735D,7770,SYS/3,SYS/3D,SYS/7, \* L3284,3286,L3286,3735D,7770,SYS/3,SYS/3D,SYS/7, \*<br>sys/7D,s/360,s/360D,s/370,s/370D,TWY,BISYNCL, \*  $SYS/7D$ ,  $S/360$ ,  $S/360D$ ,  $S/370$ ,  $S/370D$ ,  $TWX$ ,  $BISYNC$ ),  $*$ <br> $*$ FEATURE=(AUTOANSW,AUTOPOLL,BUFFRECV,PSEUDOBIN), \* ANSWRBK=(EXIDVER,TERMINAL,AUTOMATIC,7770TERM,7770NULL), \* INITRL=YES, \* LOCKF=YES, \* LOCKF=YES,<br>
> WRAPLST=YES,<br>
> BSCODE=(EBCDIC,ASCII,TRANSCODE),<br>
> \* BSCODE=(EBCDIC,ASCII,TRANSCODE),<br>AUTOTRN=YES. \* \* AUTOTRN=YES, \* UCTRAN=NO, (EBCDIC,ASCII), \* COMPAT=NO, (FORMAT, FULLBUF),<br>FMT2260=(6X40.12X40.12X80.15X64). FMT2260=(6X40,12X40,12X80,15X64),<br>FMT3270=(12X40,24X80), FMT3270=(12X40,24X80) , \* SMI=user character,<br>TAB=YES,NO,<br>\* TAB=YES,NO, \* CONVTAB= (ABB, ABC),<br>
> XATTACH=symbolic name,<br>
> \* \* XATTACH=symbolic name,<br>XOUTPUT=symbolic name, \*\*\*\*\*\*\*\*\*\*\*\*\*\*\*\*\*\*\*\*\*\*\*\*\*\*\*\*\*\*\*\*\*\*\* XOUTPUT=symbolic name, \* XlNPUT=symbolic name, \* XTCMIN=symbolic name, \* XTCMOUT=symbolic name, \*  $TCM3270=YES$ ,<br>  $TCM7770=YES$ .  $TCM7770=YES$ BMS=YES,NO, \* SUFFlX=program suffix

Unless otherwise indicated, the omission of an operand results in the corresponding function not being included.

PROGRAM: The PROGRAM=TCP operand indicates that the Terminal Control program is to be generated.

ACCMETH: This operand identifies the access methods to be used in the terminal environment. One or more of the following ke'yword parameters must be specified:

#### OTHER OPERAND REQUIRED

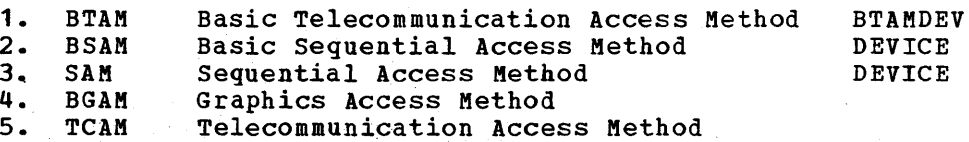

BGAM and TCAM are applicable only to the ClCS/OS system. BGAM causes support for local 2260's to be generated. If TCAM *is* specified, CICS support for TCAM (360S-CQ-548) is generated. SAM and BSAM are \ unblocked data sets can be used with SAM or BSAM. functionally synonymous in CICS and can be used interchangeably. Only

In the generation of a TCAM-only Terminal Control Program, the following operands do not apply: DEVICE, BTAMDEV, FEATURE, ANSWRBK, INITRL, LOCKF, WRAPLST, BSCODE, UCTRAN=ASCII, CONVTAB, XOUTPUT, XINPUT.

DEVICE: This operand identifies the direct access or sequential devices that are to be used in the terminal environment. This operand must be that are to be used in the terminal environment. used if ACCMETH=SAM or ACCMETH=BSAM is specified. For direct access devices, specify either the device type er the generic parameter DASD or DISK.

BTAMDEV: This operand identifies the BTAM device types and must be present if ACCMETH=BTAM is specified. The applicable keyword parameters are:

```
1. 
 2. 
 3. 
 4. 
 5. 
 6. 
 7. 
 8. 
 9. 
10. 
11. 
12. 
13. 
14. 
15. 
16. 
17. 
18. 
19. 
20. 
21. 
22. 
23. 
24. 
25. 
26. 
27. 
28. 
29. 
30. 
31. 
32. 
33. 
34. 
35. 
36. 
37. 
38. 
39. 
40. 
41. 
42. 
43. 
44. 
45. 
     1030 
     1050 
     1050D 
     1053 
     1130 
     1130D 
     2020 
     2020D 
     2260 
     L2260 
     2265 
     2740 
     2740D 
     2740-2 
     2741C 
     2741E 
     2741DC 
     2741DE 
     2760 
     2770 
     2770D 
     2780 
     2780D 
     2980/1 
     2980/2 
     2980/4 
     3275 
     3277 
     L3277 
     3284 
     L3284 
     3286 
     L3286 
     3735D 
     7770 
     SYS/3 
     SYS/3D 
     SYS/7 
     SYS/7D 
     S/360 
     S/360D 
     S/370 
     S/370D 
     TWX 
     BISYNC 
              1030 Data Collection System
              1050 Data Communication System
              1050 Data Communication System (dial-up) 
              1053 Printer on a local/remote 2848 Display Control
              1130 Computing System
              1130 Computing System (dial-up)
              System/360 Model 20
              System/360 Model 20 (dial-up)
              2260 Display Station (remote)
              2260 Display Station (local)
              2265 Display Station
              2740 Communicatien Terminal Models 1 and 2 
              2740 Communicatien Terminal Models 1 and 2 (dial-up) 
              2740 Cemmunication Terminal Model 2 (2740 must also. be 
              specified) 
              2741 Communicatien Terminal with correspondence code 
              2741 Communication Terminal with PTTC/EBCD code
              2741 Communication Terminal with correspondence code
              ( dial-up) 
              2741 Communication Terminal with PTTC/EBCD code (dial-up)
              2760 Optical Image unit 
              2770 Data Communication System
              2770 Data Communication System (dial-up)
              2780 Data Transmission Terminal 
              2780 Data Transmission Terminal (dial-up) 
              2980 General Banking Terminal System Model 1
              2980 General Banking Terminal System Model 2 
              2980 General Banking Terminal System Model 4 
              3275 Display Station (remote) 
              3277 Display Station (remete) 
              3277 Display Station (local)
              3284 Printer on a remote 3271 Control Unit 
              3284 Printer on a local 3272 Control Unit
              3286 Printer on a remote 3271 Control Unit
              3286 Printer on a local 3272 Control Unit
              3135 Programmable Buffered Terminal (dial-up) 
              7770 Audio Response Unit Model 3
              System/3 Models 6 and 10 
              System/3 Models 6 and 10 (dial-up) 
              System/7 
              System/1 (dial-up) 
              System/360 
              System/360 (dial-up) 
              System/370 
              System/370 (dial-up)
              Common Carrier Teletypewriter Exchange Terminal 
              (Model 33/35) 
              Binary synchronous devices (for CICS/OS-STANDARD V1 
              compatibility)
```
The L2260 parameter *is* applicable only to the CICS/DOS systems. The BISYNC parameter includes 1130, System/360 Model 20, and System/360 Model 25 or higher. One or more parameters can be included *in* the BTAMDEV operand.

Individual device type parameters are provided for the BTAMDEV operand so that system generation input is self documenting. If the parameter length for this operand exceeds assembler limit of 255 characters for the particular system being generated, synonymous parameters can be omitted. Specifying anyone of the parameters from a group produces supportive code for all devices in the group. These groups are:

- 1. 2020,SYS/3,S/360,S/370,1130,BISYNC
- 2. 2020D, SYS/3D, S/360D, S/370D, 1130D<br>3. 3275, 3277, 3284, 3286
- 3. 3275,3277,3284,3286<br>4. L3277,L3284,L3286
- 4. L3277,L3284,L3286
- 5. 1053,2260,2265
- Note: When binary synchronous communication lines are part of the user's configuration, it is possible for these communication lines to time out if control is not returned to the terminal before a timeout can occur. The user can alleviate this condition in either of two ways: (1) by having the application program issue a CICS Task Control WAIT macro instruction to voluntarily relinquish control, or (2) by setting the runaway task time interval to a value that causes the long-running task to be terminated before the line timeout can occur.

FEATURE: This operand is used to specify the special features present *in* the terminal environment. The applicable keyword parameters are:

- 1. AUTOANSW<br>2. AUTOPOLL switched lines
- **AUTOPOLL** Automatic polling feature required for multipoint binary synchronous communication terminals
- 3. BUFFRECV<br>4. PSEUDOBII Buffer feature support for 2740 Model 2
- 4. PSEUDOBIN Pseudo-binary transmission code for System/7

One or more parameters can be included in the FEATURE operand.

ANSWRBK: This operand is used to specify the type of terminal identification; it must be used if FEATURE=AUTOANSW is specified. The parameters of this operand are not mutually exclusive.

ANSWRBK=EXIDVER specifies that BTAM-expanded ID verification is to be employed to identify those terminals which transmit unique identification sequences. ANSWRBK=EXIDVER must be specified if BTAMDEV=3735D.

ANSWRBK=TERMINAL specifies that the operator will supply the identification for switched lines.

I ANSWRBK=AUTOMATIC specifies that automatic terminal identification is to be sent by the terminal.

For terminals that communicate with a 7770 Audio Response Unit, the applicable keyword parameters are 7770TERM and 7770NULL. ANSWRBK=7770TERM specifies that the operator will supply the terminal identification. ANSWRBK=7770NULL specifies that no terminal identification is to be sent by either the terminal or operator; instead, the Terminal Control program will connect the line to the next available terminal in the terminal pool. The default *is*  ANSWRBK=7770TERM, providing BTAMDEV=7770 has also been specified.

Note: The ANSWRBK operand must include all keyword parameters for which the corresponding parameter is to be included in the DFHTCT TYPE=LINE specification during Terminal Control Table preparation.

INITRL: Applicable only to the CICS/OS-STANDARD system, the INITRL=YES operand (initial read lock) is used to indicate that all reads from other than an application program are with the keyboard lock option. The FEATURE=KBRDLOCK operand must be included in the DFHTCT TYPE=LINE macro instruction to have the keyboard lock feature operative for that<br>line. This operand applies to the 2848 Model 21 and 22 with the This operand applies to the 2848 Model 21 and 22 with the optional keyboard lock feature.

LOCKF: The LOCKF=YES operand is used to indicate that the optional keyboard lock feature, supporting the 2848 models 21 and 22, is to be included in CICS. The FEATURE=KBRDLOCK operand must be included in the DFHTCT TYPE=LINE macro instruction to have the keyboard lock feature operative for that line. For the CICS/DOS systems, if LOCKF=YES is specified and if FEATURE=KBRDLOCK is included in the DFHTCT TYPE=LINE macro instruction, the keyboard is locked on all reads including the initial read.

WRAPLST: The WRAPLST=YES operand is used to specify that the optional wrap list feature is to be included in CICS. The list to be constructed *is* a wraparound polling list for a nonswitched line.

BSCODE: This operand is used to indicate what types of binary synchronous communication code are to be supported. The default is BSCODE=(EBCDIC,ASCII,TRANSCODE) •

AUTOTRN: The AUTOTRN=YES operand is used to specify that the optional automatic transaction initiation feature *is* to be included in CICS. Automatic transaction initiation is specified by the TRANSID operand of the DFHDCT macro instruction.

UCTRAN: This operand is used to generate support for the translation of lowercase data to uppercase in 3270 input data streams. If UCTRAN=NO is specified, uppercase translation support for the 3270 is not generated. The default is UCTRAN=NO.

If BSCODE=EBCDIC and/or CONVTAB=EBCDIC have been specified for particular lines, UCTRAN=EBCDIC specifies that support is to be particular fines, ocinan-nochic specifies that support is to be<br>generated for local and remote 3270's on those lines. If BSCODE=ASCII and/or CONVTAB=ASCII have been specified for particular lines, UCTRAN=ASCII indicates that support is to be generated for remote 3270's on those lines.

Uppercase translation for the 3270 is performed only on input data streams received from those 3270's for which FEATURE=UCTRAN was specified during preparation of the Terminal Control Table.

COMPAT: This operand is used to generate 2260-compatibility support for the 3270 Information Display System. Such support allows the user to run his currently operational 2260-based transactions from a 3270. If COMPAT=NO is specified, 2260-compatibility support for the 3270 is not generated. The default is COMPAT=NO. The default is COMPAT=NO.

Two modes of compatibility operation are provided: FORMAT and FULLBUF. Either or both may be specified with a single use of the I COMPAT operand. If COMPAT *is* specified, then FMT2260 and FMT3270 must be used to specify the screen formats.

COMPAT=FORMAT indicates that FORMAT compatibility mode is to be generated. FORMAT mode takes full advantage of the 3270 formatting and data compression facilities, and is the preferred method of 2260-compatibility operation, particularly for the operation of remote 3270's.

COMPAT=FULLBUF indicates that FULLBUF compatibility mode is to be generated. FULLBUF mode does not use the 3270 data compression facilities and must therefore be used when all lines of input data are desired.

Note: If a 480-character 2260 is mapped onto a 480-character 3270, use of FORMAT mode causes the loss of the last character of each 2260 output line. Use of FULLBUF mode limits the data loss to the last character position of the last line but at the expense of transferring a full 480 characters for each interaction involving a data entry key.

FMT2260: This operand is used to specify the various 2260 screen formats to be simulated for 2260-based transactions on the 3270 Information Display System. The applicable keyword parameters are:

- 1. 6X40 240-character 2260 Display Station<br>2. 12X40 480-character 2260 Display Station
- 2. 12X40 480-character 2260 Display Station<br>3. 12X80 960-character 2260 Display Station
- 960-character 2260 Display Station or 12-row, 80-column format for the 2265 Display Station
- 4. 15X64 15-row, 64-column format for the 2265 Display Station

FMT3270: This operand is used to specify the 3270 screen formats on which 2260 screen formats are to be simulated for 2260-based<br>transactions. The applicable keyword parameters are: The applicable keyword parameters are:

- 1.  $12X40$ <br>2.  $24X80$ 480-character 3275/3277 Display station
- 2. 24X80 1920-character 3275/3277 Display station

SMI: This operand is used to specify the character that is to represent the start of message indicator (SMI) in all messages to and from the 3270 operating in 2260 compatibility mode. This character is generated as a X'4A' and must be a valid alphameric displayable character. If the SMI character is contained in an output data stream, its display is dependent upon the language feature specified for the 3270. Whatever<br>character is chosen, it remains the same for all transactions. The character is chosen, it remains the same for all transactions. default *is* SMI=t.

TAB: TAB=YES must be specified if any of the 2260-compatible 3270 transactions make use of the 2260 tab feature. In this case, all colon (:) characters are honored as 2260 tab characters when included in the output data stream. The default is TAB=NO.

CONVTAB: This operand *is* used to specify the type of conversion to be performed on the data received from the 7770 Audio Response Unit. CONVTAB=ABB specifies conversion from ABB' transmission code; CONVTAB=ABC specifies conversion from ABC transmission code. Either<br>or both may be specified with a single use of the CONVTAB operand. If or both may be specified with a single use of the CONVTAB operand.

this operand is used, ACCMETH=BTAM and BTAMDEV=7770 must also be specified. The default is CONVTAB=(ABB,ABC). The default is CONVTAB=(ABB, ABC).

XATTACH: This operand is used to generate linkage in the Terminal Control program to a user-written exit routine. The linkage is generated at the point prior to issuing a Task Control ATTACH for a transaction identification which is received in response to polling. For further information concerning user exits, see the section "Creating User Exits for CICS Management Programs" or the section "CICS/TCAM Interface Considerations".

XOUTPUT: This operand is used to generate linkage in the Terminal Control program to a user-written exit routine. The linkage is generated for output events at the point prior to translating or framing output data. For further information concerning user exits, see the section "Creating User Exits for CICS Management Programs".

XINPUT: This operand is used to generate linkage in the Terminal Control program to a user-written exit routine. The linkage is generated at the point following completion of any input event. For further information concerning user exits, see the section "Creating User Exits for CICS Management Programs".

XTCMIN: Applicable only to the CICS/OS system, this operand is used to generate linkage in the Terminal Control program TCAM module to a user written exit routine. The linkage is generated following completion of any input event. For further information concerning TCAM user exits, see the section "CICS/TCAM Interface Considerations".

XTCMOUT: Applicable only to the CICS/OS system, this operand is used to generate linkage in the Terminal Control program TCAM module to a user written exit routine. The linkage is generated for output events at the point prior to placing data on the output queue. For further information concerning TCAM user exits, see the section "CICS/TCAM Interface Considerations".

TCM3270: Applicable only to the CICS/OS system, this operand is required if TCAM support is to include the 3270 Information Display System.

TCM7770: Applicable only to the CICS/OS system, this operand is required if TCAM support is to include the 7770 Audio Response Unit.

BMS: This operand is used to generate basic mapping support (BMS) for the 3270 Information Display System. If BMS=YES is specified, a corresponding entry (DFHBMSMM) must be included during preparation of the Processing Program Table (PPT). The default is BMS=NO.

SUFFIX: This operand is used to provide a two-character alphameric suffix for the Terminal Control program being assembled. If this operand is omitted, a suffix is not provided.

## FILE CONTROL PROGRAM (FCP)

The system generation macro instruction necessary to generate the File Control program is as follows:

> DFHSG PROGRAM=FCP,<br>CONSEC=YES, CONSEC=YES, FILSERV=(INDA,INIS,DAUPD,ISUPD,DAADD,ISADD,INDIRACC, \* EXCTL, INSEG, OUTSEG, DABLKNG, VLR, HEXAD, DECAD, ACTAD, IVBR,LOCATE,IBROWSE,DBROWSE), \*  $SUFFIX = program suffix,$ XTYPREQ=symbolic name, \* XOUTPUT=symbolic name, \* XINPUT=symbolic name, \* XINPUTC=symbolic name, \* DUHMY=YES

Unless otherwise indicated, the omission of an operand results in the corresponding function not being included.

PROGRAM: The PROGRAM=FCP operand indicates that the File Control program is to be generated.

CONSEC: This operand is effective only in the CICS/DOS-ENTRY system; it causes logic to be generated in File Control that limits the number of consecutive I/O events initiated by File Control that can occur on behalf of a given task. When the limit (contained in the CSA at CSAKCCDL) is reached, the task is rolled out by Task Control. This facility helps protect CICS from being "seized" by a single task. This consectuive dispatch limit is specified in the System Initialization Table.

FILSERV: This operand is used to specify which of the file services are to be generated into the File control program. The applicable keyword parameters are as follows:

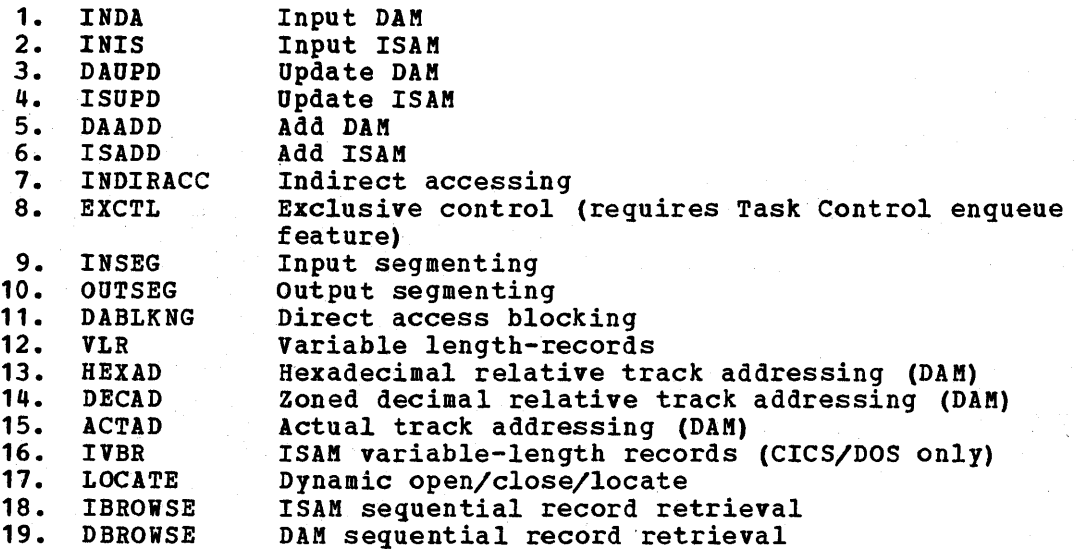

Any number of these keyword parameters can be included in the FILSERV operand or CSMT File Service functions.

Bote§: Use of the file browse option under CICS/OS requires that the user create the CVT macro and place it in SYS1.KACLIB. For

38

guidance in creating the CVT macro, see the *CICS/OS* Operations Guide.

LOCATE must be specified when DFHOCP is generated.

 $\mathbf{I}$ 

SUFFIX: This operand is used to provide a two-character alphameric<br>suffix (other than 'DY' which is reserved) for the File Control program being assembled. If this operand is omitted, a suffix is not provided.

XTYPREQ: This operand is used to generate linkage in the File Control program to a user-written exit routine. The linkage is provided prior to determining what type of request for file services was issued. Por further information concerning user exits, see the section "Creating User Exits for CICS Management programs".

XOUTPUT: This operand is used to generate linkage in the File Control program to a user-written exit routine. The linkage is provided prior to writing data in response to an output request. For further information concerning user exits, see the section "Creating User Exits for CICS Management Programs".

XINPUT: This operand is used to generate linkage in the File Control program to a user-written exit routine. The linkage is provided after the File Control Table (FCT) is searched in response to an input request. For further information concerning user exits, see the section "Creating User Exits for CICS Management Programs".

XINPUTC: This operand is used to generate linkage in the File CQntrol program to a user-written exit routine. The linkage is provided upon completion of an input event but prior to deblocking requested input records. For further information concerning user exits, see the section "Creating User Exits for CICS Management Programs".

DUMMY: The DUMMY=YES operand is used to specify that a dummy File Control program is to be generated. If this operand is used, a 'OY' suffix is automatically generated for the dummy program; any use of the SUFFIX operand is ignored.

This operand is used in lieu of the DFHSG PROGRAM=CSD macro instruction to selectively generate a dummy File Control program. Any other operands which may have been included in the DPHSG PROGRAM=FCP macro instruction are ignored.

#### TRANSIENT DATA CONTROL PROGRAM (TDP)

The system generation macro instruction necessary to generate the Transient Data Control program is as follows:

> DFHSG PROGRAM=TDP, INTRA=YES,TRANSINIT, EXTRA=(ACQUISITION, DISPOSITION),<br>SUFFIX=program suffix, OEVICE=2311,2314,3330, XTYPREQ=symbolic name, XOUTPUT=symbolic name, XINPUT=symbolic name, DUMMY=YES

> > 39

\* \* \* \* \* \* \*

 $\ast$  $\ast$ \*  $*$ \*

Unless otherwise indicated, the omission of an operand results in the corresponding function not being included.

PROGRAM: The PROGRAM=TDP operand indicates that the Transient Data Control program is to be generated.

INTRA: The INTRA=YES operand specifies that intrapartition data sets are to be used. The INTRA=TRANSINIT operand is used to specify that intrapartition data sets are to be used and that the automatic task initiation feature is also to be included. For further information concerning intrapartition data sets, refer to Transient Data Services section of the Application Programmer's Reference Manual SH20-1047.

EXTRA: This operand specifies that extrapartition data sets are to be used. EXTRA=ACOUISITION indicates input from an extrapartion data set. EXTRA=ACQUISITION indicates input from an extrapartion data set.<br>DISPOSITION indicates output to an extrapartition data set. One EXTRA=DISPOSITION indicates output to an extrapartition data set. or both of these parameters can be included in this operand. For further information concerning extrapartition data sets, refer to Transient Data Services section of the Application Programmer's Reference Manygl SH20-1041.

SUFFIX: This operand is used to provide a two-character suffix (other than 'DY' which is reserved) for the Transient Data control program being assembled. If this operand omitted, a suffix is not provided.

DEVICE: Applicable only to the *CICS/DOS* systems, this operand is used to specify the type of device on which the intrapartition data set resides. The default is DEVICE=2311.

XTYPREQ: This operand is used to generate linkage in the Transient Data control program to a user-written exit routine. The linkage is provided prior to determining what type of request for Transient Data services was issued. For further information concerning user exits, see the section "Creating User Exits for CICS Management Programs".

XOUTPUT: This operand is used to generate linkage in the Transient Data Control program to a user-written exit routine. The linkage *is*  provided after locating the appropriate entry in the Destination Control Table (DCT) but prior to writing data in response to an output request. For further information concerning user exits, see the section "Creating User Exits for CICS Management Programs".

XINPUT: This operand is used to generate linkage in the Transient Data Control program to a user-written exit routine. The linkage is provided after acquiring data in response to an input request. For further information concerning user exits, *see* the section "Creating User Exits for CICS Management Programs".

DUMMY: The DUMMY=YES operand is used to specify that a dummy Transient Data Control program is to be generated. If this operand is used, a 'DY' suffix is automatically generated for the dummy program; any use of the SUFFIX operand is ignored.

This operand is used in lieu of the DFHSG PROGRAM=CSD macro instruction to selectively generate a dummy Transient Data Control program. Any other operands which may have been included in the DFHSG PROGRAM=TDP macro instruction are ignored.

# TEMPORARY STORAGE CONTROL PROGRAM (TSP)

 $\mathbf{I}$ 

The system generation macro instruction necessary to generate the Temporary Storage Centrol program is as follows:

> DFHSG PROGRAM=TSP, DEVICE=2311,2314,3330, SUFFIX=program suffix, VIRTUAL=VIRTUAL,REAL, XTYPREQ=symbolic name, XOUTPUT=symbolic name, XINPUT=symbolic name, DUMMY=YES

Unless otherwise indicated, the omission of an operand results in the corresponding function not being included.

PROGRAM: The PROGRAM=TSP operand indicates that the Temporary Storage Control program is to be generated.

DEVICE: Applicable only to the CICS/DOS systems, this operand is used to specify the type of device on which the temporary storage data set resides. This operand is required in the CICS/DOS-ENTRY system; it can be omitted in the CICS/DOS-STANDARD system if the temporary storage data set resides in main storage. The default is DEVICE=2311. data set resides in main storage.

SUFFIX: This operand is used to provide a two-character suffix (other than 'NO' or 'DY' which are reserved) for the Temporary Storage program being assembled. If this operand is omitted, a suffix is not provided.

VIRTUAL: This operand specifies whether Temporary Storage is to be run in a real or virtual environment. Specification of VIRTUAL for this operand generates a Temporary Storage program capable of running in a V=V or V=R environment, but consumes a greater amount of address<br>space. Specifying REAL generates a Temporary Storage program capable Specifying REAL generates a Temporary Storage program capable of running only in a V=R environment.

Note: This operand is valid only for CICS/OS STANDARD Version 2.3 with the fix for APAR No. P10780 applied or for later releases.

XTYPREQ: This operand is used to generate linkage in the Temporary Storage Control program to a user-written exit routine. The linkage is provided prior to determining what type of request for Temporary Storage services was issued. For further information concerning user exits, see the section "Creating User Exits for CICS Management Programs".

XOUTPUT: This operand is used to generate linkage in the Temporary Storage Control program to a user-written exit routine. The linkage is provided prior to writing data in response to an output request. For further information concerning user exits, see the section "Creating User Exits for CICS Management programs".

\* \* \* \*

 $\ast$ 

XINPUT: This operand is used to generate linkage in the Temporary Storage Control program to a user-written exit routine. The linkage is provided prior to returning control to the application program after servicing an input request. For further information concerning user exits, see the section "Creating User Exits for CICS Management Programs".

DUMMY: The DUMMY=YES operand is used to specify that a dummy Temporary Storage program is to be generated. If this operand is used, a 'DY' suffix is automatically generated for the dummy program; any use of the SUFFIX operand is ignored.

This operand is used in lieu of the DFHSG PROGRAM=CSD macro instruction to selectively generate a dummy Temporary Storage Control program. Any other operands which may have been included in the DFHSG PROGRAM=TSP macro instruction are ignored.

#### COMMON SYSTEM AREA (CSA)

The system generation macro instruction necessary to generate the Common System Area *is* as follows:

> DFHSG PROGRAM=CSA, WRKAREA=number, SUFFIX=program suffix

In addition to generating the CSA, the execution of this macro instruction causes the assembly of Terminal Control's TCA, Task Control's TCA, and, in the CICS/DOS systems, a Write to Operator (WTO) routine. In the CICS/OS system, a dummy CSA is also generated.

\* \*

\*

PROGRAM: The PROGRAM=CSA operand indicates that the Common System Area is to be generated.

WRKAREA: This operand is used to specify the number of bytes to be what the common work area portion of the CSA. This area is initially set to binary zeros and is available to all programs. If the WRKAREA operand is omitted, the size of the work area defaults to 512. The maximum size for the work area is 3584 bytes.

SUFFIX: This operand is used to provide a two-character suffix for the CSA being generated. If this operand is omitted, a suffix is not provided.

#### MASTER TERMINAL PROGRAM (MTP)

The system generation macro instruction necessary to generate the Master Terminal program is:

> DFHSG PROGRAM=MTP, TLT=YES,NO

PROGRAM: The PROGRAM=MTP operand indicates that the Master Terminal program is to be generated.

TLT: The TLT=NO operand indicates that the user does not desire to use the Master Terminal program to load Terminal List Tables during real-time execution of CICS. TLT=YES indicates that the Master Terminal program will be used to load a Terminal List Table to change the status of a class of terminals and/or ensure that a supervisory terminal operator can change the status of only those terminals under his control. The default is TLT=YES.

# DYNAMIC OPEN/CLOSE PROGRAM (OCP)

The system generation macro instruction necessary to generate the Dynamic Open/Close program *is:* 

#### DFHSG PROGRAM=OCP

This macro instruction must be issued if the Dynamic Open/Close program *is* to be used either through the Master Terminal facility or in response to a DFHOC request in an application program. Whenever this program is used, FCP must be generated with FILSERV=(..., LOCATE).

## GRAPHIC ATTENTION PROGRAM (GAP)

The system generation macro instruction necessary to generate the Graphic Attention program is:

DFHSG PROGRAM=GAP

This macro instruction is effective only in the CICS/OS-STANDARD system and is used to generate support for the local 2260.

## HIGH-LEVEL LANGUAGE SUPPORT GROUP (HLL)

The system generation macro instruction necessary to generate the High-Level Language Support group is:

> DFHSG PROGRAM=HLL, LANG=(COBOL,PL/t) ,  $PL1=(0,F)$

The support programs generated in response to this macro instruction are as follows:

- 1. CICS preprocessor program (DFHPRPR) for either or both languages
- 2. Entry Interface program (DFHPL1I) for PL/I F and/or for PL/I Optimizer (DFHPL10I)
- 3. PL/I Interface program (DFHSAP) for PL/t F and/or for PL/I Optimizer (DFHPL10I)

PROGRAM: The PROGRAM=HLL operand indicates that the High-Level Language Support group is to be generated.

LANG: This operand *is* used to identify the languages for which support is to be generated.

PL1: Applicable only to the CICS/OS system, this operand is used to identify the PL/I compilers for which support is to be generated. The default is PL1=F. If both compilers are to be used, PL1= $(0, F)$  must be specified.

\* \*

#### TERMINAL DEPENDENT CONTROL PROGRAM (TDCP)

The system generation macro instruction necessary to generate the Terminal Dependent Control program is:

#### DFHSG PROGRAM=DDM

This macro instruction must be issued when using 1030 terminals.

#### ASYNCHRONOUS TRANSACTION PROCESSING GROUP (ATP)

The system generation macro instruction necessary to generate the Asynchronous Transaction Processing group is:

\* \*

# DFHSG PROGRAM=ATP, INBUFF=number, OUTBUFF=number

The following programs are generated in response to this macro instruction:

- **1.** Asynchronous Transaction control program (DFHATP)
- Asynchronous Transaction Input Processing programs (DFHRD1 and DFHRD2)
- 3. Asynchronous Transaction output Processing programs (DFHWT1 and DFHWT2)
- 4. Asynchronous Queue Purge program (DFHAQP)

Note that this macro instruction is effective only if ATP=YES was included in the DFHSG TYPE=INITIAL macro instruction.

PROGRAM: The PROGRAM=ATP operand indicates that the Asynchronous Transaction Processing group is to be generated.

INBUFF: This operand *is* used to specify the size (in bytes) of the input buffer used by the Asynchronous Transaction Input Processing programs. The value specified should not exceed full track capacity for the device being used, or, in the case of CICS/OS, should not exceed the block size specified on the intrapartition data set data definition (DD) card at start-up time.

OUTBUFF: This operand *is* used to specify the size (in bytes) of the output buffer used by the Asynchronous Transaction Control program. The value specified should not exceed full track capacity for the device being used, or, in the case of CICS/OS, should not exceed the block size specified on the intrapartition data set data definition (DD) card at startup time.

#### TERMINATION OF CICS/DOS SYSTEM GENERATION

Terminating JCL for stage II is produced in response to the

DFHSG TYPE=FINAL

macro instruction. *This* macro instruction is effective only in the CICS/DOS systems and must be the last statement of the CICS/DOS system generation input stream preceding the Assembler END card.

## GENERATION OF CICS/OS DATA LANGUAGE/I FACILITIES

To provide CICS/OS application programs optional access to the Data Language/I (DL/I) facility of the IBM Information Management System (IMS/360), the following steps are necessary:

- 1. Generate an IMS/360 Version 2 Data Base System capable of executing batch IMS/360 programs. This system must be executing *Batch* ins, 300 program<br>Modification Level 2 or later.
- 2. Indicate during generation of CICS that application programs can access DL/I. This is done by coding

DFHSG TYPE=INITIAL,DL1=YES

- 3. Generate a System Initialization Table (SIT) which includes parameters for the CICS-DL/I interface. Applicable parameters are DL1, PSB, BUFPL, PSBPL and DMBPL; these parameters may be included or overridden at execution time.
- 4. Include the following CICS options during generation of CICS:
	- a. Task Control ENQUEUE/DEQUEUE b. File Control LOCATE
	- c. Interval Control program (ICP)
- 5. Generate IMS/360 Control Blocks as detailed below.

## DEFINING PSB'S AND PCB'S

The CICS-DL/I interface has the following requirements for Program Specification Block (PSB) generation:

- 1. A special initialization PSB is used by CICS-DL/I Initialization to bring the proper DL/I modules into storage. This PSB, called the "initialization" PSB is not used by any transaction. Program communication Blocks (PCB's) are defined within the PSB to indicate what type of CALL's and data bases DL/I will be called upon to service. The following rules apply.
	- a. Define one data base PCB (TYPE=DB) for each of the following access methods to be used: HSAM, HDAM.
	- h. Define two data base PCB's for the same data base for each of the following access methods to be used: HISAM, HIDAM. These PCB's will be referred to as a PCB pair. Their specification causes BISAM rather than QISAM to be used.
	- c. Within each PCB, define PROCOPT (processing options) to include all processing options to be performed against all the data bases using that access method. That is, if one HDAM data base is to be accessed via PROCOPT=GE and another via PROCOPT=GRP, the combined PROCOPT to be specified is PROCOPT=GRPE.
	- d. For each PCB being defined, provide one SENSEG statement. For the PCB pairs required for HISAM or HIDAM (see above), the SENSEG statements must refer to the same segment type. If the use of QISAM is desired in addition to BISAM, provide an additional SENSEG statement in one PCB of the PCB pair.
	- e. In the PCB statement, specify KEYLEN to be the length of the key field defined in the SENSEG statement in (d) above.

f. The last statement preceding the END statement in the assembly should be written:

## PSBGEN LANG=ASSEM,PSBNAME=psbname

If DL1=YES is specified during CICS System Initialization, the PSB used is named CICS PSB unless overriden in the System Initialization Table or by the execution time PSB parameter.

- 2. If an application programmer does not name a PSB in the DL/I CALL, the PSB used has the name of the program whose name *is* in the Program Control Table (PCT) entry for this transaction. Therefore, for all transactions with DL/I CALL's where the PSB name is not specified, there must be a PSB generated with the same name as the program name in the PCT entry for the transaction. For PL/I programs, specify that the PSB is for PL/I.
- 3. If an application programmer names a PSB in the DL/I CALL, there must be a PSB generated with the name used in that CALL. For PL/I programs, specify that the PSB is for PL/I.

The CICS-DL/I Interface uses the pre-built blocks feature of DL/I. After all Program Specification Blocks (PSB's) and Data Base Descriptions (DBD's) have been generated, the user must then generate Application Control Blocks (ACB's) in the IMS/360 ACB Library for all PSB's to be used. The instructions for this generation are included in the IMS/360 Utilities Manual.

#### DEFINING PSB AND DMB DIRECTORIES DURING CICS GENERATION

A PSB Directory (PDIR) list and DMB Directory (DDIR) list must be built for the CICS-DL/I Interface. Each of these lists *is* built by a separate assembly and *link* edit. Both lists are then included *in* the link-edit of DFHDLQ as described in the CICS/OS Operations Guide.

#### PSB Directory List

Each PSB excluding the initialization PSB, to be used by transactions is defined via the statement:

label DFHDLPSB PSB=psbname

The last statement *in* the assembly preceding the END statement is:

label DFHDLPSB TYPE=FINAL

The NAME card for the Linkage Editor is written:

NAME DFHDLPSB (R)

DMB Directory List

Each Data Base Description (DBD) used by the system is defined via the statement:

label DFHDLDBD (INDEX,)DBD=dbdname

where the positional operand, INDEX, indicates that this is a DFHDLDBD statement for the INDEX DBD of a HIDAM data base.

The last statement in the assembly preceding the END statement is: (label) DFHDLDBD TYPE=FINAL

The NAME card for the Linkage Editor is written:

NAME DFHDLDBD(R)

47

# SYSTEM TABLE PREPARATION

CICS is dependent upon user-created system tables which describe the user's data base/data communications environment and the treatment the user wishes given to the elements of that environment. contained in the system tables is information regarding the user's terminals, data sets (permanent and temporary), programs, and transactions. These tables are created independently of system generation. However, they are required for the system to be operational.

CICS is dynamically configured under user control during system initialization. The desired system tables are selected by the user, based on a standard naming and suffixing convention. Each of the tables is created separately and may be recreated at any time prior to system initialization. More than one system table of each type can be maintained at the same time. This allows the user to maintain special tables for testing in addition to the operational tables.

The system tables are prepared (generated) by assembling the appropriate macro instruction and its associated operands using the Assembler program. The output of each assembly contains the required Linkage Editor control cards. The tables are named in the following manner:

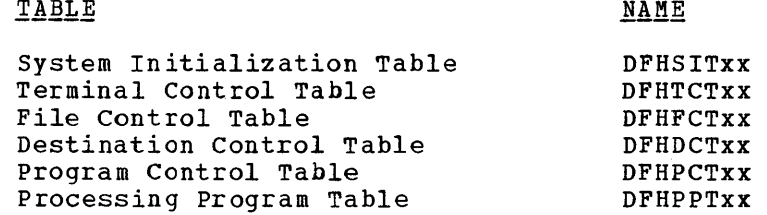

The first six positions are standard for each of the tables. The last two positions (xx) may be specified by the user to allow several versions of a table to be maintained; any two characters (other than 'NO') are valid. The suffix which the user assigns to a table is used to determine which version of that table is to be loaded into the system during system initialization.

When generating system tables, the assembly of each table must be terminated by an Assembler END statement which includes a mandatory label (symbol) of the form DFHxxxBA, where xxx is the three-character table designation (for example, END DFHFCTBA terminates the assembly of the File Control Table).

See the appropriate CICS Operations Guide for details concerning the link editing of the tables.

A detailed description follows of what is required to complete the control cards or macro instructions for each of the system tables.

#### SYSTEM INITIALIZATION TABLE (SIT)

The initialization of CICS is both flexible and dynamic. The flexibility at the time of initialization is provided by the System Initialization Table (base name: DFHSIT). The contents of the DFHSIT macro which is assembled as a table supplies the System Initialization program with the information to initialize the system to meet the user's unique environment. During the initialization process, the user is

given an opportunity to dynamically change some of the parameters, as required.

The information contained in DFHSIT may be grouped into three catagories for purposes of discussion:

- **1.** Information used to initialize and control system functions (for example, storage cushion size, system partition/region exit time interval, etc.).
- 2. Module suffixes used to load the user-specified version of the CICS control modules and tables (for example, DFHPCTxx, DFHFCPxx, etc.) •
- 3. Special information used to control the initialization process.

The user also has the flexibility of generating several System Initialization Tables and selecting the appropriate one at the time of initialization.

The following operands can be included in the DFHSIT macro instruction:

> DFHSIT TYPE=CSECT,DSECT, SUFFIX=xx, TRT=decimal value, SCS=decimal value, SP1=decimal value, DVT=2311,2314,3330,  $MSGLVL=0,1,$ TSBLK=decimal value, ICV=decimal value, ICVS=decimal value, ICVR=decimal value, CDL=decimal value, MXT=decimal value, TCT=xx, PPT=xx, PCT=xx, FCT=xx,NO, DCT=xx,NO, CSA=xx, KCP=xx, SCP=xx, PCP=xx, DCP=xx,NO, ICP=xx,NO,  $TCP=XX,$ FCP=xx, TDP=xx, TRP=xx, PIP=xx, NO, TSP=xx,NO, OSCOR=decimal value, PL1=YES,NO, DL1=YES,NO, PSB=name, PSBPL=number, DMBPL=number, BUFPL=number, ATP=YES,NO, ATPMT=number, ATPMB=number, SIMODS=(A2,Bl,C1,C2,C3,D1,E1) or (A2,B1,C1,D1,E1)

\* \* \* \* \* \* \* \* \* \* \* \* \* \* \* \* \* \* \* \* \*

 $\ast$  $\star$ \* \* \* \* \* \* \* \* \* ×  $\ast$  $\ast$  $\ast$  $\ast$ \* \*  $\ast$ \*  $\ast$ \*  $\ast$ \* \* \*

\* \* \* \* \* \* \* \* \*

\* \*  $\ast$  $\ast$ \* \*  $\ast$  $\ast$ \* \*  $\ast$  $\star$  $\ast$ 

\* \* \* \* \* \* \* \* \* \* \* \* \* \*

TYPE: Specifies whether a CSECT or DSECT of the System Initialization Table is to be generated. If alternate or additional System Initialization modules are coded by the user, a DSECT may be required to provide symbolic addressability to values in the table. The default is TYPE=CSECT.

SUFFIX: Specifies a two-character alphameric suffix for the System Surrix: Specifies a two-character aiphameric sullix for the system<br>Initialization Table being assembled. This suffix, if specified, is appended to the standard module name (DFHSIT) and is used to name the module on the linkage editor output library. If this operand is omitted, a suffix is not provided.

TRT: Specifies the number of entries that are to be provided in the CICS Trace Table. If the user has not generated the Trace facility, this operand should be ignored or set to O. (See the discussion of DFHSG TYPE=INITIAL.) If Trace has been generated and this parameter is 0, a dummy Trace facility is loaded (DFHTRPDY). The default is TRT=O.

SCS: Specifies the number of bytes (minimum 20) which are to be reserved for the storage cushion. The default is SCS=500.

SP1: Specifies the number of bytes to be reserved for subpool 1 storage in the CICS/DOS-ENTRY system. The default is SP1=0. To arrive at the size required, refer to "Storage Estimates and Considerations" in the CICS General Information Manual (GH20-1028).

DVT: Applicable only to the CICS/DOS systems, this operand specifies the device type on which the CICS/DOS system data sets reside. These data sets include the following:

- 1. CICS Real-Time Relocatable Program Library
- 2. CICS Real-Time Pre-Located Program Library (CICS/DOS-ENTRY system only)
- 3. CICS Transaction Rollout Data set (CICS/DOS-ENTRY system only)

Since no default is provided, 2311, 2314 or 3330 must be specified.

MSGLVL: Specifies a message level of either 0 or 1 which controls the generation of messages to the console during system initialization.  $MSGLVL=0$  allows only critical I/O errors or interactive messages to appear. MSGLVL=1 allows all messages to be printed. The default is MSGLVL=l.

TSBLK: Applicable only to the CICS/DOS systems, this operand specifies the maximum block size (as a decimal value) for records on the auxiliary temporary storage data set. The default is TSBLK=3625.

ICV: Specifies the system partition/region exit time interval in I milliseconds. The default is ICV=1000. For further information concerning exit time interval, see the section "System Administration".

ICVS: Specifies the system stall time interval in milliseconds as a ICVS. Specifies the system staff time interval in millisecomus as a decimal value. The default is ICVS=20000. For further information concerning stall time interval, see the section "System Administration". ICVR: Specifies the runaway task time interval in milliseconds as a decimal value. The default is ICVR=5000. If ICVR=OOOO, runaway task control is suspended for the duration of the current execution of CICS. For further information concerning runaway task time, see the section "System Administration". .

CDL: Applicable only to the CICS/DOS-ENTRY system, this operand specifies the consecutive dispatch limit as a decimal value. The default is CDL=5.

MXT: This operand is used to specify the maximum number of tasks (both synchronous and asynchronous tasks in the case of the CICS/DOS-STANDARD and CICS/OS-STANDARD systems) that can be initiated concurrently within CICS. When the number of active tasks reaches this level, no new tasks are initiated by the Terminal Control program. The default is MXT=5.

TCT...TSP: Each of the operands contained in Figure 1 allows the user to specify a two-character suffix which is appended to the standard name before loading the CICS nucleus. For example, KCP=B1 causes the DFHKCPB1 Task Control module to be included in the CICS nucleus. In. each case, the default suffix is blank.

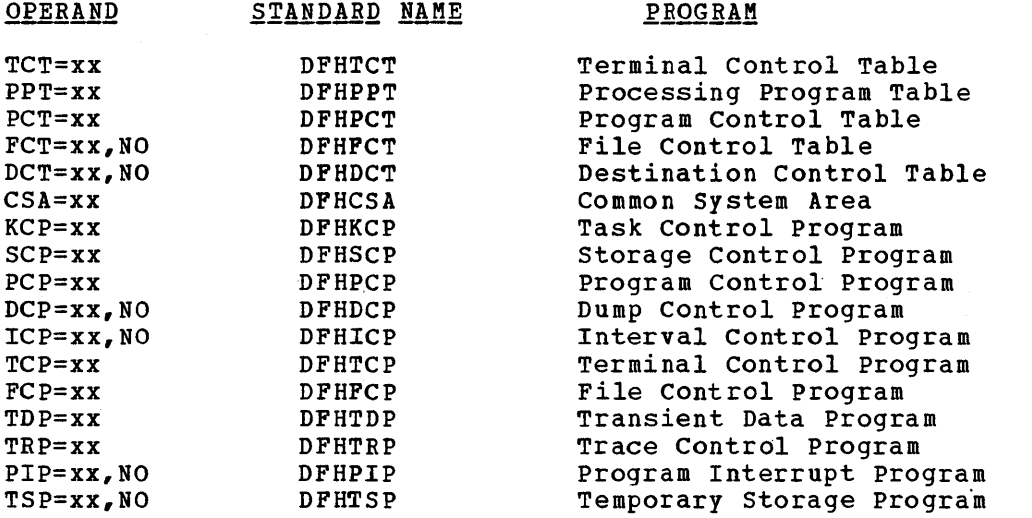

Note: If NO is coded, a dummy module is loaded (except in the case of PIP where the program interrupt facility is not provided if NO is coded). FCT=NO and DCT=NO cause a dummy FCP and a dummy TDP to be loaded, respectively. For CICS/OS, PIP must be included in the CICS nucleus if the runaway task control feature is to be supported.

Since CICS does not provide generatable options for DFHPIP and DFHTRP, PIP=xx and TRP=xx are used, respectively, only if the user wishes to provide his own version of these programs, or if the user specified a suffix when generating PIP, then that suffix should be used in the SIT.

#### Figure 1. Resident program suffixes

OSCOR: Applicable only to the CICS/OS-STANDARD system, this operand specifies a one- to six-digit decimal value indicating the amount of main storage to be provided from the CICS partition/region for the use adin scolage to be provided from the crest particle region for the decay. however, the minimum amount of main storage available to the operating system is equal to the size of the System Initialization program (DFHSIP) •

If the value specified is greater than the size of DFHSIP, the amount of main storage provided for the use of the operating system is equal to the size of DFHSIP plus the amount specified in excess of the size of DFHSIP. Note that this main storage is not available to the operating system until DFHSIP transfers control to the Dummy CSA program (DFHDCSA) •

The user should be aware that an incorrect OSCOR specification could adversely affect system performance. The value specified should accurately reflect the amount of main storage required by the operating system, depending upon the CICS configuration.

PL1: The PL1=YES operand indicates that programs coded in PL/I are to be processed. The default is PL1=NO.

DL1: Applicable only to the CICS/OS-STANDARD system, this operand is used to indicate whether or not Data Language/I (DL/I) data bases are to be accessed during execution of CICS. The default is DL1=NO.

PSB: Applicable only to the CICS/OS-STANDARD system and only if the CICS-DL/I Interface is being generated, this operand is used to specify the one- to eight-character name of the Program Specification Block (PSB) used during IMS initialization. This PSB contains a Program Communication Block (PCB) for each DL/1 access method to be used (two PCB's in the case of H1SAM), and is used to load all required DL/I modules during initialization. The default *is* PSB=C1CSPSB.

PSBPL: Applicable only to the CICS/OS-STANDARD system and only if the CICS-DL/I Interface *is* being generated, this operand is used to specify the Program Specification Block (PSB) pool size in 1024-byte blocks for CICS-DL/I Interface support. The number of 1024-byte blocks specified must be in the range 0-999. This operand corresponds to the PSB operand of the IMS/360 BUFPOOLS system generation macro instruction and to the III parameter of the IMS/360 CTL or CTX parameter list for online execution. The default is PSBPL=4.

DMBPL: Applicable only to the CICS/OS-STANDARD system and only if the CICS-DL/I Interface *is* being generated, this operand is used to specify the Data Management Block (DMB) pool size in 1024-byte blocks for CICS-DL/I Interface support. The number of 1024-byte blocks specified must be in the range 0-999. This operand corresponds to the DMB operand of the 1MS/360 BUFPOOLS system generation macro instruction and to the JJJ parameter of the IMS/360 CTL or CTX parameter list for online execution. The default is DMBPL=4.

BUFPL: Applicable only to the CICS/OS-STANDARD-system and only if the CICS-DL/1 Interface is *being* generated, this operand *is* used to specify the DL/1 data base buffer pool size in 1024-byte blocks. The number of 1024-byte blocks specified must be in the range 0-999. *This* operand corresponds to the DBASE operand of the IMS/360 BUFPOOLS system generation macro instruction and to the HHH parameter of the IMS/360 CTL or CTX parameter list for online execution. The default is BUFPL=8.

ATP: Applicable only to the CICS/DOS-STANDARD and CICS/OS-STANDARD systems, this operand is used to indicate whether or not the Asynchronous Transaction Processing facility (ATP) is to be generated. The default is ATP=NO.

ATPMT: Applicable only to the CICS/DOS-STANDARD and CICS/OS-STANDARD Alphi. Applicable only to the cits/bos-sianband and cits/os-siani maximum number of asynchronous tasks that can be initiated concurrently within CICS by the Asynchronous Transaction Processing control program (DFHATP). When the number of active asynchronous tasks reaches this level, no new asynchronous tasks are initiated by DFHATP. The default is ATPMT=1.

ATPMB: Applicable only to the CICS/DOS-STANDARD and CICS/OS-STANDARD Altho. Appiricalle only to the CICS/BOS-SIANDARD and CICS/OS-SIAND asynchronous task inhibitor value. When the number of active tasks (both synchronous and asynchronous) reaches this level, the Asynchronous Transaction Processing Control program (DFHATP) does not initiate any new asynchronous tasks, even though the number of asynchronous tasks currently active is less than the value specified in the ATPMT operand. Thus, even though no asynchronous tasks are active, none are initiated if the total of all other active tasks has reached the level specified in this operand. If this operand is omitted, the default value is equal to one less than the value specified in the MXT operand.

SIMODS: Applicable only to the *CICS/DOS* systems, this operand is used to change the last two characters of the phase names of the System Initialization overlays and/or allow the addition of one user-written overlay. The phase names of the System Initialization overlays are located in the DOS Core Image Library and must be seven characters in length; the first five characters are DFHSI and the last two characters are specified through use of this operand. The default is are specified through use of this operand. SIMODS=(A2,B1,C1,C2,C3,D1,E1) for the CICS/DOS-ENTRY system and SIMODS=(A2,B1,C1,D1,E1) for the CICS/DOS-STANDARD system.

The order in which the overlays are executed is determined by the sequence of the parameters of the SIMODS specification. For example, in response to the SIMODS=(AS,BS,CS,DS,ES) specification, the overlays are loaded in the order DFHSIAS, DFHSIBS, DFHSICS, DFHSIDS, DFHSIES. In response to the SIMODS=(AS,BS,CS,DS,US,ES) specification, the overlays are loaded in the order DFHSIAS, DFHSIBS, DFHSICS, DFHSIDS, DFHSIUS, DFHSIES.

If an additional user-written overlay is to be provided, the SIMODS specification for the CICS/DOS-ENTRY and CICS/DOS-STANDARD systems would contain eight parameters and six parameters, respectively.

## TERMINAL CONTROL TABLE (TCT)

The Terminal Control Table provides a means whereby the user of CICS can specify the terminal environment in which the system will operate. The Terminal Control Table contains the data needed by the control<br>system to perform its terminal management functions. The user can system to perform its terminal management functions. create more than one Terminal Control Table to describe both his operational and his terminal testing environment.

The Terminal Control Table macro instruction (DFHTCT) is used to specify the user's terminal environment which can include telecommunication devices, sequential processing devices, and graphic devices. The following operands can be included in the DFHTCT macro instruction:

DFHTCT TYPE=INITIAL,<br>SUFFIX=xx SUFFIX=xx \* DFHTCT TYPE=SDSCI,<br>
DEVADDE=SVSppp, DEVADDR=SYSnnn,<br>DEVICE=1030,1050,1130,1403,1404,1442,1443,1445, \*\*\*\*\*\*\*\*\*\*\*\*\*\*\*\*\*\*\*\*\*\*\*\*\*\*\*\*\*\*\*\* DEVICE=1030,1050,1130,1403,1404,1442,1443,1445, 2020,2260,L2260,2265,2311,2314,2501,2520, \* 2540,2740,2740/2760,2741C,2741E,2770,2780, \* 2980,3275,3277,L3277,3284,L3284,3286,L3286, \* 3330,3735,7770,BSCMDMPT,BSCMDPPT,BSCMDSW,DASD, \*<br>DISK.SYS/3.SYS/7.S360.TAPE.TW33.TW35.TCAM. \* 3330,3733,7770,BSCHDHP1,BSCHDPP1,BSCHDSW,DASD,<br>DISK,SYS/3,SYS/7,S360,TAPE,TW33,TW35,TCAM,  $DSCNAME=name,$ EXROPT=E,R,W,C,N,RW,T,<br>ERROPT=E,R,W,C,N,RW,T,<br>EEATUPE= (STC CHK BSC KBI OTH STV SYW STW PTV \*\* FEATURE=(STC, CHK, BSC, KBL, OIU, SIX, SXW, SIW, RIX, RXW,BIW,MAS,SLV,APL) , \* LINELST= $($ nnn $1, ...,$ nnn31),  $SWITCH=YES, NO,$  $C$ U=2701,2702,2703,2848,3272,7770,  $\text{CONF}(\text{G-PPT}, \text{MPT}, \text{G-IV})$ CONFIG=PPT, MPT,<br>BSCODE=EBCDIC, ASCII, TRANSCODE, MODELST= $(n1, \ldots, n31)$ , RETRY=number, \* TERKTST=YES,NO, \* LERBADR=symbolic address, \* DDNAME=name, \* MACRF=(R,W), \* FLNNAME=name, \* NCP=number, \* MODE= $\{C_{\mathbf{r}}\subset \mathbb{R}^d\}$  and  $\mathbb{R}^d$ ,  $\mathbb{R}^d$  and  $\mathbb{R}^d$  are  $\mathbb{R}^d$ ,  $\mathbb{R}^d$  and  $\mathbb{R}^d$  are  $\mathbb{R}^d$  and  $\mathbb{R}^d$  are  $\mathbb{R}^d$  and  $\mathbb{R}^d$  are  $\mathbb{R}^d$  and  $\mathbb{R}^d$  are  $\mathbb{R}^d$  an BLKSIZE=length,<br>RECEM=P.V.U. RECFM=F,  $V$ , U, SYNAD=symbolic name. OPTCD=W,WU,WC,WUC, \* APPENDG=appendage suffix symbol DFHTCT TYPE=LINE, \* ACCMETH=SAM,BSAM,BTAM,BGAM,TCAM,SEQUENTIAL,GRAPHIC, \* TELECOMMUNICATION, TRMTYPE=1030,1050,1053,1130,2020,2260,L2260,2265, \* 2740,2740/2760,2741C,2741E,2770,2780,2980, \* 3275,3277,L3277,3284,L3284,3286,L3286,3735,7770, \* SYS/3,SYS/7,S360,CRLP,DASD,TAPE,TWX,U/R, \* CLASS=(CONV, BATCH, VIDEO, HARDCOPY, BISYNC, AUDIO), \*\*\* CLASS-(CONV, BATCH, VIDEO, HARDCOPI, BISINC, AUDIO),  $*$ <br>DSCNAME=name, \*\* DSCNAME=name,<br>ISADSCN=name, OSADSCN=name, \* INAREAL=length, \* TRMMODL=number or character, \* BTAMRLN=number, \* LISTADR=(name, WRAP), FEATURE=(AUTOANSR,AUTOCALL,AUTOPOLL,CHECKING, \* SCONTROL, BUFFRECV, KBRDLOCK), NPDELAY=number, \* POOLADR=symbolic address, \* ANSWRBK=AUTOMATIC, TERMINAL, NULL, EXIDVER, LINSTAT='OUT OF SERVICE', BSCODE=EBCDIC, ASCII, TRANSCODE, CONVTAB=EBCDIC, ASCII, IRANSCODE, TEXTMODE, ABB, ABC, CONVIAB-EBCDIC, ASCII, TRANSCODE, TEXTRODE, ABB, ABC, THE TRANSCOPE TRANSCOPE TRANSCOPE TRANSPORTED TRANSPORTED TRANSPORTED TRANSPORTED TRANSPORTED TRANSPORTED TRANSPORTED TRANSPORTED TRANSPORTED TRANSPORTED TRANSPORTED TR RDYMSG=symbolic address,<br>ERRMSG=symbolic address, GENPOLL=YES, POOLCNT=number, TCTUAL=number, \* OUTQ=symbolic name,<br>POOL=YES, POOL=YES, \*

#### QUEUEID=hexadecimal number \*

```
symbol DFHTCT TYPE=TERMINAL,<br>
TRMIDNT=name.
           TRMIDNT=name, * 
           TRMPRTY = number,<br>
TRMMDTL = number \n<sub>c</sub> character.TRMMODL=number,character, * 
           TRMTYPE=1030,1050,1053,1130,2020,2260,L2260,2265, * 
                  2740,2740/2760,2741C,2741E,2770,2780,2980, * 
                  3275,3277,L3277,3284,L3284,3286,L3286,3735,7770, *<br>SVS/3 SVS/7 S360 CRLP DASD TAPE TWY U/R
                  SYS/3,SYS/7,S360,CRLP,DASD,TAPE,TWX,U/R, * 
           CLASS=(CONV,BATCH,VIDEO,HARDCOPY,BISYNC,AUDIO), * 
           LVUNIT=number, * 
           LASTTRM=LINE,GACB,POOL, * 
           TRMADDR=address,name, * 
           TRMSTAT=(TRANSACTION,TRANSCEIVE,RECEIVE,'OUT OF SERVICE',
            INPUT) , * 
COMPAT=NO,(number of characters,number of lines, * 
                 device type, model number), *<br>= (PTRADAPT.SELECTPEN.AUDALARM.COPY.BUFEXP. *
           FEATURE=(PTRADAPT, SELECTPEN, AUDALARM, COPY, BUFEXP, *<br>
+CXYBD, UCTRAN)
                  DCKYBD, UCTRAN), *<br>mumber.
           POLLPOS=number, * 
           TRANSID=name, * 
           STN2980=number, * 
           TAB2980=number, * 
           TIOAL=number, * 
           TCTUAL=number
```
symbol DFHTCT TYPE=7770MSG, MESSAGE='message'

DFHTCT TYPE=FINAL

ESTABLISH CONTROL SECTION FOR TERMINAL CONTROL TABLE

The area of main storage into which the Terminal Control Table is assembled *is* established in response to the

DFHTCT TYPE=INITIAL, SUFFIX=xx

macro instruction, which must precede all other DFHTCT macro instructions in a Terminal Control Table assembly.

SUFFIX: This operand specifies a two-character alphameric suffix for the Terminal Control Table being assembled. This suffix, if specified, is appended to the standard module name (DFHTCT) and is used to name the module on the linkage editor output library. If this operand is omitted, a suffix *is* not provided.

55

\*

\*

## SPECIFY DATA SET CONTROL INFORMATION

The user must specify data set control information through use of the

# DFHTCT TYPE=SDSCI

macro instruction, which causes the control system to generate the appropriate data set control information. DTF information is generated. in the CICS/DOS systems; DCB information is generated in the CICS/OS system. This macro instruction can include the following operands:

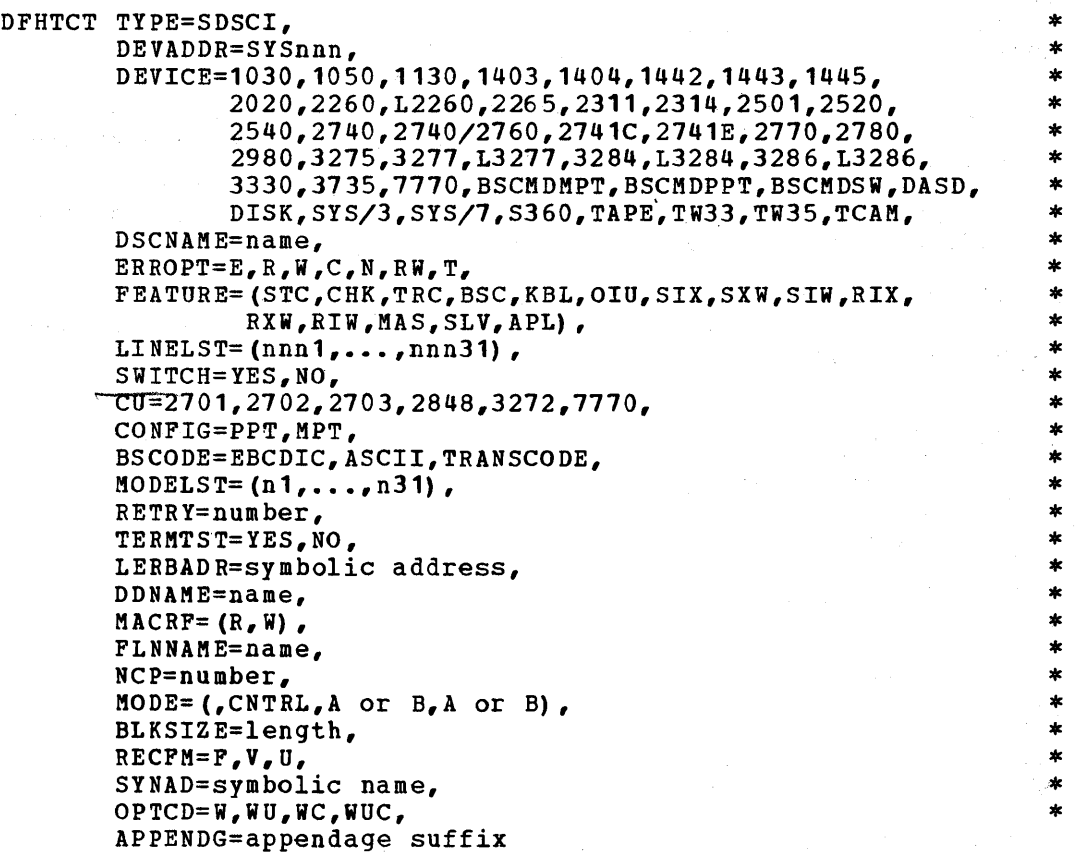

Two DFHTCT TYPE=SDSCI macro instructions must be coded for each sequential terminal. One macro instruction is for the sequential input data set and the other macro instruction is for the sequential output data set. This input/output data set combination simulates the input and output functions of a terminal. One DFHTCT TYPE=LINE macro instruction must be coded for this I/O combination.

One DFHTCT TYPE=SDSCI macro instruction must be coded for each BTAM line group, where a line group is a group of communication lines that meet the following operational requirements:

- 1. All lines in the group are attached to the channel through the same type of telecommunications control unit; for example, a 2701. (This is true only for the CICS/DOS systems.)
- 2. The line connection between the control unit and the remote devices is of the same type; for example, a switched network.
- 3. All devices within the line group have the same line features and operating characteristics; for example, autopoll.

56

**SERVICE STATE** 

DEVADDR: Applicable only to the CICS/DOS systems, this operand specifies the symbolic unit address (sequential device) used for sequential terminal data sets.

DEVICE: Specifies the valid device types for this Terminal Control<br>Table. L2260 signifies "local video attachment". 2260 and 2265 signify Table. L2260 signifies "local video attachment". "remote video attachment". L3277, L3284, and 13286 signify "local 3270 attachment". 3275, 3277, 3284, and 3286 signify "remote 3270 attachment". BSCMDPPT signifies "mixed binary synchronous point-to-point devices". BSCMDSW signifies "mixed binary synchronous switched devices". BSCMDMPT signifies "mixed binary synchronous multipoint devices". For direct access devices, specify either the device type or the generic parameter DASD or DISK.

Support for a 1053 printer *is* included when 2260, L2260, or 2265 *is*  specified. In the CICS/OS-STANDARD system, this operand automatically generates the MACRF operand.

A 2740 Communication Terminal with 2760 optical Image unit can be specified as either a 2740 or 2740/2760.

DEVICE=TCAM (applicable only to CICS/OS) causes CICS to generate the appropriate data set control information to handle the TCAM input or output process queue.

Note: In the generation of a TCAM-only system, the following operands do not apply to TCP and TCT: ANSWRBK, BTAMDEV, BSCODE, CONVTAB, FEATURE, INITRL, LOCKF, UCTRAN=ASCII, WRAPLST, XINPUT, XOUTPUT.

DSCNAME: Specifies the symbolic data set control name associated with the data set control information.

The DSCNAME for the sequential input data set must be the same name as that specified in the ISADSCN=name operand of the DFHTCT TYPE=LINE macro instruction. The DSCNAME for the sequential output data set must be the same name as that specified *in* the OSADSCN=name operand of the DFHTCT TYPE=LINE macro instruction.

The DSCNAME for BTAM data sets must be the same name as that specified in the DSCNAME=name operand of the DFHTCT TYPE=LINE macro instruction.

ERROPT: Specifies the error recovery, error recording, and online test options to be provided for the line group. The applicable keyword parameters are:

- **1.** E, specifies that the basic error recovery procedures are to be provided for the line group. If ERROPT is omitted, ERROPT=E is assumed.
- 2. R, specifies that text-read errors are to be retried *in* addition to the basic error recovery procedures. This option *is* valid only for the following terminals! 1050 terminals (valid for the card reader and paper tape reader only if the line correction feature *is* installed), 2740 terminals with the checking feature, and 2260 terminals.
- 3. W, specifies that text-write errors are to be retried in addition to the basic error recovery procedures. This option *is* valid for all start-stop terminals. It is invalid for binary synchronous terminals. It results *in* an additional copy of the message for each retry (except for the 2260 with the line address

feature, and the 1050 card punch and paper tape punch with the line correction feature). This parameter is ignored for binary synchronous terminals.

- 4. C, specifies that threshold error counts and cumulative error counts are to be maintained in the line error recording block (LERB) for the line for data check, intervention required, and nontext timeout errors. This parameter is applicable only to the CICS/OS-STANDARD system.
- 5. N, specifies that no error recovery procedures are to be provided for the line group. This parameter and E,R,W, and C are mutually exclusive. This parameter is invalid for binary synchronous stations; if coded, it is ignored.
- 6. RW, specifies that error recovery is to be performed with "read text retry" and "write text retry".
- 7. T, specifies that the online test facility is to be used for the line group. Applicable only to the CICS/OS-STANDARD system, this parameter is valid for all IBM terminals with or without error recovery capability.

Note: For CICS/OS, EROPT is also a valid spelling of this operand. Commas must not be coded in this parameter. For example, ERROPT=RECWT.

FEATURE: Applicable only to the CICS/DOS systems, this operand specifies device-dependent machine special feattires and programming special features. The applicable keyword parameters are:

- 1. STC, specifies that the 2740 or System/7 *is* equipped with the station control feature.
- 2. CHK, specifies that the 2740 is equipped with checking feature. (CHK must always be specified for the System/7.)
- 3. BSC, must be coded when the DEVICE operand specifies a binary synchronous device.
- 4. KBL, specifies that the 2848 control unit is equipped with the data entry feature. The Lock optypes are rejected as undefined if this parameter is not used.
- 5. OIU, specifies that a 2760 Optical Image Unit is attached to a 2740 with the checking feature and, optionally, the dial feature.
- 6. SIX, SXW, or SIW, used if ID verification for a calling operation is to occur in a binary synchronous point-to-point dial system. <sup>A</sup>more detailed explanation of these codes is given in the publication, <u>DOS Basic Telecommunications Access Method</u><br>(GC30-500**1).** (See Note)  $(GC30-5001)$ .
- 7. RIX, RXW, or RIW, used if ID verification for an answering operation is to occur in a binary synchronous point-to-point dial system. A more detailed explanation of these codes is given in the publication, DOS Basic Telecommunications Access Method (GC30-5001). (See Note)
- 8. MAS or SLY, used to specify whether the CPU is to be Master (MAS) or Slave (SLV) when contention occurs in a binary synchronous CPU-to-cPU contention system (private line). If this operand is not used, FEATURE=MAS is assumed for this system. If FEATURE=MAS *is* specified, the remote device is to be the slave when contention occurs. If FEATURE=SLV is specified, the remote device *is* the master. When the remote device is the 2780, FEATURE=SLV must always be coded. The CPU must always be the slave when contention occurs between the CPU and the remote 2780.
- 9. APL, specifies that the autopoll feature is to be employed for the start-stop devices. If FEATURE=APL *is* omitted, the generated channel programs for these devices will perform the standard programmed polling. A more detailed explanation of this code is given in the publication, DOS Basic Telecommunications Access  $Method (GC30-5001).$ </u>

Note: These parameters should not be used with "Extended ID Verification", i.e., they should not be coded if ANSWRBK=EXIDVER is coded for TYPE=LINE.

LINELST: Applicable only to the CICS/DOS systems, this operand specifies the correspondence between symbolic unit (SYSnnn) and relative line number. The user codes one three-digit number (nnn of SYSnnn) for each line in the line group. The order in which the three-digit numbers are coded determines which symbolic units are associated with the individual lines in the line group. As many as 31 three-digit numbers from 000-244 may be coded in this operand.

For local 2260's and local 3270's, each number entry represents a physical device; all local devices attached to the same control unit must be specified in the same LINELST operand.

SWITCH: Applicable only to the CICS/DOS systems, this operand specifies the type of line connection between the system and the remote device. SWITCH=YES indicates that the line connection is through a switched network. SWITCH=NO indicates that the line connection is dedicated. The default is SWITCH=NO.

CU: Applicable only to the CICS/DOS systems, this operand defines the control unit attached to the channel (such as a *2701, 2702,* 2703, 2848, 3272 or 7770). This operand is required for all non-sequential devices. If using the System/360 Model 25 with the Integrated Communications Attachment, CU=2703 must be specified; for System/370 with Integrated Communications Attachment, CU=2701 must be specified.

CONFIG: Applicable only to the CICS/DOS systems, this operand specifies the type of binary synchronous line configuration. CONFIG=PPT indicates that the data link between the CPU and the remote binary synchronous device is point-to-point. CONFIG=MPT indicates that the data link between the CPU and the remote binary synchronous devices is a multi-point link. The default is CONFIG=PPT.

BSCODE: specifies the type of binary synchronous transmission code. BSCODE=EBCDIC indicates transmission in Extended Binary Coded Decimal Interchange Code. BSCODE=ASCII indicates transmission in American standard Code for Information Interchange. BSCODE=TRANSCODE indicates ) transmission in six-bit TRANSCODE. The default is BSCODE=EBCDIC.

MODELST: Applicable only to the CICS/DOS systems, this operand is used to specify a code  $(0,1,2,3)$  for each line in a binary synchronous line group to be used by BTAM at OPEN time. If this operand is omitted, code 0 is assumed for each line in the line group. A more detailed explanation of this operand is given in the publication DOS Basic Telecommunications Access Method (GC30-5001). CICS does not support the use of codes  $4, 5, 6,$  and 7. If converting from CICS/DOS to CICS/OS, this operand must be recoded as MODE.

RETRY: Specifies the number of retries *(0-15)* by BTAM for recoverable errors that occur on I/O operations for binary synchronous 6ommunication. If this operand is omitted, RETRY=7 is assumed.

TERMTST: Applicable only to the CICS/DOS systems, this operand specifies whether or not the online terminal test facility is to be used. The default is TERMTST=NO. A more detailed explanation of this operand is given in the publication, DOS Basic Telecommunications Access Method (GC30-5001). For CICS/OS, the online terminal test facility is specified through the ERROPT operand.

LERBADR: Specifies the label of the BTAM line error recording block<br>(LERB) in which the user has specified his LERB parameters. For ILERB) in which the user has specified his LERB parameters. For<br>CICS/OS, this operand is valid only if ERROPT=C is also specified<br>CICS/OS, LERB is also a valid spelling of this operand. CICS/OS, this operand is valid only if ERROPT=C is also specified. For CICS/OS, LERB is also a valid spelling of this operand.

DDNAME: Applicable only to the CICS/OS-STANDARD system, this operand is used to supply the name of the data definition (DD) statement associated with a particular data set (line group). If converting from CICS/DOS to CICS/OS and this operand is omitted, the DSCNAME becomes the DDNAME.

MACRF: Applicable only to the CICS/OS-STANDARD system, MACRF=(R,W) indicates that access to the BTAM line group or to sequential devices *is* to be gained via either READ or WRITE macro instructions, or both. The default for BTAM line groups is MACRF= $(R, W)$ ; the OPEN option for BTAM *line* groups defaults to input.

For sequential devices (other than card reader and line printer), MACRF=R or MACRF=W must be specified. The default is MACRF=R for a card reader and MACRF=W for a line printer.

FLNNAME: Applicable only to the CICS/OS-STANDARD system, this operand *is* used to supply the name of the first communication line entry that is defined by the DFHTCT TYPE=LINE macro instruction for local 2260's.

NCP: Applicable only to the CICS/OS-STANDARD system, this operand is used to indicate the number of channel programs that are to be specified when using the Graphics Access Method. The default is NCP=1.

MODE: Applicable only to the CICS/OS-STANDARD system, this operand specifies the mode of communication for a binary synchronous line group. A more detailed explanation of this operand is given in the publication, OS Basic Telecommunications Access Method (GC30-2004). Note that since CICS does not support the IBC parameter described in GC30-2004, a comma must be substituted in place of the IBC parameter.

BLKSIZE: This operand is used for sequential data sets and 7770 Model 3's to *specifiy* th maximum length (in bytes) of a block. For 7770 Model 3's this value should be the same as that specified for INAREAL in the line entries that reference the DSCNAME of this DFHTCT TYPE=SDSCI macro instruction.

For the CICS/OS-STANDARD system, the default is BLKSIZE=O. If this operand is omitted, the block size can be specified in the data definition (DD) statement associated with the data set. A more detailed explanation of this operand is given in the publication OS Supervisor and Data Management Macro Instructions, GC28-6647.

For the *CICS/DOS* systems, the default is BLKSIZE=80. A more detailed explanation of this operand is given in the publication DOS Supervisor and I/O Macros, GC24-5037.

RECFM: Applicable only to the CICS/OS-STANDARD system, this operand *is* used for sequential data sets to specify the record fromat for the DCB. Applicable keyword parameters are F (fixed-length records), V (variable-length records), and U (undefined records). The default *is*  RECFM=U. If this operand *is* omitted, the record format can be specified in the data definition (DD) statement associated with the sequential data set.

SYNAD: Applicable only to CICS/OS with TCAM, this symbolic name specifies the address of a subroutine to be given control if message processing *is* used; the work unit is larger than the work area, and OPTCD=C is not specified.

For input queues, the user has the option of specifying his own SYNAD routine for which an EXTRN *is* generated. If SYNAD is not specified, a CICS generated SYNAD routine is provided. If CICS SYNAD is used and the exit occurs:

- 1. Message DFH4000 *is* issued.
- 2. The DCB is closed.
- 3. The DCB is reopened.
- 4. Data is truncated to the specified blocksize and is passed to the CICS application program.

OPTCD: Applicable only to CICS/OS, this operand specifies the optional fields for the TCAM work unit. The W specifies that for input, the name of the source of each message *is* to be placed in an eight-byte origin field in the work area. For output, *it* specifies that TCAM expects the name of the destination of the message to be placed in an eight-byte destination field in the work area before a TCAM WRITE macro instruction is executed. OPTCD=W must be specified for both the input and output macro instruction.

U specifies that the work unit to be handled is either a message or a message segment that *is* not a record. If U *is* omitted, the work unit *is* assumed to be a record.

C specifies that a one-byte field *in* the work area, called the position field, indicates whether the work unit being handled *is* the position field, indicates whether the work daily being nandred is the first, an intermediate, or the last segment of the message, and, on input, whether a record delimiter has been detected in the data.

For further information concerning the OPTCD operand, see the  $0S/MFT$ and OS/MVT TCAM Programmer's Guide (GC30-2024).

APPENDG: Applicable only to the CICS/OS-STANDARD system when DEVICE=7770 *is* specified, this operand is used to specify a two-character alphameric suffix for the 7770 Channel End/Abnormal End Appendage routine. The suffix specified must be in the range WA-Z9 and must be the same suffix as was specified in the CAA operand of the DFHSG PROGRAM=CSO macro instruction.

# DESCRIBE COMMUNICATION LINES

communication paths to the terminals on the system are described by the DFHTCT TYPE=LINE macro instruction. The expansion of this macro instruction is the Terminal Control Table line entry (TCTLE) and contains the Data Event Control Block (DECB) that is used to communicate with the appropriate access method. The terminals related to this line must be described immediately following this macro instruction through use of the DFHTCT TYPE=TERMINAL macro instruction. However, when

describing a switched-line network, all the lines for a given pool should be described before describing the terminals for that line pool.

If TCAM is used, the TCTTE's that follow a TCAM TCTLE represent:

- 1. Physical terminals, if POOL=YES is not coded.<br>2. The maximum number of tasks (transactions) th
- 2. The maximum number of tasks (transactions) that can be initiated for this TCTLE, if POOL=YES *is* coded.

The following operands can be included in the DFHTCT TYPE=LINE macro instruction:

symbol DFHTCT TYPE=LINE,<br>accMETH=Sam.BSam.BTAM.BGAM.TCAM.SEOUENTIAL.GBAPHIC \* ACCMETH=SAM,BSAM,BTAM,BGAM,TCAM,SEQUENTIAL,GRAPHIC \* TELECOMMUNICATION,<br>1030.1050.1053.1130.2020.2260.12260.2265. \* \* TRMTYPE=1030,1050,1053,1130,2020,2260,L2260,2265, \* 2740,2740/2760,2741C,2741E,2770,2780,2980, \* 3275,3277,L3277,3284,L3284,3286,L3286,3735,7770, \*<br>sys/3.sys/7.s360.crlp.pasp.tape.twx.u/r. SYS/3,SYS/7,S360,CRLP,DASD,TAPE,TWX,U/R, \* CLASS=(CONV, BATCH, VIDEO, HARDCOPY, BISYNC, AUDIO), \* \* \* \* \* \* \* \* \* ISADSCN=name, \* OSADSCN=name, \* INAREAL=length, \* TRMMODL=number,character, \* BTAMRLN=number, \* LISTADR=(name, WRAP),<br>FEATURE=(AUTOANSR, AUTOCALL, AUTOPOLL, CHECKING, \*\*\* FEATURE=(AUTOANSR,AUTOCALL,AUTOPOLL,CHECKING, \* SCONTROL, BUFFRECV, KBRDLOCK),  $*$ <br>number, \* \* \* NPDELAY=number, \* POOLADR=symbolic address,<br>ANSWRBK=AUTOMATIC.TERMINAL.NULL.EXIDVER. \* \* \* \* ANSWRBK=AUTOMATIC,TERMINAL, NULL, EXIDVER,<br>LINSTAT='OUT OF SERVICE'. LINSTAT='OUT OF SERVICE',<br>BSCODE=EBCDIC.ASCII.TRANSCODE. \* \* \* \* \* BSCODE=EBCDIC,ASCII,TRANSCODE,<br>CONVTAB=EBCDIC.ASCII,TRANSCODE.TEXTMODE.ABB.ABC. \* \* CONVTAB=EBCDIC,ASCII,TRANSCODE,TEXTMODE,ABB,ABC,<br>RDYMSG=svmbolic address. RDYMSG=symbolic address, \* ERRMSG=symbolic address, \* GENPOLL=YES, \* POOLCNT=number, \* TCTUAL=number, \* OUTQ=symbolic name,<br>POOL=YES, POOL=YES, \* QUEUEID=hexadecimal number

One or more DFHTCT TYPE=LINE macro instructions must be coded for each line group. The DSCNAME=name operand of each of the DFHTCT TYPE=LINE macro instructions must contain the same name as was specified in the DSCNAME=name operand of the related DFHTCT TYPE=SDSCI macro instruction.

A DFHTCT TYPE=LINE macro instruction must be coded for each logical pair of sequential SDSCI macro instructions.

A DFHTCT TYPE=LINE macroinstruction must be coded for each symbolic unit (relative line) coded in the LINELST=parameter operand of the BTAM SDSCI macro instruction. The DFHTCT TYPE=LINE macro instruction entries must be contiguous on switched-line pools. For the local 2260 Display Station under CICS/DOS and the local 3270 Information Display System under CICS/DOS or CICS/OS, only one DFHTCT TYPE=LINE macro instruction is coded for each line group.

Note: For sequential devices, the last entry in the input stream must be 'CSSF GOODNIGHT' to provide a logical close. If all input

*is* sequential, 'CSMT SHUTDOWN' must be entered at one of the terminals to terminate CICS.

ACCMETH: This operand *is* used to specify the access method to be used. Grouped according to synonymity of function, the applicable keyword parameters are:

- 1. SAM, BSAM, SEQUENTIAL
- 2. BGAM, GRAPHICS (CICS/OS only)
- 3. BTAM, TELECOMMUNICATION<br>4. TCAM, TELECOMMUNICATION
- TCAM, TELECOMMUNICATION (CICS/OS only)

TRMTYPE: This operand *is* used to specify the terminal type associated with this communication line. Only one TRMTYPE operand can be included *in* each DFHTCT TYPE=LINE macro instruction. This operand, when specified, establishes the default specification that will be used when the TRMTYPE operand *is* not specified *in* a DFHTCT TYPE=TERMINAL macro instruction associated with this *line.* If no TRMTYPE operand *is*  specified *in* the DFHTCT TYPE=LINE macro instruction, a TRMTYPE operand must be supplied in each DFHTCT TYPE=TERMINAL macro instruction for that line.

The use of the TRMTYPE operand *in* the DFHTCT TYPE=LINE macro instruction *is* optional unless one of the following conditions exists:

- 1. A 7770 *is* associated with the line.
- 2. A local 3270 is associated with the line.<br>3. One or more remote 3270's are associated
- One or more remote 3270's are associated with the line.

In each of these cases an appropriate device-type parameter must be specified in the TRMTYPE operand; for example:

- 1. TRMTYPE=7770 for the 7770.<br>2. TRMTYPE=13277. TRMTYPE=132
- 2. TRMTYPE=L3277, TRMTYPE=L3284, or TRMTYPE=L3286 for a local 3270.<br>3. TRMTYPE=3275, TRMTYPE=3277, TRMTYPE=3284, or TRMTYPE=3286 for
- 3. TRMTYPE=3275, TRMTYPE=3277, TRMTYPE=3284, or TRMTYPE=3286 for a remote 3270.

TWX *is* the Common Carrier Teletypewriter Exchange Terminal station (Model 33/35), DASD *is* the direct access storage device, CRLP *is* the I card reader and line printer (a pair of sequential devices simulating a terminal), TAPE *is* the magnetic tape device, and U/R *is* a general term that refers to any reader, printer, or punch. 1053 indicates a 1053 Printer Model 4.

CLASS: This operand *is* used to indicate the device classification associated with this communication line. The applicable keyword parameters are:

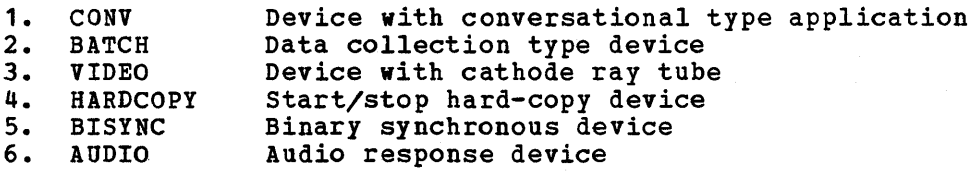

Multiple parameters may be specified, except that parameters within the following groups are mutually exclusive: CONV and BATCH; VIDEO, HARDCOPY, and AUDIO.

I communication line. It *is* not applicable for BSAM. The DSCNAME for DSCNAME: Specifies the data set control information for this

BTAM data sets must be the same name as that specified in the DSCNAME=name operand of the related DFHTCT TIPE=SDSCI macro instruction. In case of TCAM, this operand specifies the data set control name for an input TPROCESS queue; the OUTQ operand *is* also required.

ISADSCN: Specifies the input BSAM data set control name for a particular communication line. This data set control name must be the same name as that specified in the DSCNAME=name operand of the related DFHTCT TYPE=SDSCI macro instruction. This operand is not applicable to BTAM, GAM, or TCAM.

OSADSCN: Specifies the output BSAM data set control name for a particular communication line. This data set control name must be the same name as that specified in the DSCNAME=name operand of the related DFHTCT TIPE=SDSCI macro instruction. This operand is not applicable to BTAM or GAM. In the case of TCAM, this operand specifies the data set control name for an output TPROCESS queue; the OUTQ operand may not be used.

INAREAL: Specifies the message input area length. This value, as a minimum, must be specified as follows:

- For start/stop devices, the length should be equal to the length of the longest initial sentence of a transaction.
- 2. For start/stop devices with the buffer receive feature (for example, the 2740 Communication Terminal Model 2), the length should be equal to the length of the buffer less two bytes.
- 3. For binary synchronous devices, the length may be calculated as (a+1) (b+2) + 1, where "a" *is* the number of blocks sent by a device in response to an RVI (reverse interrupt) from CICS, and "b" is the size, in bytes, of each block.
- 4. For the local 2260 Display Station under CICS/DOS, the length of the input message can at no time be greater than the length specified through this operand.
- 5. For the remote 3270 Information Display System, the length specified should not be less than 254.
- 6. For the local 3270 Information Display System, the value specified may be any number greater than zero. This value indicates the minumum size of the Terminal Input/Output Area (TIOA) that will be passed to the transaction by the Terminal Control program. However, for performance considerations, the value specified should be equal to or greater than the length of the expected input message; at no time can a message be read whose length exceeds the INAREAL value by more than 2000 bytes (unless the transaction provides a TIOA for the read large enough to contain the message).
- 7. For sequential devices, the length should be equal to the blocksize (and record length) of the data set.

TRMMODL: This operand specifies the model number of the terminal associated with this communication line. This operand must be used if the device is one of the following:

- 1. Component of the 1050 Data Communication System<br>2. 2740 Communication Terminal Model 2
- 2. 2740 Commun'ication Terminal Model 2
- 3. Component of the 2980 General Banking Terminal System
- 4. Component of the 3270 Information Display System
- 5. 2740 Communication Terminal with 2760 Optical Image Unit 6. 2260 Display Station
- 6. 2260 Display Station<br>7. 2265 Display Station
- 2265 Display Station

The TRMMODL parameter sets the default value that will be taken, when it is not specified in the DFHTCT TYPE=TERMINAL macro instruction associated with that line. If models vary on a line, the macro instruction can have a TRMMODL parameter associated with it, which is different from that specified in the DFHTCT TYPE=LINE. This will override the DFHTCT TYPE=LINE macro for that DFHTCT TYPE=TERMINAL macro.

TRMMODL=1 is used to specify the 2980 Teller Station Model 1, 3275 Display Station Model 1, 3277 Display Station Model 1, 3284 Printer Model 1, or 3286 Printer Model 1. TRMMODL=1 is the default for the 3270 Information Display System.

TRMMODL=2 is used to specify the 2740 Communication Terminal Model 2, 2980 Administrative station Model 2, 3275 Display Station Model 2, 3277 Display Station Model 2, 3284 Printer Model 2, or 3286 Printer Model 2.

TRMMODL=4 is used to specify the 2980 Teller Station Model 4.

TRMMODL=5 is used to specify component polling of the keyboard for the 1050 Data Communication System using non-switched communication lines. Component selection character 5 (OB) must be coded in the polling list (DFTRMLST). See note.

TRMMODL=6 is used to specify component polling of reader 1 for the 1050 Data Communication System using non-switched communication lines. Component selection character 6 (OD) must be coded in the polling list (DFTRMLST). See note.

TRMMODL=7 is used to specify (1) the 2740 Communication Terminal with 2760 Optical Image Unit, or (2) component polling of reader 2 for the 1050 Data Communication System using non-switched communication lines. Component selection character 7 (OE) must be coded in the polling list (DFTRMLST). See note.

TRMMODL=O is used to specify an input component for the 1050 Data Communication System. Common polling character 0 (15) must be coded in the polling list (DFTRMLST). TRMMODL=O is the default specification for a 1050 Data Communication System.

The TRMMODL=character operand is used to specify the applicable screen format for a 2260/2265 Display Station as follows:

12x80 2265

#### **SPECIFICATION SCREEN FORMAT** 6x40 2260 TRMMODL=A TRMMODL=B 12x40 2260 TRMMODL=C 12x80 2260 TRMMODL=D 15x64 2265

TRMMODL=E

For example, TRMMODL=A specifies a 2260 Display Station with a 6x40 screen format.

Note: When TRMMODL is specified, the user must also specify the component selection character with control unit address via the TRMADDR operand of the DFHTCT TYPE=TERMINAL macro instruction.

BTAMRLN: Specifies the relative line number within a line group. The relative line number can be specified in the range 1-31 for CICS/DOS and 1-256 for CICS/OS. This operand is not applicable to BSAM, BGAM, TCAM, or local 2260's under DOS.

LISTADR: Specifies the label of the BTAM Define Terminal List macro statement (DFTRMLST) in which the user has specified his polling list for the communication line. (A terminal may not be specified more than once *in* a polling *list.)* DFrRMLST entries should be coded immediately preceding DFHTCT TYPE=LINE entries or immediately following DFHTCT TYPE=TERMINAL entries. If a wraplist *is* specified in the DFTRMLST, the WRAP operand must be included. The default is to an open list. LISTADR *is* not applicable when ACCMETH=BSAM, ACCMETH=GAM, or for some devices when ACCMETH=BTAM (for example, dial-up 2741's).

For more information, see the publication DOS Basic Telegommunications Access Method (GC30-5001) or the publication OS Basic Telecommunications Access Method (GC30-2004).

Note: Polling list entries for remote 2260/2265 and remote 3275/3277 systems must specify a general poll. The use of a general poll allows a single entry in the polling list to invite input from all devices attached to each remote control unit or display station.

In this form of operation, the polling list should contain only one entry for each 2845, 2848, or 3271 Control unit or for each 3275 Display Station on the line. For 2260/2265 display systems, this form of operation is achieved by coding X'FF' as the second this form of operation is athleved by coding A.Fr. as the second<br>byte of each entry in the polling list. For 3270 systems, this form of operation *is* achieved by using a device address code of X'7F' (EBCDIC) or X'22' (ASCII) in each polling list entry applicable to a 3271 Control Unit or 3275 Display Station. For remote 3270's, see the discussion of GENPOLL in this section and the discussion of POLLPOS in the section "Describe Terminal Types".

If ANSWRBK=EXIDVER is specified, the LISTADR operand must specify the label of a DFTRMLST macro instruction of the SWLST,AN format. The user data portion of the entries in this list must be either of the following:

- 1. The label of the corresponding DFHTCT TYPE=TERMINAL macro instruction for each 3735; or
- 2. Hexadecimal zeros for terminals that share the line with the 3735 but do not transmit unique ID sequences.

For a dial-up line containing 3735's and other bisynchronous devices, the answering list must be coded as follows:

symbol DFTRMLST SWLST,AN,xx,4,yy,zz,  $(authsequence, 0, userdata)$ , (2D,0,ZERO) \* \*

where: symbol is the user label specified by the LISTADR= operand of the DFHTCT TYPE=LINE macro instruction, xx,yy,zz as defined in the BTAM manual, (authsequence,O,userdata) is a sublist in the answering list for each 3735 (authsequence is defined in the BTAM manual), 0 must be specified for the control value, userdata is the label of the DFHTCT TYPE=TERMINAL entry and (2D,0,ZERO) is the fabel of the braici life-installmently and (2b, 0, 2ERO).<br>is a sublist in the answering list for all non-3735 devices on the line where 2D *is* the ID ENQ sequence for non-3735 devices, o must be specified for the control value, ZERO is the label used to represent userdata (the following statement must be coded: ZERO EQU 0).

FEATURE: This operand is used to indicate that one or more optional
features are present on a given terminal. These features can be specified in any order using the following keyword parameters:

- 1. AUTOANSR, the automatic answering capability for switched lines.<br>2. AUTOCALL, the automatic calling capability for switched lines.
- 2. AUTOCALL, the automatic calling capability for switched lines.<br>3. AUTOPOLL, the automatic polling capability required for
- 3. AUTOPOLL, the automatic polling capability required for multi-point binary synchronous communication terminals and optional for the 10S0 Communication System and 2740 Communication Terminal. If AUTOPOLL is specified for the 2740, SCONTROL must also be specified.
- 4. CHECKING, the VRC/LRC feature on the 2740 Communication Terminal.<br>5. SCONTROL, the station control feature on the 2740 Communication
- SCONTROL, the station control feature on the 2740 Communication Terminal and on the System/7.
- 6. BUFFRECV, the buffer receive capability for the 2740 Communication Terminal Model 2. If BUFFRECV is specified, SCONTROL must also be specified.
- 7. KBRDLOCK, the lock option capability for the 2848 Display Control Models 21 and 22.

For terminals on switched-line networks, FEATURE=AUTOANSR must always be specified.

| NPDELAY: Applicable only to start/stop and BISYNCH devices, this operand is used to specify the interval of time, in milliseconds, between line polls (invitations) when a negative response to a poll is detected. This number can be specified in the range 0 to 20000, with default values varying by device type. NPDELAY signifies "negative poll delay".

When used with a TCAM line, this operand specifies the time interval that is to expire before control is passed to TEP when a CICS task is not ready to accept a subsequent record from the input process queues. If the CICS task issues a read before the time interval expires, processing continues normally and TEP is not notified. This number can be specified in the range of 0 to 20,000 milliseconds. The default value is 0.

POOLADR: This operand must be used for switched-line processing and for the local 3270 Information Display System. Used for switched-line processing, this operand specifies the label assigned to the first terminal description (DFHTCT TYPE=TERMINAL) associated with a particular pool of communication *lines.* POOLADR should be coded only for the first line in a given line pool; FEATURE=AUTOANSR must also be specified.

Used for the local 3270 Information Display System, this operand specifies the label assigned to the first terminal description associated with a particular pool of local 3270's. FEATURE=AUTOANSR need not be specified.

ANSWRBK: This operand must be coded for switched lines to specify the terminal identification to be used. If this operand is used, FEATURE=AUTOANSR must also be specified. Only one of the following keyword parameters may be specified:

- 1. AUTOMATIC, indicates automatic terminal identification. This parameter may be coded only for the Common Carrier Teletypewriter Exchange Terminal Station (Model 33/3S).
- 2. TERMINAL, indicates that the terminal will be identified by the operator. This parameter may be coded for the TWX, 10S0, 2740, 2741, and dial-up binary synchronous devices. (After the dial-up

connection has been made, the operator must enter the Terminal Identification as it appears in the Terminal Control Table.) If 3735's share the line, specify EXIDVER.

- 3. NULL, indicates that the terminal will not be identified by either the terminal or operator. This parameter may be coded only for the 7770. (After the dial-up connection has been made, the Terminal Control program connects this line to the next available terminal in the terminal pool.)
- 4. EXIDVER, not applicable to CICS/DOS-Entry, this keyword parameter indicates that the terminal's unique ID sequence will be identified by BTAM-expanded ID verification. This parameter must be coded for any line on which there is a 3735. If devices which do not transmit unique ID sequences share the line with 3735's, the non-3735 operator must enter the terminal identification after the dial-up connection has been made.
- Note: These keyword parameters are valid only if the corresponding keyword parameters have been included in the DFHSG PROGRAM=TCP,ANSWRBK=(parameters) specification during system generation.

LINSTAT: The LINSTAT='OUT OF SERVICE' operand indicates that the line is to be initiated with an "out of service" status.

BSCODE: This operand is used to specify the type of communication code to be used for a given binary synchronous communication device. The to be used for a given binary synchronous communication device. The applicable keyword parameters are EBCDIC, ASCII, and TRANSCODE. The applicable keyword parameters are EBCDIC, ASCII, and TRANSCODE. default is BSCODE=EBCDIC.

CONVTAB: This operand is used to specify the type of transmission code, and may be used in lieu of the BSCODE operand for binary synchronous devices. The applicable keyword parameters are:

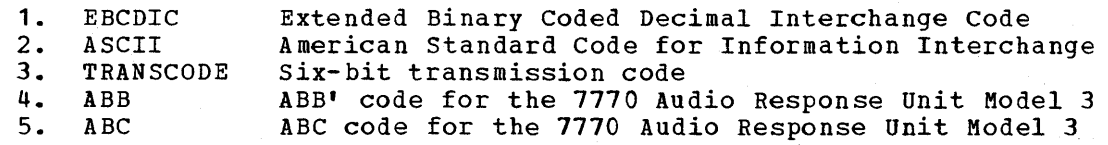

RDYMSG: Required when TRMTYPE=7770 is specified, this operand is used to specify the symbolic address of the ready message used by CICS to communicate with terminals attached to the 7770 Audio Response Unit. The ready message is defined through the DFHTCT TYPE=7770MSG macro instruction. (See the section "Define Digital Response Messages for the 7770 Audio Response Unit".)

ERRMSG: Required when TRMTYPE=7770 is specified, this operand is used to specify the symbolic address of the error message used by CICS to communicate with terminals attached to the 7770 Audio Response Unit. The error message is defined through the DFHTCT TYPE=7770MSG macro instruction. (See the section "Define Digital Response Messages for the 7770 Audio Response Unit".)

GENPOLL: GENPOLL=YES must be specified for a multipoint binary synchronous communication *line* if one or more of the polling sequences in the DFTRMLST (pointed to by the label specified in the LISTADR operand) is a general poll sequence. If this operand is used, the

POLLPOS operand must be included in each DFHTCT TYPE=TERMINAL specification associated with the line. For TRMTYPE=2980 and TRMTYPE=3270, GENPOLL=YES is a default specification.

POOLCNT: Applicable only to the CICS/OS system, this operand is used to specify the number of Terminal Control Table line entries (TCTLE's) to be included in the pool of TCTLE's for a line group comprised of local 3270 Information Display Systems. The pool of TCTLE's is used by CICS to support concurrent operations on the BTAM local line group.

The number of TCTLE's specified should reflect the expected activity on the local line group and the anticipated maximum number of concurrent requests. For a local line group containing printers, the number specified should be the actual number of printers plus one to avoid locking out any screen keyboards when all printers are busy.

When a READ or WRITE for a particular 3270 is issued, CICS allocates the first available TCTLE from the pool. This TCTLE is freed when the operation at the device *is* complete. For WRITE operations at a printer, the operation at the device is considered complete when the printing operation is complete.

CICS supports as many concurrent operations on the line group as there are TCTLE's in the pool. If no TCTLE is available to support a requested operation, the request remains pending until a TCTLE becomes available.

For *CICS/OS,* local 3270's can be arranged in line groups in any desired manner.

TCTUAL: This operand is used to specify the length, in bytes  $(0-255)$ , of the Process Control Information field (PCI) for all terminal entries (TCTTE's) associated with this line. The default is TCTUAL=O.

If fields of different (variable) lengths are desired, the TCTUAL value can be specified in one or more DFHTCT TYPE=TERMINAL macro instructions for terminals associated with this line. In any case, the PCI field is generated for each terminal after the last terminal entry of the last line. The address of the PCI field is located at TCTTECIA; the length is located at TCTTECIL.

For *CICS/OS,* PCI fields of fixed length (15 pytes) and/or variable length (0-255 bytes) can be specified via the TCTUA operand of the DFHSG TYPE=INITIAL macro instruction. In the case of a fixed-length PCI field (the address of which is located at TCTTECI), the TCTUAL operand need not be specified. In the case of a variable-length PCI field (the address of which is located at TCTTECIA), the TCTUAL operand should be specified in the DFHTCT TYPE=LINE macro instruction and/or DFHTCT TYPE=TERMINAL macro instruction.

OUTQ: Required in all TCAM input process queue Terminal Control Table line entries (TCTLE's), the symbolic name identifies the corresponding TCAM output process queue TCTLE. Multiple input process queues may reference the same output process queue.

POOL: By specifying POOL=YES on the TCAM output process queue, the POOL feature is supported for that TCAM line. The user should analyze the restrictions prior to specifying the POOL feature. For further information concerning line pool restrictions, see the section "CICS/TCAM Interface Considerations".

QUEUEID: This optional operand is used to specify a unique user identification for the TCAM prooess queue. The identification is an unframed, one-byte hexadecimal number (OO-FF) which is placed in both the input and output line entry at TCTLEQID to provide unique queue identification while executing a user *exit.* 

## DESCRIBE TERMINAL TYPES

The types of terminals on the system are described to CICS by the symbol DFHTCT TYPE=TERMINAL

macro instruction. The expansion of this macro instruction is the Terminal Control Table terminal entry (TCTTE). These terminal definitions must immediately follow the corresponding *line* entry (DFHTCT TYPE=LINE). The sequential terminals (TRMTYPE=CRLP, DISK, TAPE) support only one entry each.

A DFHTCT TYPE=TERMINAL macro instruction must be coded for each terminal on a line. On *single* dropped and multidropped terminals on non-switched lines, the DFHTCT TYPE=TERMINAL macro instruction must immediately follow the DFHTCT TYPE=LINE macro instruction. The DFHTCT TYPE=TERMINAL macro instruction entries must be contiguous for multidropped terminals on non-switched lines and for terminals in a terminal pool on switched lines.

For TCAM, the user must *specify* a single TCTTE for the input process queue line. This may be considered to be a "dummy" TCTTE in that it does not relate to any physical terminal. On the output process queue doos not refuse to dn<sub>1</sub> physical communities on the category process quest that line set. Therefore, if the user has ten terminals associated with a particular TCAM process queue, he must code eleven DFHTCT TYPE=TERMINAL macro instructions; one follows the input DFHTCT TYPE=LINE macro instruction while the remaining ten follow the output DFHTCT TYPE=LINE macro instruction.

The following operands can be used *in* the DFHTCT TYPE=TERMINAL macro instruction:

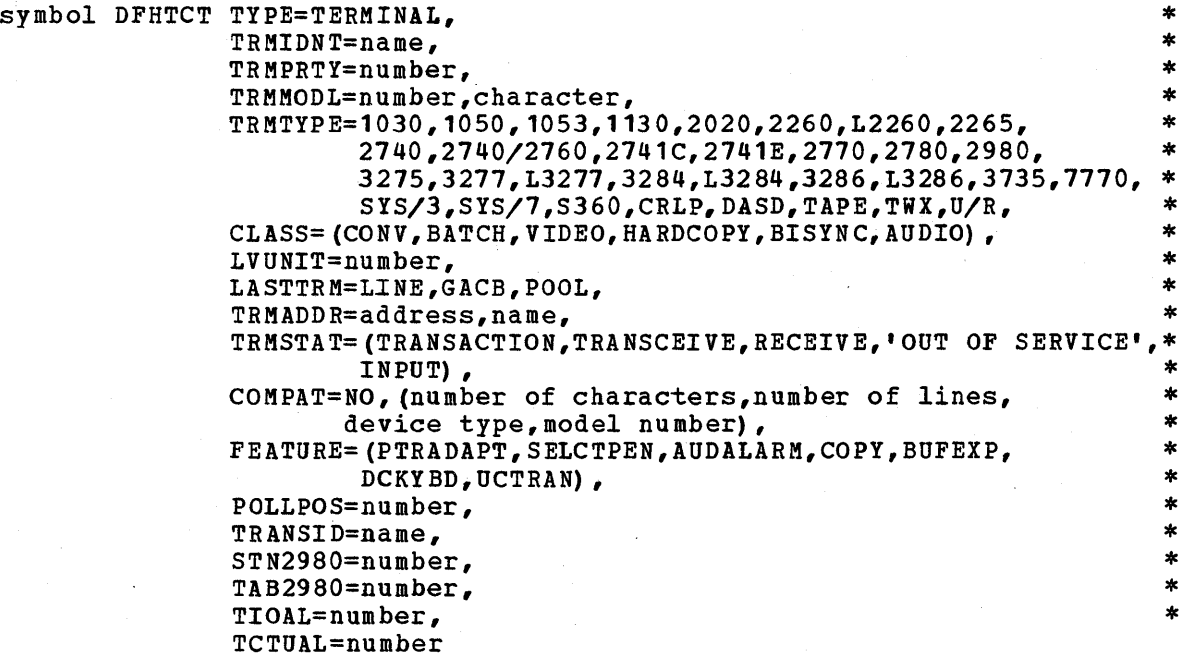

TRMIDNT: Used to supply a unique four-character symbolic identification to each terminal. The TRMIDNT parameter and the destination identification in the Destination Control Table, when applicable, must be the same. The identification supplied will be left justified and padded with blanks to four characters if less than four characters are supplied. This *is* necessary as the system always searches for a four character match when searching tables. This operand may be omitted if POOL=YES *is* included in the DFHTCT TYPE=LINE specification.

TRMPRTY: Used to establish terminal priority. This decimal value (000-255) is used *in* establishing the overall'transaction processing priority. (Transaction processing priority *is* equal to the sum of the terminal priority, transaction priority, and operator priority, not to exceed 255.) The default is TRMPRTY=0.

TRMMODL: Specifies the model number of the terminal associated with this communication line. If the device is one of the following, this operand must be included *in* either the DFHTCT TYPE=LINE or DFHTCT TYPE=TERMINAL specification:

- 1. Component of the 1050 Data Communication System<br>2. 2740 Communication Terminal Model 2
- 2. 2740 Communication Terminal Model 2<br>3. Component of the 2980 General Bankip
- 3. Component of the 2980 General Banking Terminal System
- 4. Component of the 3210 Information Display System
- 5. 2140 Communication Terminal with 2760 Optical Image unit
- 6. 2260 Display Station<br>7. 2265 Display Station
- 2265 Display Station

TRMMODL=1 is used to specify the 2980 Teller Station Model 1, 3275 Display Station Model 1, 3277 Display Station Model 1, 3284 Printer Model 1, or 3286 Printer Model 1. TRMMODL=1 is the default for the 3270 Information Display system.

TRMMODL=2 *is* used to specify the 2740 Communication Terminal Model 2, 2980 Administrative Station Model 2, 3275 Display Station Model 2, 3277 Display station Model 2, 3284 Printer Model 2, or 3286 Printer Model 2.

TRMMODL=4 is used to specify the 2980 Teller Station Model 4.

TRMMODL=5 is used to specify component polling of the keyboard for the 1050 Data communication System using non-switched communication lines. Component selection character 5 (OB) must be coded in the polling list (DFTRMLST).

TRMMODL=6 *is* used to specify component polling of reader 1 for the 1050 Data Communication System using non-switched communication lines. Component selection character 6 (OD) must be coded in the polling list (DFTRMLST) •

TRMMODL=7 is used to specify (1) the 2740 Communication Terminal with 2760 Optical Image Unit, or (2) component polling of reader 2 for the 1050 Data communication System using non-switched communication lines. Component selection character  $7$  (OE) must be coded in the polling list (DFTRMLST).

TRMMODL=O is used to specify an input component for the 1050 Data communication System. Common polling character 0 (15) must be coded in the polling list (DFTRMLST). TRMMODL=0 is the default specification for a 1050 Data Communication System.

The TRMMODL=character operand is used to specify the applicable screen format for a *2260/2265* Display Station as follows:

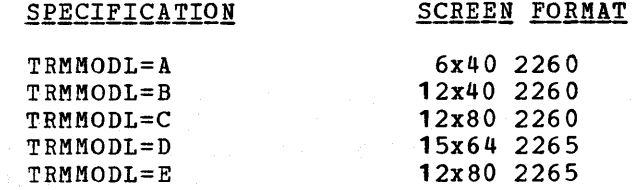

For example, TRMMODL=A specifies a 2260 Display Station with a 6x40 screen format.

TRMTYPE: This operand is used to specify the terminal type if (1) the terminal type has not already been specified in the DFHTCT TYPE=LINE macro instruction, or (2) the user wishes to override the TRMTYPE specification in the DFHTCT TYPE=LINE macro instruction.

CRLP is the card reader and line printer (a pair of sequential devices simulating a terminal). DASD *is* the direct access device. TAPE is the magnetic tape device. A 1053 is a 1053 printer on a local or remote 2848 control unit. TWX is the Common Carrier Teletypewriter Exchange Terminal Station (Model 33/35). U/R is a general term that refers to any reader, printer, or punch.

CLASS: This operand is used to indicate the device classification associated with a particular line. The applicable keyword parameters are:

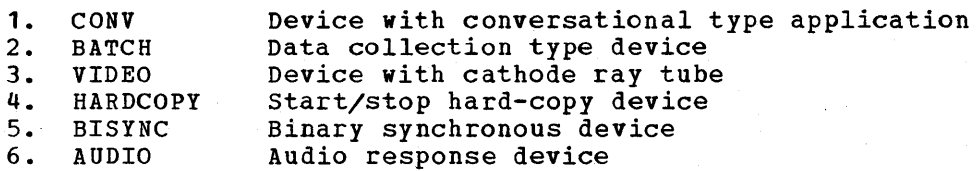

LVUNIT: This operand *is* applicable only when TRMTYPE=L2260; TRMTYPE=L3277, TRMTYPE=L3284, or TRMTYPE=L3286 is specified, or when TRMTYPE=1053 is specified for a local 2260 line. LVUNIT specifies a decimal number from 1 to N which is used to identify the local video unit. The maximum value of N for local 2260 is 25. For local 3270, N maximum *is* 32 (use of Assembler D restricts N to a maximum of 31).

For the CICS/DOS systems, the LVUNIT specification indicates the local video unit's relative position in the corresponding DFHTCT TYPE=SDSCI, LINELST=parameter specification. For the CICS/OS system, the LVUNIT specification indicates the local video unit's relative position in the concatenation of data definition (DD) statements for the corresponding DFHTCT TYPE=SDSCI specification.

LASTTRM: This operand is used to indicate a "last terminal" condition. The applicable keyword parameters are:

- 1. GACB, used for GAM only, identifies both the last terminal entry on a given line entry and the last terminal entry on a graphics attention control block.
- 2. LINE, used for BTAM non-switched line processing (except local 3270), BGAM (if GACB conditions do not apply), and TCAM (if POOL=YES has not been specified).

3. POOL, used for BTAM switched-line processing, for the local 3270 Information Display System, and for TCAM, identifies the last terminal in the pool. For TCAM, POOL is used if POOL=YES has been specified.

TRMADDR: The TRMADDR=address operand specifies the device address associated with a given terminal and is required only for BTAM devices. (This operand is not required for some BTAM output devices; for example, a dial-up 2741.) For most non-switched lines, the hexadecimal addressing characters associated with the terminal must be specified. (This operand should not be used if the devices are local 2260's or local 13270'S). For either binary synchronous devices or switched lines, the label of the BTAM DFTRMLST must be specified using the TRMADDR=name operand.

Note: For a 3735, the BTAM DFTRMLST must be of the SWLST, AD type. For a TWX, TRMADDR is not required if ANSWRBK=TERMINAL is specified on the DFHTCT TYPE=LINE macro instruction.

TRMSTAT: Specifies the type of activity that may occur at a given terminal. Specifies the type of activity that may occur at a given<br>terminal. This terminal status is initially set in the TCTTE and is a combination of the processing status and the service status. possible status designations are TRANSACTION, TRANSCEIVE, RECEIVE, INPUT and/or 'OUT OF SERVICE'.

A terminal with TRANSACTION status is used in the processing of transactions such as inquiries or order entries. A display station is normally classified as a TRANSACTION terminal. A hard-copy terminal to which no messages are sent without a terminal request and through which transactions are entered is a TRANSACTION terminal. If no other status designation is made, the terminal status defaults to TRANSACTION.

A terminal with TRANSCEIVE status is a TRANSACTION terminal but one to which messages are sent automatically by the user. The automatic transaction initiation created by a transient data destination reaching a trigger level sets a condition in an appropriate Terminal Control Table terminal entry. If the terminal status is TRANSCEIVE and if there is no transaction at the terminal, Terminal control initiates the user-defined task. This task is expected to send messages to the terminal.

A terminal with RECEIVE status is one to which messages are sent but from which no input is allowed. An example of this type of terminal is one which is located in a remote location, such as a warehouse, is unattended, but may receive messages.

Note: RECEIVE should be specified for a System/7 with the Station Control feature. This allows polling to be suspended until the System/7 is IPL'd by the host, at which time the status is changed to TRANSCEIVE. If the System/7 is IPL'd remotely, the master terminal must be used to change the terminal status to enable the System/7 to transmit.

A terminal with INPUT status is one which can send messages to CICS but cannot receive messages from CICS.

A terminal with an 'OUT OF SERVICE' designation is one which can neither receive messages nor transmit input. Such terminals are not polled by CICS. The 'OUT OF SERVICE' parameter can be used in combination with TRANSACTION, TRANSCEIVE, or RECEIVE; if such a combination is not specified, the terminal status defaults to TRANSACTION.

All terminals except the master terminal can be designated as 'OUT OF SERVICE'. When appropriate, the terminals can be placed IN SERVICE by the master terminal and polling is resumed.

COMPAT: This operand is used to indicate that the 2260/2265 terminal or 1053 printer specified in the "device type" parameter is to be simulated on the 3270 Information Display System. The keyword parameters are positional and must be replaced by a comma if they are omitted. The default is COMPAT=NO.

The "number of characters" parameter is used to specify the screen size of the 2260/2265 terminal. Applicable parameters are 240, 480, and 960.

The "number of lines" parameter is used to indicate the number of lines applicable to the 2260/2265 terminal or to insert new line (NL) symbols into the 3284/3286 printer output data stream where NL symbols are not provided by the user in the output data stream. Applicable parameter values are 6, 12, and 15. The default value for a 960-character screen is 12.

The "device type" parameter is used to specify either a 1053, 2260, L2260, or 2265 terminal. The default is 2260. Note that the specification COMPAT={960,15) results in an error condition since the 2260 (assumed by default) cannot support 15 lines.

The "model number" parameter is used' to specify a model number for the 2260 terminal being simulated. This parameter provides an interface for any user-writtep application programs that currently. test the TCTTEMN field before building device-dependent 2260 data streams.

For further information concerning the use of the COMPAT operand, *see* the section "2260 Compatibility for the 3210".

FEATURE: This operand is used to specify applicable features for the 3270 Information Display System and corresponding 3284 Printer Model 3 on the 3275 Display Station.

FEATURE=PTRADAPT specifies the Printer Adapter feature and corresponding 3284 Printer Model 3 on the 3275 Display Station. Note that a separate DFHTCT TYPE=TERMINAL macro instruction cannot be coded for the 3284 Printer Model 3 because the 3284 Model 3 shares the buffer of the 3275 Display station.

FEATURE=SELCTPEN specifies the Selector Pen feature for a 3215 Display station or a 3277 Display Station.

FEATURE=AUDALARM specifies the Audible Alarm feature for a 3275 Display Station or a 3217 Display station.

FEATURE=COPY specifies the Copy feature for a 3271 Display Station, 3284 Printer, or 3286 Printer attached to a 3271 Control Unit.

FEATURE=BUFEXP specifies the Buffer Expansion feature (RPQ835503) for the 2980 General Banking Terminal System. Applicable only to the first terminal entry of a control group, the BUFEXP parameter increases the station buffer size to 96 characters.

FEATURE=DCKYBD specifies the typewriter keyboard and/or operator console keyboard for a 3215 Display Station or a 3277 Display Station. Both uppercase and lowercase data can be transmitted with either of these keyboards.

FEATURE=UCTRAN specifies translation of all lowercase data to uppercase. If FEATURE=UCTRAN is specified, the EBCDIC and/or ASCII parameter must be specified through the UCTRAN operand of the DFHSG PROGRAM=TCP macro instruction.

For further information concerning the use of the FEATURE operand, see the section "2260 Compatibility for the 3210".

POLLPOS: This operand is used to specify, as a decimal integer, the position (relative to **1)** of the polling characters associated with this terminal in the DFTRMLST supplied for the line.

TRANSID: The TRANSID operand is used to specify a four-character transaction code whose use is dependent upon the terminal type for which it has been specified. If the access method being used is TCAM, the TRANSID operand is applicable only to Terminal Control Table terminal entries associated with the TCAM output queue.

For the 2140 Communication Terminal/2160 Optical Image Unit combination (TRMTYPE=2140,TRMMODL=1), the TRANSID operand is used to specify the transaction code of the transaction that is to be initiated when input is received from the 2160 and there is no active task. If input is received from "the 2740, the first four characters of the input data stream are used as the transaction code.

For the 3735 Programmable Buffered Terminal, the TRANSID operand is used to specify the transaction code of the transaction that is to be initiated for a batch transmission initiated by the terminal operator. If an inquiry message is received from the 3135, the transaction code used consists of the first four characters following the inquiry header (NULL I NULL). See Appendix G for an example of a user-written 3735 transaction.

For all other terminals, the TRANSID operand is used to specify the transaction code of a transaction that is to be initiated each time input is received from the terminal and there is no active task. If the TRANSID operand is omitted, the first four characters of the data passed in the TIOA, or, in the case of a formatted 3270 data stream, the four characters following the first Set Buffer Address (SBA) order sequence, are used as the transaction code unless a TRANSID specification has been made in a DFHPC TYPE=RETURN request issued by the previous transaction. The transaction code used is the one supplied by the last specification of the TRANSID operand in the DFHPC macro instruction.

The TRANSID operand is required for the following terminals.

- **1.** 1030 Badge Reader
- 2. 2740 Communication Terminal/2760 Optical Image Unit
- combination
- 3. 3735 Programmable Buffered Terminal if batched input processing is required

STN2980: This operand is used to specify the station for which the alternate station address and normal station address are to be generated for each terminal entry in the Terminal Control Table corresponding to a 2980 General Banking Terminal System. In response to a given STN2980 specification, an appropriate (hexadecimal) alternate station address and normal station address are generated by CICS as follows:

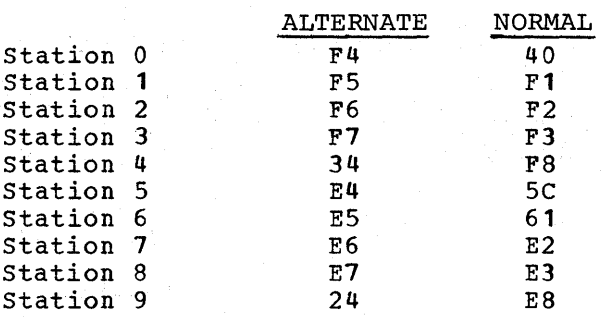

For example, in response to a STN2980=0 specification, X'F4' is generated as the alternate station address and X'40' is generated as the normal station address.

TAB2980: This operand is used to specify, as a single-digit hexadecimal value  $(0-F)$ , the number of tabs to the passbook area as defined by the user and physically (uniquely) set on the terminal. The default is TAB2980=0.

TIOAL: Applicable only to terminals on binary synchronous lines, this operand is used to specify the minimum size of the Terminal Input/Output Area (TIOA) to be passed to a transaction by the Terminal Control program. If the·size of an input message exceeds the value specified in this operand, the size of the TIOA corresponds to the size of the message.

TCTUAL: This operand is used to specify the length, in bytes  $(0-255)$ , of the Process Control Information field (PCl) for this terminal. The default is the TCTUAL value specified in the DFHTCT TYPE=LlNE macro instruction; if not specified in the DFHTCT TYPE=LINE macro instruction, the default is TCTUAL=O.

#### DEFINE DIGITAL RESPONSE MESSAGES FOR 7770 AUDIO RESPONSE UNIT

For CICS to communicate with an audio terminal (for example, the 2721 Portable Audio Terminal), two digital response messages (an error message and a ready message) must be defined in the Terminal Control Table for each line. This is accomplished by issuing the

symbol DFHTCT TYPE=7770MSG, MESSAGE='message' \*

macro instruction, which must immediately precede the DFHTCT TYPE=FINAL macro instruction. To avoid confusion, these messages should be unique; that is, these messages should not also be defined in user-written application programs.

The ready message is used by CICS:

- **1.** In response to a valid Terminal Identification being entered subsequent to line connection.
- 2. When the sign-on sequence has been completed.<br>3. When a 7770 Audio Response Unit is connected.
- When a 7770 Audio Response Unit is connected to a line and no transaction is 'associated with the 7770.
- 4. In response to a READ request if the request sequence was not a WRITE, READ.

The error message is used by CICS:

- 1. In response to an invalid Terminal Identification being entered subsequent to line connection.
- 2. When a valid Terminal Identification has been entered but (1) the terminal has an "out of service" status, or (2) the terminal has an "in service" status but the Terminal Identification has already been entered on another line.
- 3. In response to an invalid Transaction Identification.<br>4. In response to an error during the sign-on/sign-off s
- 4. In response to an error during the sign-on/sign-off sequence.
- 5. If the input message is too long.<br>6. If the transaction associated wit
- If the transaction associated with the 7770 is abnormally termina ted.
- 1. If a 32-second timeout occurs, or if a five-second time out occurs while entering information required by CICS.

MESSAGE: This operand is used to define digital response messages for the 7770 Audio Response Unit. These messages must be constructed in the form of hexadecimal constants, enclosed within single quotes, and may contain up to 48 hexadecimal digits (24 bytes). The first two digits must contain binary zeros (00) to represent a one-byte "silence" track address on the 1110; subsequent digits may be used to represent up to 23 additional one-byte 7770 track addresses. For further details, see the publication Component Description 7770 Audio Response Unit  $Model 3 (GA27-2712).$ </u>

See Appendix B for an example of a typical digital response specification.

# SPECIFY END OF TERMINAL CONTROL TABLE

The end of the Terminal Control Table is indicated to the control system by the

DFHTCT TYPE=FINAL

macro instruction, which must be contained on the last control card for the Terminal Control Table assembly. An Assembler END card that includes the label DFHTCTBA must be provided by the user to end the assembly.

## TERMINAL CONTROL TABLE EXAMPLE

Figure 2 illustrates the coding that is required to create a CICS Terminal Control Table. The terminal network described includes:

- 1. One DASD sequential terminal
- 2. Two 2260 Display Stations and one 1053 printer (local attachment)
- 3. Two 2140 Telecommunication terminals with the Station Control feature
- 4. Two 1050 Data Communication terminals. (dial-up)
- Note: DFTRMLST macro definitions are required by BTAM devices. These entries should be coded immmediately preceding DFHTCT TYPE=LINE entries or immediately following DFHTCT TYPE=TERMINAL entries.

To be applicable to *cIes/os,* or if converting from *CICS/DOS* to . CICS/OS, the following changes must be made to Figure 2:

- 1. The DDNAME operand must be included unless the name specified *in* the DSCNAME operand is an acceptable default.
- 2. The MODELST operand must be recoded as the MODE operand.
- 3. The MACRF and NCP operands must be included unless the respective default values for these operands are acceptable.

4. The FLNNAME operand must be included to specify the name of the first communication line entry defined by the DFHTCT TYPE=LINE macro instruction.

If converting from CICS/DOS to CICS/OS, operands applicable only to CICS/DOS need not be removed, since they are ignored by CICS/OS.

For other examples of Terminal Control Table preparation, see Appendix B.

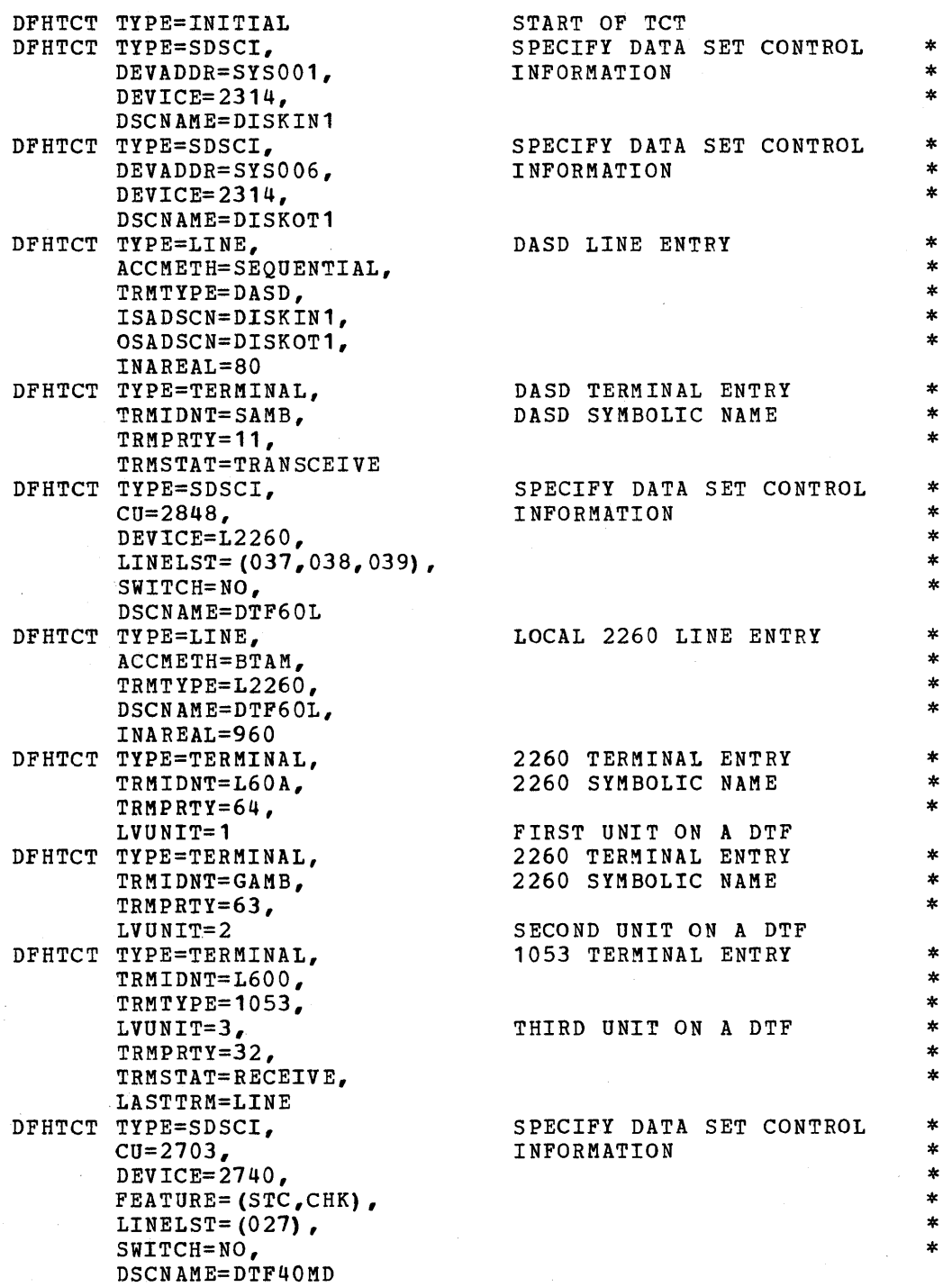

Figure 2 (Part 1 of 2). Coding for terminal control table

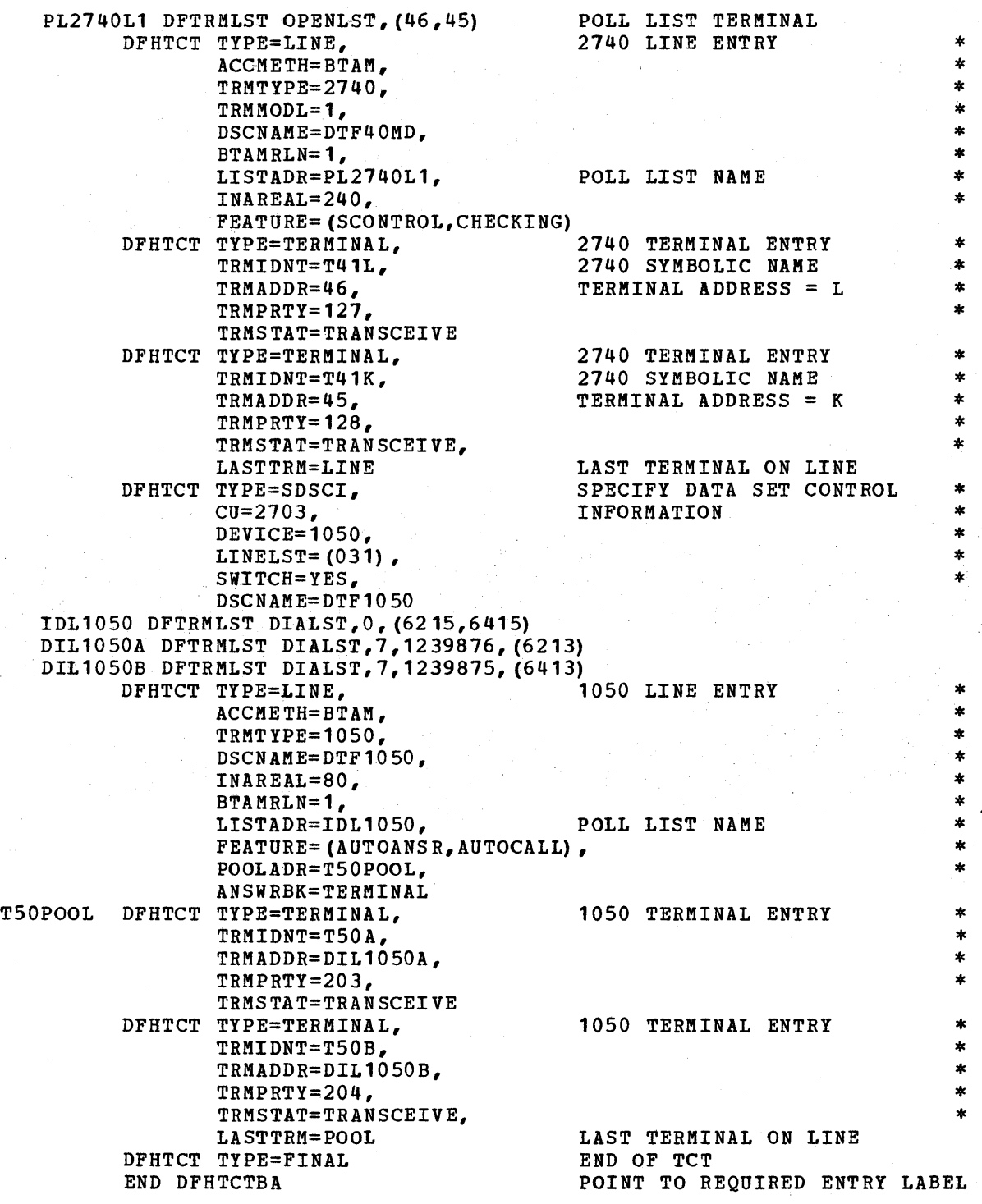

Figure 2 (Part 2 of 2). Coding for terminal control table

# FILE CONTROL TABLE (FCT)

The File control Table is used to describe to CICS any user data sets (files) that are processed by file management. (Note that sequential data sets should be defined as extrapartition destinations using the DFHDCT macro.) The DFHFCT macro instruction is used to generate entries in the table and to request the following services:

- **1.** Set up the open list for the data sets to be used when initializing and terminating the system.
- 2. Describe characteristics of the data sets, such as access method used, record characteristics, types of service allowed.
- 3. Define use of the data set as a cross index and provide the information to locate the next data set via indirect access.
- 4. Define the segments and segment sets of a record.

The data control information for each data set is included in the DFHFCT macro instruction. The indirect access and segmenting services are mutually exclusive; the entry for one data set cannot specify both services.

The following operands can be included in the DFHFCT macro instruction:

DFHFCT TYPE=INITIAL, SUFFIX=xx \* DFHFCT TYPE=DATASET, DATASET=name, \* ACCMETH=BDAM,ISAM,DL/I, \* SERVREQ=(GET,PUT,UPDATE,NEWREC,INDACC,SEGMENT,BROWSE, \* REY, NOEXCTL), where classic second in , browse, \* KEY, NOEXCTL),<br>BLKKEYL=decimal value, EXTENT=number, \* CYLOFL=number, \* INDAREA=symholic name, \* INDSIZE=number,<br>INDSKIP=YES,<br>\* INDSKIP=YES, \* MSTIND=YES, \* NRECDS=number,<br>
IOSIZE=number,<br>
\* IOSIZE=number, \* IOWORK=symbolic name,<br>DEVICE= (n,m),  $DEVICE = (n, m),$ <br>  $SRCHM = YES. number.$ SRCHM=YES, number,<br>
VERIFY=YES,<br>
\* VERIFY=YES, \* RELTYPE=DEC,HEX,BLK,<br>LRECL=(length,length),  $LRECL = (length, length)$ , BLKSIZE=(length,length),<br>RKP=number, RKP=number, \* RECFORM=(format,characteristic,DCB record format), \* OPEN=INITIAL,DEFERRED, \* KEYLEN=length DFHFCT TYPE=INDACC,<br>
OBJDSID=name. OBJDSID=name, \* IARLKP=number, \* IALKFL=length, \* IADADMI=RELREC, KEY,<br>
IADIII=hexadecimal character. IADIII=hexadecimal character, \* DUPDSID=name DFHFCT TYPE=SEGHEAD, SEGLENG=length, INDDISP=number, TSEGIND=BIT,DISPLACEMENT DFHFCT TYPE=SEGDEF, SEGNAME=name, SEGCHAR=(format,alignment) ,  $\ast$ \* \* \*

SEGLENG=length

DFHFCT TYPE=SEGSET, SEGSET=name, SEGNAME=(name1,...,nameN)

DFHFCT TYPE=SEGLAST

DFHFCT TYPE=FINAL

DFHFCT TYPE=LOGICMOD

#### ESTABLISH CONTROL SECTION FOR FILE CONTROL TABLE

The control section into which the File Control Table is assembled is established by means of the

\* \*

\*

# DFHFCT TYPE=INITIAL, SUFFIX=xx

macro instruction, which must be coded as the first statement in the source deck used to assemble the File Control Table.

SUFFIX: This operand specifies a two-character alphameric suffix (other than 'NO' which is reserved) for the File Control Table being assembled. This suffix, if specified, *is* appended to the standard module name (DFHFCT) and *is* used to name the module on the linkage editor output library. If this operand is omitted, a suffix is not provided.

## DESCRIBE DATA SET FOR FILE MANAGEMENT

The physical characteristics of a data set are described to CICS File Management by the

DFHFCT TYPE=DATASET

macro instruction. This macro instruction includes operands that provide information about the access method, record characteristics, and the types of service allowed for the data set. This information is used to generate a DTF for CICS/DOS or a DCB for CICS/OS.

If the DL/I facility of the IBM Information Management System (IMS/360) is to be accessed under CICS/OS, the DPHFCT TYPE=DATASET macro instruction *is* used to provide information about Data Language/I (DL/I) data bases. In this case, DATASET and ACCMETH are the only operands required. Physical characteristics of the DL/I data bases need not be specified since they are specified during generation of IMS Data Base Descriptions (DBD's).

The DFHFCT TYPE=DATASET macro instruction can include the following operands:

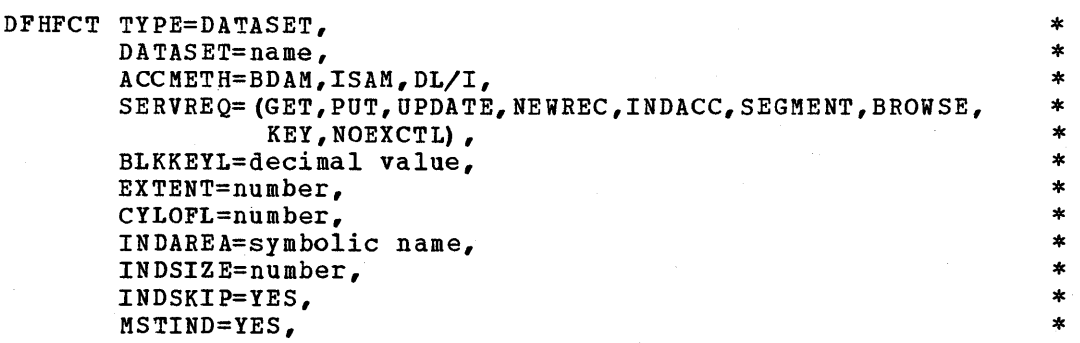

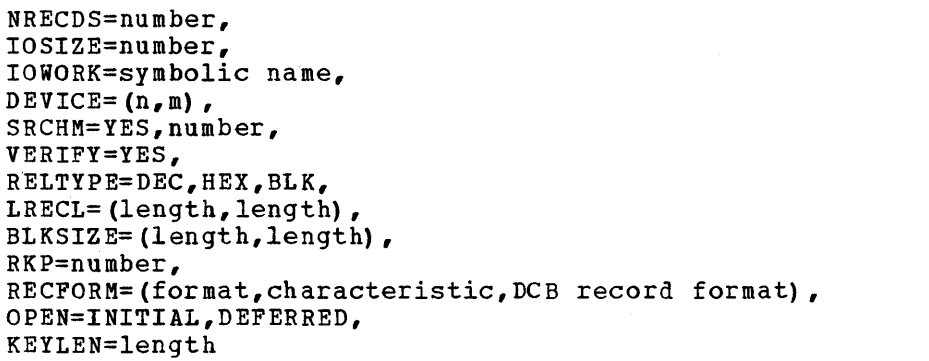

DATASET: Specifies the symbolic data set name to be used as the File<br>Control Table entry for a specific data set. This data set name can Control Table entry for a specific data set. consist of from one to seven characters in the CICS/DOS systems or from one to eight characters in the CICS/OS system. Since this data set name is used when generating the operating system control block (DCB/DTF), it must be the same as the DOS file name or the OS DDNAME used in the job control statement defining the data set.

For a DL/I data base the DATASET operand must specify the same data base name as was specified in the Program Communication Block (PCB) statements of Program Specification Block (PSB) generation (PSBGEN).

ACCMETH: Specifies the method of organization for a specific data set. ACCMETH=ISAM, ACCMETH=BDAM, or ACCMETH=DL/I must be specified.

SERVREQ: Used to define the types of service request that can be processed against the data set. The parameters that can be included are as follows:

- Records on this data set may be read. 1. GET
- Records may be written on this data set. 2. PUT
- 3. UPDATE Records may be updated on this data set. UPDATE requires that GET and PUT also be specified.
- 4. NEWREC Records may be added to the data set. NEWREC requires that PUT also be specified. NEWREC must be specified for OS ISAM data sets with variable-length records if updating is to be performed.
- 5. INDACC Data set is used as a cross index. If INDACC is specified, the DFHFCT TYPE=INDACC macro instruction must be coded immediately following this DATASET definition.
- 6. SEGMENT Records are segmented. If SEGMENT is specified, the DFHFCT TYPE=SEGHEAD, DFHFCT TYPE=SEGDEF, DFHFCT TYPE=SEGSET, and DFHFCT TYPE=SEGLAST macro instructions must be coded immediately following this DATASET definition.
- 7. 8. BROWSE KEY Records may be sequentially retrieved from the data set. Records are to be retrieved by key from DAM data set. This parameter should be specified only if ACCMETH=BDAM.
- 9. NOEXCTL Records are not to be placed under exclusive control when a read for update is requested. Unless this parameter is specified, a read-for-update will cause the record to be placed under exclusive control (within the CICS partition/region).
- Note: INDACC and SEGMENT cannot both be coded for the same data set. A data set used as a cross-index data set may not be defined as blocked BDAM.

\* \* \* \* \* \* \* \*

 $\star$ 

 $\star$ 

\* \* \*

ź.

\*

BLKKEYL: Specifies a decimal value from 1-255 which represents the physical *key* length for a direct access record. This operand must always be specified for ISAM data sets and DAM data sets with physical keys. If a DAM data set contains blocked records, and deblocking is to be performed by using a logical *key* (that is, a *key* embedded within each logical record), the logical key length is specified by using the each loyical lecord, the loyical wey length is specified by using the research operand. If records are to be placed under exclusive control during update operations, the physical *key* may not exceed 225 bytes.

EXTENT: Applicable dnly to the *CICS/DOS* systems, this operand represents the maximum number of extents that are specified for a data set. This operand is required if ACCMETH=ISAM. EXTENT=2 represents a minimum value (one for prime data area and one for cylinder index). If ACCMETH=BDAM, the presence of the EXTENT operand indicates that relative addressing (as opposed to actual addressing) is being used and the RELTYPE operand must also be used.

CYLOFL: Applicable only to the *CICS/DOS* systems, this operand is required only if ACCMETH=ISAM. It is used to specify the number of tracks per cylinder which are reserved for cylinder overflow records.

INDAREA: This operand is applicable only if ACCMETH=ISAM and specifies the unique symbolic name which is used by the DFHFCT macro to automatically generate a main storage area (within the File Control Table) that will contain all or part of the cylinder index. This operand is required only if the cylinder index is to be processed in main storage.

INDSIZE: This operand specifies the length (in bytes) of the cylinder index area specified in the INDAREA operand. The minimum number of bytes can be calculated as:

 $(m+3)$  (keylength + 6)

where "m" is the number of entries to be read into main storage at one time, 3 is the number of dummy entries, and 6 is an abbreviated pointer to the cylinder. If m is set to the number of prime data cylinders + 1, all of the cylinder index is read into main storage at one time. This operand is applicable only if ACCMETH=ISAM and the 1NDAREA operand is specified.

INDSK1P: Applicable only to the *CICS/DOS* systems, the INDSK1P=YES operand indicates that the index skip feature is to be used if index entries reside in main storage. This operand is applicable only if ACCMETH=ISAM and the INDAREA operand are specified.

MST1ND: Applicable only to the *CICS/DOS* systems, the MSTIND=YES operand indicates that a master index exists for the 1SAM data set. This operand is applicable only if ACCMETH=1SAM and should be specified only if a master index exists for the data set.

NRECDS: This operand specifies the number of logical records in a block, and is called the blocking factor. This operand is applicable only to the CICS/DOS systems and only if ACCMETH=1SAM, and should be only to the cits/bos systems and only if Acchara=ISAM, and should be<br>specified only if the records are blocked. For DOS ISAM data sets with variable-length records within fixed-length blocks, this number has no relation to the actual number of records within the block. However,

the number specified multiplied by the LRECL parameter must equal the actual block size on the data set.

IOSIZE: This operand specifies the number of bytes in the main storage area used when adding records to an ISAM data set. This operand should be used only when SERVREQ=NEWREC is also specified. For *CICS/DOS*  systems, this operand causes a static work area to be generated as part of the FCT entry for the data set being defined. For the *CICS/OS*  system, the IOWORK operand must also be used to supply a symbolic name to be associated with the work area. For further details, refer to DTFIS generation in the publication, DOS Supervisor and I/O Macros (GC24-5037) or ISAM data set processing in the publication,  $\overline{OSData}$ Management Services (GC26-3746).

Note: Under CICS/DOS with multiple ISAM files, whenever NEWREC services are requested and some *files* specify IOSIZE while others do not, two ISAM logic modules will be link-edited into the system. prevent this, specify IOSIZE for all ISAM files requesting NEWREC services.

IOWORK: Applicable only to the CICS/OS-STANDARD system, this operand is used to specify the symbolic name of a main storage work area to be<br>used by the access method when adding records to ISAM data sets. If used by the access method when adding records to ISAM data sets. the data set contains variable-length records, this operand must be specified.<br>specified.

It is permissible for the same symbolic name to be specified in more than one data set definition, thus causing an area to be shared. CICS prevents the shared area from being used concurrently by more than one transaction.

A static work area is generated within the FCT for each unique symbolic name encountered during FCT generation. The size of each area is equal to the largest IOSIZE specified for each symbolic name.

DEVICE: Applicable only to the *CICS/DOS* systems, the DEVICE=(n,m) operand is used for both DAM and ISAM data sets. "n" and "m" specify 2311, 2314, 2321, or 3330. For DAM, "n" specifies the device type on which the data set resides. ("m" does not apply to DAM.) For ISAM, "n" specifies the device type on which the prime data area (and overflow | area if present) reside. For ISAM, "m" specifies the device type area if present) reside. For ISAM, "m" specifies the device type<br>containing the high-level index. If this operand is omitted, the default is DEVICE= $(2314, 2314)$ .

SRCHM: This operand is applicable only to DAM keyed data sets and provides for a multiple track search for keyed records. If this operand is omitted, multiple track search does not occur.

For CICS/DOS systems, SRCHM=YES is the only allowable form of the operand. For the CICS/OS system, SRCHM=number is the only applicable form of the operand, where "number" represents the number of tracks or blocks to be searched. For the *CICS/OS* system, the default is SRCHM=O.

For further details, see the SRCHM operand under DTFDA generation in the publication, <u>DOS Supervisor and I/O Macros</u> (GC24-5037) or BDAM data set processing in the publication, OS Data Management Services  $(GC26 - 3746)$ .

VERIFY: The VERIFY=YES operand indicates that the user wants to check

the parity of disk records after they are written. If this operand is omitted, records are not verified after a write request.

RELTYPE: This operand applies only to DAM data sets and specifies that relative addressing is being used in the block reference portion of the Record Identification field. If the RELTYPE operand is omitted, absolute addressing is assumed (that is, MBBCCHHR). If RELTYPE=DEC, the zoned decimal format is being used. If RELTYPE=HEX, the hexadecimal relative track and record format is being used. If RELTYPE=BLK (CICS/OS only), relative block addressing is being used. For further details, see "Data Base Considerations" in the CICS. Application Programmer's Reference Manual (SH20-1047).

LRECL: Specifies the maximum length (in bytes) of the logical record. For DOS ISAM data sets with variable-length records within fixed-length blocks, this number has no relation to the actual length of any logical record. However, the number specified, multiplied by the NRECDS<br>parameter, must equal the actual block size on the data set. This parameter, must equal the actual block size on the data set. operand must always be specified.

For CICS/DOS, this operand should contain only one value (parameter). This value should not be enclosed within parentheses.

If the user of CICS/OS wishes to have a LRECL value generated in the DCB, he must specify that value in the second parameter of the operand; for example, LRECL=(50,50), where the first "50" pertains to the FCT and the second "50" pertains to the DCB. If the second parameter is not specified, the DCB is generated without a LRECL value. If the data set is BDAM organized, the second parameter should  $n_{e}$ be specified.

BLKSIZE: Specifies the length (in bytes) of the block. If blocks are variable-length, the length specified should be the maximum block length. If the NEWREC or BROWSE operands are used for DAM fixed-length data sets with keys, BLKSIZE must be (LRECL + BLKKEYL) for unblocked records or (LRECL \* BLOCKING FACTOR + BLKKEYL) for blocked records. If blocks are undefined, for CICS/OS the length specified should be the maximum block length, for CICS/DOS the length should be the maximum block length + 8. This operand must always be specified.

For CICS/DOS, this operand should contain only one value (parameter). This value should not be enclosed within parentheses.

If the user of CICS/OS wishes to have a BLKSIZE value generated in the DCB, he must specify that value in the second parameter *ot* the operand; for example, BLKSIZE=(250,250), where the first "250" pertains to the FCT and the second "250" pertains to the DCB. If the second parameter is not specified, the DCB is generated without a BLKSIZE<br>value. The DCB value (second parameter) should always specify the The DCB value (second parameter) should always specify the true block size while the FCT value (first parameter) may, for DAM data sets, include the BLKKEYL value. In no case should the first BLKSIZE value specified, be less than the actual blocksize of the data set. In DOS ISAM, if records are unblocked, the following MNOTE will be generated in the DTFIS: O,'KEYLOC INVALID,PARAMETER IGNORED'.

RKP: Specifies the starting position of the key field in the record relative to the beginning of the record (position zero for DAM and ISAM data sets except position one for DOS ISAM data sets). With

Note: NRECDS=1, LRECL=blocksize, is not allowed. The most advantageous specification is NRECDS=2,LRECL=(blocksize/2).

variable-length records, this operand must include the four-byte LLbb field at the beginning of each logical record. This operand must always be specified for data sets that have keys within each logical record or when browsing.

Note: SERVREQ=BROWSE requires embedded keys in the data field in DOS ISAM, therefore the RKP parameter is required.

RECFORM: Describes the format and characteristics of records on the data set. If this operand is omitted, the default is UNDEFINED.

For CICS/DOS, if NEWREC is specified for undefined records, BLKSIZE must include an additional eight bytes for the count field.

The format of the data set is described using one of the following parameters:

- **1. FIXED**<br>**2. VARIA** Records are fixed length.
- 2. VARIABLE<br>3. UNDEFINED Records are variable length.
- 3. UNDEFINED Records are of undefined length.

The characteristic of the data set is specified using one of the following parameters:

- **1.** BLOCKED Records are blocked.
- 2. UNBLOCKED Records are not blocked.

If the user of CICS/OS wishes to have the record format specified in the DCB, he must specify that value in the third parameter of the operand; for example, RECFORM=(FIXED,BLOCKED,FBS). If the third parameter is not specified, the record format is not specified in the DCB.

Note: For CICS/OS ISAM data sets with BROWSE option specified, a DCB RECFM parameter of VB or FB is always generated regardless of whether or not the data set is blocked.

OPEN: The OPEN operand is used to specify the initial status of the data set. OPEN=INITIAL causes the data set to be opened by System Initialization, while OPEN=DEFERRRED will not open the data set until Initialization, while OPEN=DEFERRRED will not open the data set unti<br>the user indicates he wishes it opened by using the Master Terminal Open/Close service function or the use of a DFHOC macro instruction in an application program. If this operand is omitted, the default is OPEN=INITIAL.

KEYLEN: The KEYLEN operand is used only to specify the length of the logical key for the deblocking of DAM data sets. This key is usually embedded and located through use of the RKP operand. The length of the recorded (physical) key for DAM and ISAM data sets is specified in the BLKKEYL operand, and may be different from the value specified for KEYLEN. This operand must always be specified when logical keys are used.

#### DESCRIBE CROSS-INDEX DATA SET RECORD

The record on a cross-index data set that points to the next data set to be read is described using the

DFHFCT TYPE=INDACC

macro instruction. This macro instruction may also contain information regarding duplicate records which may be referenced by this index record, including a pointer to a duplicate data set which contains additional identifying information. If this macro instruction *is* used, the SERVREQ operand of the DFHFCT TYPE=DATASET macro instruction must include GET and INDACC. For further information on indirect accessing, refer to "Data Base Considerations" in the CICS Application programmer's Reference Manual (SH20-1047).

The DFHFCT TYPE=INDACC macro instruction can include the following operands:

> DFHFCT TYPE=INDACC, OBJDSID=name, IARLKP=numher, IALKFL=length, IADADMI=RELREC,KEY, IADIII=hexadecimal character, DUPDSID=name

OBJDSID: Specifies the name of the data set referenced by the cross-index data set record. This name can consist of from one to seven characters *in* the *CICS/DOS* systems or from one to eight characters in the *CICS/OS* system. This operand must always be specified.

\* \* \*

\* \*

IARLKP: Specifies the relative location within the cross-index data set record of the Record Identification field which is to be used to access the object. data set. The displacement is relative to the beginning of the record (position zero). This operand must always be specified.

IALKFL: Specifies the length (in bytes) of the Record Identification field that is to be used to access the object data set. This operand must always be specified.

IADADMI: Supplies the argument type (RELREC or KEY) for the deblocking of a record from a blocked BDAM data set. IADADMI=RELREC signifies of a record from a brocked bban data set. Tababhi-kerket signifies<br>that the deblocking technique is relative record. IADADMI=KEY signifies that the deblocking technique is key. This operand can be used only if the data set (file) to which this index data set points is the primary (target) data set. If this operand *is* omitted, and if the data set to which this index data set points is a blocked BDAM data set, the entire block is returned to the user in the File Control area.

IADIII: This operand is used to specify a one-byte user-assigned code which signifies that the data in the Record Identification field refers to a duplicate data set rather than the normal object data set. This code must be contained in the first position of the Record Identification field and must be different from any other data that would normally appear in this position. This operand must always be specified if a duplicates data set name is specified (DUPDSlD).

DUPDSID: This operand is used to specify the identification for the duplicate data set associated with the cross-index data set. This identification can contain up to seven characters for *CICS/DOS* and up to eight characters for *ClCS/OS.* This operand may be omitted if a duplicates data set does not exist.

#### DEFINE HEADER OF SEGMENTED RECORD

If the records on a data set are segmented, the

DFHFCT TYPE=SEGHEAD

macro instruction defines for File Management the header portion (root or control segment) of a segmented record. TYPE=SEGHEAD is the first of four operands which must be coded to specify segmented records.

The DFHFCT TYPE=SEGHEAD macro instruction includes the following operands:

> DFHFCT TYPE=SEGHEAD, SEGLENG=length, INDDISP=number, TSEGIND=BIT,DISPLACEMENT

SEGLENG: Specifies the length (in bytes) of the header portion (root segment) of the record. This operand must always be specified.

INDDISP: Provides the displacement of the segment indicator field relative to the beginning of the record (position zero). This operand must always be specified.

TSEGIND: specifies the type of segment indicator field (BIT or DISPLACEMENT). The default is TSEGIND=BIT.

DESCRIBE EACH SEGMENT OF A SEGMENTED RECORD

Each segment of a segmented record is described by means of the

DFHFCT TYPE=SEGDEF

macro instruction. TYPE=SEGDEF must be coded for every segment in the record in the sequence in which it occurs within the record. Definition of the last segment must be followed by the TYPE=SEGLAST operand which must precede the coding of the TYPE=SEGSET operands to automatically generate SEGSET=ALL as the first segment pattern in the File Control Table.

The DFHFCT TYPE=SEGDEF macro instruction includes the following operands:

> DFHFCT TYPE=SEGDEF, SEGNAME=name, SEGCHAR=(format,alignment) , SEGLENG=length

SEGNAME: Specifies the eight-character symbolic name (label) of the segment. This operand must always be specified. This operand must always be specified.

SEGCHAR: Indicates characteristics (format, alignment) of the segment. If the SEGCHAR operand *is* omitted, the defaults are FIXED format, BYTE alignment. If one characteristic is specified, both must be specified.

The format of a segment is described using one of the following parameters:

\* \* \*

\* \* \*

- 1. FIXED, the segment is fixed length.
- 2. VARIABLE, the segment *is* variable length. The first byte of the segment indicates the length of the segment.

When a segment is brought into main storage, the alignment is described using one of the following parameters:

- 1. BYTE, the segment has no alignment.
- 2. HALF, the segment is halfword aligned.
- 3. FULL, the segment is fullword aligned.
- 4. DOUBLE, the segment is doubleword aligned.

SEGLENG: Specifies the length (in bytes) of the segment; up to 255 bytes can be specified (the length of the largest segment allowed). If the segment is variable length, this value represents the maximum length. This operand must always be specified.

DESCRIBE SEGMENT SETS

The pattern of segments for a particular data set is described using the

DFHFCT TYPE=SEGSET

macro instruction. As many segment sets as desired may be specified.

\* \*

The DFHFCT TYPE=SEGSET macro instruction includes the following operands:

> DFHFCT TYPE=SEGSET, SEGSET=name, SEGNAME=(name1,...,nameN)

SEGSBT: Specifies the eight-character symbolic name (label) assigned to a particular pattern of segments. This label is used in coding the DFHFC macro instruction when segment services are required. The label may be the same as one of the segment names specified previously in a SEGDEF macro instruction but must be different from any other SEGSET name specified. The label ALL should not be used since CICS automatically creates a universal segment set with this label. This operand must always be specified.

SEGNAME: Specifies the name of each segment to be included in the segment set, in the sequence in which the segment occurs in the segmented record. SEGNAME must the same name as that specified in a previous DFHFCT TYPE=SEGDEF macro instruction.

## SPECIFY LAST SEGMENT SET

The end of the segment definitions and the end of the segment set definitions is indicated by the

#### DFHFCT TYPE=SEGLAST

macro instruction, which must be coded immediately following the last macro segment definition (TYPE=SEGDEF) and immediately following the last segment set (TYPE=SEGSET) for a data set. This macro instruction generates SEGSET=ALL, which includes all the segments in the record, as the first entry in the segment set portion of the File Control Table.

#### SPECIFY END OF FILE CONTROL TABLE

The end of the File Control Table is indicated by the

DFHFCT TYPE=FINAL

macro instruction, which creates a dummy table entry to signal the table end. This macro instruction is the last statement before the Assembler END statement, except in the CICS/DOS systems where the user<br>may also elect to code the DFHFCT TYPE=LOGICMOD macro instruction. The may also elect to code the DFHFCT TYPE=LOGICMOD macro instruction. The Assembler END statement must include the label DFHFCTBA.

## CREATE SUPERSET ISAM LOGIC MODULE (CICS/DOS only)

A superset ISAM logic module can be assembled in the *CICS/DOS* systems by issuing the

## DFHFCT TYPE=LOGICMOD

macro instruction as the last statement before the Assembler END statement. The resulting logic module meets all the processing requirements for defined ISAM data sets with the following exception.

If multiple ISAM data sets have been defined with the "add" function (SERVREQ=NEWREC) and some of the data sets have the "prime data in main storage" characteristic (IOSIZE=number) while other data sets do not, an additional logic module is required to support those data sets which do not have the "prime data in main storage" characteristic. The user can circumvent this situation by ensuring that ISAM data sets with the "add" feature are all defined either with or without the "prime data in main storage" characteristics (IOSIZE=number).

If the user is required to assemble an additional ISAM logic module, he is so notified in a series of diagnostic messages at the end of the File Control Table listing. Also included in these messages are the required parameter values he must specify to create a superset logic module.

For further details concerning logic module preparation, see the CICS/DOS Operations Guide.

#### FILE CONTROL TABLE EXAMPLE

Figure 3 illustrates the coding that is required to create a File Control Table for three data sets. The first data set in the table is a cross-index data set that provides indirect access to a master data set and may reference a duplicate data set. The master data set requires segmenting services.

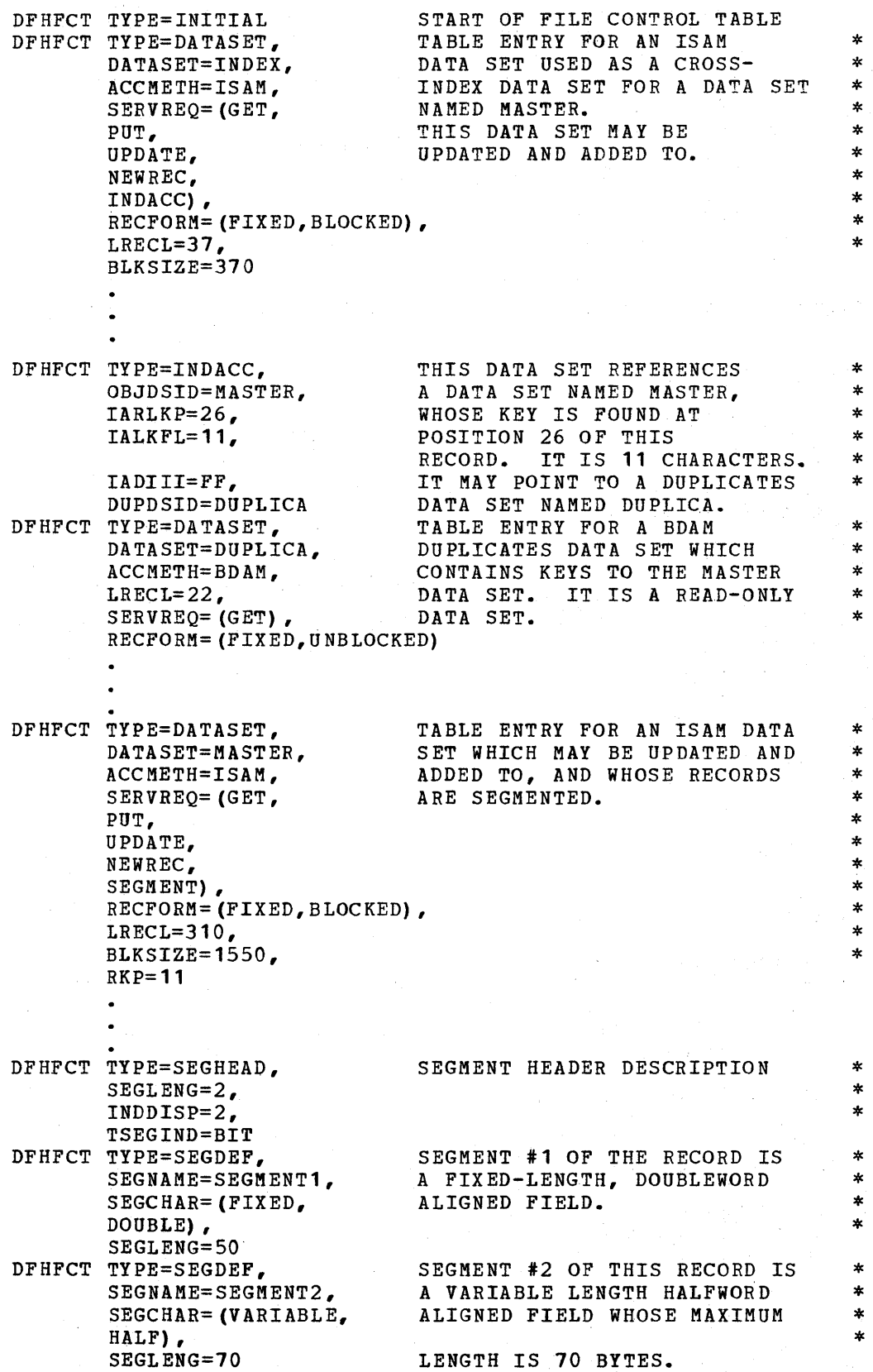

Figure 3 (Part 1 of 2). Coding for file control table

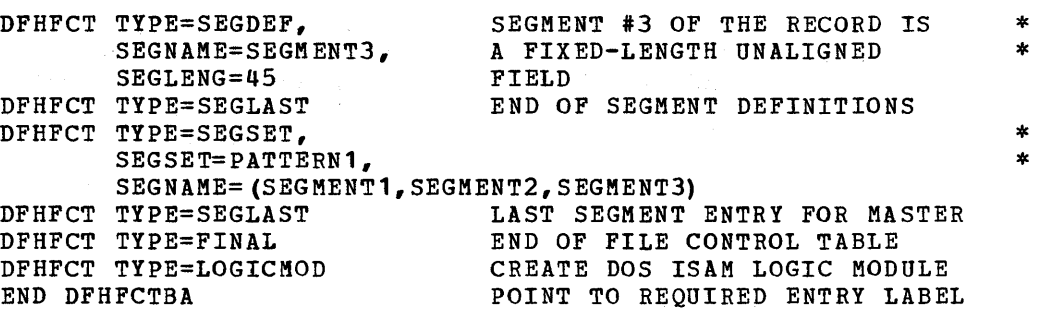

Figure 3 (Part 2 of 2). Coding for file control table

## DESTINATION CONTROL TABLE (DCT)

The Destination Control Table (DCT) is used to describe to CICS the destination name and certain other characteristics of data that is transient to CICS (that is, to be processed by the Transient Data Control program). Entries are made to the DCT by coding the Destination Control Table macro instruction (DFHDCT).

Sequential extrapartition destinations are used for storing data external to the CICS partition/region or for retrieving data from outside the partition/region. Data stored for this purpose includes data received from terminals or other data created internally as the result of some transaction requirement identified by a user-written program. Extrapartition data may be both input and output data and is processed using QSAM under CICS/OS or SAM under CICS/DOS.

Destination Control Table macro instructions are also used to specify intrapartition destinations. A single data set is used as intermediate storage for data to be directed to multiple intrapartition data destinations. Intrapartition data may be ultimately either transmitted upon request to the destination terminal or retrieved sequentially from the temporary data set for other uses. The user can specify, through the Destination Control Table, that a task is to be created when a certain number of records (trigger level) has been accumulated for an intrapartition destination.

Included in the Destination Control Table is the appropriate user-prepared data set control information for all resident extrapartition data sets. This data set control information must follow the DFHDCT TYPE=INITIAL macro instruction. The extrapartition data sets supported under CICS are: blocked, unblocked, fixed, or variable.

CICS provides the capability, in conjunction with the Dynamic Open/Close facility, to have nonresident (transient) data set control blocks and associated input/output areas and logic modules. Main storage normally encumbered for these storage areas is therefore available to the dynamic main storage area until the use of the storage areas is required. Nonresident data set control blocks are defined through the combination of DFHDCT TYPE=INITIAL and DFHDCT TYPE=SDSCI macro instructions.

Whether the specified destinations are extrapartition or intrapartition (or indirect destinations pointing to either extrapartition or intrapartition destinations), the symbolic names of the destinations must be provided by the user. Refer to Appendix A for a listing of the required destination identification (DESTID) entries.

The following operands can be included in the Destination Control Table (DFHDCT) macro instruction:

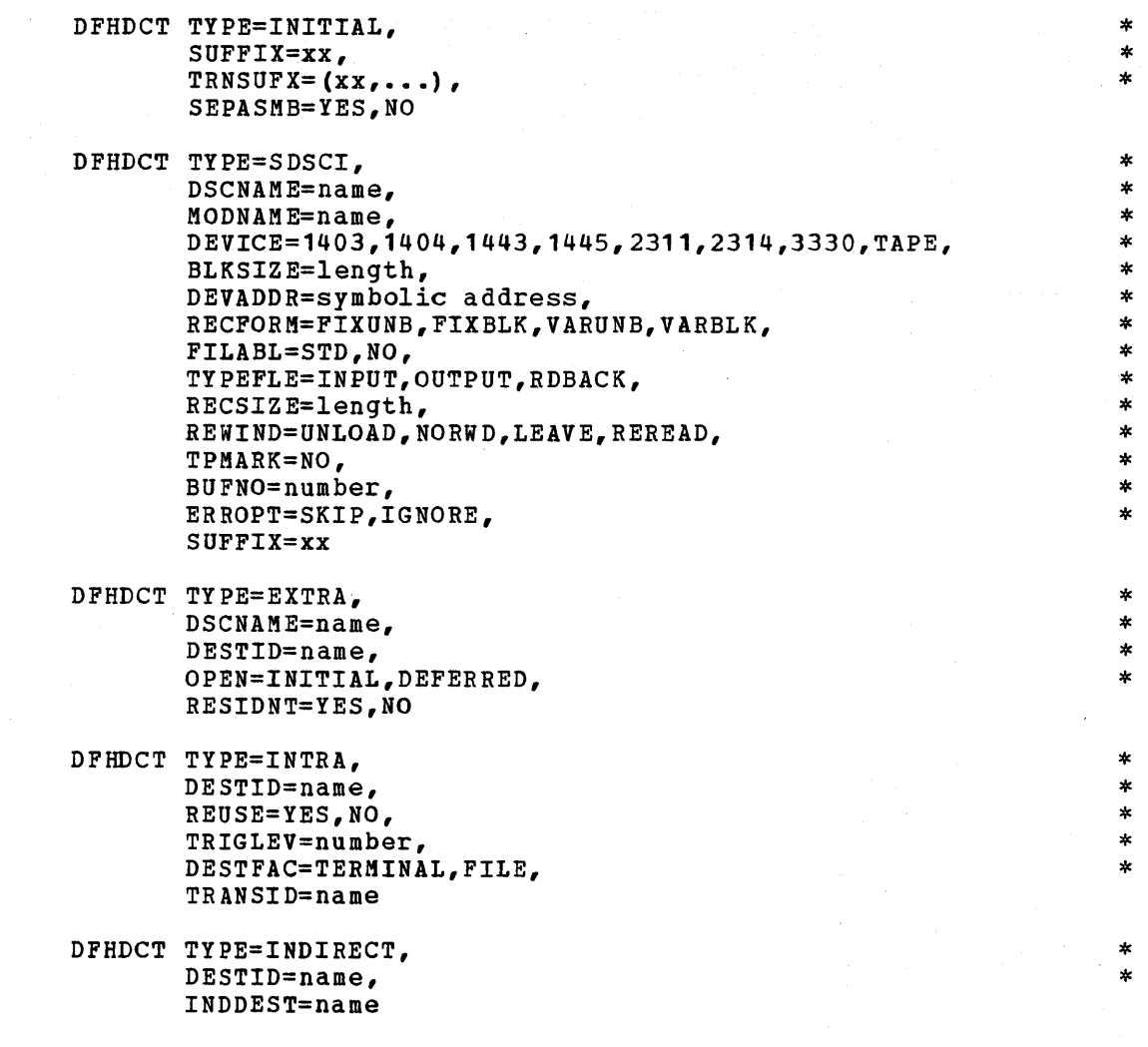

DFHDCT TYPE=FINAL

ESTABLISH CONTROL SECTION FOR DESTINATION CONTROL TABLE

The entry point and beginning address for the Destination Control Table being defined are established by the

\* \* \*

DFHDCT TYPE=INITIAL, SUFFIX=xx, TRNSUFX= $(xx, \ldots)$ , SEPASMB=YES,NO

macro instruction.

SUFFIX: Specifies a two-character alphameric suffix (other than 'NO' which *is* reserved) for the Destination Control Table being assembled. which is reserved) for the Destination Control Table being assemble<br>This suffix, if specified, is appended to the standard module name (DFHDCT) and is used to name the module on the linkage editor output library. If this operand *is* omitted, a suffix *is* not provided.

TRNSUFX: Specifies a list of one- or two-character alphameric suffixes associated with nonresident data set control blocks. Any suffix appearing subsequently in the SUFFIX operand of the DFHDCT TYPE=SDSCI macro instruction must also appear in this list. These suffixes are used to punch the control cards for the CICS/DOS Linkage Editor (DFHLINK) or for the, os Linkage Editor (LINKEDIT). Up to 255 suffixes can be specified.

Note: During link-edit of DFHDCT there is one unresolved ADCON in each phase created under direction of TRNSUFX *in* DFHDCT TYPE=INITIAL. This message does not imply an error.

SEPASMB: The SEPASMB=YES operand is used to indicate that only data set control information is to be generated; that *is,* the DFHDCT TYPE=INITIAL, DFHDCT TYPE=SPSCI, and DFHDCT TYPE=FINAL macro instructions are the only DFHDCT macro instructions to be included. The default is SEPASMB=NO.

SPECIFY DATA SET CONTROL INFORMATION

The data set control blocks (DTF's in CICS/DOS; DCB's in CICS/OS) are generated in response to the

DFHDCT TYPE=SDSCI

macro instruction. This macro instruction *is* needed only for extrapartition transient data and must have a DFHDCT TYPE=EXTRA macro instruction associated with *it* for resident data set control blocks. Note that all DFHDCT TYPE=SDSCI macro instructions must be issued immediately following the DFHDCT TYPE=INITIAL macro instruction and preceding any DFHDCT TYPE=EXTRA, DFHDCT TYPE=INTRA, or DFHDCT TYPE=INDIRECT macro instructions.

The DFHDCT TYPE=SDSCI macro instruction can include the following operands:

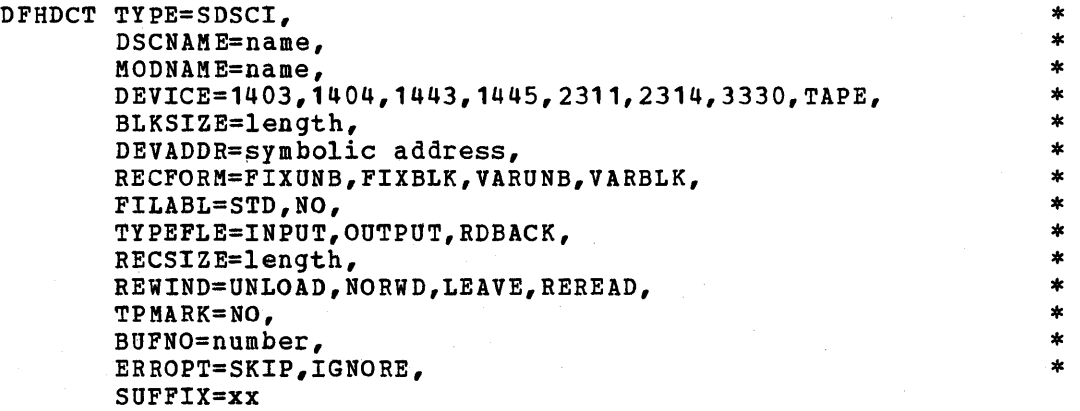

DSCNAME: Specifies the data set control name. This name must be the same as that specified in the DSCNAME operand of the DFHDCT TYPE=EXTRA macro instruction and *is* limited to seven characters in CICS/DOS or eight characters in CICS/OS. For CICS/OS, the DSCNAME is also the DDNAME and DCBNAME.

MODNAME: Applicable only to 'the CICS/DOS systems, this operand *is* used to specify the name of the logic module to be used to process the

transient data set. If this operand is omitted, a standard DOS name is generated for calling the logic module.

This operand can be used *in* conjunction with the DOS Subset/Superset Logic Module facility to reduce the number of logic modules required to process sequential data sets (where supersetting is permissible).

DEVICE: Applicable only to CICS/DOS, this operand specifies the type of input/output device. Valid device types are: *1403, 1404, 1443,*  1445, 2311, 2314, *3330,* and TAPE. This operand is ignored in CICS/OS; instead, the device specified through the data definition (DD) statement is used.

BLKSIZE: Specifies the length (in bytes) of the block (maximum length for variable length records). For DOS disk output data sets, add eight bytes required by Logical IOCS for creation of the count field.

DEVADDR: Applicable only to CICS/DOS, this operand specifies the symbolic unit address. This operand is not required for disk data sets when the symbolic address *is* provided via the CICS/DOS EXTENT card.

RECFORM: Specifies the record format of the data set. Valid entries are: FIXUNB, FIXBLK, VARUNB, and VARBLK. For CICS/DOS, the default FIXUNB, FIXBLK, VARUNB, and VARBLK. For CICS/DOS, the default is RECFORM=FIXUNB. For CICS/OS, no default is provided; the record format specified in the data definition (DD) statement is used.

FILABL: Applicable only to CICS/DOS, this operand specifies the type of label on tape data sets. Valid entries are STD or NO. The default is FILABL=NO.

TYPEFLE: Indicates whether the data set is an input or output data set. The default is TYPEFLE=INPUT. For CICS/OS, TYPEFLE=RDBACK specifies an input data set to be read backwards.

Note: An extrapartition data set may be either INPUT or OUTPUT but not both. A system ABEND or unpredictable results may occur if output operations are specified for an INPUT data set or if input operations are specified for an OUTPUT data set.

RECSIZE: Specifies the length (in bytes) of the record (maximum length for variable length records).

REWIND: Indicates the disposition of a tape data set. Valid entries are UNLOAD and NORWD for CICS/DOS, and LEAVE and REREAD for CICS/OS.

TPMARK: Applicable only to CICS/DOS, the TPMARK=NO operand indicates that the writing of a tapemark at end of data set (file) is to be suppressed.

BUFNO: Specifies the number of buffers to be provided. For CICS/DOS, any value other than 2 defaults to 1. For CICS/OS, any number up to 255 may be specified; the default value is 1.

ERROPT: Specifies the error option to be performed in the event of error. Valid parameters are SKIP and IGNORE. ERROPT=SKIP causes the block that caused the error to be skipped. ERROPT=IGNORE causes the block to be accepted. The default is ERROPT=IGNORE.

SUFFIX: Specifies a one- or two-character alphameric suffix for the nonresident data set control block being generated. The use of this operand indicates that the data set control block being generated is nonresident. Nonresident data set control blocks reside on the Real-Time Relocatable Library (DFHRPL) under the unique name DFHTRNxx,<br>where "xx" is the suffix specified in this operand. The user-provided suffix characters must also be specified in the DFHDCT TYPE=INITIAL, TRNSUFX= $(xx, \ldots)$  list.

For each data set control block generated via the DFHDCT TYPE=SDSCI, SUFFIX=xx macro instruction, the same suffixed name must be specified in the preparation of the Program processing Table (DFHPPT TYPE=ENTRY, PROGRAM=DFHTRNxx).

For further information on the above operands, refer to the publication DOS Supervisor and Input/Output Macros (GC24-5037) or the publication OS Supervisor and Data Management Macro Instructions  $(C28-6647)$ .

#### SPECIFY EXTRAPARTITION DESTINATIONS

Destinations external to the system are specified using the

DFHDCT TYPE=EXTRA

macro instruction. This macro instruction must be coded once for every extrapartition destination.

Extrapartition destinations that use nonresident data set control blocks are not required to be associated with a specific data set definition. When such destinations are opened, a one- or two-character suffix must be supplied to the Dynamic Open/Close program that indicates which nonresident data set control blocks are to be used for the destinations.

The DFHDCT TYPE=EXTRA macro instruction includes the following operands:

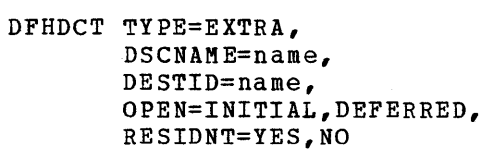

DSCNAME: Specifies the data set name the user must include in the DFHDCT TYPE=SDSCI macro instruction for destinations that use resident data set control blocks. This operand is not applicable for destinations that use nonresident data set control blocks. Nonresident data set control blocks are identified when the destination is opened.

DESTID: Specifies the symbolic name of the extrapartition destination. The symbolic name is the same as that used in the transient data macro instruction (DFHTD) to specify the destination. Any destination identification of more than four characters is truncated on the right. Refer to Appendix A for a listing of the required destination identification entries.

\* \* \*

\*

OPEN: Applicable only to extrapartition destinations that use resident data set control blocks, this operand is used to specify how the data set associated with this destination is to be opened. OPEN=INITIAL indicates that the data set is to be opened during system initialization. OPEN=DEFERRED indicates that the user will open the data set during real-time execution of CICS. The default is OPEN=INITIAL for destinations that use resident data set control blocks.

RESIDNT: Indicates whether this destination is to use resident or nonresident data set control blocks. The default is RESIDNT=YES. Those CICS/DOS extrapartition sequential disk data sets that are to be closed and re-opened by the dynamic Open/Close function of the Master Terminal Program must be defined as nonresident or records may be lost.

#### SPECIFY INTRAPARTITION DESTINATIONS

Destinations for messages that are to be logged temporarily by CICS are specified using the

DFHDCT TYPE=INTRA

macro instruction. This macro instruction must be coded once for every intrapartition destination.

The DFHDCT TYPE=INTRA macro instruction can include the following operands:

DFHDCT TYPE=INTRA, DESTID=name, REUSE=YES,NO, TRIGLEV=number, DESTFAC=TERMINAL,FILE, TRANSID=name

\* \* \*  $\ast$ 

DESTID: Specifies the symbolic name of the intrapartition destination. The symbolic name *is* the same as that used in the Transient Data macro instruction (DFHTD) to specify the destination. Any destination identification of more than four characters is truncated on the right. Refer to Appendix A for a listing of the required destination identification entries.

If the ultimate destination of the data *is* a terminal and if automatic task initiation is associated with the destination, the name specified in the DESTID operand must be the same as the name specified *in* the TRMIDNT operand of the DFHTCT TYPE=TERMINAL macro instruction. The user may find it convenient to use the same naming convention for terminal destinations and data set destinations, regardless of whether automatic task *initiation* is requested.

REUSE: REUSE=YES specifies that intrapartition storage tracks for this destination are to be released as they are read and returned to the pool of available tracks. REUSE=NO specifies that intrapartition storage tracks for *this* destination are not to be released until a Transient Data PURGE macro instruction *is* issued; the PURGE macro instruction causes all tracks associated with this DESTID to be released. The default *is* REUSE=YES.

TRIGLEV: Specifies the number of data records (trigger level) to be accumulated for a destination before automatically requesting the creation of a task to process these records. The ultimate destination

is normally a data set or terminal. If the TRANSID operand has been used, and if no trigger level has been specified, TRIGLEV defaults to<br>a value of 1. The maximum which may be specified is 32767. (If the<br>ultimate destination is a 2741 Communication terminal, the task to be a value of 1. The maximum which may be specified is 32767. (If the ultimate destination is a 2741 Communication terminal, the task to be initiated is not initiated until that terminal receives data.)

If TRIGLEV=O, automatic task initiation does not occur; the data records accumulate until some program, however initiated, is executed and issues a DFHTD TYPE=GET macro instruction to access the records. If the execution of a DFHTD TYPE=PUT macro instruction results in the trigger level being reached (or exceeded) for a non-terminal destination, and if either a "maximum tasks" or "short on storage" condition exists for CICS, the task to be automatically initiated is not initiated until a subsequent PUT to the same destination occurs with the stress condition no longer existing.

DESTFAC: If TRANSID has been specified, DESTFAC specifies the type of destination (TERMINAL or FILE) that the queue represents. If no destination is specified, the default is DESTFAC=TERMINAL.

If DESTFAC=TERMINAL, task initiation to process the queue is by Terminal Control. If DESTFAC=FILE, task initiation is by Transient Data Control.

TRANSID: Provides identification for the transaction that is to be automatically initiated when the trigger level is reached. If this operand is omitted, the application program must initiate the read operation.

#### SPECIFY INDIRECT DATA DESTINATIONS

Indirect data destinations can be specified within the Destination Control Table using the

#### DFHDCT TYPE=INDIRECT

| macro instruction. The indirect data destination does not point to an<br>| actual data set but instead points to another destination. actual data set but instead points to another destination.

For example, assume the user develops functional symbolic names for the destinations of several message types. These, in turn, may point to one actual destination. At a later time the user might choose to direct one of the message types to another destination. The user does not change his programs but only alters the indirect destination name.

The DFHDCT TYPE=INDIRECT macro instruction can include the following operands:

DFHDCT TYPE=INDIRECT, DESTID=name, INDDEST=name

DESTID: Specifies the four-character symbolic name of a particular indirect destination. The symbolic name is the same as that used in the Transient Data macro instruction (DFHTD). Refer to Appendix A for a listing of the required destination identification entries.

INDDEST: Specifies the symbolic identification of an intrapartition or extrapartition destination. This identification must be the same as the DESTID of the actual destination.

\* \*

#### TERMINATE ENTRIES FOR THE DESTINATION CONTROL TABLE

Entries for the Destination Control Table are terminated by the

# DFHDCT TYPE=FINAL

macro instruction. This macro instruction must be the last statement in the assembly of every Destination Control Table before the Assembler END statement. The Assembler END statement must include the label DFHDCTBA.

## NONRESIDENT EXTRAPARTITION DATA SET DEFINITION

The definition of nonresident extrapartition data sets is accomplished through use of the DFHDCT TYPE=INITIAL and DFHDCT<br>TYPE=SDSCI macro instructions. The data set control blocks and The data set control blocks and associated input/output areas are generated and cataloged to the Real-Time Relocatable Program Library (DFHRPL) as a separate table for each nonresident data set control block to be used. There must be an entry in the Processing Program Table (PPT) for each nonresident data set control block. The format of the name is DFHTRNxx, where "xx" represents the suffix character(s) specified in the DFHDCT TYPE=SDSCI, SUFFIX=xx macro instruction. The PPT entry for these data set control blocks must include the RELOAD=YES operand.

In *CICS/OS,* the necessary access methods are acquired when data sets are opened. Therefore references to transient access methods (logic modules) in the following discussion are applicable primarily to CICS/DOS.

In the *CICS/DOS* systems, the logic modules for the nonresident data set control blocks may also be transient. If the use of nonresident logic modules is desired, the logic modules must be assembled and cataloged to DFHRPL prior to execution. The logic modules are assembled using the standard DOS SAM macro instructions and must be cataloged with the same program name generated by the nonresident data set control block for which it is to be used. The name can be found in the assembly of the data set control block. Unless otherwise specified in the DFHDCT TYPE=SDSCI macro instruction, this name is the standard DOS logic module name.

The PPT entry for each nonresident logic module must include the RELOAD=YES operand.

In *CICS/DOS,* if the DCT is generated to include the nonresident data set control block definitions, the logic modules for both the resident and nonresident data set control blocks are link edited into the DCT. To allow the logic modules to be transient, the DCT should be assembled including only the resident data set control block definitions (DFHDCT TYPE=SDSCI). A separate assembly can then be accomplished to generate only the nonresident data set control blocks. To perform this operation, include a DFHDCT TYPE=INITIAL, TRNSUFX=(xx, ••• ),SEPASMB=YES macro instruction, followed by DFHDCT TYPE=SDSCI macro instructions for all nonresident data set definitions, followed by the DFHDCT TYPE=FINAL macro instruction.

## DESTINATION CONTROL TABLE EXAMPLES

Figure 4 contains an example of the coding required to generate a Destination Control Table that uses resident data set control blocks.

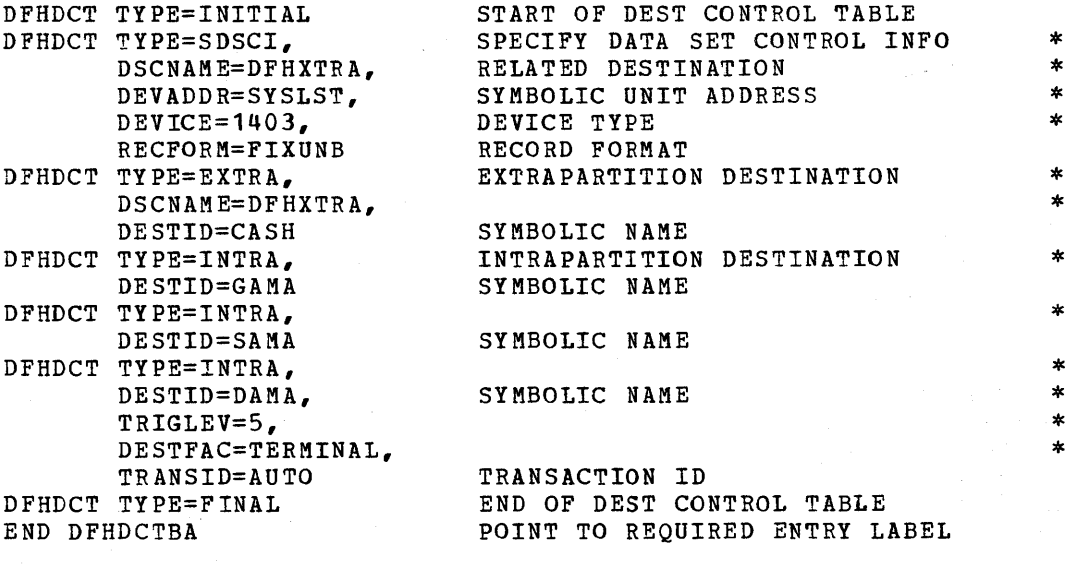

Figure **4.** DCT using resident data set control blocks

 $\frac{1}{2} \frac{1}{2} \frac{1}{2} \frac{1}{2} \frac{1}{2} \frac{1}{2} \frac{1}{2} \frac{1}{2} \frac{1}{2}$  $\sim 10^{10}$ 

Figures 5 and 6 show how the generation of a DCT can include extrapartition destinations that use nonresident data set control blocks. Figure 5 shows a DCT with nonresident data set control blocks and resident logic modules. Figure 6 shows a DCT with nonresident data set control blocks and nonresident logic modules.

\* \*

 $\mathbf{x}$ \* ×

\* \* \* \* \* \* \* \* \*

ż  $\star$  $\star$ 

 $\ast$  $\ast$ ź. \*  $\star$  $\star$ 

\* \* \* \* \* \* \* \*

\* \* \*

 $\pmb{*}$  $\ast$  $\ast$  $\star$  $\star$  $\ast$  $\star$ 

\* \* \* \* \* \* \*

\* \* \* \* \* \* \*

 $\ast$  $\star$  $\ast$  $\ast$ \*  $\star$ ×

\* \* \* \* \*

× × ż ×

\* \*

\*" \*

DFHDCT TYPE=INITIAL, TRNSUFX= (AA,BB,CC,DD) , SUFFIX=22 DFHDCT TYPE=SDSCI, DSCNAME=TAPE1, RECFORM=FIXBLK, TYPEFLE=OUTPUT, BLKSIZE=2000, DEVADDR=S YSO **11** , DEVICE=TAPE, BUFNO=2, RECSIZE=200, SUFFIX=AA DFHDCT TYPE=SDSCI, DSCNAME=TAPE2, RECFORM=FIXBLK, TYPEFLE=INPUT, BLKSIZE=2000, DEVADDR=SYS011, DEVICE=TAPE, BUFNO=2, RECSIZE=200, SUFFIX=BB DFHDCT TYPE=SDSCI, DSCNAME=TAPE3, RECFORM=FIXUNB, BLKSIZE=1240, TYPEFLE=INPUT, DEVADDR=SYSO11, DEVICE=TAPE, SUFFIX=CC DFHDCT TYPE=SDSCI, DSCNAME=TAPE4, RECFORM=FIXUNB, BLKSIZE=1240, TYPEFLE=OUTPUT, DEVADDR=SYS011, DEVICE=TAPE, SUFFIX=DD DFHDCT TYPE=SDSCI, DSCNAME=PRINT, RECFORM=VARUNB, BLKSIZE=121, DEVADDR=SYSLST, DEVICE=1403 DFHDCT TYPE=EXTRA, DSCNAME=PRINT, DESTID=PRNT DFHDCT TYPE=EXTRA, RESIDNT=NO, DESTID=TAPE DFHDCT TYPE=FINAL END DFHDCTBA

Figure 5. DCT using nonresident data set control blocks and resident logic modules
The assembly of the macro instructions contained in Figure 5 results in a Destination Control Table with suffix 22 (DFHDCT22) that contains one data set control block for the printer (TYPE=SDSCI,DESTID=PRNT). When the output of this generation is link edited, the logic modules for tape and printer are automatically included, and the four tape data set control blocks are cataloged separately to DFHRPL as DFHTRNAA, DFHTRNBB, DFHTRNCC, and DFHTRNDD.

The extrapartition destination (DESTID=TAPE) can be opened through the CICS Dynamic Open/Close program with any of the four suffixed data set control blocks (DFHTRNAA, DFHTRNBB, DFHTRNCC, or DFHTRNDD). It can then be closed and reopened with any of the other nonresident data set control blocks.

Program Processing Table (PPT) entries must be included for the four data set control blocks cataloged separately. PPT entries must include the RELOAD=YES operand.

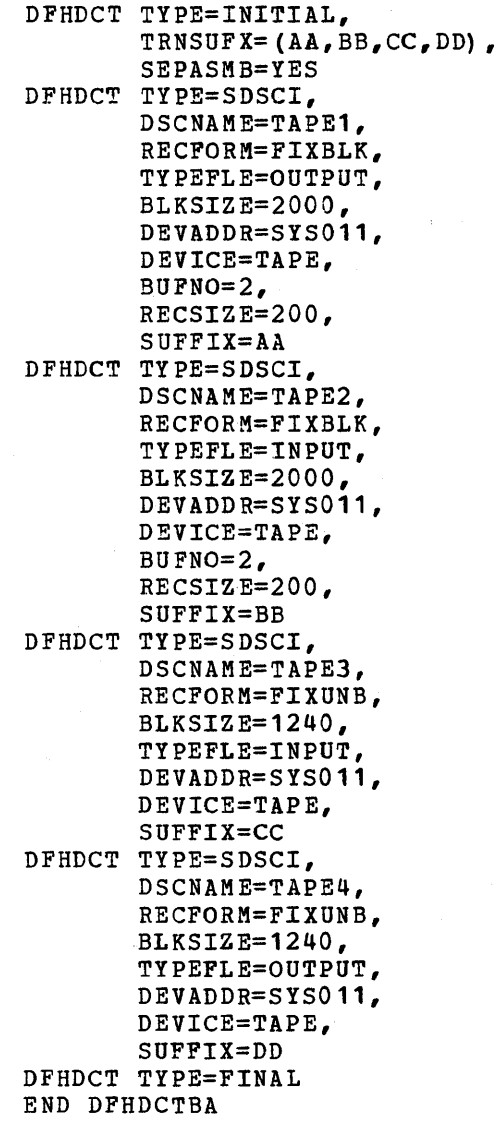

Figure 6 (Part 1 of 2). DeT using nonresident data set control blocks and nonresident logic modules

\* \*

\* \* \* \* \* \* \*

\* \*

\* \*

\* \* \* \* \* \* \*

\* ×

\*  $\ast$ 

 $\ast$ 

\* \* \* \* \* \* \*

 $\ast$  $\ast$ 

 $\star$  $\ast$ ÷  $\ast$ 

\* \* \* \* \* \* \*

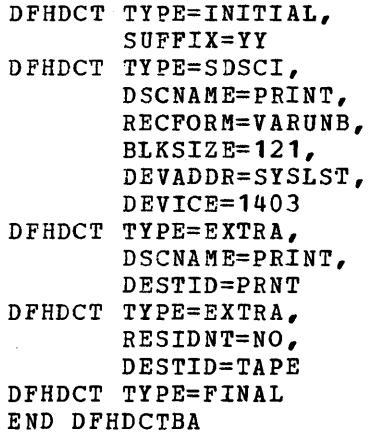

Figure 6 (Part 2 of 2). DCT using nonresident data set control blocks and nonresident logic modules

\*

\* \* \* \* \*

\* \*

\* \*

The result of the generation of the macro instructions contained in Figure 6 (Part 2 of 2) is a Destination control Table with a suffix of YY (DFHDCTYY). The nCT *contains* one data set control block £or the printer (TYPE=SDSCI, DESTID=PRNT) and one logic module for the printer.

The four data set control blocks for tape are generated by the assembly of the macro instructions contained in Figure 6 (part 1 of 2). When the output of that assembly *is* link edited, the data set control blocks are cataloged as DFHTRNAA, DFHTRNBB, DFHTRNCC, and DFHTRNDD. However, the user must have cataloged the logic modules used by these four data set control blocks to DFHRPL using DFHLINK, and must have included entries in the PPT that specify the RELOAD=YES operand for those logic modules.

When using the generated DCT of Figure 6, no storage is used for the data set control blocks or for the logic modules until the extrapartition destination (DESTID=TAPE) is opened via the CICS Dynamic Open/Close program (DFHOCP). The Dynamic Open/Close program will ensure that only one logic module of the same name is in storage at anyone time. If the logic module is not resident in the DCT, the Dynamic Open/Close program frees the storage associated with the logic module when the data set is closed.

For further details concerning the use of the Dynamic Open/Close facility, see the discussion of dynamic open/close in the "Master Terminal" section and the "Dynamic Open/Close Function" section of this manual.

# PROGRAM CONTROL TABLE (PCT)

The Program control Table is the means for the user to describe the control information to be used by CICS for identifying and initializing a newly-arrived transaction. Task Control uses a portion of each PCT entry for the purpose of accumulating transaction statistics. This table is required by the control system to verify the incoming transaction, supply the transaction priority and security key, supply the length of the Transaction Work Area, and keep transaction *statistics.* 

The following operands can be included in the DFHPCT macro instruction:

> DFHPCT TYPE=INITIAL, SUFFIX=xx

DFHPCT TYPE=ENTRY, TRANSID=name, TRNPRTY=decimal value, TRANSEC=decimal value, TWASIZE=decimal value, PROGRAM=name, TPURGE=YES,NO, SPURGE=YES,NO, COMPAT=NO,FORMAT,FULLBUF

DFHPCT TYPE=FINAL

ESTABLISH CONTROL SECTION FOR PROGRAM CONTROL TABLE

The control section into which the Program Control Table *is* assembled is established by the

DFHPCT TYPE=INITIAL, SUFFIX=xx

macro instruction. This macro instruction must be coded as the first statement in the source deck used to assemble the Program Control Table.

SUFFIX: Specifies a two-character alphameric suffix for the Program control Table being assembled. This suffix, if specified, is appended to the standard module name (DFHPCT) and is used to name the module on the linkage editor output library. If this operand is omitted, a suffix is not provided.

SPECIFY TRANSACTION CONTROL INFORMATION

Transaction control information is provided to CICS program management services by the

DFHPCT TYPE=ENTRY

macro instruction. Included in this macro instruction is information on priority, security key, program identification, purge indicators, and size of the Transaction Work Area.

The DFHPCT TYPE=ENTRY macro instruction includes the following operands:

> DFHPCT TYPE=ENTRY, TRANSID=name, TRNPRTY=decimal value, TRANSEC=decimal value, TWASIZE=decimal value, PROGRAM=name, TPURGE=YES,NO, SPURGE=YES,NO, COMPAT=NO,FORMAT,FULLBUF

TRANSID: Used to specify the four-character identification assigned to the individual transaction. Note that TRANSID=DISC should not be \*

\* \*

 $\ast$  $\star$  $\ast$ \*

\* \* \* \* \* \*

\*

\* \* \* \* \*

\* \* \* specified if terminals are to be supported on switched lines. For further details concerning the use of terminals on switched lines, see the CICS Terminal Operator's Guide.

TRNPRTY: Used to define the transaction priority. This three-position decimal value (000-255) is used in establishing the overall transaction processing priority. (Transaction processing priority is equal to the sum of the terminal priority, transaction priority, and operator priority, not to exceed 255.) If this operand is omitted, the default is TRNPRTY=001.

TRANSEC: Used to define the transaction security, the TRANSEC parameter is a three-position decimal value with a range 001 through 024. The default is TRANSEC=001.

TWASIZE: Used to define the Transaction Work Area required. A five-position decimal value that determines the size (in bytes) of the Transaction Work Area to be acquired for this transaction. Refer to Appendix A for the minimum values that must be specified for programs provided by CICS. The default is TWASIZE=O.

PROGRAM: Used to define the initial program identification; this operand specifies the name of the program to which control is to be given to process this transaction.

TPURGE: Used to set the terminal error purge indicator. TPURGE=YES indicates that the terminal error purge indicator is to be set to allow the transaction to be purged when a terminal error occurs. The default is TPURGE=NO.

SPURGE: Used to set the system stall purge indicator. SPURGE=NO indicates that the transaction is not purgeable when a system stall condition is detected. The default is SPURGE=NO.

COMPAT: Used to flag those transactions that are to be run in 2260 compatibility mode on the 3270 Information Display System. The default is COMPAT=NO.

COMPAT=FORMAT indicates that the transaction is to be run in FORMAT mode; COMPAT=FULLBUF indicates that the transaction is to be run in FULLBUF mode. For a discussion of FORMAT and FULLBUF modes of compatibility operation, see the section "2260 Compatibility for the 3270".

#### SPECIFY END OF PROGRAM CONTROL TABLE

The end of the Program Control Table is indicated by the

DFHPCT TYPE=FINAL

macro instruction, which is the last statement in the assembly of the Program Control Table before the Assembler END statement. This macro<br>instruction creates a dummy entry to signal the table end. The instruction creates a dummy entry to signal the table end. Assembler END statement must include the label DFHPCTBA.

#### PROGRAM CONTROL TABLE EXAMPLE

Figure 7 illustrates the coding that is required to create a Program Control Table. The transactions include:

- **1.** Three transactions of a higher priority than the default priority (TRNPRTY=1 is the default)
- 2. Two transactions with security key protection
- 3. Total of nine transactions

See Appendix A for a list of all the entries required to create a Program Control Table.

DFHPCT TYPE=INITIAL DFHPCT TYPE=ENTRY, TRANSID=COB1, TWASIZE=64, PROGRAK=COBPGM1 DFHPCT TYPE=ENTRY, TRANSID=COB2, TRNPRTY=100, TRANSEC=10, PROGRAM=COBPGM2 DFHPCT TYPE=ENTRY, TRANSID=COB3, TWASIZE=100, TRANSEC=5, PROGRAM=COBPGM3, TPURGE=YES DFHPCT TYPE=ENTRY, TRANSID=COB4, PROGRAM=COBPGM4, TPURGE=YES DFHPCT TYPE=ENTRY, TRANSID=CSAC, TRNPRTY=5, TWASIZE=40, PROGRAM=DFHACP DFHPCT TYPE=ENTRY, TRANSID=CSMT, TWASIZE=160, PROGRAM=DFHMTPA DFHPCT TYPE=ENTRY, TRANSID=CSST, TWASIZE=100, PROGRAM=DFHMTPA DFHPCT TYPE=ENTRY, TRANSID=CSTA, TWASIZE=OOO, PROGRAM=DFHTAJP DFHPCT TYPE=ENTRY, TRANSID=CSSN, TRNPRTY=99, TWASIZE=OOO, PROGRAM=DFHSNP, SPURGE=YES DFHPCT TYPE=FINAL END DFHPCTBA

Figure **7.** Coding for program control table

\* \* \*

\* \* \* \*

\*

\* \* \* \*

\* \* \*

\* \* \* \*

\* \* \*

\* \* \*

\* \* \*

\* \*

\* \* \*

# PROCESSING PROGRAM TABLE (PPT)

The Processing Program Table provides a means for the user to describe to Program Control the control information concerning the processing programs. In addition, program Control uses portions of each table entry to retain certain information for maintaining control of the user's programs and to capture specified program statistics.

This table is required by CICS to verify the processing program identification, to keep count of the number of transactions using that program, to maintain the address of the processing program, to communicate to CICS the type of load used for the program, to maintain the direct access address and size of the program, and to maintain statistics on the processing program.

The processing Program Table macro instruction (DFHPPT) specifies processing programs to be recognized by CICS. The following operands can be included in the DFHPPT macro instruction:

\*

\* \* \* \*

\*

DFHPPT TYPE=INITIAL, SUFFIX=xx

DFHPPT TYPE=ENTRY, PROGRAM=name, PGMLANG=ASSEMBLER,COBOL,PL/I, RES=YES,NO, RELOAD=YES,NO

### DFHPPT TYPE=FINAL

Those programs most often used during execution of CICS should be specified first during preparation of the Processing Program Table.

#### ESTABLISH CONTROL SECTION FOR PROCESSING PROGRAM TABLE

The control section into which the Processing Program Table is assembled is established by the

## DFHPPT TYPE=INITIAL, SUFFIX=xx

macro instruction, which must be coded as the first statement in the source deck used to assemble the Processing Program Table.

SUFFIX: Specifies a two-character alphameric suffix for the Processing Program Table being assembled. This suffix, if specified, *is* appended to the standard module name (DFHPPT) and is used to name the module on the linkage editor output library. If this operand is omitted, a suffix *is* not provided.

#### DESCRIBE PROCESSING PROGRAMS

A specific processing program is described to CICS program management services by the

#### DFHPPT TYPE=ENTRY

macro instruction. Included is information on the program name and the type of program.

The DFHPPT TYPE=ENTRY macro instruction includes the following operands:

DFHPPT TYPE=ENTRY, PROGRAM=name, PGMLANG=ASSEMBLER,COBOL,PL/I, RES=YES,NO, RELOAD=YES,NO

PROGRAM: Specifies the program identification, up to eight characters in length. The indicated program must have been previously link edited into the Real-Time Relocatable Program Library (DFHRPL).

PGMLANG: Specifies the type of program. The default is PGMLANG=ASSEMBLER.

RES: Used to indicate whether or not the program is to be made resident in main storage when CICS is initialized. In the CICS/DOS-ENTRY system, the designated programs become permanently resident, and the size of dynamic storage (subpool 0) is reduced. For the CICS/DOS-STANDARD and CICS/OS-STANDARD systems, the designated programs are "packed" into the high portion of the user's dynamic main storage. The default is RES=NO.

RELOAD: RELOAD=YES indicates that a fresh copy of the program is to be loaded by the Program control program each time a load request for that program is issued. A Storage Control FREEMAIN, rather than a Program Control DELETE, must be used to free the storage. The default is RELOAD=NO.

If the Dynamic Open/Close program is to be used, RELOAD=YES must be specified in each PPT entry that defines a nonresident data set control block.

RELOAD=YES must also be specified for all CICS/DOS transient logic modules. The Dynamic Open/Close program maintains a use count for the logic modules to ensure that only one copy is in main storage at any one time. If the logic module is resident in the Destination Control Table, no entry is necessary in the PPT. In the DOS-ENTRY system, storage for the program is obtained from subpool O.

## SPECIFY END OF PROCESSING PROGRAM TABLE

The end of the Processing Program Table is indicated to the control system by the

DFHPPT TYPE=FINAL

I

macro instruction, which is the last statement in the assembly of the Processing Program Table before the· Assembler END statement. This macro instruction creates a dummy entry to signal the table end. The Assembler END statement must include the label DFHPPTBA.

#### PROCESSING PROGRAM TABLE EXAMPLE

Figure 8 illustrates the coding that is required to create a Processing Program Table. The programs include:

- **1.** Four Assembler language programs, one of which is resident
- 2. Four ANS COBOL programs

\* \* \* \*

See Appendix A for a list of all the entries required to create a Processing Program Table.

> \* \*

> \* \*

\* \* \*

\* \*

> \* \*

\*

\*

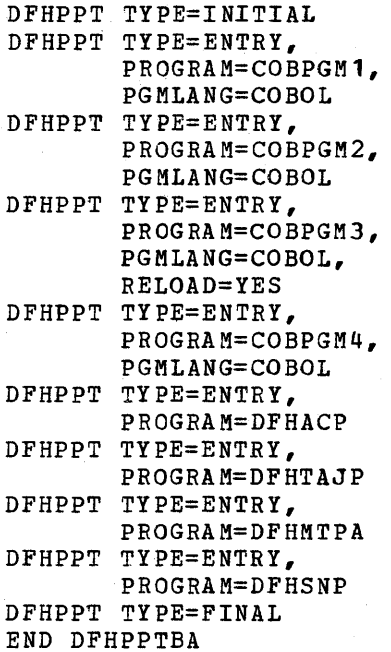

Figure 8. Coding for processing program table

# SYSTEM SERVICE TABLES

The system service tables (optional) provide the user with increased control over the operation of CICS. The system service tables are:

- **1.** Sign-on Table that contains the operator security and priority data to permit an operator to sign on the system.
- 2. Terminal List Tables that contain, by groups, the identification of terminals that are related logically; for example, the terminals in a remote location or all terminals whose operators are under the control of a supervisor. A supervisor, through his table, may alter the status of a terminal under his control. For example, he could place a terminal in an out-of-service condition.

The Sign-on Table and the Terminal List Tables reside on a direct access storage device and are called into main storage as required. The use of a Sign-on Table or a Terminal List Table requires that PCPLOAD=YES be specified for DFHSG PROGRAM=PCP macro instruction. Refer to the CICS Terminal Operator's Guide for the terminal operator procedure in the use of the system service tables and programs.

#### SIGN-ON TABLE (SNT)

The sign-on Table provides the means for permanently retaining terminal operator data. It is accessed when a terminal operator initiates the sign-on procedure.

During the sign-on procedure, the name of the terminal operator is entered at the terminal and is used to locate the appropriate operator entry in the table. The operator entry in the table contains data used to verify the operator name and to establish a priority and a security key for the transactions which the operator subsequently enters.

The priority value related to the operator is used to develop the task priority for processing a transaction. The operator's security key is used in a security check of all transactions subsequently entered. The security key which is placed in the appropriate Terminal Control Table entry for the operator is matched with the transaction security contained in the transaction's Program Control Table (PCT) entry.

If the operator security key contains any position that matches the security value in the PCT entry, the transaction is accepted. Otherwise, a security check has occurred and the transaction is terminated. A security key of 1 is the default option in the creation of the Sign-on Table, the Program Control Table, and the Terminal Control Table; this value is present in the Terminal Control Table until altered by a sign-on procedure. The security key default option allows transactions with a transaction security of 1 to be entered into the system by the operator without the sign-on procedure.

The Sign-on Table macro instruction (DFHSNT) specifies the terminal operator data for the users of CICS. A DFHSNT entry should be present in the Sign-on Table for each terminal operator who is expected to sign on.

The Sign-on Table must be assembled, link edited with the name DFHSNT, and represented in the Processing Program Table (PPT).

The following operands can be included in the DFHSNT macro instruct ion:

DFHSNT TYPE=INITIAL

DFHSNT TYPE=ENTRY, OPNAME='operator name', PASSWRD=password, OPIDENT=operator identification,<br>SCTYKEY= $(n1, \ldots, n24)$ , OPPRTY=operator priority

DFHSNT TYPE=FINAL

# Establish Sign-on Table Control Section

The control section into which the Sign-on Table is assembled is established by the

DFHSNT TYPE=INITIAL

macro instruction, which must be coded as the first statement in the source deck used to assemble the Sign-on Table.

\* \* \* \* \*

## Describe Terminal Operators

Each terminal operator is described to CICS through an entry in the Sign-on Table. These entries are made by issuing the

#### DFHSNT TYPE=ENTRY

macro instruction. Included in this macro instruction *is* information on password, operator identification, security key, and operator priority.

The DFHSNT TYPE=ENTRY macro instruction includes the following operands:

> DFHSNT TYPE=ENTRY, OPNAME='operator name', PASSWRD=password, OPIDENT=operator identification, SCTYKEY= $(n1, \ldots, n24)$ , OPPRTY=operator priority

OPNAME: Specifies the name of the terminal operator for this table entry. The operator name may be 1 to 20 characters long and must be unique for each entry. The operator name in this entry must be matched exactly by the operator name entered in the sign-on procedure.

\* \* \* \* \*

PASSWRD: Specifies a four-character password (identification) created by the user. The password entered by a terminal operator as a part of the sign-on procedure must be matched exactly by the password in the operator's Sign-on Table entry. Passwords may be unique to each operator or the same for a logical group of operators.

OPIDENT: Used to specify the three-character operator identification code assigned by the user to each operator. This code is placed in the appropriate Terminal Control Table terminal entry (TCTTE) when the operator signs on so that the identity of the operator is known to CICS. This operator identification is made available to the master terminal when a security violation *is* detected.

SCTYKEY: Specifies one or more decimal security-key values from 1 to 24. The security key for a terminal operator is comprised of those values which are to be matched with the transaction security of an appropriate program control table entry. The security key may be built with from 1 to 24 individual values. Each decimal value in the range of 1 to 24 specified in the operand of the SCTYKEY keyword has a corresponding bit position in a three-byte SCTYKEY field. The presence of each value in the operand causes the corresponding relative bit position to be set on.

The transaction security in a program Control Table entry is specified as only one of the possible 24 individual values. The same value must be contained *in* the operator's security key to allow the operator to process that transaction. The operator's security key *is*  not limited to just one value and likely contains several values.

The default is SCTYKEY=1. It will also be a value whether or not *it* is specified.

OPPRTY: Specifies a decimal operator priority value from 0 to 255. An operator priority *is* assigned optionally by the user and *is* used in developing the task processing priority for each transaction. The default is OPPRTY=O.

## Specify End of Sign-on Table

The end of the sign-on Table is indicated by the

DFHSNT TYPE=FINAL

macro instruction, which is the last statement *in* the assembly of the Sign-on Table before the Assembler END statement. This macro instruction creates a dummy entry to signal the table end. The Assembler END statement must include the label DFHSNTBA.

# Sign-on Table Example

Figure 9 contains an example of coding for the Sign-on Table. In this example, there are two cases of the operator name being actual names and one instance of the name being a function. The first operator has access to transactions whose transaction securities are 1,2,7, or 24. The other two operators have access to the same transactions as the first plus additional transactions. The second operator has a default priority of zero.

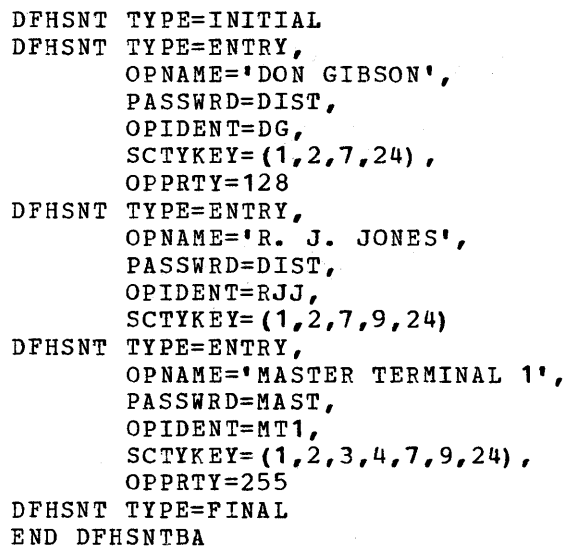

Figure 9. Coding for sign-on table

#### TRRMINAL LIST TABLES (TLT)

The Terminal List Tables provide the user of CICS with the means of retaining the terminal identifications in logical groupings. A logical grouping of terminals could be all the terminals that are under the control of a supervisor. Each supervisor might have a Terminal List Table. All terminals which serve a similar function represent a logical grouping, or class of terminals. The user might create a grouping of terminal identifications to facilitate the dispatching of general messages to terminals.

The system service programs of CICS use Terminal List Tables to perform terminal status change operations. A unique Terminal List \* \*

\* \* \*

\*

\* \* \*

\* \* \* \* \*

 $\star$  $\ast$  Table must be created for each supervisor who is to have the ability to alter the terminal status of any terminal under his control. Any operation which is to change the status of an entire group of terminals requires a Terminal List Table containing the identifications of all terminals in that group. unique identification is assigned to each table by the user.

\*

\*

\*

\*

The creation of the Terminal List Tables is accomplished through<br>assembly procedure by using the DFHTLT macro instruction. The the assembly procedure by using the DFHTLT macro instruction. following operands can be included in this macro instruction:

> DFHTLT TYPE=INITIAL, SUFFIX=xx

DFHTLT TYPE=ENTRY, TRMIDNT=terminal identification

DFHTLT TYPE=FINAL

The Terminal List Table must be assembled and link edited with a<br>e that conforms to the format: DFHTLTxx. The base name is DFHTLT. name that conforms to the format: DFHTLTxx. The two-character suffix (xx), uniquely identifying this table, consists of the same characters entered by a user of the system service programs for terminal status change. These two characters are appended to the base name (DFHTLT) for the retrieval process, and may represent either a supervisor's identification or the identification of a class of terminals.

There must be an entry in the Processing Program Table (PPT) for each Terminal List Table the user wishes to access.

# Establish Terminal List Table Control Section

The control section into which the Terminal List Table is assembled is established by the

## DFHTLT TYPE=INITIAL, SUFFIX=xx

macro instruction, which must be coded as the first statement in the source deck used to assemble the Terminal List Table.

SUFFIX: This operand is used to specify a two-character suffix for surrix: This operand is used to specify a two-character suffix for<br>the Terminal List Table being assembled. This suffix, if specified, is appended to the standard module name (DFHTLT) and is used to name Is appended to the standard module hame (brhili) and is used to hame<br>the module on the linkage editor output library. If this operand is omitted, a suffix is not provided.

# Specify Terminal Identification

The terminal identifications to be included in the Terminal List Table are specified through the

> DFHTLT TYPE=ENTRY, TRMIDNT=terminal identification list

macro instruction. Any number of these macro instructions can appear in a Terminal List Table assembly.

TRMIDNT: Specifies a list of terminal identifications to be included

in the table. Any symbolic identification used must first have been defined in the TRKIDNT operand of the DFHTCT macro instruction.

# Specify End of Terminal List Table

The end of the Terminal List Table *is* indicated by the

DFHTLT TYPE=FINAL

macro instruction, which *is* the last statement in the assembly of the Terminal List Table before the Assembler END statement. The Assembler END statement must include the label DFHTLTBA.

# Terminal List Table Example

Figure 10 illustrates the coding required to create a Terminal List Table.

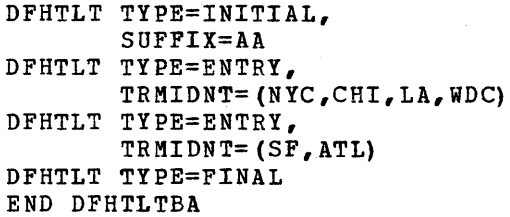

Figure 10. Coding for terminal list table

\*

\*

\*

## SYSTEM PROGRAMMING CONSIDERATIONS

# CREATING USER EXITS FOR CICS MANAGEMENT PROGRAMS

CICS provides a technique for incorporating user-written source code into most of the CICS management programs. This source code may extend various CICS management functions. So long as the user conforms to certain restrictions and conventions, this facility should minimize the impact of CICS source code modifications when installing new releases of CICS.

To include a user-written exit routine in a particular CICS management program, the user must place his source code in a CICS source library member (book) which has the naming convention:

#### DFHxxEXT

where xx is the two-character designation for the management program into which the user-written code is to be included. The two-character designations are:

- KC (Task Control)<br>SC (Storage Contr
- SC (Storage Control)<br>PC (Program Control)
- PC (Program Control)<br>TC (Terminal Control
- TC (Terminal Control)<br>FC (File Control)
- FC (File Control)<br>IC (Interval Cont
- IC (Interval Control)<br>TD (Transient Data Co
- TD (Transient Data Control)<br>TS (Temporary Storage Contr
- (Temporary Storage Control)

The code provided by the user in a given member (book) may consist of more than one routine (function) depending upon the number of linkages provided in the particular CICS management program. For example, File Management provides linkage to user-written exit routines both before and after an input operation. Thus, user-supplied code in the member (book) DFHFCEXT might contain two routines, each identified by a unique symbolic name.

Linkage from the CICS management program to the appropriate user-written exit routine is accomplished by one of the following methods:

- 1. An Assembler BAL instruction that uses the user-defined symbolic name as the "branch to" label and general register 14 as a return register.
- 2. Register 14 is loaded with an address constant for the user defined symbolic name and a BALR 14, 14 instruction is issued.
- Note: The user-written exit routines are located at the end of the management programs. The length of some programs is such that the exit routines are not addressable by the program's base register(s). This situation forces the use of method two above, and requires the exit routine to establish its own addressability upon gaining control.

Under method one at least some beginning part of the user exit routine is addressable by a management program base register. Another base register may be required for the rest of the exit routine.

The symbolic name of the exit routine is specified in the appropriate operand when the management program is generated. For example, in response to the

DFHSG PROGRAM=SCP, \* X TY PREQ=ORANG E

specification, user exit linkage in the form of an Assembler

BAL 14,ORANGE

instruction is generated in the appropriate place in the storage Control program. In this example, source code similar to the following should have been provided by the user in the member (book) DFHSCEXT:

ORANGE DS OH USER EXIT ENTRY

User code

BR 14

Upon entry to a user exit routine, registers can be saved in the CSA register save area (CSAOSRSA). The following example shows the Use of OS/DOS SAVE and RETURN macro instructions to save registers 4 through 6 and to use register 4 as a base register.

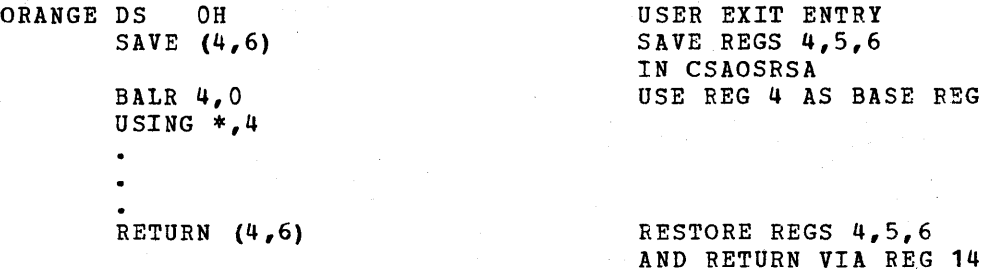

Using the CSA for register saving is a non-reentrant method and therefore the exit routine should not issue any CICS or OS/DOS macro instructions that might require use of this CSA area. This includes releasing control to another task which might use this same (or another) exit routine that saves registers in the CSA.

When creating the CICS management program assembly jobs during system generation, a COPY DFHxxEXT statement is included immediately preceding the Assembler END statement. In the above example, the following would be generated:

COpy DFHCSADS COpy DFHTCADS COpy DFHSCP COPY DFHSCEXT END DFHSCNA

When coding user exits for CICS management programs, the user should adhere to the following conventions and guidelines:

- 1. Since user exits are essentially "in line" with the management programs, the coder should be familiar with the functions of the program to which the exit code is being added.
- 2. User-written exit routines must never alter the contents of registers that provide addressability to control blocks, unless the original contents are restored before return to the CICS management program.
- 3. User-written exit routines must never violate restrictions of the management programs. For example, an exit routine in Storage Control cannot issue a DFHSC TYPE=GETMAIN macro instruction. In general, it is best if exit routines do not issues requests for CICS services.
- 4. User-written exit routines must be coded in Assembler language.
- 5. Symbolic names (labels) used to define user exit entry points must not be duplicates of labels in the CICS management program.
- 6. Base register addressability for the user-written exit routine exists only to the extent of the base register(s) associated with the management program. The user exit must never alter the base register(s) of the management program. The user is responsible for saving registers and establishing addressability.
- 7. Register contents differ depending on the management program and particular exit function. However, the contents of the following registers are always constant:

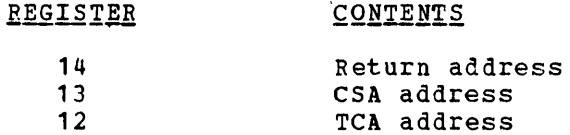

Depending on the management program and functional user exit, certain general registers contain information that the user may find useful. generar registers contain information that the user may find userar.<br>The following is a summary, by exit, of the contents of these registers:

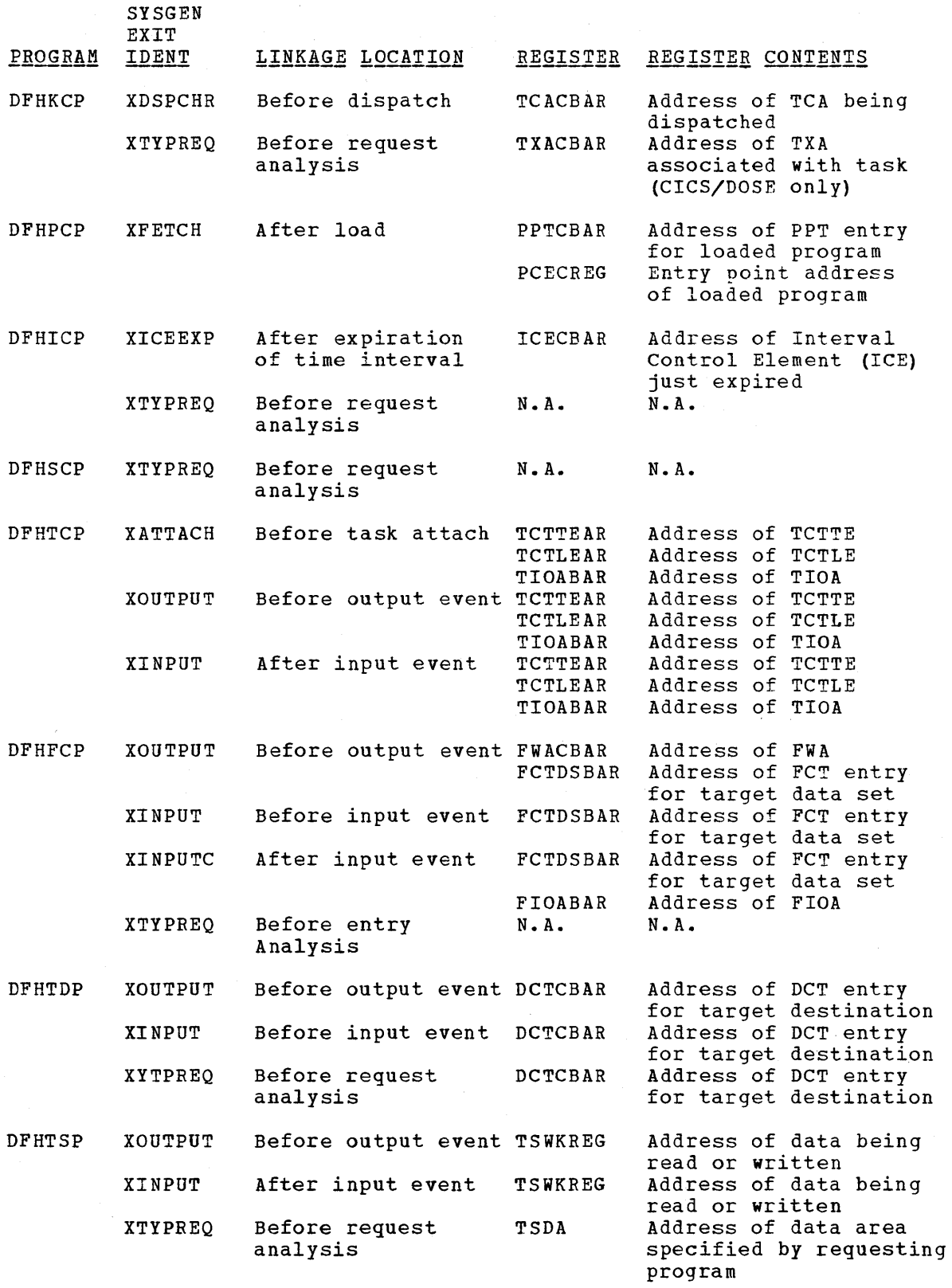

Note: CICS provides a set of dummy exit members (books) as part of its distributed source library. These members contain only dummy labels and a BR 14 instruction, and should be replaced by user-written exit routines.

# CREATING A TERMINAL ERROR PROGRAM (DFHTEP)

The CICS terminal error handling structure is based on the assumption that most users will want to expand and refine certain CICS operations in response to various terminal errors. Since it is impossible for CICS to anticipate all courses of action, the error handling facilities have been designed to allow the user maximum freedom in providing unique solutions for errors occurring within his terminal network.

Three CICS components are involved *in* the detection and correction of terminal errors:

- **1.** Terminal Control program (DFHTCP)
- 2. Terminal Abnormal Condition program (DFHTACP)
- 3. Terminal Error program (DFHTEP)

DFHTCP and DFHTACPare provided by CICS to perform certain basic detection and correction functions. DFHTEP is provided by the user who wishes to expand or alter the basic functions performed by DFHTCP and DFHTACP. A dummy DFHTEP is distributed with CICS containing only a DFHPC TYPE=RETURN macro instruction.

#### TERMINAL ABNOPMAL CONDITION LINE ENTRY (TACLE)

'When an abnormal condition occurs that is associated with a terminal or line, DFHTCP places the terminal out of service and dynamically creates a Terminal Abnormal Condition Line Entry (TACLE) which is chained off the real line entry on which the error occurred. The TACLE contains all the error information necessary for proper evaluation of the error, plus special action indicators that can be manipulated to alter the error correction procedure.

DFHTACP is then attached by the Terminal Control program and provided with a pointer to the real line entry (TCTLE) on which the error occurred. After performing certain basic error analysis and establishing default actions to be taken, DFHTACP gives control to DFllTEP by issuing a DFHPC TYPE=LINK macro instruction. DFHTACP passes the TACLE to DFHTEP so DFHTEP can examine the error and provide an alternate course of action.

Once the user has performed his desired function in DFHTEP, he should return control to DFHTACP by issuing a DFHPC TYPE=RETURN macro instruction. DFHTACP then performs the necessary actions as dictated by the action flags within the TACLE.

When DFHTEP receives control from DFHTACP, the TCA Facility Control Address (TCAFCAAA) contains the address of a TACLE. The TACLE is created by the Terminal Control program when the error occurs and contains all the I/O error information provided by BTAM.

To symbolically access the information contained in the TACLE, CICS provides two symbolic storage definitions (DSECT's) which can be copied into DFHTEP. These DSECT's are DFHTACLE and DFHTCTLE. DFHTACLE describes the first twelve bytes of the TACLE which contain CICS error information; DFHTCTLE describes the remainder of the TACLE which contains a copy of the Data Extent Control Block (DECB) at the time the error occurred, plus other valuable information.

To establish addressability to the TACLE, DFHTEP must provide, upon entry, the instruction:

L TCTLEAR, TCAFCAAA LOAD TACLE BASE REGISTER

where TCTLEAR is symbolically defined as the base register for the TACLE. If the user desires to access the real line entry in the TCT, its address is at location TCTLEDCB within the TACLE. It is the user's responsiblitity, under these circumstances, to maintain addressablity between the TACLE and the real line entry.

## DFRTEP PROGRAMMING CONSIDERATIONS

ERROR CODE

The TACLE is the basic interface that should be used by user-written DFHTEP to determine the nature of the error that occurred and to indicate what course of action is to be taken.

Before giving DFHTEP control, DFHTACP establishes certain default actions to be taken, depending upon the error condition. within DFHTEP, the user may choose to accept the default action under certain circumstances and alter the action under other circumstances. To indicate that an alternate action is to be taken, the user must modify the action flags contained in the two-byte field of the TACLE labeled TCTLEECB+1 and TCTLEECB+2 (the second and third bytes in the DECB copy) •

The default actions scheduled by DFHTACP before entry to DFHTEP are described in the following; the error code is found in the TACLE at TCTLEPFL.

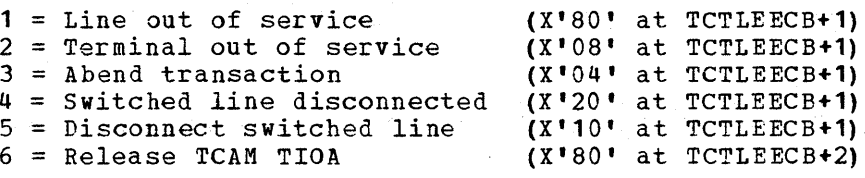

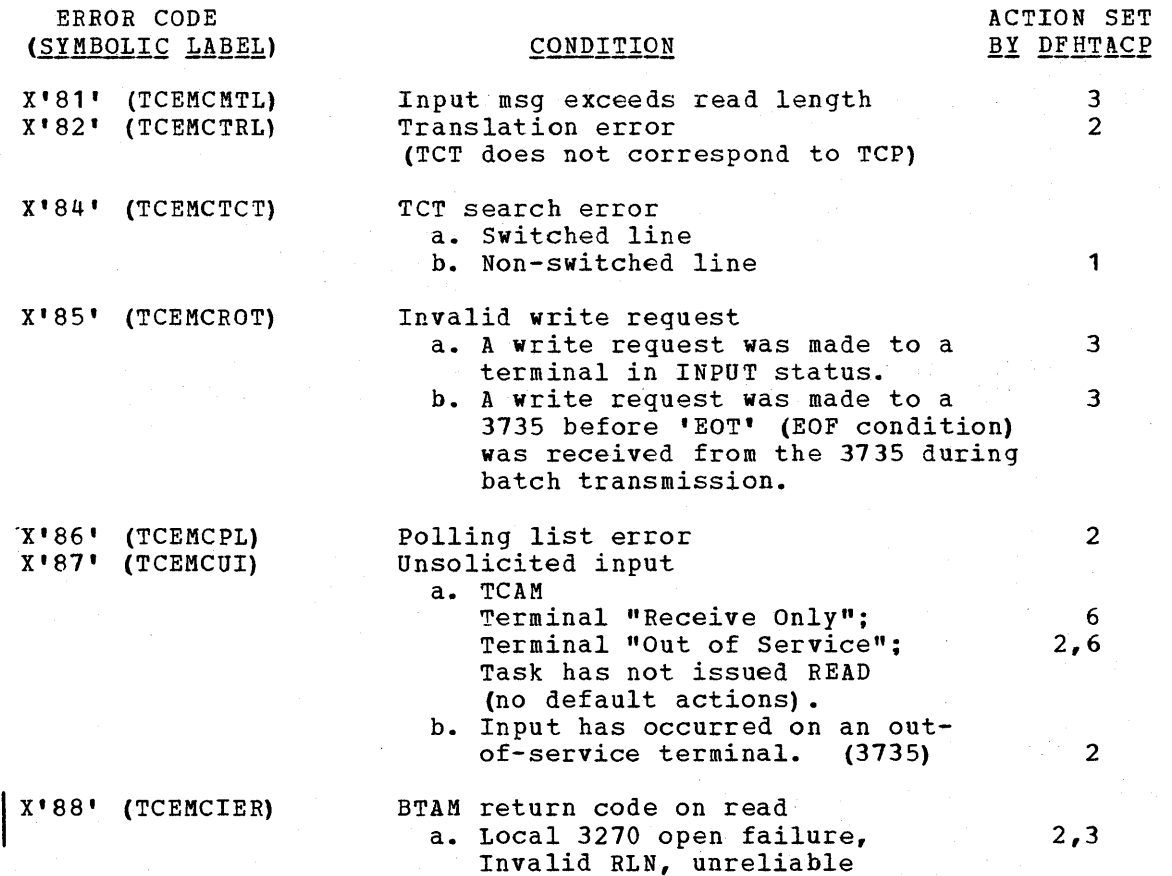

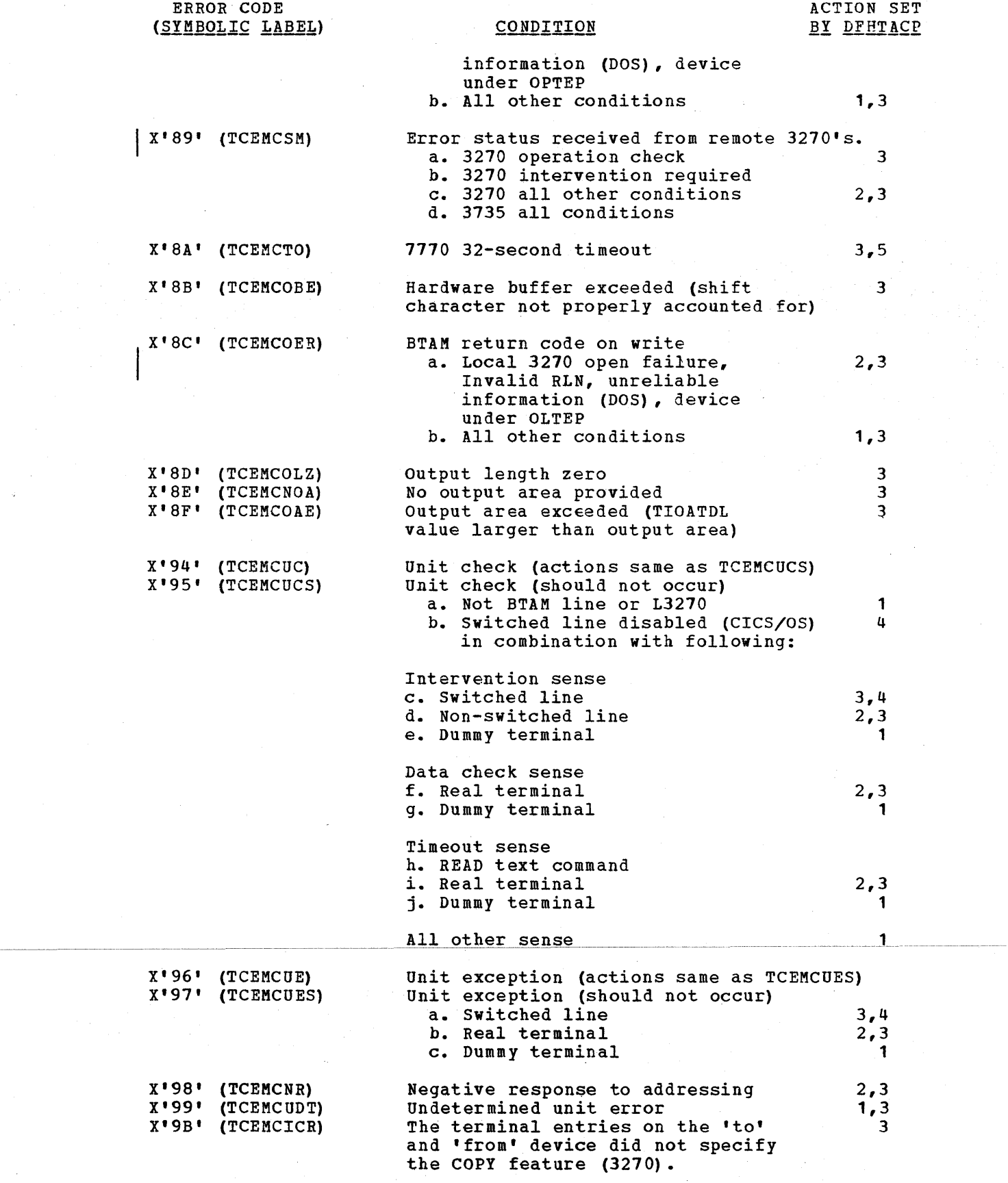

The device address specified for

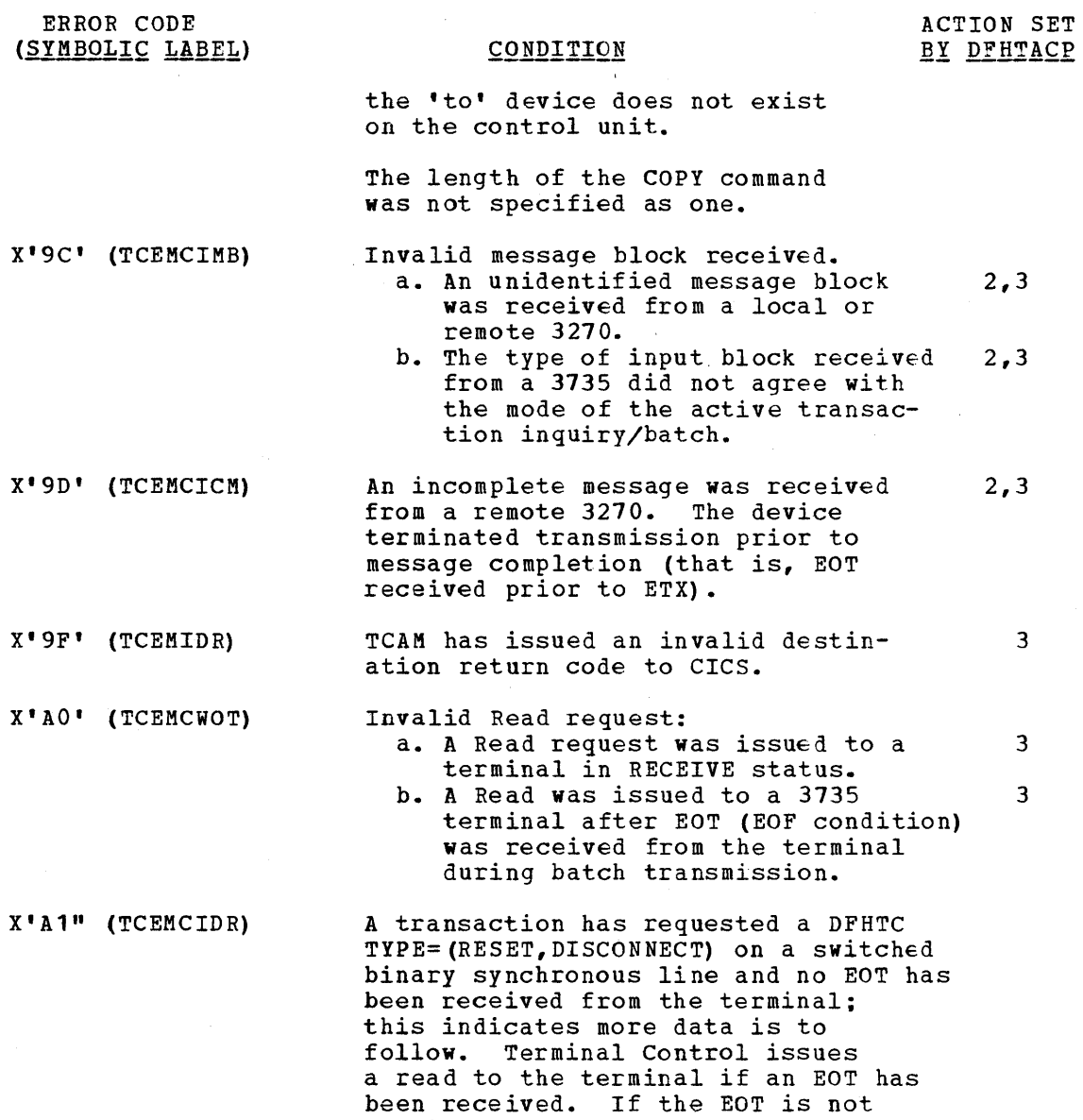

Followin,g *is* a diagram of the Terminal Abnormal Condition Line Entry (TACLE) which is pointed to by the TCAFCAAA field upon entry to DFHTEP:

received on that read, the error code *is* set and passed to DFHTACP.

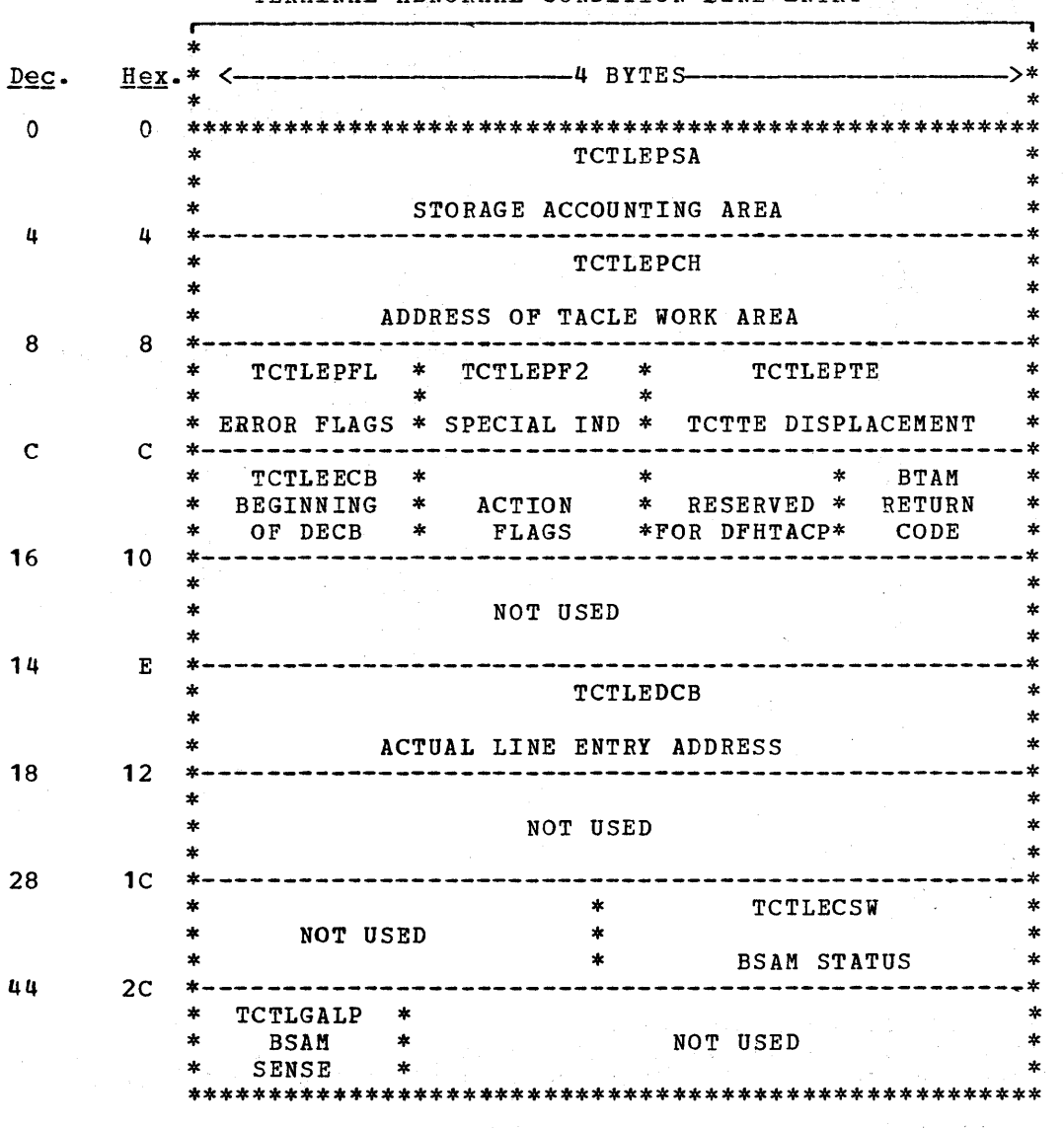

# Displacement

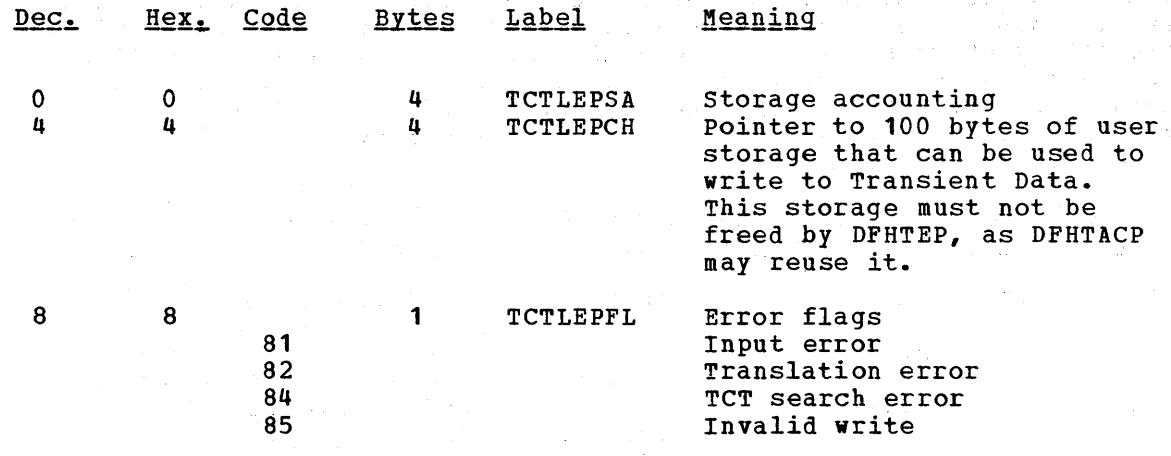

124

TERMINAL ABNORMAL CONDITION LINE ENTRY

 $\mathcal{O}(\mathcal{A})$ 

 $\Delta$ 

# Displacement

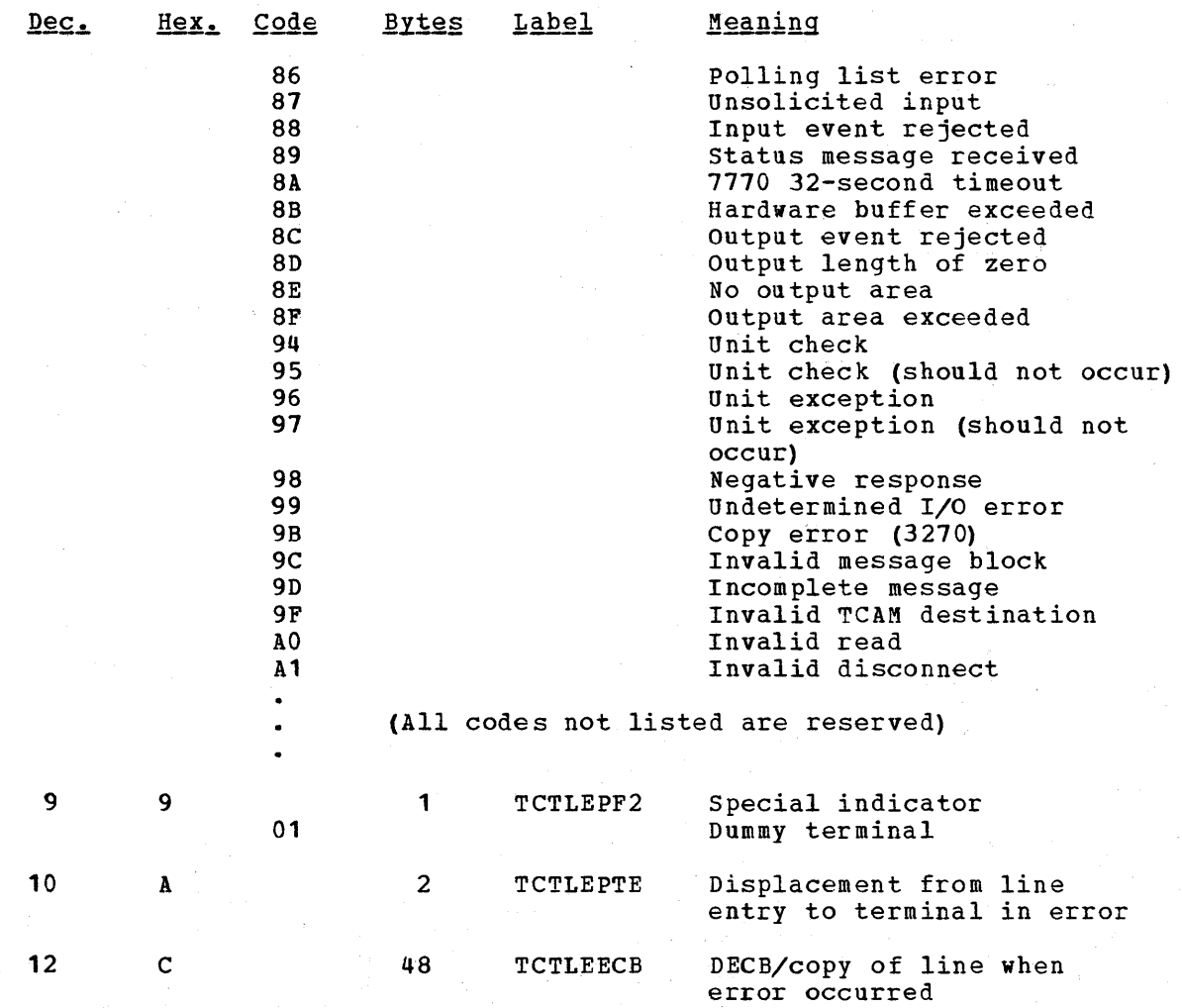

Following is the definition of the action bits  $(0,3,4,5,6 \text{ and } 7)$ and information bits (1 and 2) and is the only portion of the copy of the DECB that can be altered. They are located at label TCTLEECB+1.

In the second interface byte (TCTLEECB+2), bit 0 is used to process In the second interface byte (itilihets), bit of is used to produce the control of the set for TEP if this bit is set for TCAM unsolicited errors. Upon entry to TEP it this bit is set for<br>unsolicited input, it indicates that the data is destined for a terminal ansolicited input, it indicates that the data is destined for a terminate entry that is either Out of Service or in Receive Only status. If not entry that is either out of service of in necerve only status. If not<br>set in this manner, the terminal entry for which the data is destined has a task which has not issued a READ request. Upon entry to TEP, this data is on the Input Queue Terminal Entry 'storage chain, and is located by label TCTLEIOA in the TACLE. Upon return to TACP from TEP, this bit (if set) is used to free unsolicited data or to allow another time delay cycle if not set.

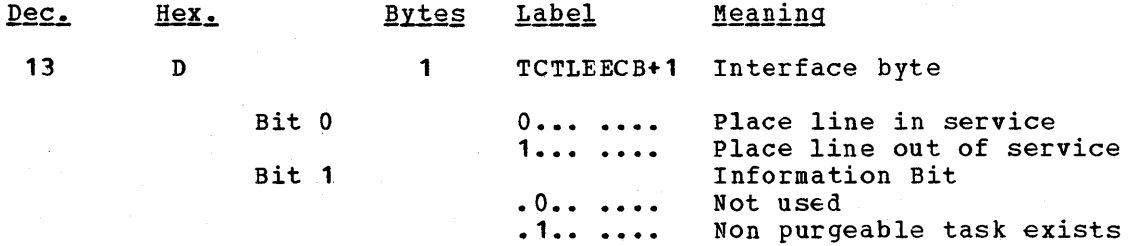

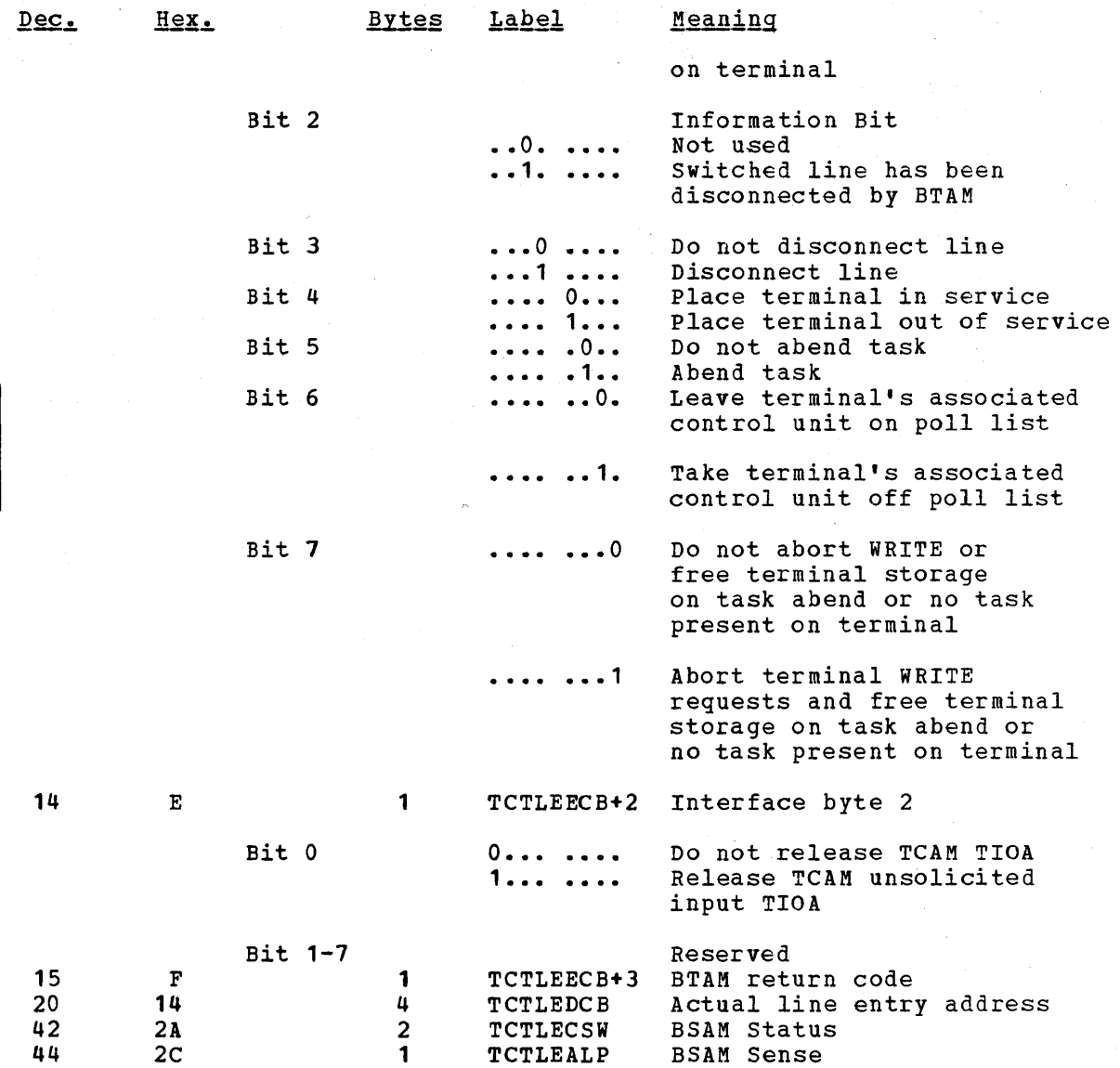

The following factors should be considered when altering the action bits in the TACLE:

- 1. If the "task abend" flag is set by DFHTACP (X'04' at TCTLEECB+1), the "non-purgeable" flag (X'40') *is* also set if the task is non-purgeable.
- 2. If the "task abend" bit *is* on upon return to DFHTACP from DFHTEP and a non-purgeable task exists on the terminal, the terminal is placed out of service and the task remains attached to the terminal.
- 3. If a dummy terminal is indicated (X'01') at TCTLEPF2, a disconnect request from DFHTEP is not honored by DFHTACP. (A dummy terminal is created whenever an error occurs on a terminal whose address does not exist in the TCT.)
- 4. The "switched line disconnected" bit is used by DFHTACP upon return from DFHTEP to logically disconnect the switched line that has been physically disconnected. If DFHTEP determines

126

that the line has not been physically disconnected, DFHTEP may reset *this* bit.,

- 5. If the "switched *line* disconnected" *bit* or the "disconnect switched line" bit *is* on, upon return from DFHTEP, the "task abend" bit should also be set to purge the task from the disconnected terminal. If this *is* the case and if the task *is*  not terminal purgeable, DFHTACP writes an INTERCEPT REQUIRED message to destination CSMT and places the terminal out of service.
- 6. The dummy terminal indicator at TCTLEPF2 is set on errors such as: (1) BTAM return on input, (2) binary synchronous outputs performed for TCP where no terminal *is* indicated, and (3) other errors where no terminal error conditions are indicated. Therefore, if Dummy Terminal is indicated, task abend and write abort are not set. The Dummy Terminal is only used to identify the line.
- 7. The write abort *bit* (bit 7 at TCTLEECB+2) is always set with task abend request *in* TACP as a default. Upon return from TACP, the write abort bit *is* used as follows:
	- a. Causes the Terminal Control write requests to be aborted.
	- b. If the task *is* being abended and *is* terminal purgeable or task exists on the terminal, the Terminal storage will be freed.

The following is an example of the logic steps necessary to design a portion of the Terminal Error program. In this example ten retries are provided per terminal; however, the logic could be used for any number of retries. The following assumptions are made:

- USER FIELD A (PCISAVE) Represents a six-byte field in the Process Control Information (PCI) area of the TCTTE (see the TCT macro definition of the TCTUAL operand). This field is used to preserve the count of input and output from the TCTTE when the first error occurs. These counts are contained in three-byte fields located at TCTTENI and TCTTENO within the TCTTE.
- USER FIELD B (PCICNT) Represents a user-defined field used to accumulate the count of recursive errors. It would most likely be in the Process Control Information (PCI) area of the TCTTE.
- SYSTEM COUNT (TCTTENI) Represents the six-byte field in the TCTTE that contains the terminal input and output counts (TCTTENI+TCTTENO). In the example, these two adjacent fields are considered as one six-byte field.

Since this example requires access to the TCT terminal entry (TCTTE) to examine the SYSTEM COUNT and to also locate the Process Control Information (PCI) area, the DFHTCTTE symbolic storage definition is included so fields may be symbolically referenced.

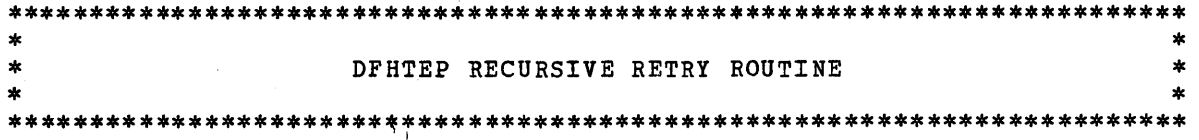

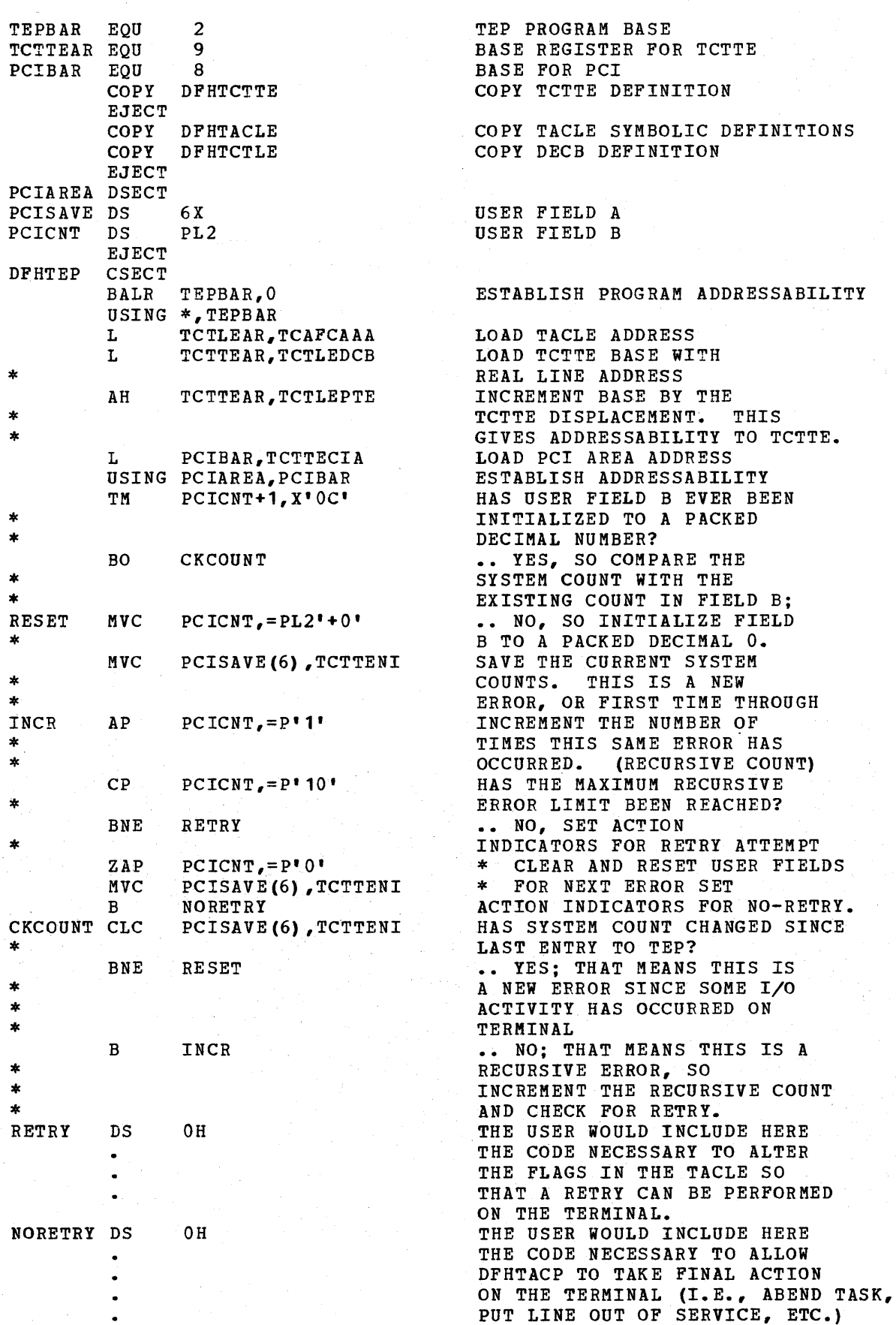

 $\hat{\mathcal{A}}$ 

 $\mathcal{A}^{\mathcal{A}}$ 

The above example is intended only to serve as an illustration of a recursive error handling technique and the steps necessary to establish addressability to the applicable control blocks.

# DFHTEP ALTERNATE INTERFACE (CICS/OS only)

An alternate interface is provided in the CICS/OS-STANDARD system for the purpose of maintaining compatibility with the CICS/OS-STANDARD Version 1 user who currently has code dependent upon this interface. This interface is provided when the user specifies V1CMPAT=YES in the DFHSG TYPE=CSO macro instruction during system generation.

Upon detection of an error, control is passed to DFHTEP for analysis; the TWA contains the following information:

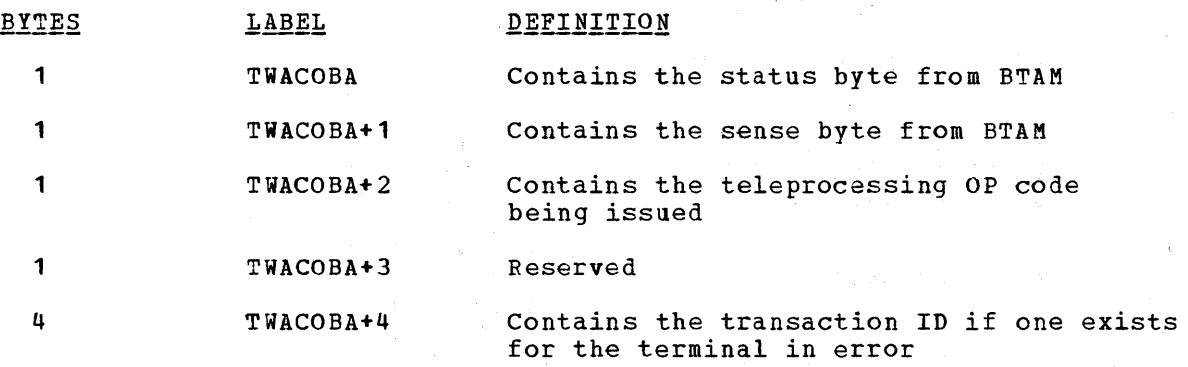

User-written DFHTEP must place the line or terminal in service or out of service if so desired. If the task is to be abended, DFHTEP must place a X'FE' at label TWACOBA before returning control to DFHTACP.

#### 7770 32-SECOND TIMEOUT CONSIDERATIONS

If a terminal connected to the 7770 Audio Response Unit goes "on hook" while no I/O operation is outstanding, the 7770 does not present the unit exception to the channel. This situation can occur when the terminal operator makes an inquiry and hangs up before receiving a response. After this occurs, all writes to the line appear to complete normally. All reads complete normally at the end of the 32-second timeout with a zero data length.

When a 32-second timeout occurs, either the terminal operator has not entered anything for 32 seconds, or the terminal operator has hung up and the 7770 did not inform CICS. CICS cannot distinguish between these two conditions; therefore, CICS handles every 32-second timeout as an error condition. DFHTACP goes to DFHTEP with defaults of DISCONNECT SWITCHED LINE and ABEND THE TRANSACTION. If DFHTEP does not disconnect the switched line, CICS writes the "ready" message and initiates another read.

# WRITING A TRANSACTION TO IPL THE SYSTEM/7

To initial program load (IPL) the System/7 from CICS, the user must write a transaction that issues an automatic transaction initiation request to either Interval Control or Transient Data Control. This transaction is usually initiated from the master terminal or from a sequential terminal. The initiated transaction is started on the System/7; it then writes the IPL records to the System/7.

The IPL records are prepared by the user and consist of:

- 1. UZERO, a utility module
- 2. UTIPL, a utility module<br>3. System/7 storage load
- System/7 storage load

UZERO and UTIPL are provided in object deck form on the MSP/7 distribution tape under member names CAAUZERO and CAAUTIPL, respectively. If link edited into the user-written application program, UZERO and UTIPL are available for transmission in a suitably translated format.

The first two bytes of each of these modules is a count of the number of characters in the remainder of the module. These two bytes must be placed in the user's TIOA at TIOATDL by the application program. The remainder of the module is moved to TIOADBA. UZERO and UTIPL may then be transmitted to the System/7 by issuing the DFHTC TYPE=(WRITE, WAIT) macro instruction in the application program.

The System/7 storage load is generated using the TELETRANS option of the MSP/7 Output Handler. The storage load *is* comprised of aO-character records that may be read via the Transient Data or File Control facilities of CICS and transmitted to the System/7 by issuing a series of DFHTC TYPE=(WRITE, WAIT) macro instructions. If a DFHPC Type=Return macro instruction *is* used to allow the System/7 to begin execution, the user must ensure that no automatically initiated transaction is scheduled to begin on the System/7 until at least 10 seconds have elapsed following execution of the DFHPC Type=Return macro instruction.

For more information concerning the preparation of IPL records for the System/7, see the publication Modular System Programs ( $MSPZ$ ) Programming Guide (GC34-0013).

# 2260 COMPATIBILITY FOR THE 3270

2260-compatibility support for the 3270 Information Display System allows the user to run his currently operational 2260-based transactions from a 3270.

During CICS system generation, the user must request 2260 compatibility to be included, thereby generating the necessary code to provide conversion of 2260 data streams from user-written application programs to the appropriate 3270 data stream format. When the 3270 operates with a "compatibility" transaction, incoming data from the 3270 is converted and presented to the user-written application program in 2260 format. In most cases, no changes are required to the user-written program.

Because 2260 compatibility is specified by transaction as well as by terminal, non-2260-based transactions have full access to all facilities of the 3270. Only when a 2260-compatible transaction is attached to a 2260-compatible 3270 does CICS perform the editing of dituding to a 2200 Compatible 3270 does cits perform the earling of<br>the input and output data streams. If the transaction is not specified as 2260 compatible, or if the terminal is not specified as supporting 2260 compatibility, no editing occurs for the data streams. In that case, if the data streams are not valid 3270 data streams, the results are unpredictable.

Two modes of compatibility operation are provided: FORMAT and FULLBUF.

FORMAT mode takes full advantage of the 3270 formatting and data compression facilities, and is the preferred method of 2260 compatibility, particularly for the operation of remote 3270's. However, some 2260 facilities cannot be supported under FORMAT mode. For information concerning which facilities are available, see the discussion under the topic "Screen Techniques".

FULLBUF mode does not use the 3270 data compression facilities and must therefore be used when all lines of input data are desired. For each operator interaction involving a data entry key (ENTER, PF1 - PF12), the number of characters transferred is approximately equal to the total number of characters on the simulated 2260 screen. The exact number of characters transferred varies depending upon whether the 3270 is local or remote and which model of the 2260 is being mapped onto which model of the 3270.

Note: A terminal is considered to be in compatibility mode from the time a 2260-compatible transaction is initiated until (1) the CLEAR key is depressed, or (2) a 3270 native mode transaction is initiated.

For local 3270 operation, the extra data transfer of FULLBUF mode should be transparent to the user with regard to response time. For remote 3270 operation, the response time is a complex function of the present method of 2260 operation and the line speeds used for the 2260 and 3270; however, the increase in the response time (on a transaction basis) should be less than 20% at the same line speed.

# CICS TABLE PREPARATION FOR 2260 COMPATIBILITY

Individual transactions can be flagged for FORMAT or FULLBUF 2260 compatibility through the DFHPCT TYPE=ENTRY macro instruction. The mode of compatibility chosen depends on the 2260 functions required for the application programs that run under this particular transaction code.

The characteristics of the 2260/2265 terminal (which the 3277/3275 replaces) are specified by additional operands for the DFHTCT TYPE=TERMINAL macro instruction. They are as follows:

COMPAT=NO, (number of characters,number of lines, device type,model number), FEATURE=(PTRADAPT,SELCTPEN,AUDALARM,COPY,BUFEXP, DCKYBD,UCTRAN)

The "number of characters" parameter is used to specify the screen size of the 2260/2265 terminal. Applicable parameter values are  $240<sub>r</sub>$ 480, and 960.

The "number of lines" parameter is used to indicate the number of lines applicable to the 2260/2265 terminal or to insert new line (NL) symbols into the 3284/3286 printer output data stream where NL symbols are not provided by the user in the output data stream. Applicable parameter values are 6, 12, and 15. The default value for a parameter varies are o, 12,

The "device type" parameter is used to specify a 2260 or 2265 terminal or a 1053 printer. The default is 2260. Note that the specification COMPAT=(960,15) results in an error condition since the 2260 (assumed by default) cannot support 15 lines.

The "model number" parameter is used to specify a model number for the 2260 terminal being simulated. This parameter provides an interface

\* \* \*

for any user-written application programs that currently test the TCTTETM field before building device-dependent 2260 data streams.

The FEATURE operand has been included in the CICS DFHTCT TYPE=TERMINAL macro instruction to indicate the presence of 3270 Information Display System features (for example, Printer Adapter, Selector Pen, Audible Alarm, Copy feature, Buffer Expansion, uppercase translation, dual case keyboard) and to specify the corresponding 3284 Model 3 Printer on the 3275 Display station.

Note: A separate DFHTCT TYPE=TERMINAL macro instruction cannot be coded for the 3284 Model 3 Printer because the 3284 Model 3 shares the buffer of the 3275 Display Station.

## 2260 MODEL-DEPENDENT DATA STREAM

Some users require the capability of building 2260 device-dependent data streams. CICS allows the user to build such data streams by providing the terminal type at TCTTETT in the Terminal Control Table (TCT) and the terminal model number at TCTTETM in the TCT.

The TCTTETT and TCTTETM fields always contain the 2260 or 2265 terminal type codes and user-assigned model number (as specified in the DFHTCT TYPE=TERMINAL macro instruction) whenever a transaction flagged for CICS 2260 compatibility is dispatched. At all other times, TCTTETT and TCTTETM contain the codes for the 3270 terminal.

#### SCREEN TECHNIQUES

various techniques have been used for entering data using a 2260 screen and keyboard. The following are examples of four basic techniques that may be used.

**1.** Formatted 2260 screen technique; for example:

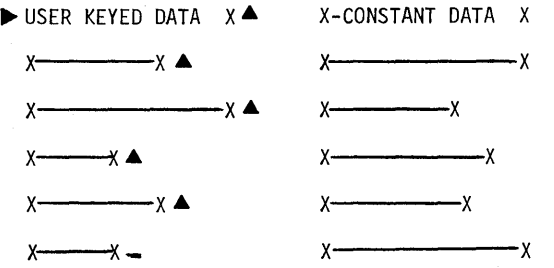

With this technique, the constant data is optional and is sent to the user at the start of the transaction. Either FORMAT or FULLBUF mode may be specified, depending upon the user's formatting requirements.

# 2. 2260 tab feature technique; for example:

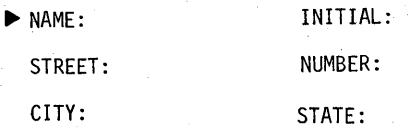

For CICS 2260 compatibility operation, the colon-tab character combination is replaced by 3270 "unprotected attribute" characters. FORMAT mode may be specified if data is always keyed into every field. FULLBUF mode must specified if any field is to be left blank. (Unlike the 2260, the 3270 does not transmit blank characters unless FULLBUF is specified.) If FULLBUF is not specified, any heading following the blank field is not transmitted to the application program.

~ NAME: JONES STREET: CITY: NEW YORK -INITIAL: J& NUMBER: 1515& STATE:

FORMAT data stream:

NAME:JONES INITIAL:J(NL) :1515(NL) :NEW YORK

FULLBUF data stream:

NAME:JONES INITIAL:J(NL) STREET:

NUMBER:1515(NL) CITY:NEW YOR ..

3. "Endless screen" technique; for example:

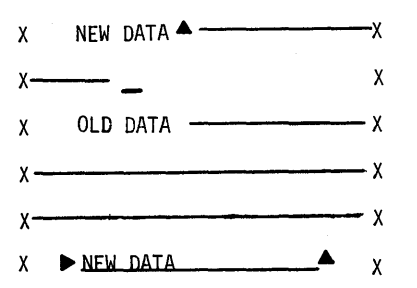

With this technique, the 2260 screen is treated as unformatted. The operator keys off the screen, and, wrapping around to the start of the screen, over keys any old data still there. The 2260 transmits a data stream delimited by SMI (start of message) and EOM (end of message) characters, irrespective of any screen wraparound.

Either FORMAT or FULLBUF can be specified. In either case, CICS ensures that the data stream is correctly ordered before sending it to the 2260-based transaction.

with this technique, there is a difference in operation between FORMAT and FULLBUF modes only in the case of a 480-character 2260 mapped onto a 480-character 3270. Use of FORMAT mode causes the loss of the last character of every 2260 output line. Use of FULLBUF mode limits the data loss to the last character position of the last line but at the expense of transferring a full 480 characters (479 characters plus one attribute character) for each interaction involving a data entry key.

It is the responsibility of the user to determine whether his 2260 transaction can tolerate the loss of the last character of each output line. CICS appends a blank character to the end of each 2260 input line, except where the line is terminated prematurely by a new-line (NL) symbol.

#### 4. "Change and enter" technique; for example:

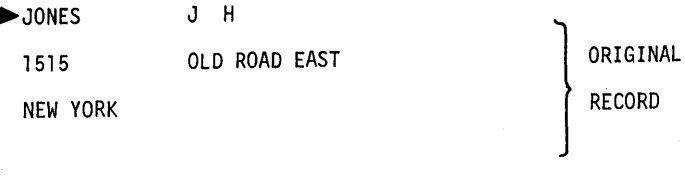

 $N.Y.$  10010  $\_$ 

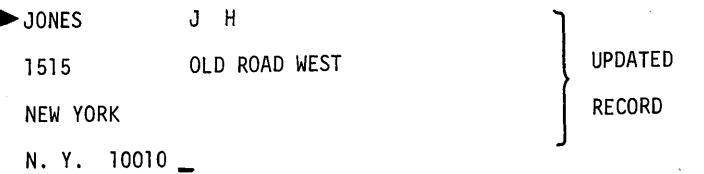

The FORMAT data stream looks like this:

JONES J H 1515 OLD ROAD WEST

The FULLBUF data stream looks like this:

JONES NEW YORK J H 1515 OLD ROAD WEST N.Y. 10010

The 2260 transaction sends an existing record to the screen. After making any necessary corrections to data fields, the operator depresses the ENTER key; the 2260 transaction receives the entire record in its updated version.

With this technique, FULLBUF must be specified for this transaction to ensure that the transaction receives a 2260-compatible data stream.

# START OF MESSAGE INDICATOR (SMI)

For the 2260, X'4A' is displayed as the SMI ( $\triangleright$ ) character. If the SMI character is contained in an output data stream, it is displayed on the 3270 screen as follows:

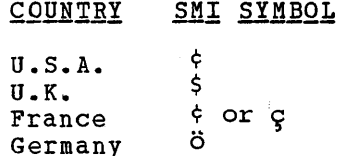

At the user's discretion, a different character may be specified during CICS system generation to represent the SMI. Whatever character is chosen, it remains the same for all transactions.

If an SMI character is not placed on the screen by the user's 2260 data stream, the operator must then key an SMI character somewhere on the screen. Failure to do so results in no data being transmitted to the application program.

After the data has been read in, CICS 2260 compatibility transmits a single blank character to overwrite the SMI character.

#### NEW LINE SYMBOL (NL)

For CICS 2260 compatibility, the new line (NL) function is replaced by a field mark character followed by the NL key. Any incoming field mark characters are treated as 2260 NL characters, and the remainder of the line is discarded.

Including the NL symbol in the 2260 output data stream causes the substitution of a 3270 field mark character; the output continues at the beginning of the next line. (The 3270 field mark character displays as a semicolon.)

#### LINE ADDRESSING

For a 3270 operating under CICS compatibility, any requests for write at line address are honored. CICS 2260 compatibility converts the line address to the equivalent 3270 buffer address before transmitting the data stream to the screen.

#### 2848 LOCK FEATURE

The optional lock feature available on the 2848 Display Control Models 21 and 22 is supported by CICS 2260 compatibility. Any read/lock request is honored by CICS 2260 compatibility by leaving the 3270 keyboard inhibited. The keyboard is reset only if the transaction changes or if a WRITE macro instruction is issued by the application program.

#### 2845/2848 TAB FEATURE

The optional tab feature available on the 2845/2848 Display Control is supported by CICS 2260 compatibility. Any tab character (colon) found in the output data stream is replaced by an attribute byte. This attribute byte is converted back to a 2260 tab character on a read operation.

Because the tab feature uses an attribute byte, the terminal operator cannot key a tab character from the keyboard. The tab does not display on the screen, but is present in the user's input data stream.

For proper operation, transactions using the tab technique are required to operate in FULLBUF mode. A tab character should not be inserted as the last character of a line.

Because the tab feature uses an attribute byte, the cursor stops at the beginning of each line before stopping at the authorized attribute position, except in the case of 480/480 FULLBUF conversion. The cursor stops only at the authorized attribute position and the last position in the buffer.

#### INITIATING TRANSACTIONS

The terminal operator can initiate either 2260 compatibility or 3270 native mode transactions by entering the appropriate four-character CICS transaction code. While in compatibility mode, any Start of ends transaction code. While in compatibility mode, any start of the start of the start of the start of the start of the start of the start of the start of the start of the start of the start of the start of the start of t by CICS; the succeeding four characters are interpreted as a CICS transaction code. The transaction code must be contiguous and may not span two fields.

CICS then initiates the specified transaction. If the specified transaction is a 2260 compatibility transaction, CIC5 automatically formats the 3270 screen.

To allow easy transition between 2260 compatibility and 3270 native mode transactions, some conventions should be followed. Three acceptable methods of transition between transactions are:

1. Clear the screen; then enter the transaction code and any data to be presented to the transaction.

In this case, the operator must enter the transaction code at the first position of the screen. The transaction code may be preceded by the 5MI character, in which case the next four characters are interpreted as the transaction code. A transaction code may not contain an 5MI character.

- 2. For a terminal in compatibility mode, enter the 5MI character, the transaction code, and data. If the transaction to be initiated is a compatibility transaction, all data from the SMI character to the cursor position is treated as a 2260 compatibility data stream and is mapped into 2260 format. For a native mode transaction, the data stream is identical with the data stream from an unformatted screen buffer.
- 3. For a terminal in native mode with a formatted screen, the SMI character and transaction code must be the first data characters in the data stream. If the transaction code calls for a compatibility transaction, the screen is formatted for 2260 compatibility but no data is presented to the transaction.
- 4. Always clear the screen before initiating a CICS transaction.

3735 PROGRAMMING CONSIDERATIONS (Not applicable to CICS/DOS-ENTRY)

#### SYSTEM GENERATION

BTAMDEV=3735D and ANSWRBK=EXIDVER must be included in the DFHSG PROGRAM=TCP macro instruction during system generation if support for the 3735 Programmable Buffered Terminal is to be generated for switched lines.

#### TERMINAL CONTROL TABLE PREPARATION

FEATURE=AUTOANSR must be specified in the DFHTCT TYPE=LINE macro instruction for all terminals on switched-line networks. To support the 3735 Programmable Buffered Terminal, the following must also be specified:

- 1. DFHTCT TYPE=LINE, ANSWRBK=EXIDVER.<br>2. BTAM DFTRMLST macro instruction o
- BTAM DFTRMLST macro instruction of the form: SWLST, AN; the user portion of each 3735 DFTRMLST entry must point to the corresponding TCTTE.
- '3. DFHTCT TYPE=TERMINAL,TRMTYPE=3135.

If FEATURE=AUTOCALL is specified in the DFHTCT TYPE=LINE macro instruction, the following must also be specified:

- 1. BTAM DFTRMLST macro instruction of the form: SWLST, AD.<br>2. DFHTCT TYPE=TERMINAL.TRMADDR=name. and for batch input.
- DFHTCT TYPE=TERMINAL, TRMADDR=name, and for batch input, TRANSID=name.

#### INQUIRY MODE

CICS deletes the inquiry header on input and inserts it on output. Therefore, inquiry applications require that:

- 
- 1. A single output record is transmitted.<br>2. The output block does not exceed 233 b The output block does not exceed 233 bytes (plus a three-byte inquiry header).
- 3. The output data stream does not contain characters which are invalid for a 3735. (See the 3735 Programmer's Guide, GC30-3001.)

If multiple inquiries are required in a single connection on a switched line, the user must make provision in his DFHTEP program to keep the line open. To accomplish this he may check for the IOERROR - TIMEOUT condition, a WRITE TR or READ TQ instruction, and TCTTEMIQ set to a hexadecimal blank character (X'40') in TCTTEMCI.

#### CICS/TCAM INTERFACE CONSIDERATIONS

Most independent teleprocessing applications require a dedicated network. The Telecommunications Access Method (TCAM) permits multiple applications to share a single network, resulting in more efficient use of terminals and lines. The CICS/TCAM Interface enables CICS to run as an application under TCAM.

TCAM is an optional access method that may be used alone or in combination with other access methods currently supported (BTAM, BSAM, and BGAM).

One practical use of the CICS/TCAM Interface is to run a "production" CICS in one region and a "test" CICS in another. Running in separate regions, the applications are protected from one another. Operating under TCAM, terminals and lines can be shared by the two CICS applications. Other TCAM applications such as the Time Sharing Option (TSO) can also be running concurrently.

In most cases, CICS user tasks that run under BTAM can run under TCAM without modification to the task code. This assumes that the user has properly designed and coded his TCAM Message control program (MCP). Modifications to his CICS Terminal Error program (DFHTEP) are required to take advantage of the new error codes used in the CICS/~CAM Interface.

There are basic differences between TCAM and BTAM design methods. CICS was designed to operate in the BTAM environment. The CICS/TCAM Interface, although resolving most of the differences, must impose some restrictions when CICS is run in a TCAM environment. These restrictions as well as some of the ramifications of selecting various user options are addressed in this section. Also described are the user facilities available and how the user implements and operates his system via the interface.

# TCAM APPLICATION PROGRAM INTERFACE

The TCAM Application Program Interface is a portion of the TCAM Message Control program (HCP). It consists of two types of control blocks, the Process Control Block (PCB) and the TPROCESS block.

The PCB defines the application program interface of a partition/region in the system using TCAM. Its purpose is to control communication and storage protection across partition/region boundaries. It also defines the user-written message handler (MH) responsible for processing messages to and from the application program. Since a PCB is required for each application program running with the MCP, a PCB is required to define the CICS application program.

The TPROCESS control block controls communication to and from the application program. A separate block is required for both input and output to the application program. The application program is frequently referred to in TCAM as the Message Processing program (MPP). If a tequently referred to in item as the message rrotessing program (nrr). output queue from CICS. In CICS there are corresponding Terminal Control Table line entries (TCTLE's) for each input queue and for each output queue (that is, for each TPROCESS block).

DD cards (such as those shown in Figure **11)** are used to correlate the TCAM control blocks with the CICS control blocks. The CICS Terminal Control Table contains the DCB. The DDNAME specified in the Terminal Control Table macro instruction (DFHTCT TYPE=SDSCI,DDNAME=name) names the DD card. In the DD card, the QNAME field names the TCAM TPROCESS block.

No exceptions are required for CICS to the TCAM Application Program Interface just described. For additional information, refer to the TCAM Programmer's Guide and Reference Manual (GC30-2024).
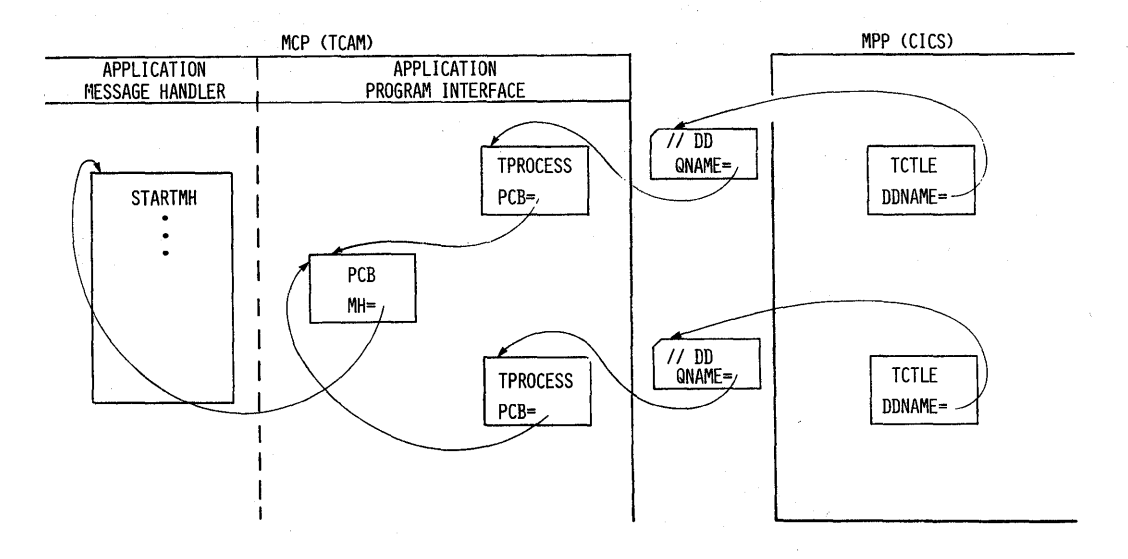

Figure **11.** DD card correlation of TCAM and CICS control blocks

# CICS/TCAM INTERFACE

A TCAM input process queue is considered to be a "line" to CICS. For each input process queue there is a CICS Terminal control Table line entry (TCTLE). Note that TCAM requires the application program (CICS) to have a DCB for each TPROCESS block; separate TPROCESS blocks are required for input to and output from the application. Therefore, each TCAM output process queue *is* also considered to be a line and has a corresponding CICS TCTLE. Each TCTLE references its own DCB generated by the DFHTCT TYPE=SDSCI macro instruction in CICS.

The CICS Terminal Control Table terminal entries (TCTTE's) define the terminals associated with a particular line entry (TCTLE). For each physical terminal communicating with CICS via TCAM, a corresponding TCTTE containing the terminal identification must be associated with a TCTLE. Duplicating individual TCTTE's for both the input TCTLE and the output TCTLE *is* avoided by attaching a single, special TCTTE to the input TCTLE and attaching all the individual TCTTE's to the output TCTLE. Although attached to the output TCTLE, they are used for both input and output processing.

Each input record from TCAM must contain the source terminal identification (OPTCD=W specified in the CICS DFHTCT TYPE=SDSCI macro instruction). Using this identification as a search argument, the corresponding TCTTE can be located by CICS.

Using the POOL feature (POOL=YES of the DFHTCT TYPE=LINE macro instruction), it is possible to establish a pool of common TCTTE's on the output TCTLE that do not contain terminal identifiers. As required, terminal identifiersiare assigned to the TCTTE's or removed from association with the TCTTE·s. This POOL feature necessarily imposes a number of restrictions and should be thoroughly understood before being implemented. For additional information, see the discussion of the POOL operand.

# Data Format

When TCAM is specified, CICS assumes that the user transaction data when TCAM is specified, CICS assumes that the user transaction data<br>passed to it from the TCAM queue is in the proper format to be passed directly to the user task. Except for the removal of the source directly to the user task. Except for the removal of the source<br>terminal identification, CICS does not alter the data it receives. It *is* the user's responsibility (via. his MCP) to properly prepare the data, such as translating to EBCDIC, stripping line control characters, and deblocking. The user may optionally bypass the CICS routine that removes the source terminal identification by returning from the user-written input exit (XTCMIN) in TCP with a displacement of zero bytes.

 $Similarly, CICS$  assumes that the user transaction data passed to it for TCAM has been properly formatted for direct placement on the TCAM output process queue. Except for the insertion of the destination identification and the device-dependent control character, CICS does not alter the data it receives. It is the user's responsibility (via his MCP) to properly prepare the. data for the destination terminal, such as translating and inserting line control characters.

### Logic Flow

Below is a generalized description of the seguence of events that occurs in CICS when interfacing with TCAM.

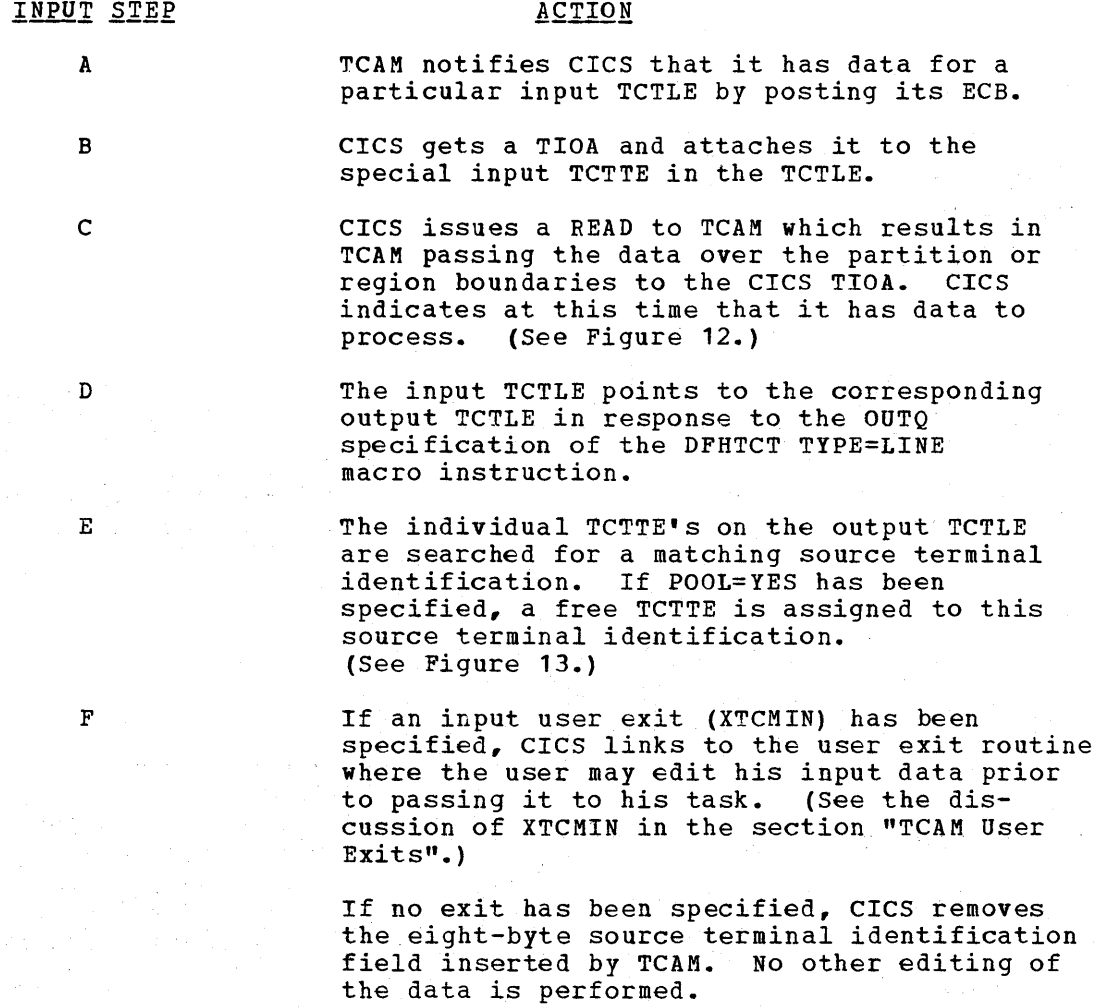

# **ACTION**

G

H

I

 $J$  .

A check is made to determine whether a task is attached to the individual TCTTE. If not, go to step H.

If a task is attached, a check is made to see If a cask is attached, a check is made to<br>if the task has issued a READ. If a READ request exists, go to Step J. If not, CICS halts the processing of data in the queue until the TCTTE becomes available or the attached task issues a READ.

CICS attaches the appropriate task. A user exit is available prior to the actual attach. (See the discussion of XATTACH in the section "TCAM User Exits".)

If the task could not be attached (e.g., a "maximum task" or "short on storage" condition exists), CICS remembers it has data to process and exits DFHTCP. On the next scan, it again tries to attach the task.

Once a task is attached, CICS stores the TCAM segment identifier in the TCTTE (if segment processing was specified by including the C parameter in the OPTCD operand of the DFHTCT TYPE=SDSCI macro instruction).

CICS passes control to the attached task.

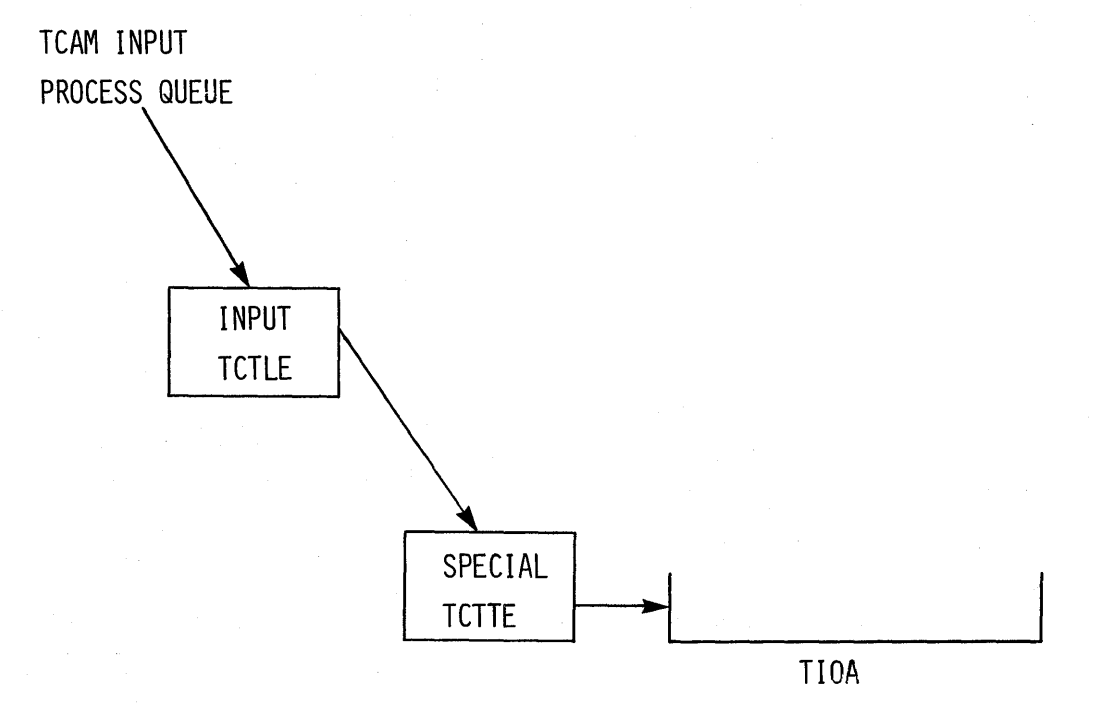

Figure 12. CICS issues a TCAM read

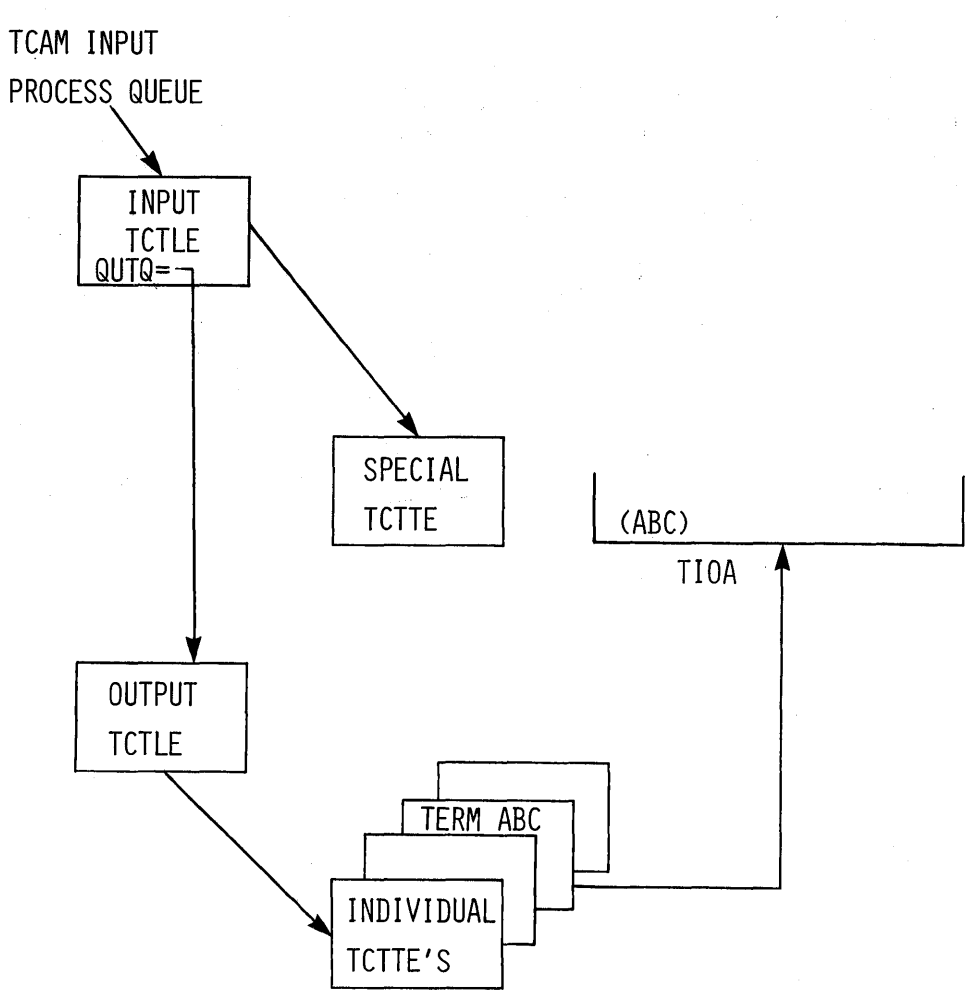

Figure 13. After TCAM read CICS attaches TIOA to corresponding TCTTE

QUTPUI STEP

# **ACTION**

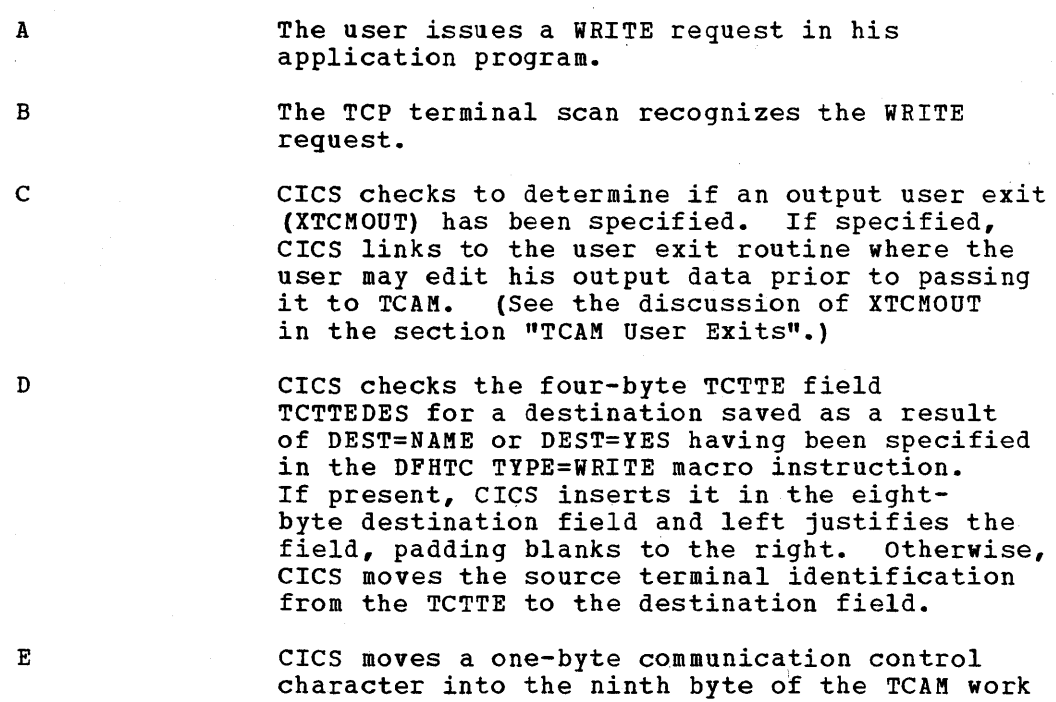

#### **ACTION**

area. See the section "Device Dependent Considerations".

F

CICS issues a TCAM WRITE to transfer the data to TCAM.

G

After checking for successful completion of the WRITE to TCAM, CICS posts the user task "dispatchable" if a task is still attached to the TCTTE. Otherwise, CICS frees the TCTTE for a new task.

#### Terminal Error Program

The CICS/TCAM Interface implementation has resulted in the expansion of the CICS Terminal Error program (DFHTEP) error codes and conditions previously existing in CICS. The additional codes and conditions are described in the section "Creating a Terminal Error Program (DFHTEP)".

### Message Routing

The DEST operand of the DFHTC TYPE=WRITE macro instruction can be used to route an output message to a destination defined by the user in the TCAM MCP. This operand can be used to send a message to a destination other than the source terminal (such as to another terminal, a list of terminals, or another application).

If DEST=name is specified, "name" is stored in the four-byte field IT DEST=Hame is specified, "Hame" is stored in the four-byte field<br>TCTTEDES. If DEST=YES is specified, it is the user's responsibility to have placed the destination name in TCTTEDES prior to issuing the WRITE macro instruction.

CICS moves the data from TCTTEDES into the destination identification<br>1d prior to placing the data on the TCAM output process gueue. The field prior to placing the data on the TCAM output process queue. user may bypass the CICS routine that inserts the destination field by taking the XTCMOUT user exit and returning to CICS from the exit with a displacement of zero. In this case the user must ensure that the a dispracement of zero. In this case the use.<br>TCAM header is properly formatted for output.

If the DEST operand is omitted, CICS inserts the source terminal identification from the TCTTE into the destination identification field.

#### Segment Processing

The CICS/TCAM Interface supports the TCAM segment processing capability. It permits segments of a message to be forwarded to CICS rather than waiting for the entire message to be received. If the user specifies segment processing (by including the parameter "C" in the OPTCD operand of the DFHTCT TYPE=SDSCI macro instruction), CICS passes the segment to the user and places the one-byte position field control byte in the TCTTE field labeled TCTTETCM. Similarly on output, the user must supply the control byte in TCTTETCM for CICS to pass to TCAM. For additional information on segment processing, refer to the discussion of the OPTCD operand of the application input and output DCB in the OS/MFT and OS/MVT TCAM Programmer's Guide (GC30-2024).

# Line Pool Specification

In generating the TCAM Message Control program the user defines each physical terminal to TCAM by means of a TCAM TERMINAL macro instruction. Since CICS also requires terminal definitions, the user must prepare a Terminal Control Table terminal entry (TCTTE) for each terminal through use of the DFHTCT TYPE=TERMINAL macro instruction. As a result, a one-for-one correlation exists between terminal definitions in TCAM and in CICS.

In a highly restricted environment, this duplication of terminal definitions can be reduced through use of the POOL feature (DFHTCT TYPE=LINE,POOL=YES). Instead of a one-for-one relationship, a "pool" of generalized TCTTE's is defined for a TCAM process queue (line). When a transaction is received over the TCAM "line", a search is made for an available TCTTE in the pool. When one is found, it is assigned<br>the source terminal identification for the duration of the task. Upon the source terminal identification for the duration of the task. che source terminal identification for the duration of the task. Specification of the task, the TCTTE is available for reassignment. If there are no available TCTTE's to handle the next transaction from the line, the line remains locked until a TCTTE becomes available through task completion. The number of TCTTE's in the pool influences the degree of multitasking.

Because the TCTTE's are not permanently assigned, the use of the POOL feature is possible only in a restricted environment. The POOL feature is applicable only for those applications in which each record received over the input process queue is a new transaction. Thus, the user should thoroughly analyze his environment before specifying the POOL=YES option in the DFHTCT TYPE=LINE macro instruction.

### Line Pool Restrictions

The following are line pool restrictions of which the user must be aware:

- 1. Only one terminal type is permitted per TCAM line (process queue) because of certain device dependencies within CICS.
- 2. Tasks attached from transactions over the TCAM line are not permitted to issue Terminal Control READ requests. This includes GET, PAGE, and CONVERSE because they contain implied READ's. Violation of this restriction can cause a permanent line lock on the input process queue, thereby preventing any further transactions on the queue from reaching CICS.
- 3. Segment processing requires multiple READ's which can cause a permanent line lock. Therefore, segment processing (OPTCD=WUC) must not be specified.
- 4. Automatic task initiation is not applicable in the pool environment.
- 5. Statistics are accumulated for each TCTTE in the pool; however, the statistics cannot be correlated to the physical terminals.
- 6. Only one sign on can exist for all terminal entries in a given line pool at any one time. The first sign on received by CICS is propagated to all terminals in the pool. Any subsequent sign is propagated to all terminals in the pool. Any subsequent sign on is rejected. A sign off clears the sign-on data from all on is rejected. A sign off clears the sign-on data from a<br>terminal entries in the pool; a subsequent sign on is then accepted.
- 7. Master terminal functions require multiple READ's and cannot, therefore, be used on terminals with pooled TCTTE's.

#### Line Locking

Line locking of two types can occur: (1) a temporary lock that resolves itself in time, and (2) a permanent lock that remains permanent unless the user takes action in his Terminal Error program. Adherence to the pool restrictions outlined in the previous topic should eliminate the, permanent lock situation.

A temporary line lock occurs when no TCTTE's are available in the pool and a new transaction appears on the input queue. CICS locks the queue until an existing task completes execution, thus freeing a TCTTE. In this case, the completion of existing tasks is not dependent upon additional input from the queue.

A permanent line lock can occur when multiple reads are required to complete a task. For example, assume that there are two TCTTE's in the pool, that a task is attached to each, and that the segments in the input queue are in the following order:

- 1. Segment #1 for a third transaction<br>2. Subsequent segments for the two act
- Subsequent segments for the two active tasks

Since no TCTTE is available in the pool for the third transaction, it must wait for a task to complete for a TCTTE to become available. Because the TCAM input queue is processed sequentially, tasks 1 and 2 are unable to receive their subsequent segments. Hence, they cannot complete, and the queue remains permanently locked (because line pool restriction 2 of the previous topic was not observed).

# Queue Considerations

Since a queue is a sequential data set, the second record on the queue cannot be retrieved until the first record has been processed. To keep records flowing smoothly through the queue, it is essential that each record be processed as soon as it arrives. In the CICS/TCAM Interface, "processing the record" means detaching the TIOA (containing the record) from the special input TCTTE and attaching it to the individual TCTTE correlated to the actual physical terminal. Each individual TCTTE may be considered to be a "destination" for the purpose of this discussion.

If a particular destination (TCTTE) is not ready to accept the current record on the queue, the queue necessarily "locks" until the destination can accept the record. Queue locks are only a problem when a queue *is* serving more than one destination. Then, if a queue locks, any new transaction on the queue or data records queued for existing tasks are not processed until the required destination has accepted the current record.

Since queue locks can adversely affect system performance, it is important that the user understand their cause and effect. Proper configuration of TCAM process queues and CICS Terminal Control Tables, reduces to a minimum the occurrences and duration of queue locks.

Because TCAM can read ahead from the terminals, it is possible for TCAM to present to CICS a new transaction record destined for a TCTTE that is already processing a task. Also, TCAM can present a data record for an existing task prior to that task issuing a READ request. In either case, CICS cannot "process" the record (as described above) until the TCTTE is ready to accept the new TIOA. Such input is called "unsolicited input".

Three conditions can produce unsolicited input: (1) the CICS terminal for which the data is destined is OUT OF SERVICE, (2) the CICS terminal

for which the data *is* destined *is in* RECEIVE status, or (3) the CICS terminal for which the data *is* destined has an associated task that has not issued a READ and the period of time indicated by the NPDELAY specification has expired. In all cases, the action taken by the CICS/TCAM Interface *is* to place the input line OUT OF SERVICE and attach DFHTACP to process the error condition.

The default *action* taken by DFHTACP (which can be altered by user-written DFHTEP) for conditions 1 and 2 is to discard the data and place the input line IN SERVICE. No default action is taken by DFHTACP for condition 3; therefore, the input line remains OUT OF SERVICE, thereby preventing CICS from reading any subsequent records from the input queue.

To allow processing of input to continue, DFHTEP must take appropriate action. If the input line *is* placed IN SERVICE by DFHTEP, the CICS/TCAM Interface retries the operation; in this case, a count mechanism *is* recommended *in* DFHTEP to prevent a loop in the event the task never issues a READ. Alternative action, perhaps when a count limit is reached, might be to abend the task, dispose of the data, and place the line IN SERVICE. For further information concerning DFHTEP, see the section "Creating a Terminal Error Program".

The problem of unsolicited input can be eliminated entirely by having a separate TCAM input process queue for each CICS terminal (TCTTE). However, as the number of terminals increases, this solution may quickly become prohibitive in terms of main storage requirements.

The user should analyze the type of traffic he anticipates over the queues. If he uses a 2770 Data Communication System or 2780 Data Transmission Terminal to read in volumes of cards, he should consider separate queues for these devices. The Asynchronous Transaction Processing (ATP) function *in* CICS should be seriously considered for processing batches of data to minimize the time between task READ requests. For conversational traffic with short-lived tasks, the sharing of queues *is* certainly feasible. The same TCAM output process queue can be specified for multiple input process queues. (See the discussion of the DFHTCT TYPE=LINE,OUTQ=symbolic name specification in the section "System Table Preparation".)

The user need not be concerned with locking of the TCAM output process queue since TCAM requeues the data by final destination once it arrives over the output queue.

It *is* possible for the TCAM output process queue to become congested due to lack of queuing space. In this case, CICS has a WRITE to the queue outstanding until TCAM accepts the data.

# TCAM DEVICE CONSIDERATIONS

In the non-TCAM environment, the CICS Terminal Control program is responsible for polling and addressing terminals, code translation, transaction initiation, task and line synchronization, and the line control necessary to read from or write to a terminal. When TCAM *is*  specified, Terminal Control relinquishes responsibility to the TCAM MCP for polling and addressing terminals, code translation, and line control. To take advantage of TCAM facilities, the user must accept the responsibility of coding *in* the MCP Message Handler functions such as code translation previously handled by the CICS Terminal Control program.

For some terminal services, *it is* necessary for CICS to pass the user request on to the TCAM MCP Message Handler. A communication control byte in the TCAM work area has been established for this

purpose. It is passed to TCAM along with the eight-byte destination name field. Based on the communication byte, the user must execute the proper MCP Message Handler macro instructions to accomplish the necessary function.

The terminal services parameters that do not set bits in the communications byte are WRITE, READ, WAIT, and SAVE. Bits in the communications byte are set for the 2260 parameters WRITEL and READL, the 2760 parameter OIU, and the DISCONNECT parameter.

The CICS/TCAM Interface does not support the RESET parameter or the 3270 parameters READB and COPY.

All messages to TCAM from CICS are prefixed with the standard CICS/TCAM communication byte. This byte is used to convey to TCAM request functions that cannot be issued within CICS (such as WRITEL to a 2260). Request functions maintained are DISCONNECT (X'08'), READL  $(X^{\dagger}10^{\dagger})$ , and WRITEL  $(X^{\dagger}20^{\dagger})$ .

#### TCAM/2260 Device Considerations

The following CICS screen control macro instructions are passed to the TCAM Message Control program (MCP):

- 1. DFHTC TYPE=WRITE, LINEADR=number<br>2. DFHTC TYPE=WRITE, LINEADR=YES
- 2. DFHTC TYPE=WRITE, LINEADR=YES<br>3. DFHTC TYPE=(WRITE, ERASE)
- DFHTC TYPE=(WRITE, ERASE)

These macro instructions are passed in the following format:

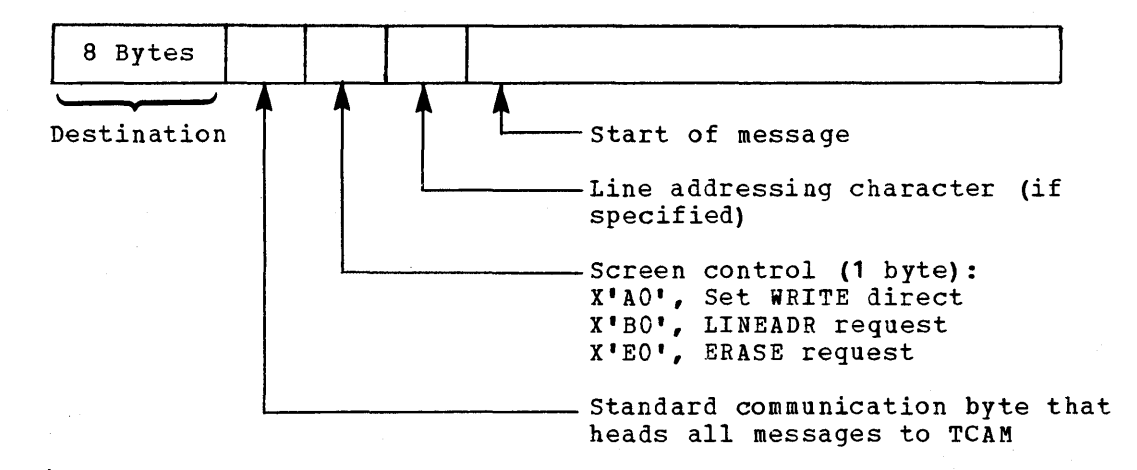

For a 2848 Control Unit Model 21 or 22, the communication byte is used to transmit READL and WRITEL requests to be executed by the TCAM MCP.

# TCAM/3270 Device Considerations

Messages passed to CICS from TCAM are of the following format:

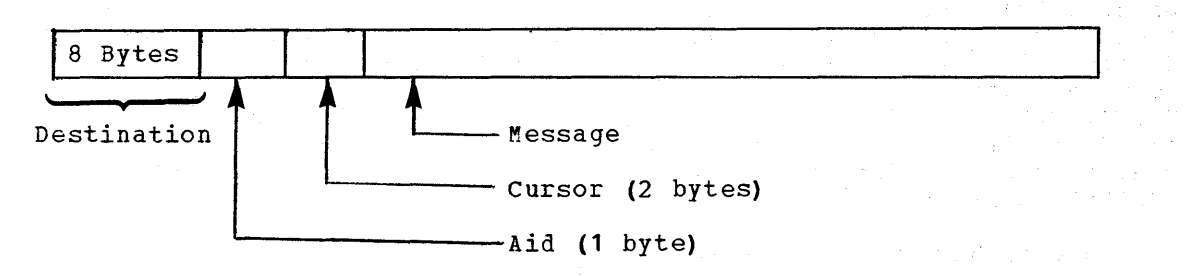

Messages passed from CICS to TCAM are of the following format:

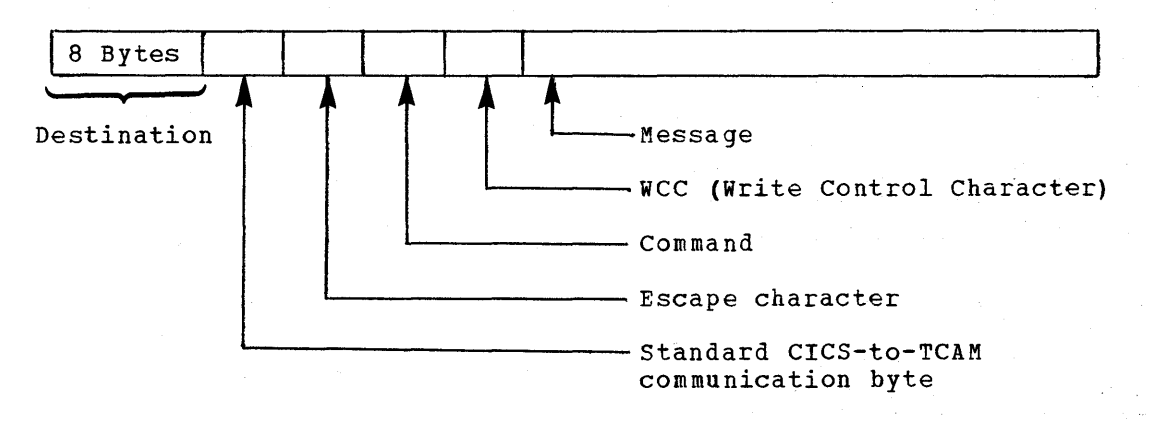

All SOH% status messages input to CICS are passed to DFHTACP/DFHTEP.

DFHTC TYPE=COPY and DFHTC TYPE=READB are not supported by the CICS/TCAM Interface.

In addition to normal read/write functions, the ERASEAUP, CTLCHAR, UCTRAN, and COMPAT operands are also valid for the 3270.

#### TCAM USER EXITS

The three user exits applicable to the TCAM user are XATTACH, XTCMIN, and XTCMOUT. Whereas XATTACH is shared by other users, XTCMIN and XTCMOUT are applicable only to TCAM users and are used in place of the XINPUT and XOUTPUT exits used by others. SEe the section "Creating User Exits for CICS Management Programs" for further information concerning CICS user exits.

### Task Attach User Exit (XATTACH)

. This operand is used to generate linkage in the Terminal Control program TCAM module in TCP to a user-written exit routine. The linkage is generated at the point prior to issuing a Task Control ATTACH for a transaction identification received in response to polling. In the CICS/TCAM Interface this information is received over the TCAM input process queue.

# Input User Exit (XTCMIN)

This operand is used to generate linkage in the Terminal Control program TCAM module to a user-written exit routine. The linkage is generated at the point following the completion of any input event. If specified, the linkage is executed after the individual TCTTE is located, just before CICS checks to see if a task is attached to 'the TCTTE. At this time the TIOA contains the 12-byte storage accounting field and the work area from TCAM. The work area contains an eight-byte source terminal identfication header and the work unit (user data). TIOADBA points to the user data area.

The user has two options in returning from the user exit. If the user returns with a displacement of four bytes (an Assembler B 4(14) instruction), CICS removes the eight-byte source terminal identification field. Upon completion, the TIOA contains the 12-byte CICS storage accounting field and the work unit. (See Figure 14.)

If the user returns from the exit with a zero displacement (an Assembler B 0(14) instruction), CICS does not alter the data in the TIOA. It is then the user's responsibility to handle the TCAM header.

For a discussion of TCAM work areas and work units, refer to the section "Defining the Application Program Work Area" in the OS/MFT and OS/MVT TCAM Programmer's Guide (GC30-2024).

### Output User Exit (XTCMOUT)

This operand is used to generate linkage in the Terminal Control program TCAM module to a user-written exit routine. The linkage is generated for output events at the point prior to placing data on the TCAM output process queue.

The user has two options in returning from the exit. If the user returns from the exit with an Assembler B 4(14) instruction, CICS inserts in the TIOA, between the 12-byte CICS storage accounting field and the work unit, a TCAM header consisting of an eight-byte destination field and a one-byte communication control character required for TCAM. If the user returns from the exit with an Assembler B 0(14) instruction, CICS bypasses this insertion routine. It is then the user's responsibility to ensure that the TCAM header is properly formatted.

Figure 14 shows the composition of the TCAM Work Area and the CICS Terminal Input/Output Area (TIOA) at the various stages of operation. On input, it shows the information available from the TCAM input process queue, the TIOA after input event completion, and the TIOA as it is passed to the user task after CICS has edited out the origin field. passed to the user task after CICS has edited out the origin field.<br>On output, it shows the TIOA (after CICS has edited in the destination on output, it shows the TIOA (after CICS has edited in the destination<br>field) in the format in which it is placed on the TCAM output process queue.

The TCAM origin field contains the source terminal identification<br>field. Since CICS uses four-byte Terminal ID's. the name is Since CICS uses four-byte Terminal ID's, the name is left-justified and the field is padded to the right with four blanks.

Note: The TCAM destination field contains the destination identification for TCAM to properly route the data.

If the user specifies the output user exit and returns from the exit with a zero displacement, CICS does not alter the TIOA work area. The user must provide the data length at TIOATDL and must prepare the work area for TCAM, including the eight-byte destination field and the communication control byte.

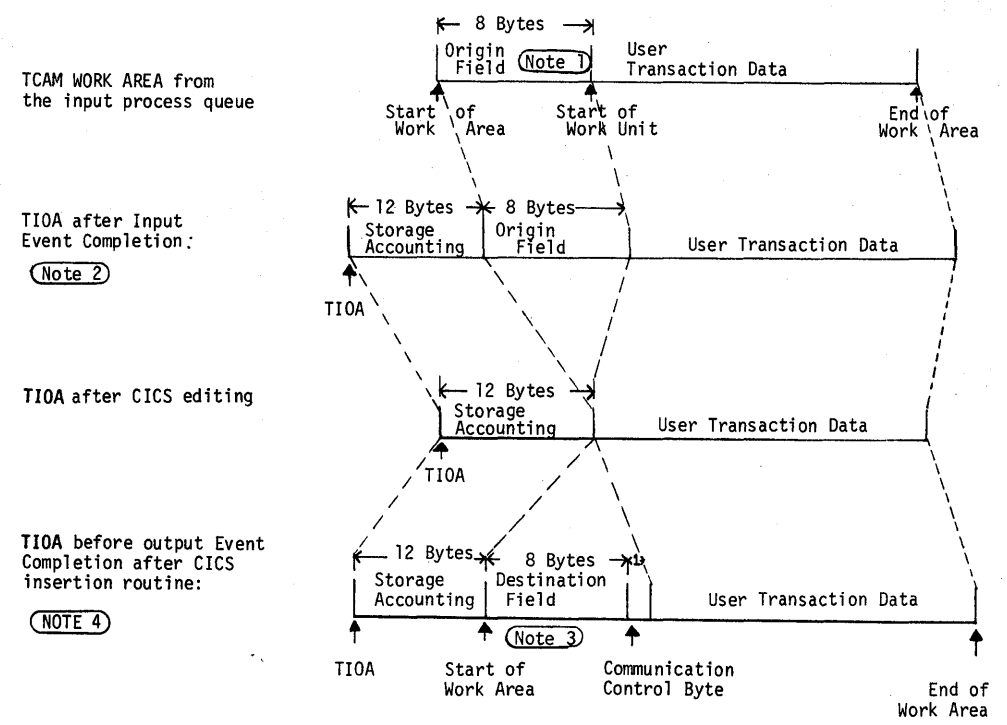

The Work Area is placed on<br>the TCAM output process queue

**Figure 14. stages of the TCAM work area and CICS terminal input/output area (TIOA)** 

# **CICS/TCAM STARTUP**

**The TCAM MCP must be** *in* **operation prior to completing CICS system initialization. When the user brings up CICS with the CICS/TCAM Interface, CICS checks for the presence of a TCAM partition/region and issues the operator message:** 

**DFH1500**  $\stackrel{\rightharpoonup}{\leftrightharpoonup}$  **CICS CHECKING FOR TCAM MCP** 

**If CICS discovers the MCP is not operational, the following messages are issued:** 

**DFH1520 - TCAM MCP IS NOT CURRENTLY AVAILABLE DFH1520 - REPLY RETRY OR CANCEL OR CONTINUE** 

**The operator must then respond:** 

**RETRY** 

**when the TCAM partition/region becomes active; or** 

**CANCEL** 

**to terminate CICS; or** 

**CONTINUE** 

**to continue initialization of CICS in the absence of the TCAM partition/ region.** 

If the operator responds CONTINUE, all DD cards that reference a TCAM queue must have been previously removed from the startup deck to avoid an abnormal termination of CICS. The CONTINUE response is applicable to a mixed BTAM/TCAM mode of operation when TCAM lines are not being used during execution of CICS.

# *CICS/TCAM* ABEND/RESTART

If the TCAM Message control program (MCP) terminates abnormally, any TCAM application programs currently active are automatically terminated abnormally, providing there is at least one open line group in the MCP. The CICS application program is no exception. For further information, see the discussion concerning "Coordinating MCP and Application Program Restarts" in the OS/MFT and OS/MVT TCAM Programmer's guide (GC30-2024). CICS does not provide RESTART capability.

#### CICS/TCAM TERMINATION

CICS is terminated in the normal manner. No modifications to termination procedures are required to support the CICS/TCAM Interface. If both CICS and TCAM are being terminated, CICS ahould be terminated first to avoid an abnormal termination of CICS.

# SYSTEM ADMINISTRATION

### REAL-TIME SYSTEM ADMINISTRATION

Administration of a real-time data base/data communications (DB/DC) system involves considerations not ordinarily applicable to the traditional batch processing environment. These real-time DB/DC considerations include:

- **1.** Multiple application environment, often involving common or related data bases
- 2. Managing data centrally on behalf of all applications
- Transactions arriving on a random nonscheduled basis for asynchronous (concurrent) processing upon arrival
- 4. Transaction processing sometimes of long duration (for example, continuous 24-hour operation)
- 5. Communication across multiple time zones (sometimes involving foreign as well as domestic interstate communication)
- 6. Interface with multiple vendors of data processing services and equipment

It *is* the responsibility of the system administrator to deal creatively with these new dimensions and complexities in data processing, seeing to *it* that the system is "tuned" for optimum performance and service.

### SYSTEM CONTROL FUNCTIONS

The dynamics of the data base/data communication (DB/DC) environment make it necessary to be able to change system control parameters. certain of the parameters are changeable, if allowed by the system administrator or by the supervisor and terminal operators. Those facilities and the considerations for invoking them are described in the Terminal Operator's Guide (SH20-1044). The primary system control *is* provided through the master terminal.

The master terminal function is a logical rather than a physical consideration. This function can be invoked from any terminal that the system administrator allows, but is intended for use by a master terminal operator. In addition to the administrative terminal facilities described in the Terminal Operator's Guide, the master terminal may alter other system parameters that control the performance of the system. These control parameters are to be changed in the day-to-day operation of the system to effect the desired performance. They can also be changed in the process of tuning the system to obtain optimum performance under differing conditions.

The terminal administration facilities are described in the Terminal Operator's Guide. The system administration functions intended for exclusive use from a master terminal are described below.

#### MASTER TERMINAL

The Master Terminal program is a conversational program that leads the user through each transaction if sufficient information to performthe requested service was not entered in the original data entry.

The services provided by the Master Terminal program allow the master terminal operator to:

1. Inquire about or change the partition exit time interval value.<br>2. Inquire about or change the runaway task interval value. 2. Inquire about or change the runaway task interval value.<br>3. Inquire about or change the stall detection interval val 3. Inquire about or change the stall detection interval value. 4. Inquire about or change the storage cushion size. 5. Inquire about or change the maximum number of tasks value. 6. Inquire about or change the maximum number of batch tasks value. 6. Inquire about or change the maximum number of batch tasks value.<br>7. Inquire about or change the maximum number of ATP tasks value.<br>8. Inquire about or change the negative poll delay for a terminal 8. Inquire about or change the negative poll delay for a terminal.<br>9. Inquire about or change the trigger level or a transient data Inquire about or change the trigger level or a transient data intrapartition data set. 10. Turn the CICS Trace function on or off.<br>11. Inquire about or change the status of a 11. Inquire about or change the status of a single terminal.<br>12. Change the status of a list of terminals. 12. Change the status of a list of terminals.<br>13. Change the status of a class of terminals 13. Change the status of a class of terminals.<br>14. Change the status of all the terminals in 14. Change the status of all the terminals in the system. 15. Inquire about or change the status of a line. 16. Inquire about or change the status of a control unit. Inquire about or change the status of one or more data base data sets. 18. Open one or more data base data sets.<br>19. Open one or more transient data extra 19. Open one or more transient data extrapartition data sets.<br>20. Open the dump data set. 20. Open the dump data set.<br>21. Close one or more data 21. Close one or more data base data sets.<br>22. Close one or more transient data extra 22. Close one or more transient data extrapartition data sets.<br>23. Close the dump data set. 23. Close the dump data set. 24. Switch the dump data set to the alternate dump data set. 25. Inquire about the status of a program. 26. Terminate a task.<br>27. Terminate CICS.

Terminate CICS.

# System Partition/Region Exit Time Interval

The partition/region exit time interval is the maximum interval of time that CICS will release control to the operating system in the<br>event there are no transactions ready to resume processing. This binary event there are no transactions ready to resume processing. This binary time interval can be any three-to-ten-digit decimal value in the range from 100 to 27962020 milliseconds. A typical range of operation might be 100 to 2000 milliseconds.

# Runaway Task Time Interval

Any task given control through the Task Control program returns control to Task Control within a user-defined interval of time. Tasks not meeting this time requirement are considered to be in a runaway (logical loop) state and are deleted from the system. This binary time interval can be any three-to-ten-digit decimal value that is not less than the partition/region exit time interval and not greater than 27962020 milliseconds. A typical runaway task time interval might be 5000 milliseconds. If the runaway task time interval is set to zero, the feature is made inoperative.

# Stall Time Interval

If CICS remains in an overload condition for the duration of the stall time interval, it *is* assumed that a system stall exists and corrective action is initiated. This binary time interval can be any three-to-five-digit decimal value that is not less than the partition/region exit time interval and not greater than 32767 milliseconds. A typical stall time interval might be 20000 milliseconds.

# Storage Cushion Size

The system storage cushion is used by CICS to minimize system overload conditions. The cushion size does not actually change *until*  the existing cushion is released. When the cushion *is* then regained, the cushion is of the size indicated by the new value. If a cushion size change is requested and the existing cushion is not released, the cushion size remains unchanged. The cushion size can be any two-to-five-digit decimal value (representing number of bytes) in the range from 20 to 65535. '

# Negative Poll Delay

The negative poll delay function allows the user of CICS to delay the polling of BTAM devices on a line when negative responses are detected. This facility allows some control over the CPU overhead required to service negative poll interrupts. The request must be made in milliseconds and has a range from 0 to 20000. Once a terminal on that line enters into a conversational-mode transaction, that terminal receives a full poll until the transaction is completed.

# Maximum Number of Tasks

CICS limits the number of tasks that can be in the system at any one time to the number indicated by this user-defined value. This value can be changed dynamically in the range from 1 to 999. In the CICS/DOS-ENTRY system, the maximum number of tasks cannot be changed dynamically since the Rollout facility *is* initialized at a specified number during system initialization and cannot change unless ClCS *is*  reinitialized.

# Consecutive Dispatch Limit

The consecutive dispatch limit is valid only in the CICS/DOS-ENTRY system. When a transaction has performed the number of input/output operations (other than terminal input/output) specified by the consecutive dispatch limit, a task switch is initiated by CICS. The consecutive dispatch limit can be any value between 1 and 999.

### Trigger Level

If a Transient Data intrapartition data set *is* marked for automatic task initiation, CICS automatically initiates the task when the specified number of requests for output operations (indicated by the trigger level for that destination) have been issued for that destination. The trigger level can be any value between 0 and 32767.

### Trace

If the CICS trace function is not generated as part of the CICS nucleus, the trace function is not generated as part of the CICS trace<br>function is generated as part of the CICS nucleus, turning it off does not remove it from the system; the trace function *is* still in main storage, but *is* not executed.

# Data Base Data Sets

The status of data base data sets reflects one or more of the following:

- 
- 1. Read<br>2. Updat 2. Update<br>3. Add
- $3.$  Add<br> $\mu$ , Exc
- *4. Exclusive* Control

#### Dump Data Set

Optionally, the user can define two dump data sets (DFHDMPA and DFHDMPB), alternating between them during real-time execution of CICS. If there are two dump data sets, a 'switch' request closes the dump data set that is currently open and opens the other dump data set. This allows the user to print the CICS formatted dumps on the first dump data set without having to terminate CICS.

# Program Status

The status of a program is comprised of the following:

- 1. The language in which the program was written<br>2. The size of the program in bytes
- 2. The size of the program in bytes<br>3. Whether or not the program is per
- 3. Whether or not the program is permanently resident in main storage 4. Whether or not the program is currently in main storage
- 4. Whether or not the program is currently in main storage<br>5. The number of times the program has been used
- 5. The number of times the program has been used<br>6. The number of transactions that are currently
- The number of transactions that are currently using the program

### Dynamic Open/Close

The optional CICS dynamic open/close facility allows the user to dynamically open/close his data sets as often as desired during the real-time execution of CICS. For example, this makes it possible for the user to defer the opening of data sets at System Initialization and open/close them later through the master terminal as they are needed. The dynamic open/close capability is applicable to File The dynamic open/close capability is applicable to File Management (data base data sets), Dump Management (dump data sets), and Transient Data Management (extrapartition data sets). Those CICS/DOS extrapartition sequential disk data sets that are to be closed and re-opened by the dynamic OPEN/CLOSE function of the Master Terminal Program must be defined as nonresident or records may be lost.

#### Terminate a Task

The only time a task is not terminated upon request is when the requested task is currently reading from or writing to a terminal.

#### System Termination

CICS can be terminated from the master terminal by entering the transaction identification:

CSMT

The system responds:

#### WHAT SERVICE IS REQUESTED?

The master terminal operator should enter:

SHUTDOWN

# The system will respond:

### IS SHUTDOWN TO BE IMMEDIATE?

The operator can respond with one of the following:

NO NO, DUMP YES YES,DUMP

If the system is to be terminated without regard to the existence of any active transactions (tasks), the operator should enter 'YES'. If the operator wishes to wait until there are no active transactions in the system, he should respond 'NO'.

Note: If the user of the CICS/DOS-STANDARD system requests immediate termination of CICS while active transactions are communicating with terminals, unpredictable results could occur; that is, active terminals could receive input/output data from other active terminals within CICS.

If the master terminal operator wishes to receive a main storage dump upon completion of the termination process, he should respond either 'YES,DUMP' or 'NO,DUMP'.

If immediate termination is not requested, if Asynchronous Transaction Processing (ATP) is being used, and if there are batches currently in a HOLD status, the operator must respond:

CATP STOP

to complete the quiescing process.

When termination is initiated, the following message is displayed on the system console and on the master terminal:

DFH1701 - CICS IS BEING TERMINATED

When termination is complete, the following message is displayed on the system console:

DFH1702 - NORMAL TERMINATION COMPLETE

If a dump is requested, the following message is displayed on the system console when termination is complete:

DFH1791 - ABNORMAL TERMINATION COMPLETE

DATE AND TIME OF DAY CONTROL

In the course of normal operation, CICS maintains the current date and time of day within the Common System Area (CSA). The current (Julian) date of the form YYDDD is maintained in packed decimal representation at CSAJYDP, where YY is years and DDD is days. The current time of day is maintained in three formats: (1) in packed current time of day is maintained in three formats: decimal at CSATODP of the form HHMMSSS, where HH is hours, MM is minutes, and SSS is seconds to tenths of a second, (2) in binary decimal at CSACTODB to hundredths of a second, and (3) in binary decimal timer units at CSATADJT to 300ths of a second. The current date is initially set by the CICS System Initialization program to agree with the date maintained by the operating system. The time of day values are updated during task dispatching to reflect the time of day maintained by the

operating system. The accuracy of these values depends upon the task mix and frequency of task switching occurrences.

Since the time of day maintained by the operating system can be changed either by the operating system (for example, OS resetting the clock to zero at midnight) or by the console operator, CICS must recognize the situation where a "negative" change in the time of day has occurred, and must adjust expiration times maintained by CICS accordingly.

If the optional time adjustment feature of CICS Time Management is not included in CICS, any change to the operating system time of day involving midnight is represented by CICS as a value larger than the previous value (for example, 1:00 a.m. is represented as 2500 hours) ; the date remains unchanged. If the optional time adjustment feature is included in CICS (by including the ICPTIME=YES operand in the DFHSG PROGRAM=ICP specification), and if either the time-ordered task synchronization feature or automatic task initiation feature of CICS Time Management is also included, any change to the operating system time of day is automatically reflected in the expiration times maintained by CICS; the date maintained by CICS is reset to agree with the data maintained by the operating system.

In the case of *Cles/os,* when the operating system time of day is set to zero at midnight (and the time adjustment feature has been included in CICS), CICS/OS adjusts the expiration times of day it maintains, changes the date, and then resets its time of day to zero. In the case of both *ClCS/OS* and *CICS/DOS,* when the operating system time of day is changed by the console operator to a value less than the previous value, CICS adjusts the expiration times it maintains to reflect the negative value and then resets its date and time of day to those values maintained by the operating system. The optional time adjustment feature thus makes it possible for CICS to be operated on a continuous round-the-clock basis.

The optional *time* adjustment feature is included in ClCS by generating the Time Adjustment program (DFHTAJP) as part of the Control System Operational group (CSO). The user must provide a corresponding entry in the Processing Program Table (PPT) and the appropriate Transaction Identification (CSTA) as an entry in the Program Control Table (PCT) referencing DFHTAJP.

When a negative change in the time of day maintained by the operating system is detected by CICS, transaction CSTA is automatically initiated. A message is then sent to the console operator informing him that the ClCS time of day has been changed to reflect the change in the time of day maintained by the operating system.

CICS does not recognize a change to just the date field. However, if transaction CSTA is initialized after the date maintained by the operating system has been changed, the date maintained by CICS is updated accordingly.

#### SYSTEM STATISTICS

Statistics maintained by the various CICS management programs can be displayed during the day in part or in their entirety on the request of any terminal operator whose security code allows the request of such information.

Statistics are transmitted to the Transient Data destination CSSL as variable-length, unblocked records (maximum block size equal to 136) when the system is normally terminated or when requested by the terminal operator.' When requested by a terminal operator, an alternate destination may be specified.

To request all system statistics, the following transaction is entered by the terminal operator:

CSTT AOR destid

To request selected statistics, the following transaction is entered by the terminal operator:

CSTT SOR destid label, label, label, DONE

The 'destid' is used to specify the four-character destination identification to which statistics are to be sent. If this field is blank (consisting of six blank characters between "SOR" and "label"), CSSL *is* the default destination.

The 'label' corresponds to any of the following labels which request a particular set of statistics.

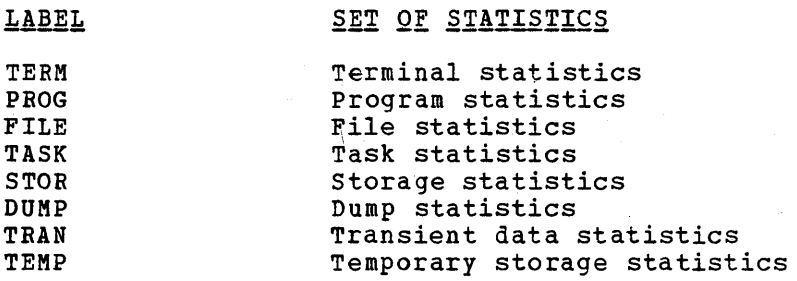

## DYNAMIC OPEN/CLOSE FUNCTION

The optional CICS Dynamic Open/Close facility allows the user to dynamically open/close his data sets as often as desired during the real-time execution of CICS. This makes it possible for the user to defer the opening of data sets during system initialization and open/close them later as they are needed. The dynamic open/close capability *is* applicable to File Management (data base data sets), Dump Management (dump data sets), and Transient Data Management (extrapartition data sets) and may be invoked via the Master Terminal program or through the use of the DFHOC macro instruction in an Assembler language application program.

For a discussion of open/close via the Master Terminal program, see the *section* "Master Terminal" *in* this publication.

The Open/Close macro instruction (DFHOC) is used to request any of the following services:

- **1.** Open, close, or switch dump data sets.
- 2. Open or close data base data sets.
- 3. Open or close transient data extrapartition data sets.
- Note: The DFHOC macro instruction is intended for use by the system programmer as a means of system control; it should not be used by the application programmer to open/close his data sets , as improper use of this macro instruction can cause serious degradation of system performance.

The following operands can be included in the DFHOC macro instruction:

DFHOC TYPE=OPEN, DATASET=TRANSDATA, DATABASE, DUMP, LISTADR=(register), (symbolic register),YES, SYMBADR=symbolic address,  $DSETID = (name, (xx), \ldots),$ CHECK=symbolic address

DFHOC TYPE=CLOSE, DATASET=TRANSDATA,DATABASE,DUMP, LISTADR=(register), (symbolic register),YES, SYMBADR=symbolic address,  $DSETID = (name, \ldots),$ CHECK=symbolic address

DFHOC TYPE=SWITCH, DATASET=DUMP

OPEN DATA SETS (OPEN)

The programmer can open a data set or series of data sets by issuing the

DFHOC TYPE=OPEN,  $\pmb{\ast}$ \* \* \* \* \*  $\ast$ DATASET=TRANSDATA,DATABASE,DUMP, LISTADR=(register), (symbolic register),YES,  $\ast$  $\ast$ SYMBADR=symholic address, DSETID= $(\text{name}, (xx), \ldots)$ ,  $\star$ CHECK=symbolic address

macro instruction. He must provide the parameters needed by specifying them in the macro instruction or, in the case of LISTADR, by placing the address of the parameter list (built by the user) in the TCA at TCAOCLA and specifying LISTADR=YES.

A discussion of the operands that can be included in the DFHOC TYPE=OPEN macro instruction follows.

DATASET: Specifies whether the request is for a transient data extrapartition data set (TRANSDATA), a data base data set (DATABASE), or a dump data set (DUMP).

LISTADR: Specifies the register or symbolic register name containing the address of the open/close parameter list built by the user. If LISTADR=YES is specified, this address can be placed in the TCA at TCAOCLA. If the LISTADR operand and SYMBADR operand are omitted, execution of the DFHOC macro instruction causes the list to be built for the user starting with the first byte of the TWA. In this case, it *is* the user's responsibility to make sure that the required space is available *in* the TWA. The space can be calculated using the formula:

Space =  $(n \times 12) + 4$ 

where "n" *is* the decimal number of twelve-byte entries in the open/close parameter list and the "4" represents four bytes of hexadecimal F's to signify the end of the parameter list.

The symbolic storage definition (DFHOCLDS) of a parameter list entry is provided by CICS. The format of a twelve-byte entry *in* the open/close parameter list is:

\* \* \* \* \*

 $\ast$  $\ast$  $\star$  $\ast$ 

\* \* \* \* \*

 $\star$ 

 $\star$ 

\*

### TRANSDATA

WORD 1: Four-byte Destination ID.

- WORD 2: Four bytes of the form bbxx where bb is two bytes of blanks and xx is a two-byte suffix of the data set control block created by the DCT assembly.
- WORD 3: Error byte plus three-byte address of DCT entry (after completion).

# DATABASE

WORDS 1 and 2:

Data set name (left justified, padded with blanks). WORD 3: Error byte plus three-byte address of FCT entry (after completion).

In CICS/OS, the user can optionally specify, in WORD 2 of a TRANSDATA<br>rv, the parameter list address pointing to a storage area. This entry, the parameter list address pointing to a storage area. storage area contains information to be placed into a dummy DCB before opening it. If an address is placed in this field, the first byte must be set to a hexadecimal FF. The symbolic storage definition (DFHOCODS) of this parameter list *is* provided by CICS. The format of the parameter list is as follows:

Byte 1: Byte 2: Byte 3: Byte 4: Bytes 5,6: LRECL Bytes 7,8: BLKSIZE Bytes 9-16: DDNAME Open Options byte BUFNO byte RECFM byte ERROPT byte

The first eight bytes must contain the correct hexadecimal codes for the desired parameters, since the 16 bytes of the open/close parameter list are moved into the DCB.

SYMBADR: Not applicable if DATASET=DUMP is specified, this operand indicates the symbolic address of an open/close parameter list built by the user. If the SYMBADR and LISTADR operands are omitted, execution of the DFHOC macro instruction causes the parameter list to be built for the user starting with the first byte of the TWA. For a discussion of the parameter list, see the discussion of the LISTADR operand in this section.

DSETID: Not applicable if DATASET=DUMP is coded or if the LISTADR or SYMBADR operand is used, this operand specifies the data set names or destination identifications to be used in constructing a parameter list. If a suffix *is* specified, it must be separated from the name or destination identification by a comma and must be enclosed in parentheses.

If DATASET=DATABASE *is* coded, up to 255 data set names can be specified with a single use of the DSETID operand. If DATASET=TRANSDATA is coded, up to 255 destination identifications can be specifed with a single use of the DSETID operand. If TYPE=OPEN is coded and if the destinations are nonresident, "xx", a two-character suffix of the data set control block (DCB for CICS/OS, DTF for CICS/DOS) must be provided with each destination identification; if the destination is resident, the "xx" suffix is ignored.

In CICS/OS, if "xx" consists of more than two characters, it is assumed to be the symbolic address of a list of options and parameters to be moved into the DCB. For the format of this list, see the discussion of the LISTADR operand in this section.

CHECK: Specifies the symbolic address of a user-written routine to which control is passed if any error is detected during the OPEN operation. The user-written routine is given control whenever TCAOCTR in the TCA contains a nonzero return code. It is the responsibility of the user to examine the return code in the TCA and, if necessary, examine the individual error codes in the list that was built either by the user or by the expansion of the DFHOC macro instruction. The error code appears in the first byte of the third word of each entry in the parameter list.

Upon return from the Dynamic Open/Close program, TCAOCTR may contain one of the hexadecimal codes:

00 - No error FF - Invalid request

or, if TCAOCTR contains neither of these codes, it will contain one or . more of the following hexadecimal codes:

- 80 Open error
- 40 Close error
- 20 No space available for OPEN
- 10 Invalid control block name

While performing the requested service on the list of data sets, the individual error bytes in the list entry are filled with a hexadecimal 00 or with the proper error code each time an error *is*  encountered. If more than one error is encountered while processing the parameter list, TCAOCTR reflects all the errors and may show a bit configuration different from those shown above. For example, if there are six data sets to be opened, if four are successfully opened, if one has an invalid control block identification, and if one has an open error, the TCAOCTR field contains a hexadecimal 90.

When there is not enough main storage available to open any data sets, TCAOCTR contains a hexadecimal 20, and all the entries contain a fullword (four bytes) of zeros in the third word.

CLOSE DATA SETS (CLOSE)

The programmer can close a data set or series of data sets by issuing the

DFHOC TYPE=CLOSE,  $\pmb{\ast}$ DATASET=TRANSDATA,DATABASE,DUMP,  $\ast$ LISTADR=(register), (symbolic register) ,YES,  $\ddot{\ast}$ SYMBADR=symbolic address,  $DSETID = (name, ...)$  $\star$ CHECK=symbolic address

macro instruction. The DATASET, LISTADR, SYMBADR, and CHECK operands have the same significance as for the DFHOC TYPE=OPEN macro instruction. The DESTID operand is used as follows.

DSETID: Specifies the names of the data sets to be closed. No suffix is required. Up to 255 data set names can be specified with a single use of this operand.

\* \* \* \* \*

\*

#### SWITCH DUMP DATA SETS (SWITCH)

The programmer can switch from the dump data set currently being used to the alternate dump data set by issuing the

# DFHOC TYPE=SWITCH,<br>DATASET=DUMP DATASET=DUMP \*

macro instruction. This macro instruction causes the current dump data set, if open, to be closed, and the alternate dump data set to be opened. A TYPE=CLOSE,DATASET=DUMP macro instruction does not cause a switch but only closes the current dump data set.

### CONTROL SYSTEM MESSAGES

During the course of CICS execution, certain exceptional conditions can occur of which system administration should be aware. These conditions cause control system messages to be sent to appropriate destinations through the CICS Transient Data Control facility. The user interested in this information should direct it to the desired queue or log by defining the appropriate entries in the Destination Control Table (DCT).

Although these control system messages may be routed to an extrapartitioh output log, it is strongly recommended that the user route them to a terminal (preferably hard copy) so that appropriate administrative action can be taken.

Control system messages that originate in the Terminal Abnormal Condition program (DFHTACP) are time stamped; that is, the time that the exceptional condition occurred is printed as part of the message. The time is expressed in the form "hhmmsss", where "hh" represents hours, "mm" represents minutes, and "sss" represents seconds to tenths of a second. Control system messages that originate in the Abnormal Condition program (DFHACP) are not time stamped.

The system *actions* described in connection with the following messages are the default actions provided by DFHTACP. These system actions are subject to modification by the user-written Terminal Error program (DFHTEP).

In the CICS/DOS-ENTRY system, it is not always possible to determine<br>the transaction identification. Therefore, in the following message, Therefore, in the following message, the program identification (PROG *yyyyyyyy)* may be substituted for the transaction identification in the case of the CICS/DOS-ENTRY system.

1. TCT SEARCH ERROR ON LINE W/TERM xxxx, hhmmsss TCT SEARCH ERROR ON LINE W/TERM xxxx, RELATIVE LINE zz, hhmmsss

Destination: CSMT

Explanation: BTAM input only. An invalid terminal address was received for a read operation on a line defined by terminal xxxx. If the line supports the TWX, relative line zz is also printed.

System Action: Terminal request for service is ignored and the data which was input is lost. The line associated with terminal xxxx is placed out of service on non-switched lines; the system continues polling other lines. On remote 2260 terminals, the control unit skip flag is turned on in the polling list and the line continues in service.

Programmer Action: Examine the Terminal Control Table to be sure there is an entry for every terminal on each line. Regenerate it to include a missing terminal. Bad transmission of data on remote 2260 terminals can cause this message to occur.

2. TRANSLATE ERROR AT TERM xxxx, TRANS yyyy, hhmmsss TRANSLATE ERROR ON LINE W/TERM xxxx, hhmmsss TRANSLATE ERROR ON LINE W/TERM xxxx, RELATIVE LINE zz, hhmmsss

Destination: CSMT

Explanation: BTAM. Terminal type for Terminal Identification xxxx is not present in the Terminal Control Table, or the Terminal Control program was not generated to support the device type specified in the Terminal Control Table.

System Action: Request for service is ignored and the data is lost. The system continues polling. Terminal xxxx is put out of service.

Programmer Action: Regenerate the Terminal Control Table to provide the correct terminal type, or regenerate the Terminal Control program to support the required terminal type.

3. POLLING LIST ERROR ON LINE W/TERM xxxx, hhmmsss

Destination: CSMT

Explanation: The address for a terminal identified as xxxx in the Terminal Control Table does not correspond to the polling list.

System Action: The system continues processing. Terminal xxxx is put out of service.

Programmer Action: Examine the Terminal Control Table and polling list for discrepancies. If the assemblies of each are correct, check to see if the program has inadvertently affected either the table or the list. Correct the error and either regenerate the table or resubmit the program.

4. OUTPUT EVENT REJECTED AT TERM XXXX, TRANS YYYY, RETURN CODE zz, hhmmsss

Destination: CSMT

Explanation: BTAM output only. The return code zz was generated by BTAM when the write was attempted.

System Action: The line (defined by terminal xxxx) is placed out of service, and the transaction yyyy is abended.

Programmer Action: Take appropriate action as determined from the BTAM return code.

5. INPUT EVENT REJECTED AT TERM xxxx, TRANS yyyy, RETURN CODE zz, hhmmsss INPUT EVENT REJECTED ON LINE W/TERM xxxx RETURN CODE zz, hhmmsss INPUT EVENT REJECTED ON LINE W/TERM xxxx, RELATIVE LINE aa, RETURN CODE zz, hhmmsss

### Destination: CSMT

Explanation: BTAM input only. Return code zz was generated by BTAM when the READ was attempted.

System Action: The line defined by terminal xxxx and relative line aa (for switched lines) is placed out of service. The transaction *yyyy* is abended.

Programmer Action: Take appropriate action as determined from the BTAM return code.

6. TCT CODING OR TCP PROGRAM ERROR AT TERM xxxx, TRANS *yyyy,* hhmmsss TCT CODING OR TCP PROGRAM ERROR ON LINE W/TERM xxxx, hhmmsss TCT CODING OR TCP PROGRAM ERROR ON LINE W/TERM xxxx, RELATIVE LINE aa, hhmmsss

### Destination: CSTL

Explanation: Generated as a result of a BTAM return code of 04 (BUSY), OC (invalid OPTYPE), or 10 (AUTOPOLL or program polling error) •

System Action: None.

Programmer Action: To further analyze the BTAM READ/WRITE return code, see the publication  $0s/360$  Basic Telecommunications Access  $Method, Version 2 (GC30-2004).$ </u>

7. OPEN FAILURE, USE LOPEN TO RECOVER ON LINE W/TERM xxxx, hhmmsss OPEN FAILURE, USE LOPEN TO RECOVER ON LINE W/TERM xxxx, RELATIVE LINE aa, hhmmsss

Destination: CSTL

Explanation: Generated as a result of BTAM return code 14 (line error during OPEN).

System Action: None.

Programmer Action: Use the Master Terminal facility to place the line in service.

8. MISSING DD CARD ON LINE W/TERM xxxx, RELATIVE LINE aa, hhmmsss

Destination: CSTL

Explanation: Generated as a result of BTAM return code 08 (invalid RLN). This error most commonly occurs as a result of omitting one of the DD cards of a switched-line pool.

System Action: None.

Programmer Action: Ensure that all DD cards for a switchedline pool are present in the job stream used to bring up CICS.

9. SHOULD NOT OCCUR RETURN CODE zz AT TERM xxxx, TRANS *yyyy,* hhmmsss SHOULD NOT OCCUR RETURN CODE zz ON LINE W/TERM xxxx, hhmmsss SHOULD NOT OCCUR RETURN CODE zz ON LINE W/TERM xxxx, RELATIVE LINE aa, hhmmsss

#### Destination: CSTL

Explanation: Generated as a result of BTAM return codes 18, 1C, or 20. These return codes are undefined for CICS and indicate that the DCB probably contains dynamic buffering operands.

System Action: None.

Programmer Action: Ensure that no buffering operands exist in the DCB for the *line* involved.

10. BUFFERED DEVICE BUFFER EXCEEDED AT TERM xxxx, TRANS *yyyy,* hhmmsss

Destination: CSTL

Explanation: On a device with the buffer receive feature (for example, the 2740-2), the output message length exceeded the hardware buffer size.  $\omega_{\rm{max}}$ 

System Action: The write request is aborted, the terminal write storage is freed (if possible), and the task is abended.

Programmer Action: Ensure that the data length plus the carrier control characters does not exceed the hardware buffer size.

11. OUTPUT LENGTH ZERO AT TERM xxxx, TRANS *yyyy,* hhmmsss

Destination: CSMT

Explanation: A write was requested on terminal xxxx by transaction yyyy, but the contents of the TIOATDL field was zero.

System Action: The write request is aborted, the terminal write storage is freed (if possible), and the task is abended.

Programmer Action: Ensure that the transaction in error initializes the TIOATDL field of the TIOA.

12. NO OUTPUT AREA PROVIDED AT TERM xxxx, TRANS yyyy, hhmmsss

Destination: CSTL

Explanation: A write was requested on terminal xxxx by transaction yyyy; the TCTTEDA field was not initialized.

System Action: The write request is aborted and the task is abended.

Programmer Action: Ensure that the transaction in progress obtains necessary storage .and initializes the TCTTEDA field, as necessary.

13. OUTPUT AREA EXCEEDED AT TERM xxxx, TRANS yyyy, hhmmsss

Destination: CSTL

Explanation: The Terminal I/O Area (TIOA) was not large enough to contain both the data and carrier control characters.

 $\mathcal{L}$ 

System Action: The write request is aborted, the terminal write storage *is* freed (if possible), and the task *is* abended.

Programmer Action: Ensure that the transaction in error obtains TIOA's large enough to contain messages in addition to carrier control characters.

14. UNIT CHECK AT TERM xxxx, TRANS yyyy, hhmmsss UNIT CHECK ON LINE W/TERM XXXX, hhmmsss UNIT CHECK ON LINE W/TERM XXXX, RELATIVE LINE zz, hhmmsss

#### Destination: CSMT

Explanation: A unit check error occurred on the line defined by terminal xxxx, transaction yyyy, and relative line zz (as appropriate) •

System\_Action: The line is placed out of service on GAM or SAM lines and on BTAM I/O errors (with the exception of Intervention, Data Check, or Time Out error conditions).

Intervention on a switched line causes the task to be abended and the line to be logically disconnected. Intervention on a non-switched line with a dummy (unidentified) terminal causes the line to be placed out of service; with a real terminal, causes the terminal to be placed out of service and the transaction (task) to be abended.

Data check with a dummy terminal causes the line to be placed out of service; with a real terminal, causes the terminal to be placed out of service and the transaction 'to be abended.

Time Out on a Read Text command causes a MESSAGE TOO LONG response to be sent to the terminal. Time Out with a dummy terminal causes the line to be placed out of service; with a real terminal, causes the terminal to be placed out of service and the transaction to be abended.

Programmer Action: Examine the System Console Log message generated by BTAM for this error and have the unit error corrected.

15. UNIT CHECK SHOULD NOT OCCUR AT TERM xxxx, TRANS yyyy, hhmmsss UNIT CHECK SHOULD NOT OCCUR ON LINE W/TERM xxxx, hhmmsss UNIT CHECK SHOULD NOT OCCUR ON LINE W/TERM xxxx, RELATIVE LINE zz, hhmmsss

Destination: CSMT

Explanation: A unit check error (which is undefined by BTAM) occurred on the line defined by terminal xxxx, transaction *yyyy,*  and relative line zz (as appropriate).

System Action: The line is placed out of service on GAM or SAM lines and on BTAM I/O errors (with the exception of Intervention, Data Check, or Time Out error conditions).

Intervention on a switched line causes the task to be abended and the line to be logically disconnected. Intervention on a non-switched line with a dummy (unidentified) terminal causes the terminal to be placed out of service and the transaction (task) to be abended.

Data check with a dummy terminal causes the line to be placed out of service; with a real terminal, causes the terminal to be placed out of service and the transaction to be abended.

Time Out on a Read Text command causes a MESSAGE TOO LONG response to be sent to the terminal. Time Out with a dummy terminal causes the line to be placed out of service; with a real terminal, causes the terminal to be placed out of service and the transaction to be abended.

Programmer Action: Examine the System Console Log message<br>generated by BTAM for this error and have the unit error corrected.

16. UNIT EXCEPTION AT TERM xxxx, TRANS yyyy, hhmmsss UNIT EXCEPTION ON LINE W/TERM xxxx, hhmmsss UNIT EXCEPTION ON LINE W/TERM xxxx, RELATIVE LINE zz, hhmmsss

Destination: CSMT

Explanation: A unit exception error occurred on the line defined by terminal xxxx, transaction yyyy, and relative line zz (as appropriate). This error was posted 41 by BTAM.

System Action: With a switched line, the transaction is abended and the line is logically disconnected. With a dummy terminal, the line is placed out of service; with a real terminal, the terminal is placed out of service and the transaction is abended.

Programmer Action: Examine the System Console Log message generated by BTAM for this error and have the unit error corrected.

17. UNIT EXCEPTION SHOULD NOT OCCUR AT TERM xxxx, TRANS yyyy, hhmmsss UNIT EXCEPTION SHOULD NOT OCCUR ON LINE W/TERM xxxx, hhmmsss UNIT EXCEPTION SHOULD NOT OCCUR ON LINE W/TERM xxxx, RELATIVE LINE zz, hhmmsss

Destination: CSMT

Explanation: A unit exception errror (undefined by BTAM) occurred on the line defined by terminal  $xxxxx$ , transaction  $yyyy$ , and relative line zz (as appropriate).

System Action: With a switched line, the transaction is abended and the line is logically disconnected. with a dummy terminal, the line is placed out of service; with a real terminal, the terminal is placed out of service and the transaction is abended •

Programmer Action: Examine the System Console Log message generated by BTAM for this error and have the unit error corrected.

18. NEGATIVE RESPONSE AT TERM xxxx, TRANS yyyy, hhmmsss NEGATIVE RESPONSE ON LINE W/TERM xxxx, hhmmsss NEGATIVE RESPONSE ON LINE W/TERM xxxx, RELATIVE LINE zz, hhmmsss

#### Destination: CSMT

Explanation: An invalid negative response occurred on the line defined by terminal xxxx, transaction yyyy, and relative line zz (as appropriate).

System Action: The terminal is placed out of service and the SYSLEM AULION: The Cel

Programmer Action: Examine the System Console Log message generated by BTAM for this error and have the unit error corrected.

19. UNDETERMINED UNIT ERROR AT TERM xxxx, TRANS yyyy, hhmmsss UNDETERMINED UNIT ERROR ON LINE W/TERM xxxx, hhmmsss UNDETERMINED UNIT ERROR ON LINE W/TERM XXXX, RELATIVE LINE 22, hhmmsss

Destination: CSMT

Explanation: An I/O error (which was not unit check, unit exception, or negative response) occurred on the line defined by terminal xxxx, transacton yyyy, and relative line zz (as appropriate).

System Action: The line associated with terminal xxxx is placed out of service.

Programmer Action: Examine the System Console Log message generated by BTAM for this error and have the unit error corrected •.

20. SECURITY VIOLATION HAS BEEN DETECTED TERM ID=xxxx, TRANS ID=xxxx, OPERATOR NAME=xxxxxxxx

Destination: CSMT

Explanation: The operator at terminal xxxx has requested a transaction whose security key does not match the corresponding security key for the operator who is signed on.

System Action: Continues polling cycle.

Programmer Action: Determine whether the operator should be allowed to request the transaction. If so, correct the security key for the operator in the Sign-on Table (DFHSNT).

21. INTERCEPT REQUIRED AT TERM xxxx, TRANS yyyy, hhmmsss

Destination: CSMT

Explanation: The task associated with terminal xxxx, transaction *Y1YY,* and relative line zz (as appropriate) was to have been abnormally terminated, but TPURGE=NO was specified in the corresponding entry of the Program Control Table {PCT).

System Action: The terminal is placed out of service.

Programmer Action: Use the Master Terminal facility to intercept or terminate the task.

# 22. TRANSACTION xxxx ABEND xxxx AT xxxx

Destination: CSMT

Explanation: The identified transaction attached to the identified terminal has been abnormally terminated. The ABEND code indicates the origin or cause, and may be originated by the user or by CICS. Following are the ABEND codes for abnormal terminations initiated by CICS.

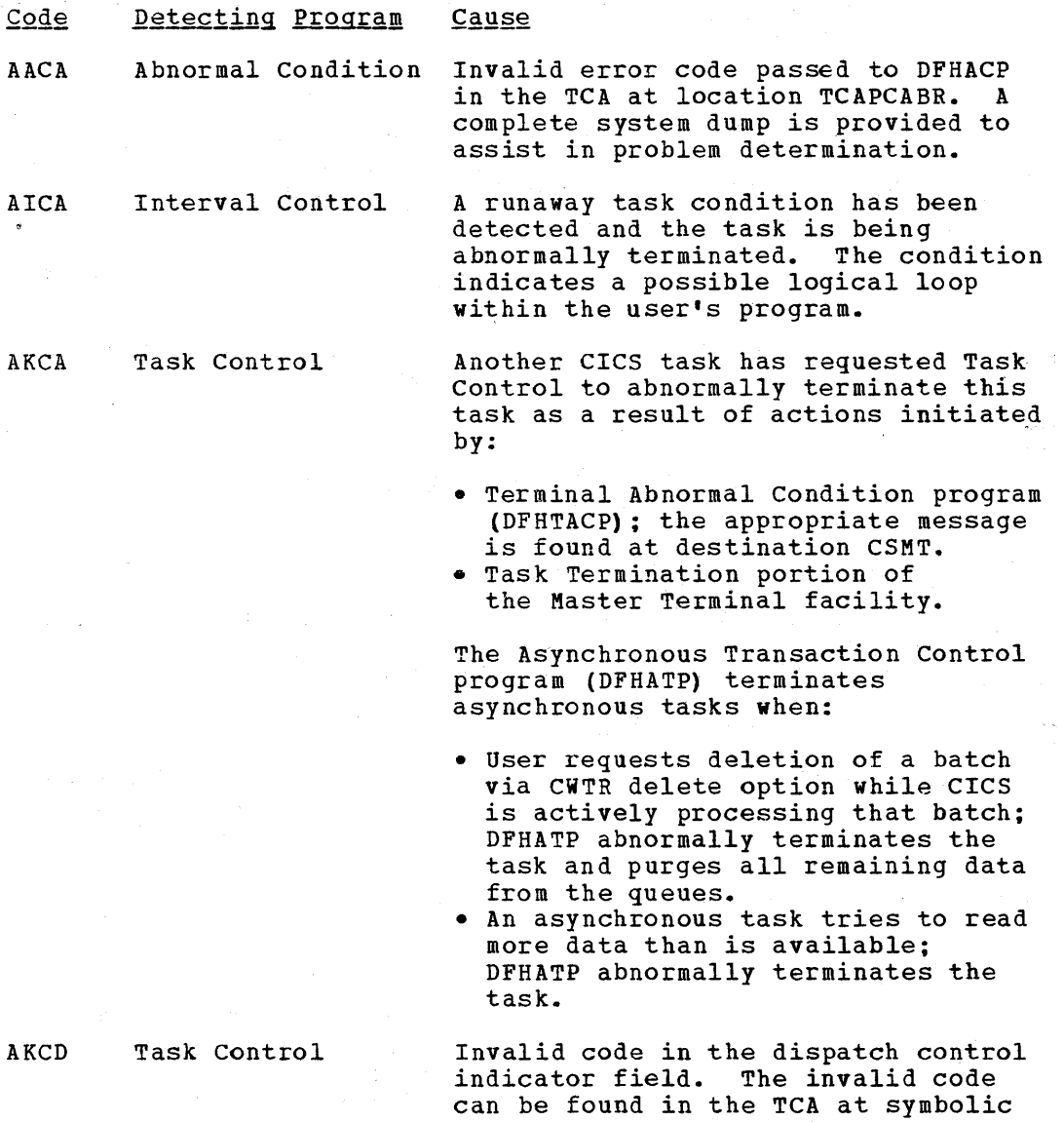

location TCATCDC. Valid Codes:<br>X'10' Not dispatchable (not Not dispatchable (not

applicable to CICS/DOS-ENTRY)

X'20' Dispatchable<br>X'40' Wait on list Wait on list of events

X'80' wait on single event

A stall condition has been detected and this task is being abnormally terminated. This task carries a code indicating it is purgeable.

AKCP Task Control

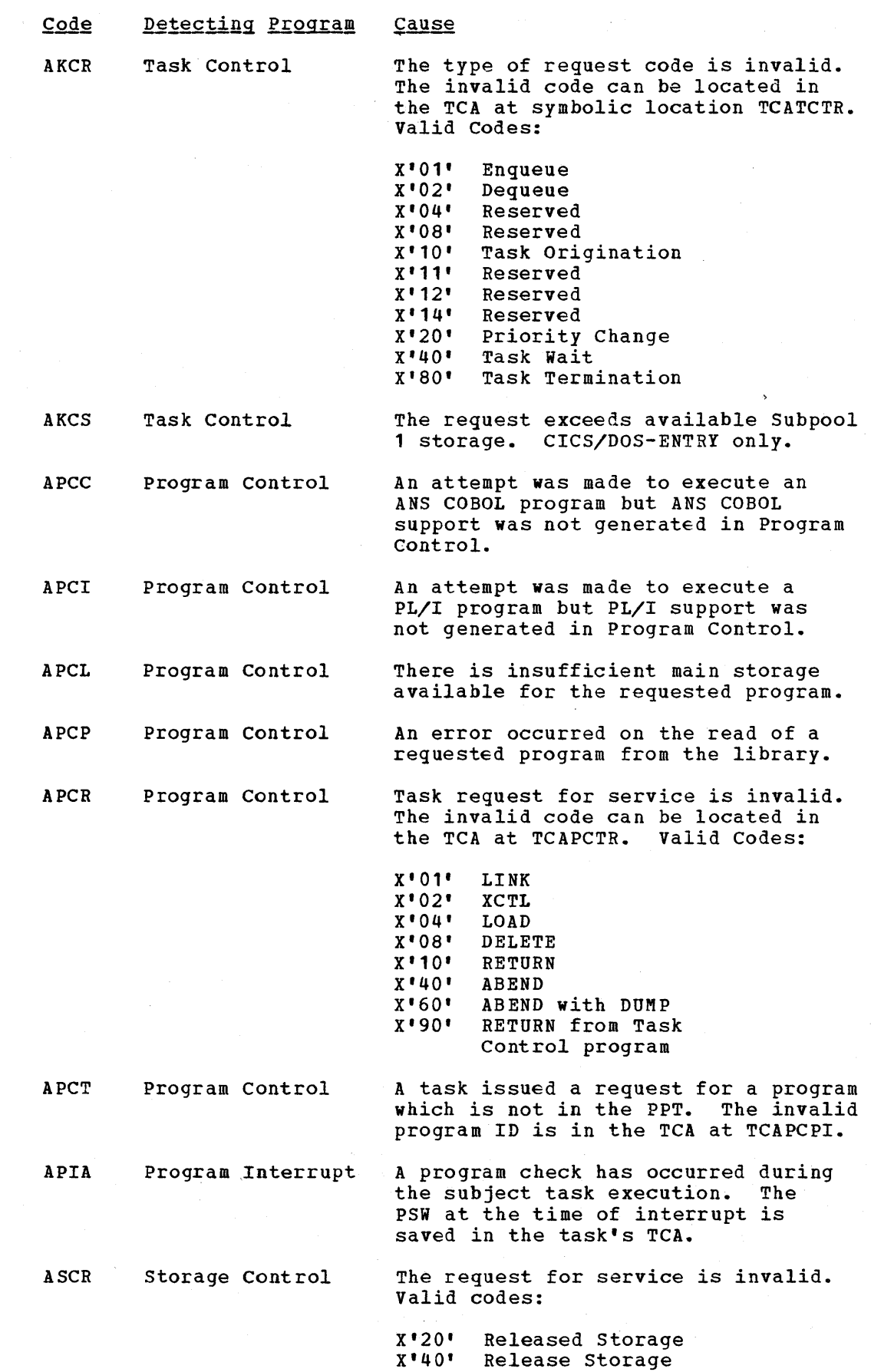

 $\bar{\phantom{a}}$ 

 $\sim 10^7$ 

170

 $\label{eq:2.1} \frac{1}{2\pi\epsilon}\int_{0}^{\infty}\frac{1}{\epsilon}\left(\frac{1}{\epsilon}\right)^{2\alpha} \frac{1}{\epsilon}\,d\theta.$ 

 $\bar{z}$ 

 $\bar{z}$ 

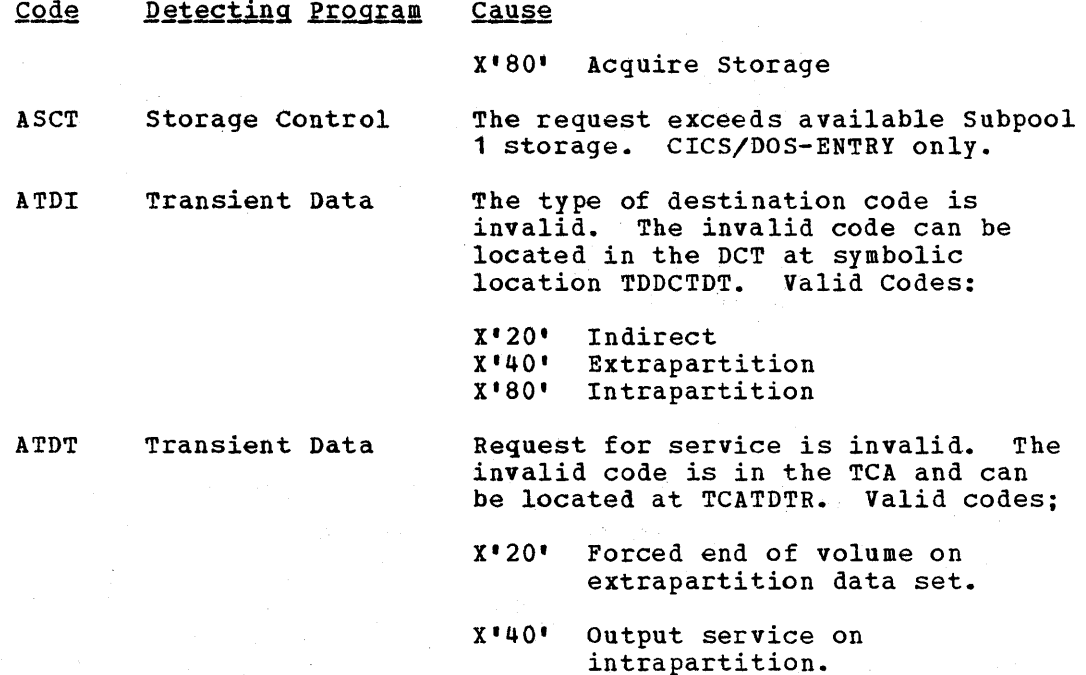

X'SO' Input service on intrapartition.

DLDY DL/I Interface A DL/I CALL was issued, but the DL/I Interface dummy program under CICS/OS was loaded at system initialization.

DLIA DL/I Interface An irrecoverable error occurred during execution of the CICS-DL/I Interface program under ClCS/OS. The DLlA code *is* returned to all transactions from which DL/I CALL's are subsequently issued.

DLPA DL/I Interface A DL/I abend (or pseudo abend) occurred during transaction processing. The ABEND code is found in the TCA at TCADLECB.

System Action: In addition to the dump services requested by application programs, CICS also requests dumps for abnormal conditions and places specific dump codes in the dumps for ready identification.

Action: Analyze the error condition indicated by the abend code.

23. INVALID COpy REQUEST AT TERM xxxx, TRANS yyy, hhmmsss

Destination: CSMT

Explanation:<br>a. The Term

- The Terminal Control Table Terminal entry of the "from" device did not specify the COpy feature.
- b. The device address specified for the "from" device does not exist on the requested control unit.
- c. The length specified for the COpy request was not one.

System Action: The transaction is abended.

Programmer Action: Ensure that the application program is aware of the device configuration as necessary.

24. INVALID MSG BLOCK ON LINE W/TERM xxxx, hhmmsss

Destination: CSMT

Explanation:<br>a. An unide

- An unidentifiable message was received from a remote 3270 device. The message block did not correspond with known identification patterns.
- b. The type of data block received from a 3735 was incorrect for the mode of the active CICS transaction. For example an inquiry message block was received for a batch transaction or conversely. This will probably occur if the 3735 is disconnected during a transaction and, upon reconnection, the operator initiates a different mode of operation.

System Action: The terminal is placed out of service and the transaction *is* abended.

Programmer Action: For condition (a), ensure that the hardware difficulty is corrected. For condition *(b),* ensure that the terminal operator understands the correct operating and recovery procedures for 3735 transactions.

25. INCMPLT MSG BLOCK ON LINE W/TERM xxxx, hhmmsss INCMPLT MSG BLOCK AT TERM xxxx, TRANS *yyyy,* hhmmsss

Destination: CSMT

Explanation: An incomplete message was received on term xxxx; that is, end of transmission was received prematurely or prior to end of text.

System\_Action: The terminal is placed out of service and the transaction is abended.

Programmer Action: Ensure that the hardware difficulty is corrected.

26. INTERV ON PRINTER ON LINE W/TERM xxxx, hhmmsss INTERV ON PRINTER AT TERM xxxx, TRANS *yyyy,* hhmmsss

Destination: CSMT

**Explanation:** This message is sent to the 3270 Information Display System on a printer intervention situation: a. Normal out of paper condition, cover open, offline, etc.<br>b. No printer present, but transaction request to start pri b. No printer present, but transaction request to start printer.<br>c. Printer adapter feature not present. Printer adapter feature not present.

System Action: No action is performed.

Programmer Action: Ensure that the Terminal Control Table is properly defined and that the transaction requests proper printer operations. If the 3277 Display station is plugged in the wrong position on the 3270 Information Display System, the operator may depress the CLEAR key to proceed.

27. INTERV REQUIRED ON LINE W/TERM xxxx, hhmmsss INTERV REQUIRED AT TERM xxxx, TRANS *yyyy,* hhmmsss

Destination: CSMT

Explanation: This message occurs when an intervention situation arises on the 3270 Information Display System.

System Action: No action is performed

Programmer Action: Correct the intervention situation.

28. ERROR STATUS MSG eeee RECEIVED ON LINE w/TERM xxxx, hhmmsss ERROR STATUS MSG eeee RECEIVED AT TERM xxxx, TRANS yyyy, hhmmsss

Destination: CSMT

Explanation: Error status message "eeee" was received from a remote 3270 Information Display System or from a 3735 Programmable Buffered Terminal. For a remote 3270, an "intervention required" condition causes an INTERVENTION REQUIRED message in lieu of this message.

System Action: The transaction is abended and the terminal is placed out of service; however, if operation check status is present and if the terminal is a 3270, the terminal is left in service.

Programmer Action: Analyze the error status to determine the proper course of action to correct the unit error or program error.

29. UNSOLICITED INPUT ONLINE W/TERM xxxx, hhmmsss

Destination: CSMT

Explanation: Input has occurred on a control unit (general poll) for which the associated terminal is "out of service" or has a task that has not issued a DFHTC TYPE=READ macro instruction.

System Action: No action is performed by CICS. Control is given to user-written DFHTEP.

Programmer Action: Code DFHTEP as dictated by environmental -needs.

30. DESTINATION dddd INVALID ONLINE W/TERM xxxx, hhmmsss DESTINATION dddd INVALID AT TERM xxxx, TRANS yyyy, hhmmsss

~

Destination: CSTL

Explanation: An application program has attempted to write to an invalid TCAM destination.

System Action: Abend the transaction and abort the write request.

Programmer Action: Ensure that application programs write to proper TCAM destinations.

#### 31. INVALID READ REQUEST AT TERM xxxx, TRANS yyyy, hhmmsss

Destination: CSMT

#### Explanation:

- a. A transaction has requested a READ from a terminal that presently has a terminal status of RECEIVE.
- b. A transaction has issued a READ request to a 3735 terminal during batch transmission after receipt of the end-of-file (EOF) condition.

System Action: Abort the READ request and abend the transaction.

Programmer Action: For condition (a), ensure that transactions do not issue DFHTC TYPE=READ macro instructions to terminals *in*  RECEIVE status. For condition (b), ensure that the 3735 batch transaction makes proper use of the EOF operand in the DFHTC macro instruction so that no reads are issued after the EOF condition has occurred.

32. INVALID WRITE REQUEST AT TERM xxxx, TRANS *yyyy,* hhmmsss

Destination: CSMT

Explanation:

- a. A transaction has issued a WRITE to a terminal that presently has a terminal status of INPUT.
- b. A transaction has issued a WRITE to a 3135 during batch transmission prior to receipt of the 'EOP' condition.

System Action: Abort the WRITE request and abend the transaction.

Programmer Action: For condition (a), ensure that transactions do not *issue* WRITE requests to terminals *in* INPUT status. For condition (b), ensure that the 3735 batch transaction does not issue its first WRITE request before receiving the EOF condition.

33. TIME OUT ONLINE W/TERM xxxx, hhmmsss TIME OUT AT TERM XXXX, TRANS YYYY, hhmmsss

Destination: CSMT

Explanation: A 32-second timeout has occurred on a 7770 Audio Response Unit.

System Action: The 7770 terminal received an error message and is disconnected, and the transaction abended.

Programmer Action: None

34. DFHSF001 xxx yyyyy zzz

Destination: CSML

Explanation: The operator has signed off a terminal where:

xxx *YYYYY*  = operator identification from Sign-on Table; = number of transactions processed;
#### zzz = number of transaction errors.

System Action: CICS continues processing. The operator is no longer signed on the terminal. The message SIGN OFF IS COMPLETE is returned to the terminal.

## Programmer Action: None

## APPENDIX A: REQUIRED ENTRIES TO CICS CONTROL TABLES

#### ENTRIES REQUIRED IN DESTINATION CONTROL TABLE (DCT)

The following destination identification entries are required and must be provided by the user *in* the DFHDCT TYPE=EXTRA, DFHDCT TYPE=INTRA, or DFHDCT TYPE=INDIRECT specification:

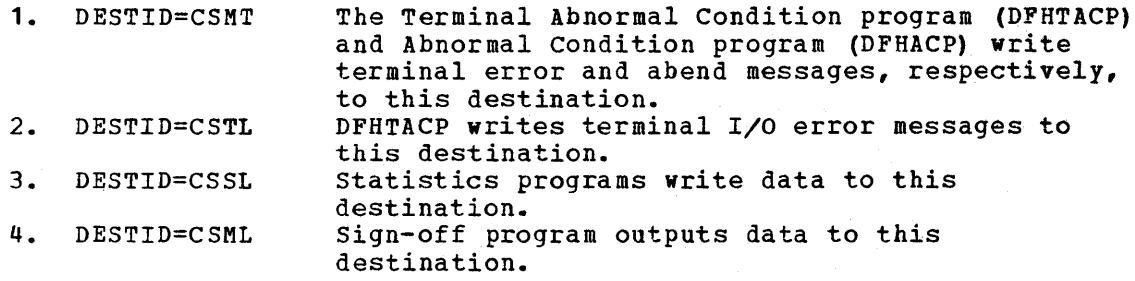

If the Transient Data Control program (DFHTDP) *is* not included in the generation of CICS, messages to these destinations are lost (ignored) •

#### ENTRIES REQUIRED IN PROGRAM CONTROL TABLE (PCT)

The following entries are required *in* the PCT and must be provided through the DFHPCT TYPE=ENTRY macro instruction. Minimum values for TWASIZE are indicated.

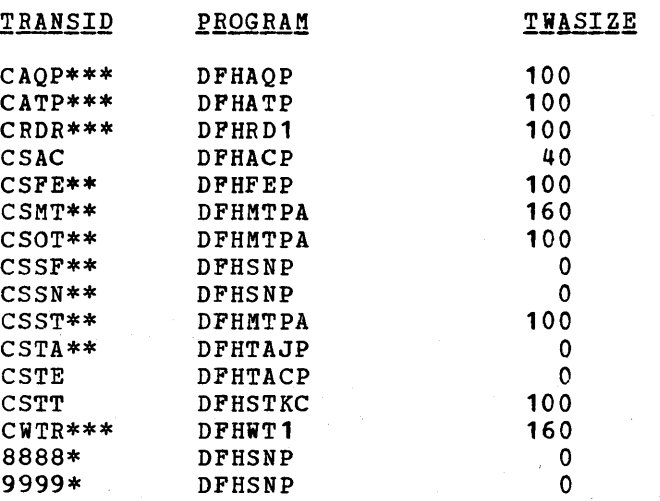

Note: Entries marked with a single asterisk are required only when numeric-only terminals are used to sign on.

> Entries marked with a double asterisk are required only when the associated program is desired.

Entries marked with a triple asterisk are required only when the Asynchronous Transaction Processing facility is being used.

Any transaction codes specified for the TRANStD parameter in any DFHTCT TYPE=TERMINAL macro instruction must also be included in the PCT.

Transaction code CSXX is resetved for 3270 support and should not be generated in the PCT. (CSXX is used to generate an "invalid transaction code" message when a zero length data message is received.)

The user-assigned transaction security key for entries CSAC, CSSN, and CSSF must always be the value 1.

A high priority (for example, 255) is recommended for transactions CSAC, CSTA, CSMT, CSOT, and CSST. A low priority (for example, 001) is recommended for transactions CSFE, CSSF, CSSN, and CSTT.

CSMT, CSOT, and CSST do not run in 2260 compatibility mode. COMPAT=NO must be specified or the operand omitted.

### ENTRIES REQUIRED IN PROCESSING PROGRAM TABLE (PPT)

PROGRAM NAME

The following entries are required in the PPT and must be provided through the DFHPPT TYPE=ENTRY macro instruction:

USAGE

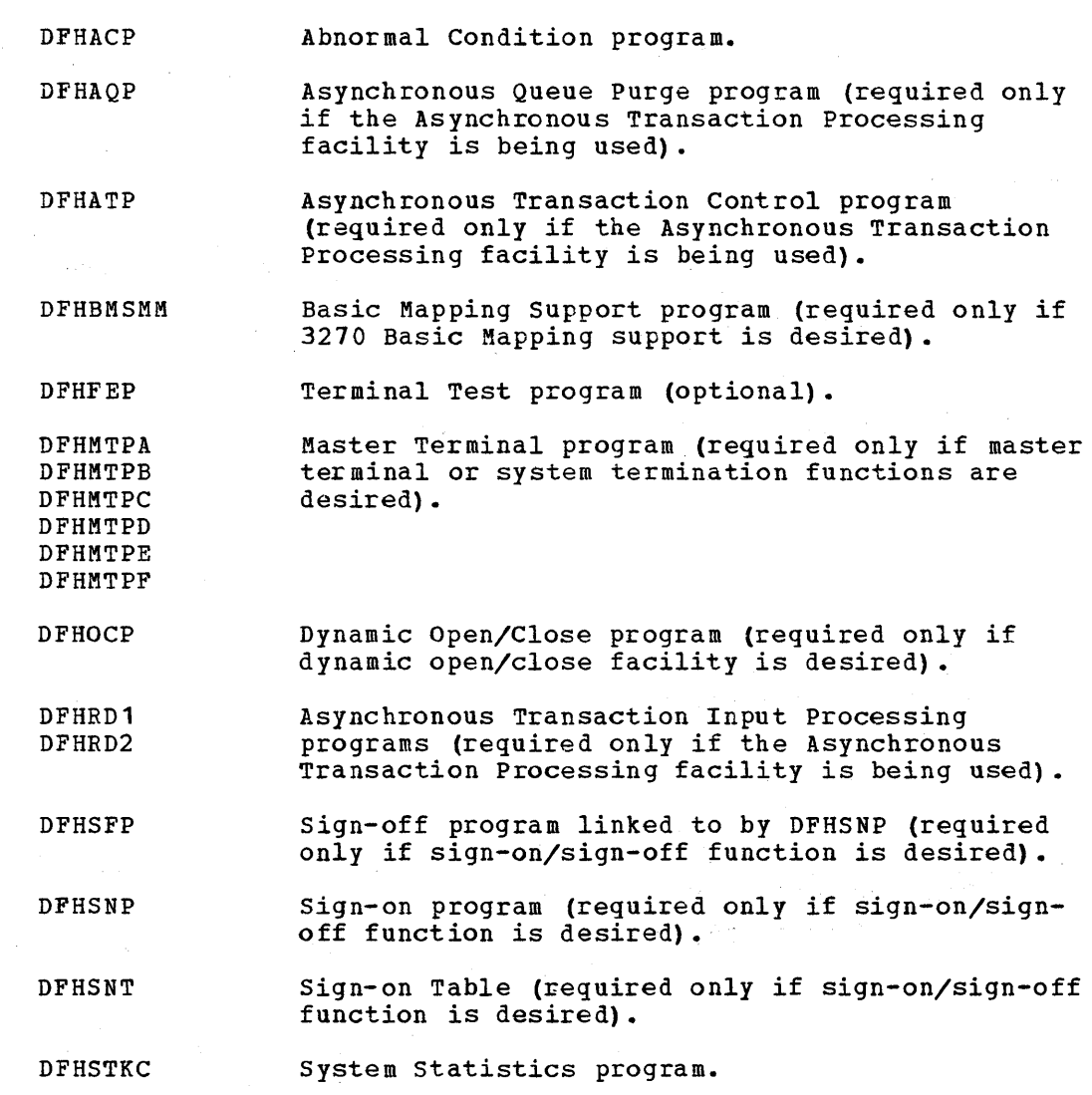

DFHSTP System Termination program linked to by DFHMTP.

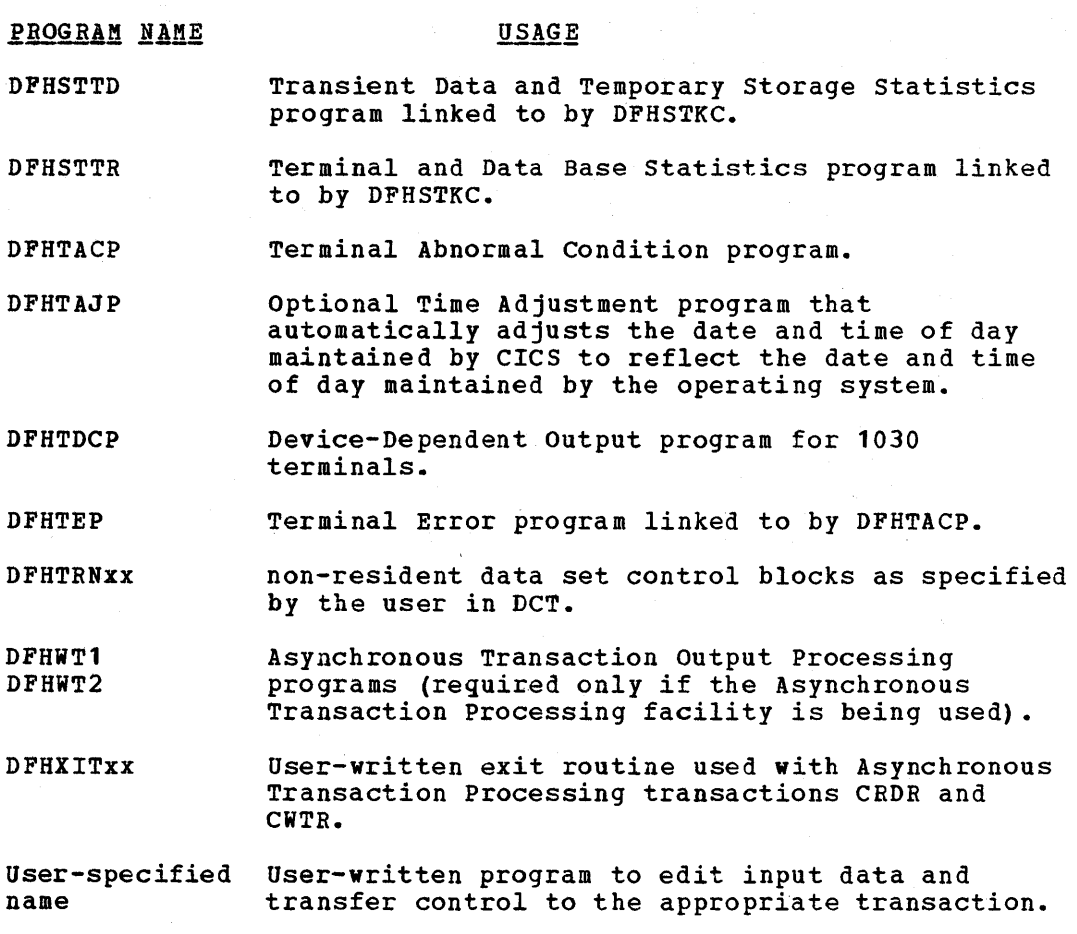

APPENDIX B: EXAMPLES OF TERMINAL CONTROL TABLE PREPARATION

This section illustrates the coding required to prepare the CICS Terminal control Table (TCT). The terminal network described includes:

- 1. Start/stop transmission
	- a. Multipoint line (serving more than one terminal)<br>(1) 1030 Data Collection System
		- (1) 1030 Data Collection system
		- 2260 Display Station (remote)
	- b. Point-to-point line (serving only one terminal)<br>(1) 2740 Communication Terminal and 2760 Optic
		- (1) 2140 Communication Terminal and 2160 Optical Image Unit
		- 2741 Communication Terminal with correspondence code
	- c. Switched line (dial-up)
		- (1) 7770 Audio Response Unit under CICS/OS<br>(2) 7770 Audio Response Unit under CICS/DO
		- 7770 Audio Response Unit under CICS/DOS
		- (3) Common Carrier Teletypewriter Exchange Terminal (TWX)
- 2. Binary synchronous transmission
	- a. Multipoint line (serving more than one terminal)
		- (1) 2980 General Banking Terminal System 3270 Information Display System (remote)
		-
	- b. Point-to-point (serving only one terminal)
		- (1) 2780 Data Transmission Terminal
	- c. switched line (dial-up)
		- (1) 2770 Data Communication System
		- (2) System/3<br>(3) 3735 Proc
		- 3735 Programmable Buffered Terminal (CICS/OS only)
- 3. Transmission via sequential devices
	- a. Card reader/line printer
	- (1) 2540 Card Read Punch and 1403 Printer b. Disk
		- 2314 Direct Access Storage Facility
- 4. Transmission via devices locally attached a. Graphics devices
	- (1) 2260 Display Station (local)
	- (2) 3270 Information Display System (local)

Each of the following is a functional example if as shown in the first example, (1) the DFHTCT TYPE=INITIAL macro instruction is inserted at the beginning of each example, (2) the DFHTCT TYPE=FINAL macro instruction is inserted at the end of each example, and (3) an Assembler END card that includes the operand DFHTCTBA *is* inserted following the DFHTCT TYPE=FINAL macro instruction.

#### 1030 DATA COLLECTION SYSTEM

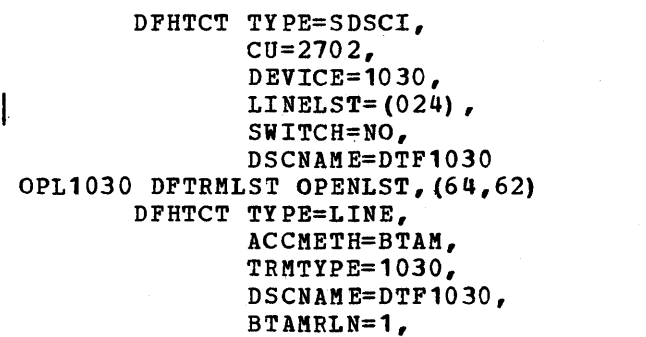

\* \* \* \* \*

 $\star$ 

\* \*

\* \*

LISTADR=OPL1030, INAREAL=120 DFHTCT TYPE=TERMINAL, TRMIDNT=T30A, TRANSID=1030, TRMADDR=64, TRMPRTY=202, TRMSTAT=TRANSCEIVE DFHTCT TYPE=TERMINAL. TRMIDNT=T30B. TRANSID=1030, TRMADDR=62. TRMPRTY=201. TRMSTAT=TRANSCEIVE, LASTTRM=LINE 2260 DISPLAY STATION (REMOTE) DFHTCT TYPE=SDSCI,  $CU = 2701,$ DEVICE=2260, LINELST= $(026)$ , SWITCH=NO, DSCNAME=DTF60R OPL2260 DFTRMLST OPENLST,(40FF,41FF) DFHTCT TYPE=LINE. ACCMETH=BTAM, TRMTYPE=2260. TRMMODL=3, DSCNAME=DTF60R. BTAMRLN=1, LISTADR=OPL2260, INAREAL=960 DFHTCT TYPE=TERMINAL, TRMIDNT=R60A, TRMADDR=40AO, TRMPRTY=61, TRMSTAT=TRANSCEIVE DFHTCT TYPE=TERMINAL, TRMIDNT=R60B, TRMADD R=40A1, TRMPRTY=62, TRMSTAT=TRANSCEIVE DFHTCT TYPE=TERMINAL,

\*

 $\ast$  $\ast$ ×

\* \* \* \* \*

ż

 $\star$  $\ast$ ×  $\star$  $\ast$  $\star$ 

\* \* \* \* \* \*

\* \* \* \* \*

 $\ast$  $\pmb{\ast}$  $\star$  $\star$  $\star$ 

\*

\* \*

\* \* \* \*

\* \* \* \*

\* \* \* \*

\* \*

\* \* \*

\* \*

\* \* \* \*

> \* \* \* \*

TRMIDNT=R530, TRMTYPE=1053, TRMADDR=40A4, TRMPRTY=32, TRMSTAT=RECEIVE DFHTCT TYPE=TERMINAL, TRMIDNT=R65A, TRMTYPE=2265. TRMADDR=4151, TRMPRTY=64, TRMSTAT=TRANSCEIVE,

LASTTRM=LINE

## 2740 COMMUNICATION TERMINAL/2760 OPTICAL IMAGE UNIT

```
DFHTCT TYPE=SDSCI. 
       CU = 2703,DEVICE=2740,
       FEATURE=(CHK,OIU) ,
```
LINELST=(029) , \* SWITCH=NO, \* DSCNAME=DTF40B DFHTCT TYPE=LINE,<br>
ACCMETH=BTAM,<br>
TRMTYPE=2740/2760,<br>
FEATURE=CHECKING,<br>
DSCNAM E=DTF40 B,<br>
INAREAL=120,<br>
BTAMRLN=1 DFHTCT TYPE=TERMINAL,<br>
TRMIDNT=T40C,<br>
TRANSID=2760,<br>
TRMPRTY=202,<br>
TRMPRTY=202,<br>
LASTTRM=LINE<br>
TRMSTAT=TRANSCEIVE,

## 2471 COMMUNICATION TERMINAL

 $\overline{\phantom{a}}$ 

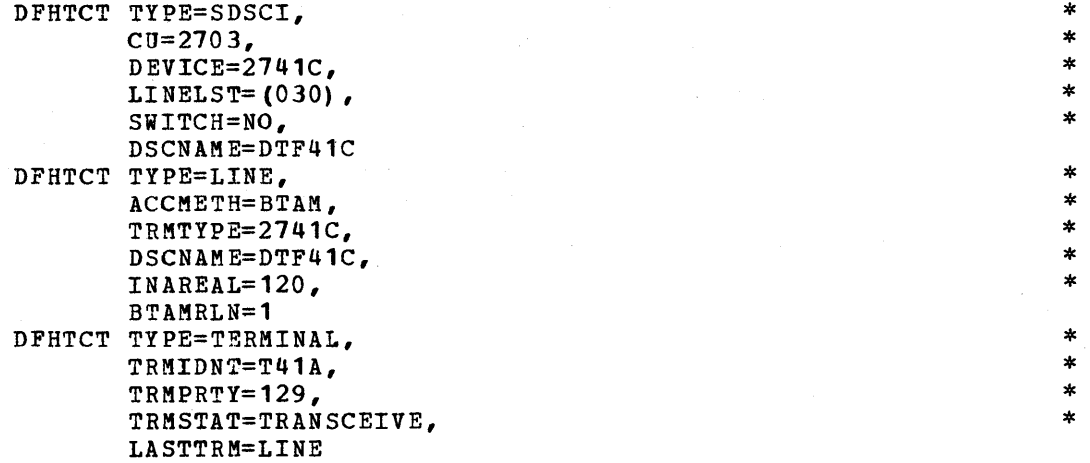

## 7770 AUDIO RESPONSE UNIT UNDER CICS/OS

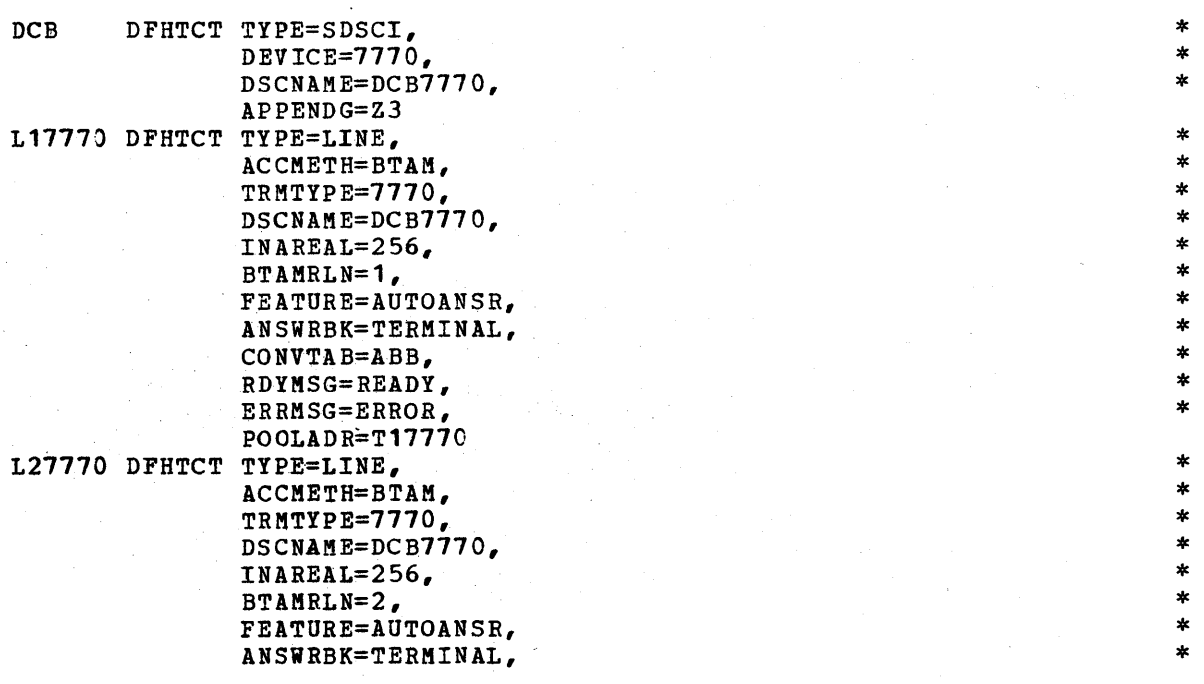

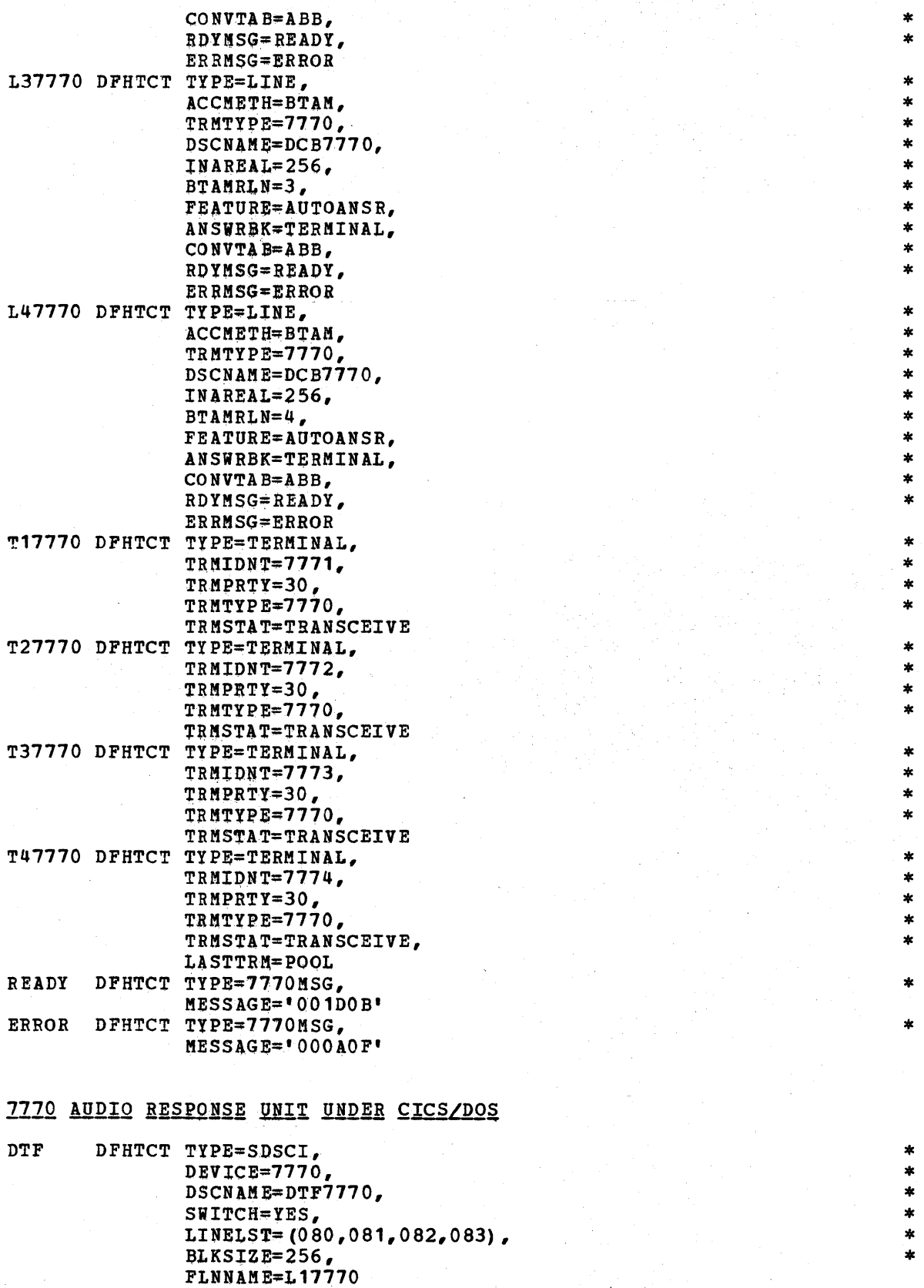

BLKSIZE=256,<br>BLKSIZE=256,<br>TLNNAME=L17770<br>L17770 DFHTCT TYPE=LINE,<br>ACCMETH=BTAM,<br>TRMTYPE=7770,<br>DSCNAME=DTF7770,

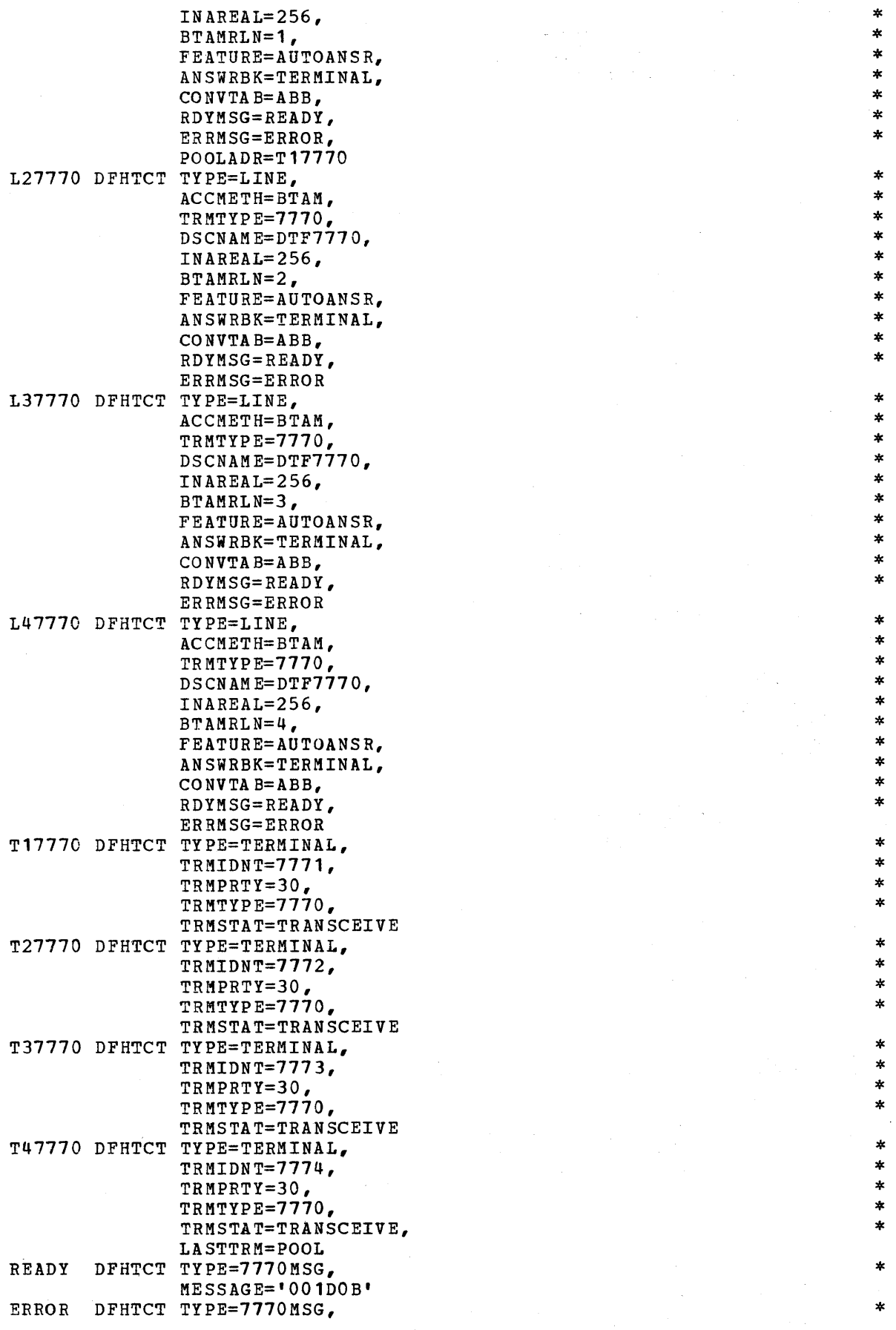

183

## MESSAGE='OOOAOP'

# COMMON CARRIER TELETYPEWRITER EXCHANGE TERMINAL (TWX)

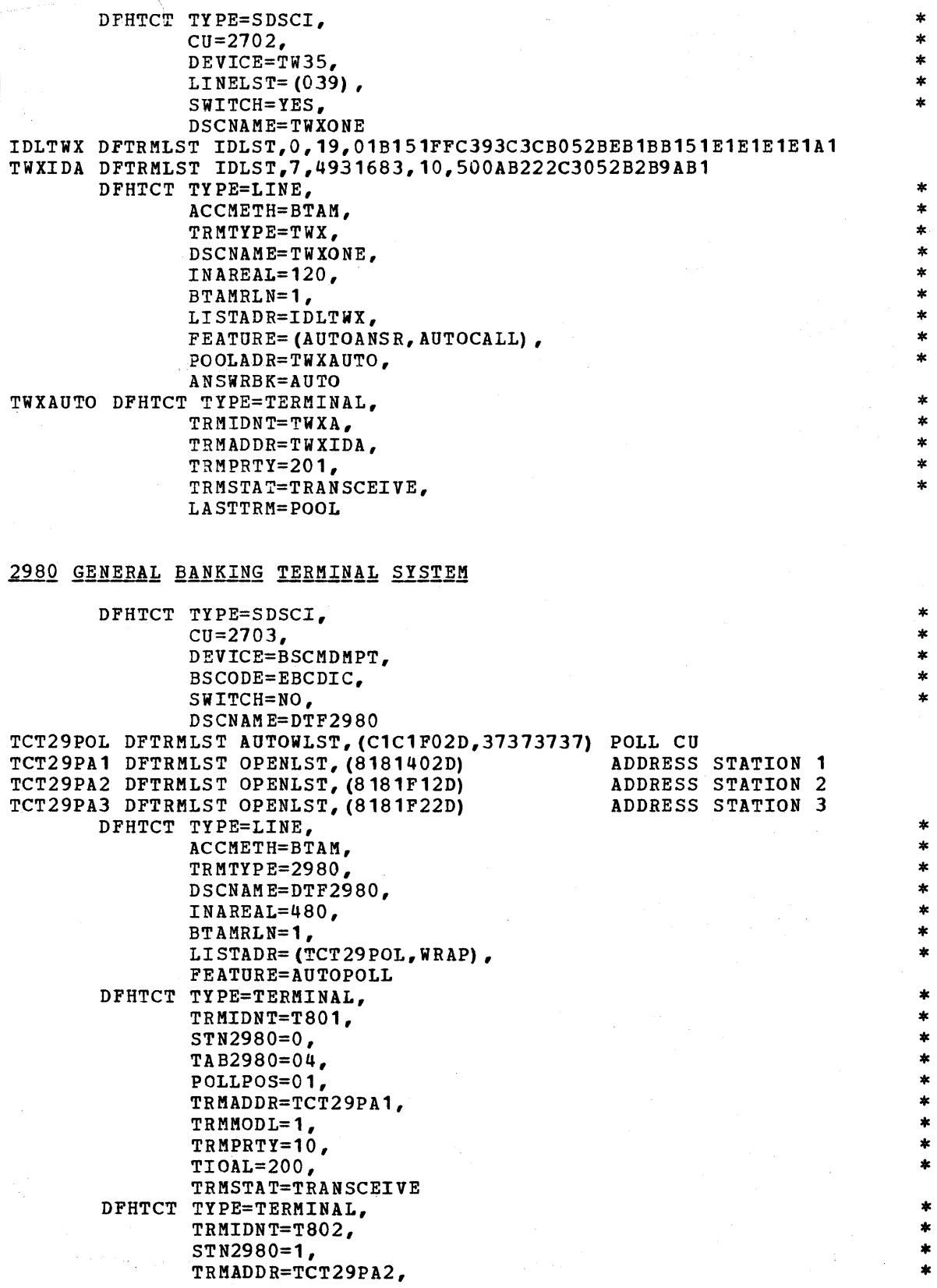

\* \* \* \* \* \*

 $\ast$ \* \*

\* \* \* \* \* \* \*

\* \* \* \* \* \* \* \* \*

\* \* \* \*

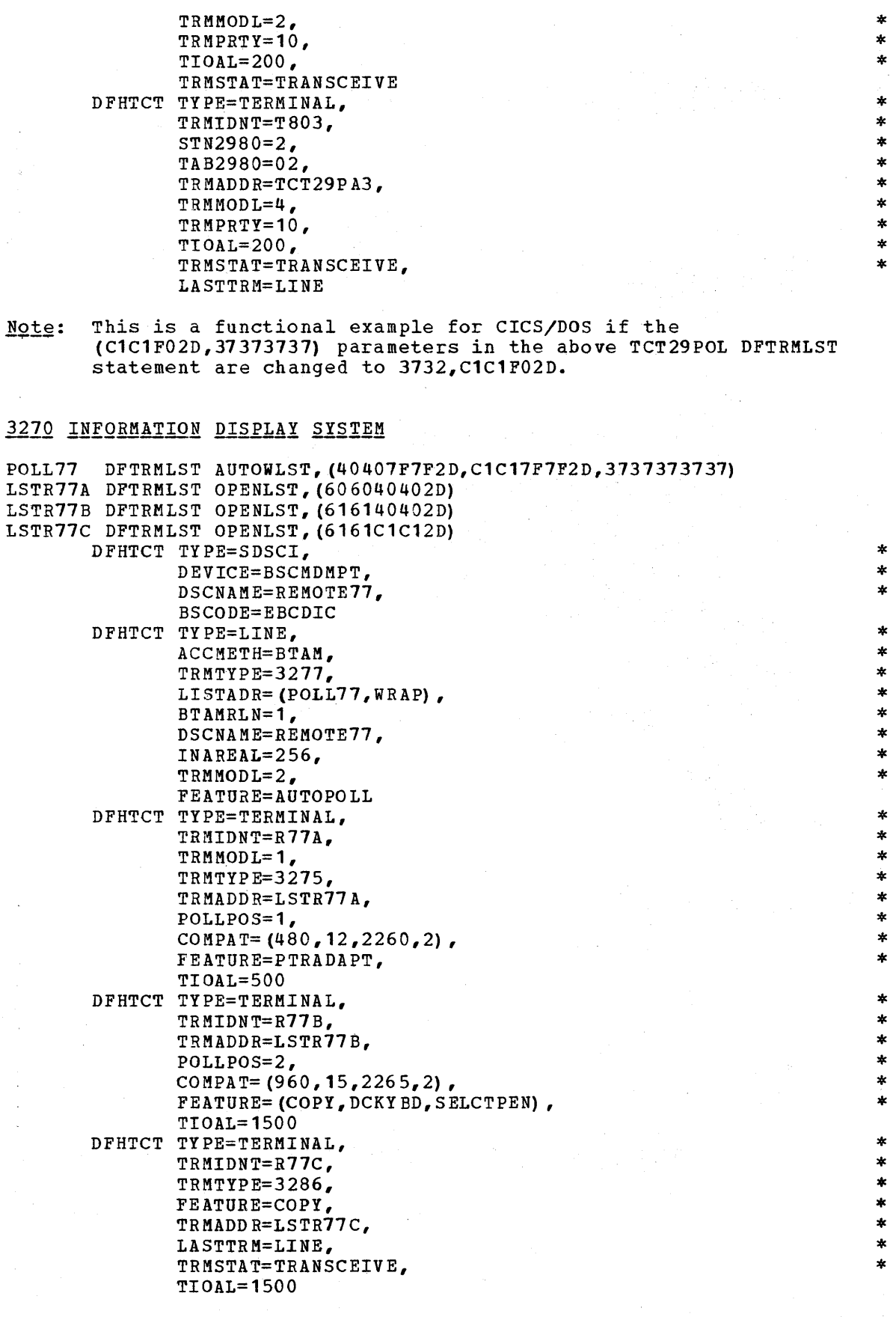

Note: This is a functional example for CICS/DOS if (1) the (40407F7F2D,

\* \* \* \* \* \* \* \* \*

\* \* \* \* \* \* \* \*

\* \* \* \* \* \*

ClC17F7F2D,3737373731) parameters in the above POLL77 DFTRMLIST statement are changed to 3732,40407F7F2D, CIC17F7F2D, and (2) the LINELST=(029) and CU=2703 operands are included in the DFHTCT TYPE=SDSCI specification.

## 2780 DATA TRANSMISSION TERMINAL

N2780 DFHTCT TYPE=TERMINAL, DFHTCT TYPE=SDSCI,<br>
BSCODE=EBCDIC BSCODE=EBCDIC, DDNAME=DDN2780, DEVICE=2780,  $DSCNAME=DCBN2780,   
CU=2703,$  $CU=2703,$  \* LINELST= $(023)$ , FEATURE=(BSC, SLV), MODELST=0, CONFIG=PPT, SWITCH=NO, \* DSORG=CI, \*  $MACRF=(R, W)$ , DEVD=BS DFHTCT TYPE=I.INE, \* TRMTYPE=2780, DSCNAME=DCBN2780, ACCMETH=BTAM,<br>BTAMRIN=1. BTAMRLN=l, \* BSCODE=EBCDIC, INAREAL=520 TRMIDNT=T80A, LASTTRM=LINE, TRMTYPE=2780,  $TIOAL=100,$  \* TRMSTAT=TRANSCEIVE, \* TRMPRTY=126

## <u>2770 DATA COMMUNICATION SYSTEM</u>

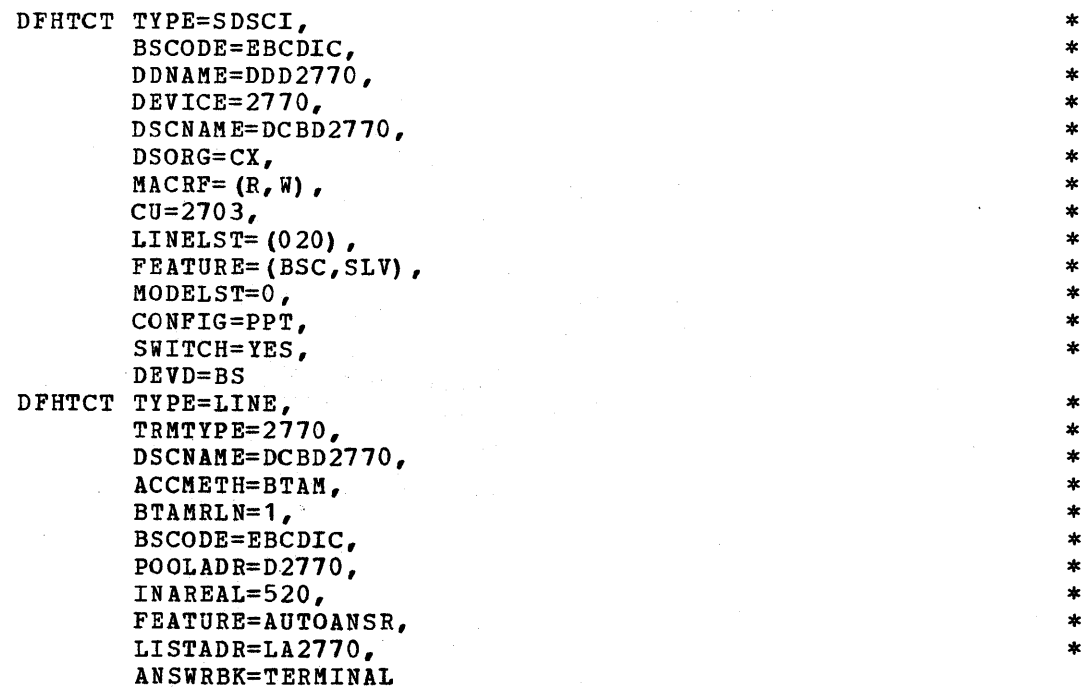

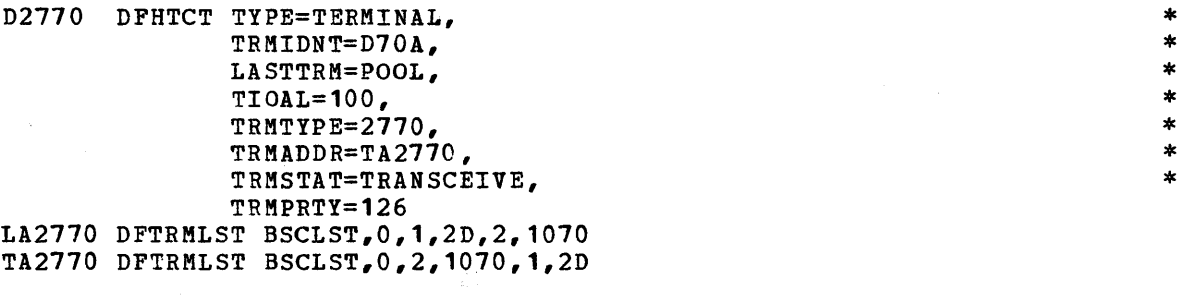

# SYSTEM/3

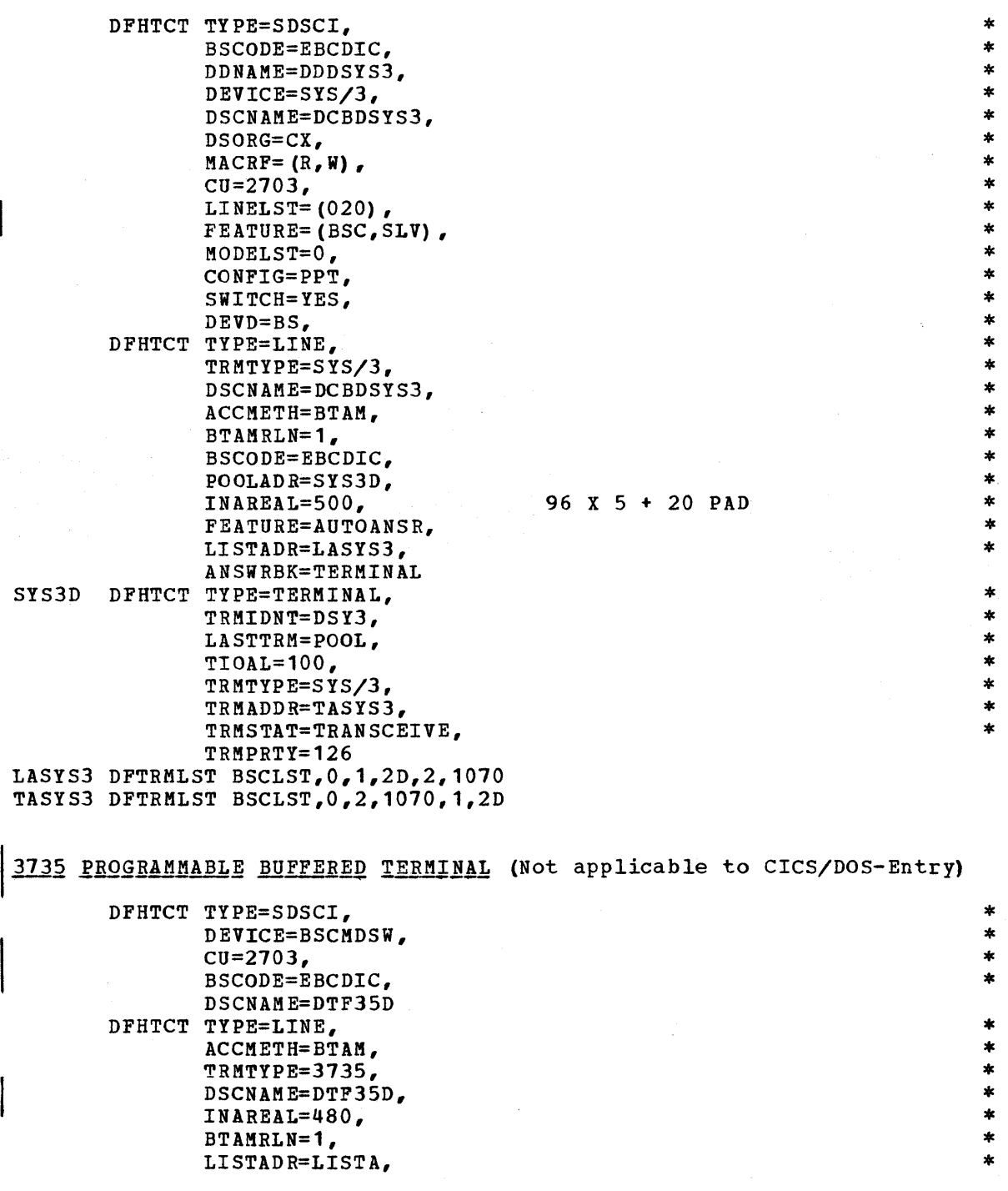

181

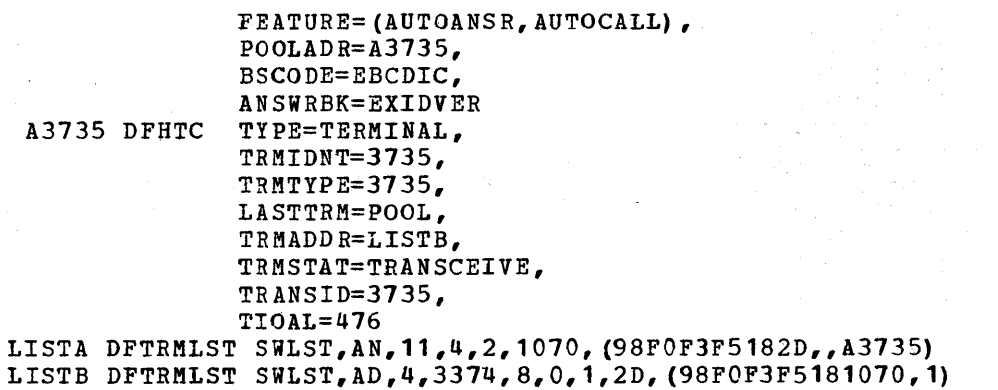

 $\mathcal{A}^{\mathcal{A}}_{\mathcal{A}}$ 

\* \* \*

 $\pmb{\ast}$  $\pmb{\ast}$ \* × ×  $\dot{\ast}$ x

\* \* \* \* \* \* \*

\* \* \*

\* \* \*

 $\pmb{\ast}$  $\ast$ \*  $\ast$  $\pmb{\ast}$ 

\* \* \* \* \*

\* \* \*

\* \* \*

\* \* \*

\* \* \* \* \*

 $\ast$  $\ast$ 

\* \* \*

\* \* \*

## 2540 CARD READ PUNCH/1403 PRINTER

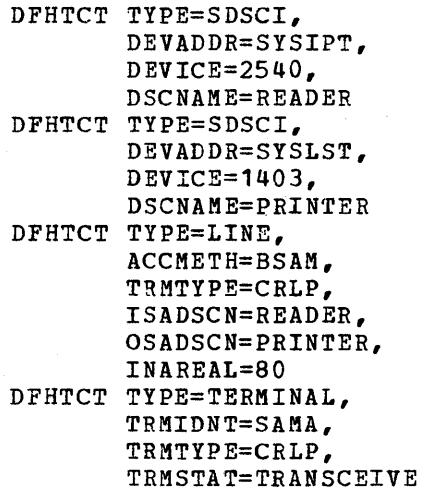

# 2314 DIRECT ACCESS STORAGE FACILITY

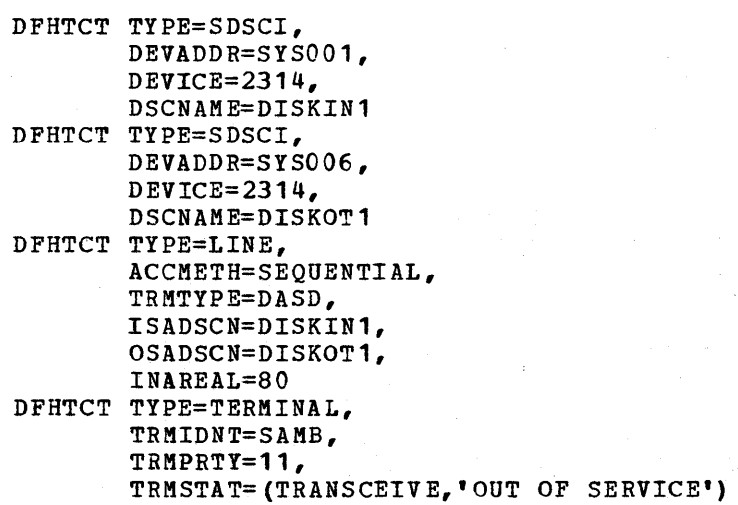

## 2260 DISPLAY STATION (LOCAL)

DFHTCT TYPE=SDSCI,  $CU = 2848,$ DEVICE=L2260,

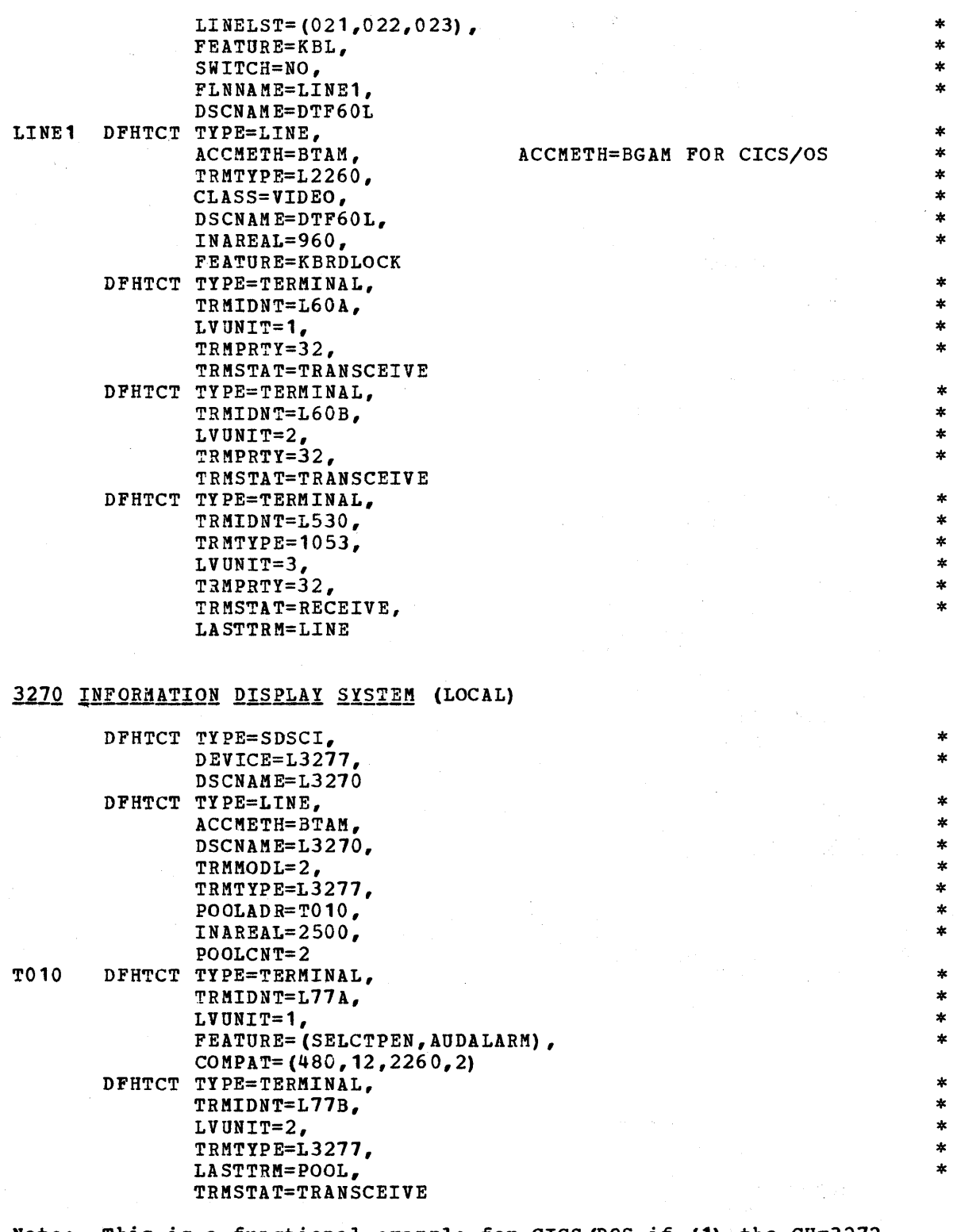

Note: This is a functional example for CICS/DOS if (1) the CU=3272 and LINELST=(030,031) operands are included in the DFHTCT TYPE=SDSCI specification, and (2) if the POOLCNT=2 operand is deleted from the DFHTCT TYPE=LlNE specification.

The following illustrates the interrelationship between the TCAM Message Control program (KCP) and the TCAM Message processing program (MPP). CICS is regarded as a Message Processing program by TCAM.

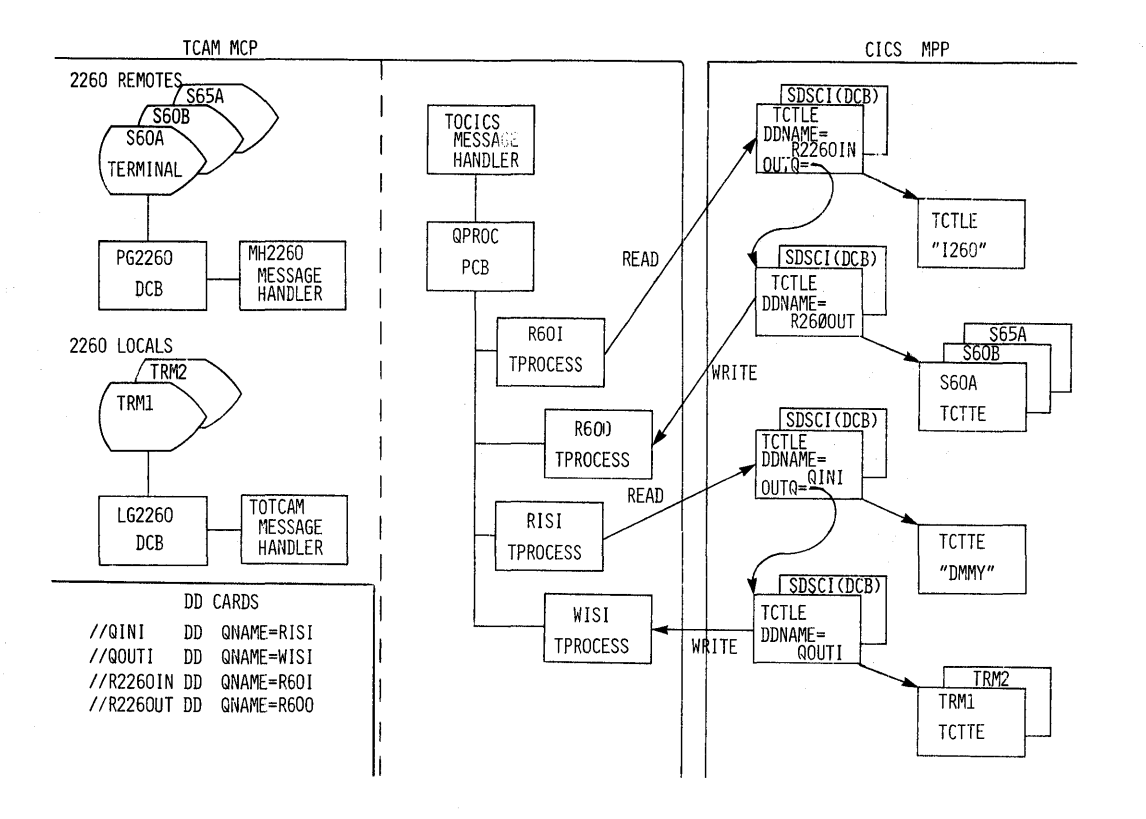

The following is an example of a CICS Terminal Control Table and a TCAM Message Control program.

## CICS TERMINAL CONTROL TABLE

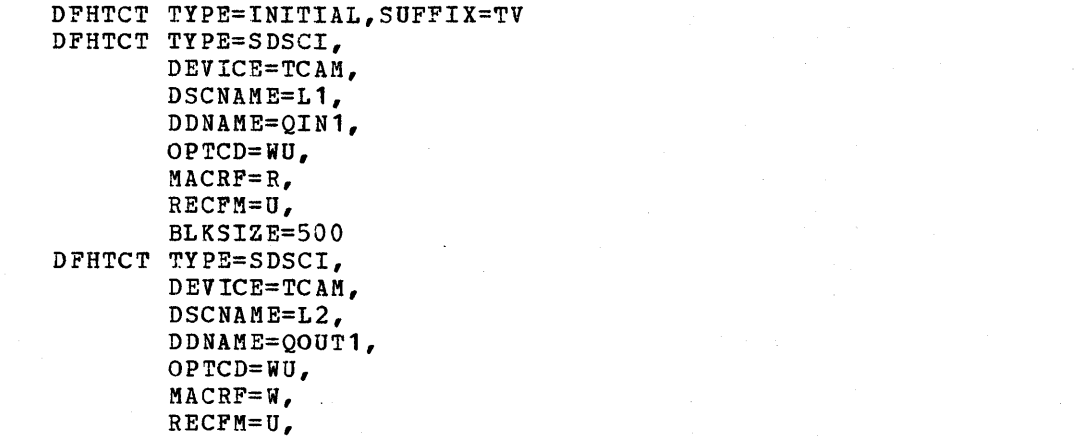

\* \* \* \* \* \* \*

 $\ast$  $\ast$ \*  $\ast$  $\ast$  $\ast$ ź.

\* \* \* \* \* \* \*

 $\ast$  $\star$ ż  $\ast$  $\ast$ 

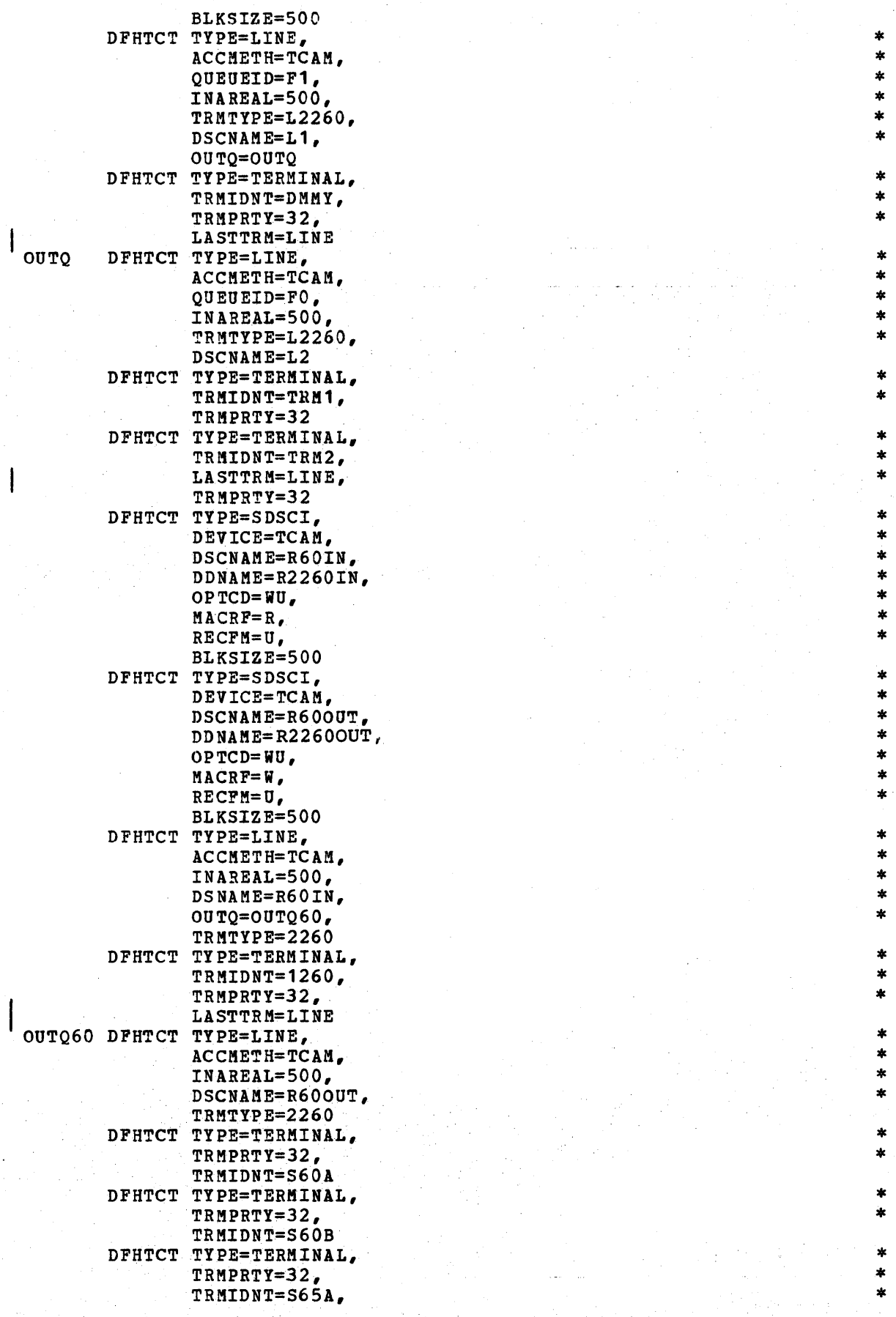

**191** 

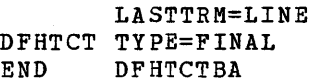

# TCAM MESSAGE CONTROL PROGRAM

 $\big|$ 

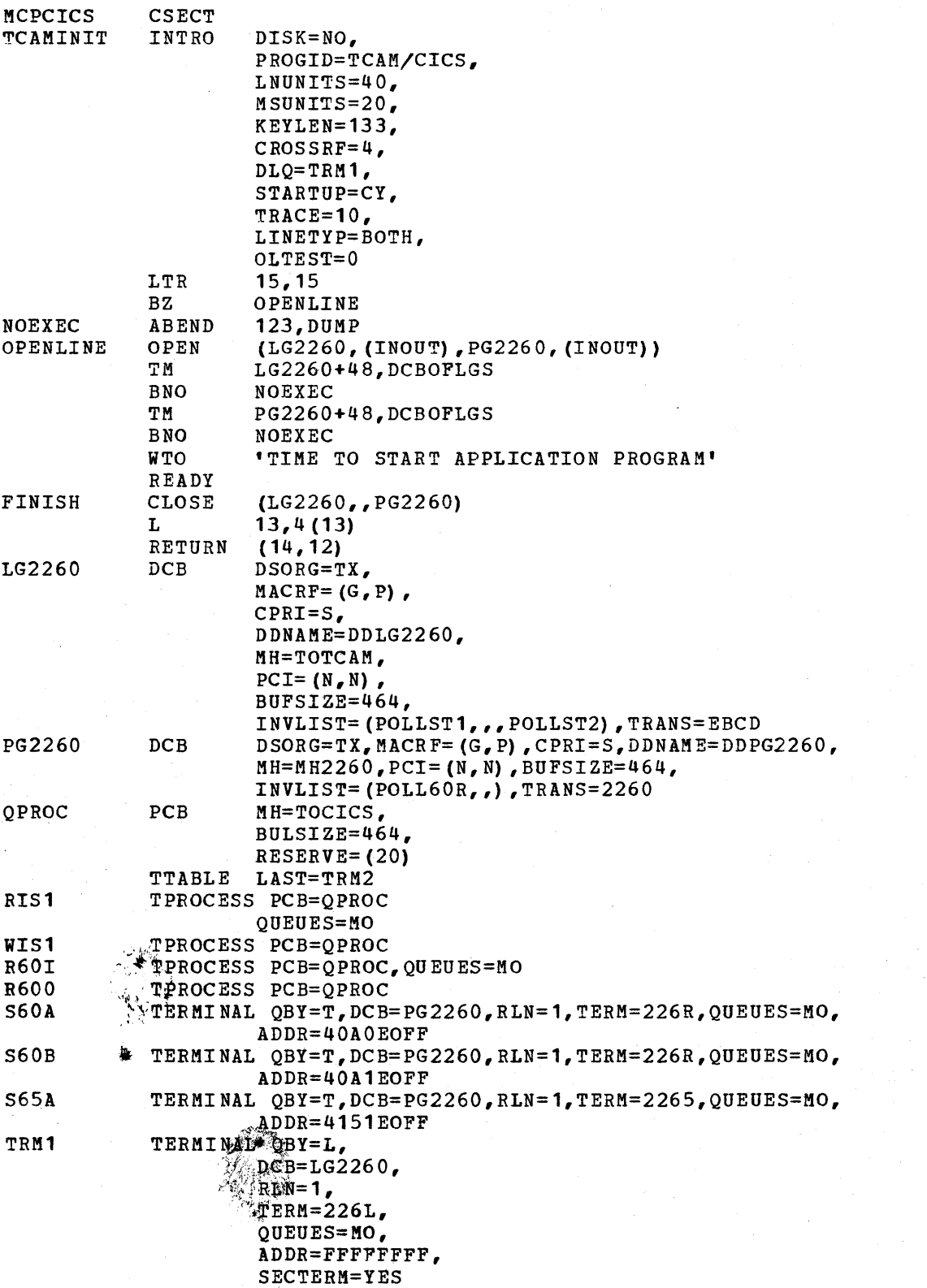

\* \* \* \* \* \* \* \* \* \*

\* \* ¥

\* ×

\* \* \* \*

\* \* \*

\* \*

\* \*

\*

\*

\*

\* \* \* \* \* \*

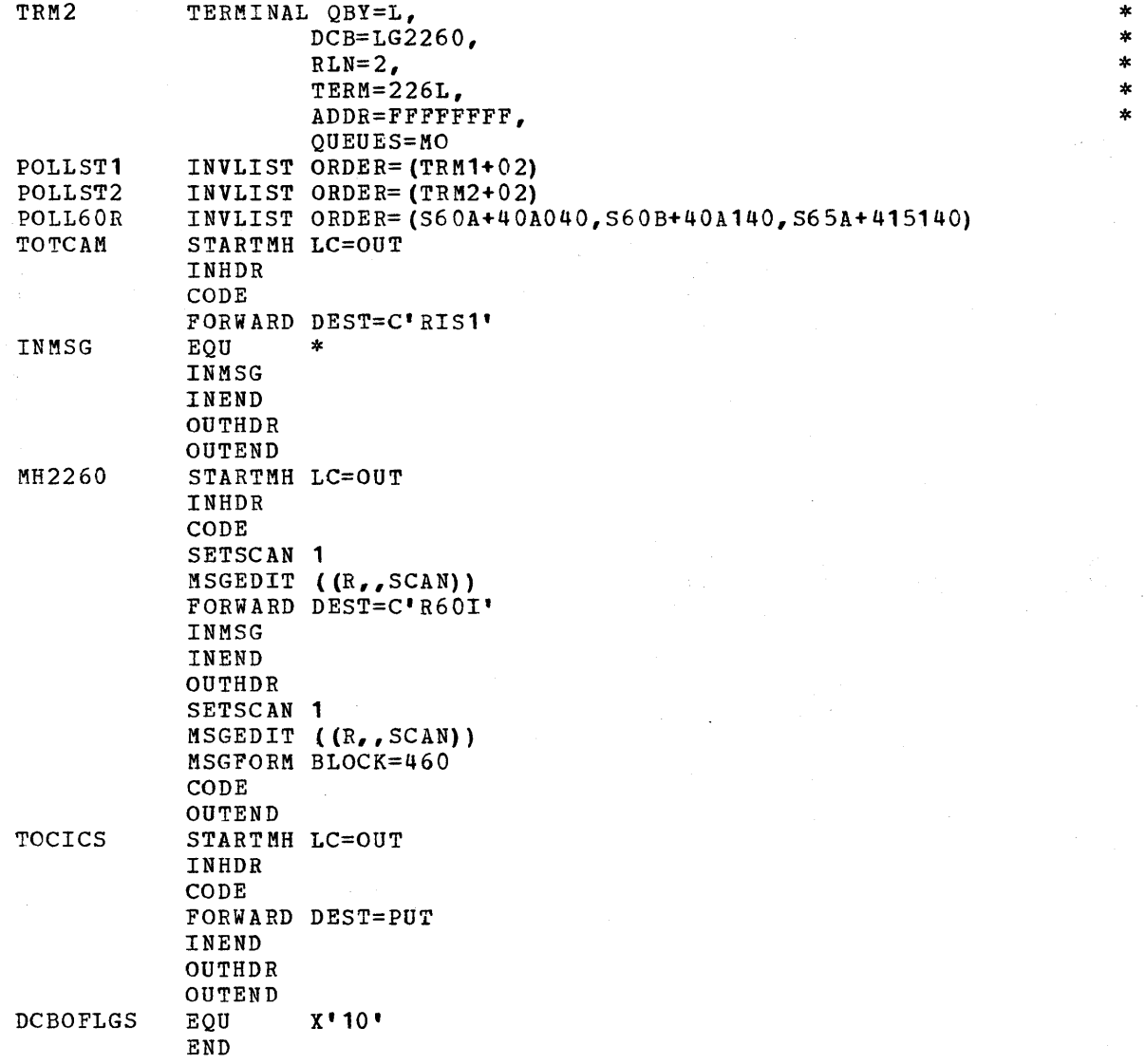

193

## APPENDIX D: TERMINAL CONTROL TABLE CONFIGURATOR

This section is intended to aid the system programmer in the preparation of the Terminal Control Table (TCT) as he uses operands of the DFHTCT macro instruction to:

- 1. Specify data set control information
- 2. Describe communication lines
- 3. Describe terminal types

Included in this section is an indication of whether the operands of the DFHTCT macro instruction are:

- 
- 1. Optional or required<br>2. Applicable only to C! 2. Applicable only to *CICS/DOS,* only to *cles/os,* or to both *CICS/DOS*  and *CICS/OS*
- 3. Applicable or required only under special circumstances

# SPECIFY DATA SET CONTROL INFORMATION

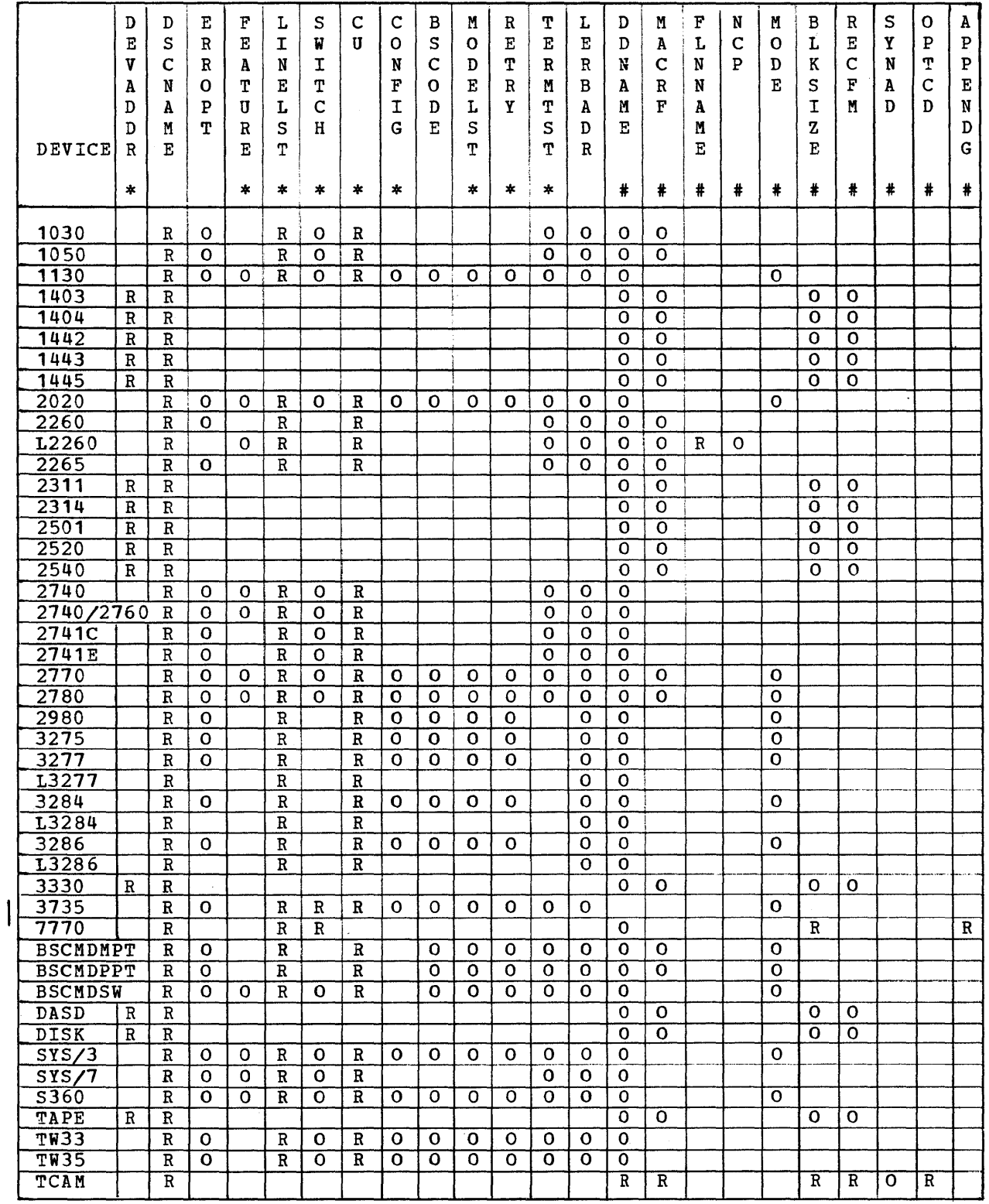

**Note:** R Required.

**o Optional.** 

**\* CICS/DOS only.** 

### CICS/OS only.

## DESCRIBE COMMUNICATION LINES

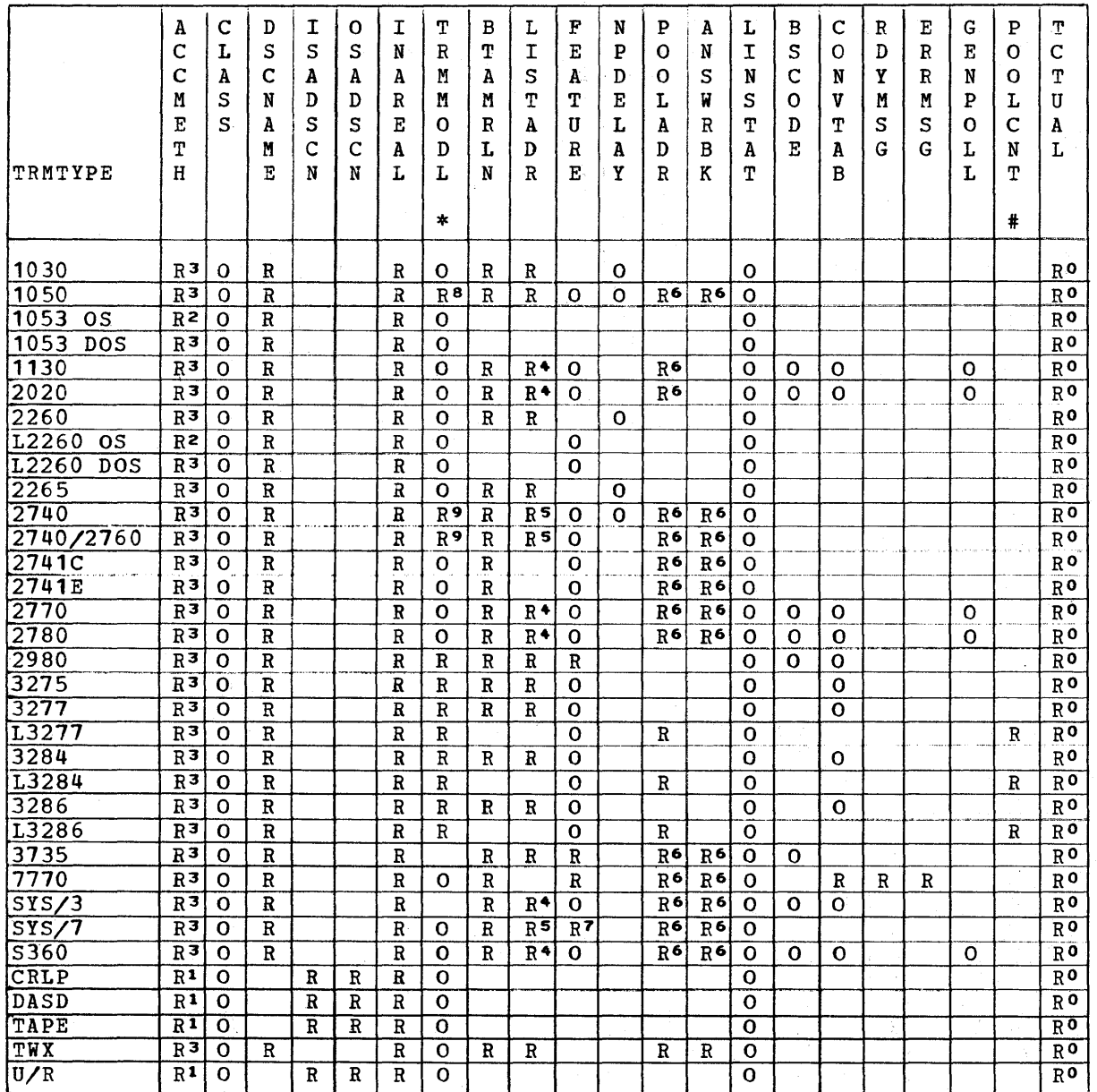

Note: R Required.

o Optional.

# CICS/OS only.<br>\* TRMMODL may be specified in TYPE=LINE or TYPE=TERMINAL.

o Required if a terminal work area (PCl) field is to be defined for all terminal entries associated with this line. 1 Specify ACCMETH=SAM, ACCMETH=BSAM, or ACCMETH=SEQUENTIAL.

2 Specify ACCMETH=BGAM or ACCMETH=GRAPHICS.

3 Specify ACCMETH=BTAM or ACCMETH=TELECOMMUNICATlON.

3 Specify ACCMETH=BTAM or ACCMETH=TELECOMMUNICATION.<br>4 Required for switched (dial-up) lines and multipoint lines.<br>5 Required if FEATURE=(AUTOANSR,AUTOCALL,SCONTROL).

Required if FEATURE=(AUTOANSR, AUTOCALL, SCONTROL).

6 Required for first line in switched-line pool; specify ANSWRBK=EXIDVER for 3735 under CICS/OS and ClCS/DOS-STANDARD.

전 정말 이 가

7 Checking required; other features optional.

- 8 Required for component polling; default: poll all components.
- 9 Required for the 2740 Model 2 or the 2740 with 2760.

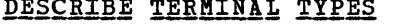

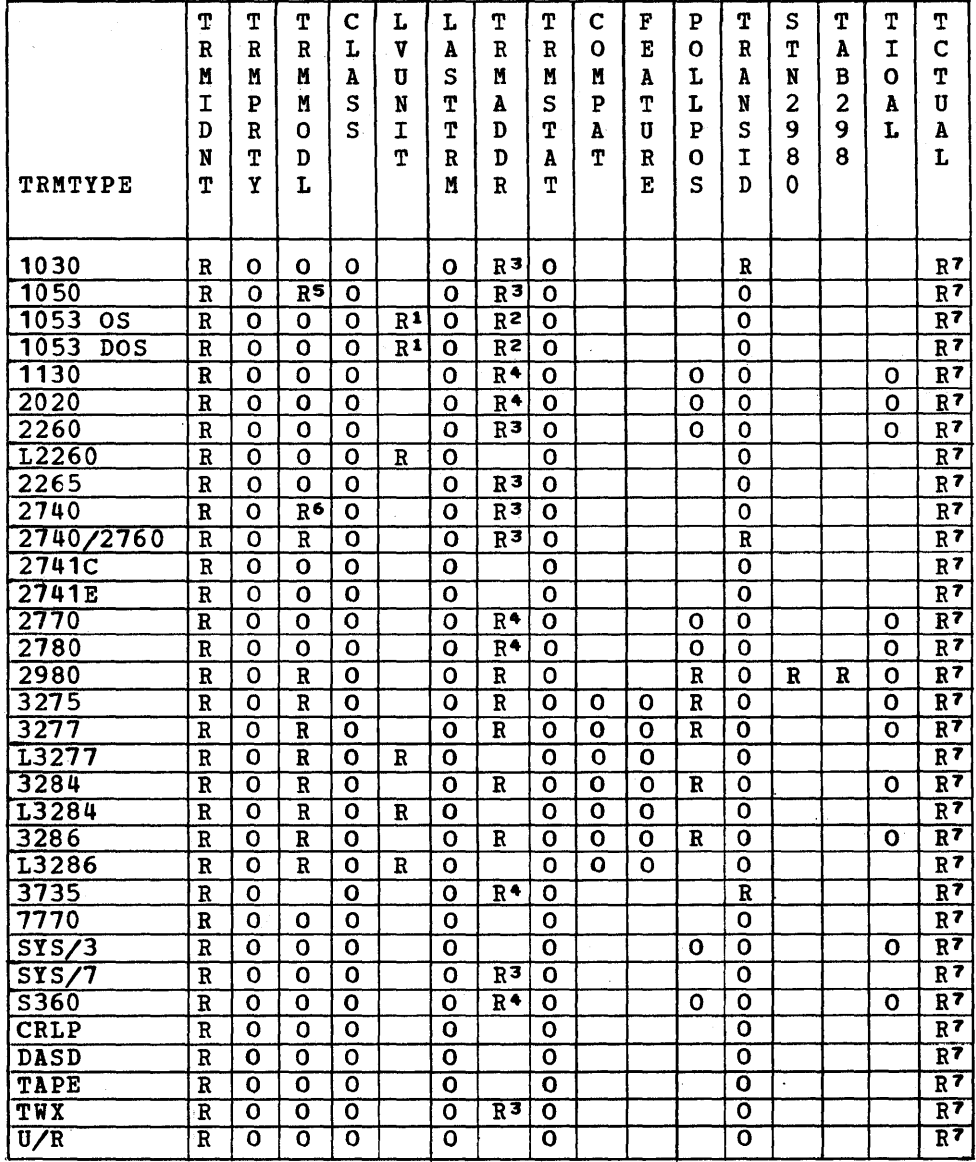

Note: R Required.

o Optional.

1 Required only for local devices.

2 Required only for remote devices; specify hexadecimal addressing characters.

3 Required; specify hexadecimal addressing characters for non-switched lines; specify name of DFTRKLST for switched lines. (For TWX, not required if ANSWRBK=TERKINAL *is*  specified) •

4 Required for multipoint lines and for switched lines if FEATURE=AUTOCALL has been specified in the

DFHTCT TYPE=LINE macro instruction; specify name of DFTRKLST. 5 Required for component polling; defaults to polling all components.

6 Required for the  $2740$  Model 2 or the  $2740$  with  $2760$ . 1 Required for terminals when the user defines a 0-255 byte terminal work area (Process Control Information field).

### APPENDIX E: FILE CONTROL TABLE CONFIGURATOR

This section is intended to aid the system programmer in the preparation of the File Control Table (FCT) as he uses the DFHFCT TYPE=DATASET macro instruction to describe the physical characteristics of the data sets. These descriptions include information about the access method (BDAK or ISAM) and record characteristics for the data sets.

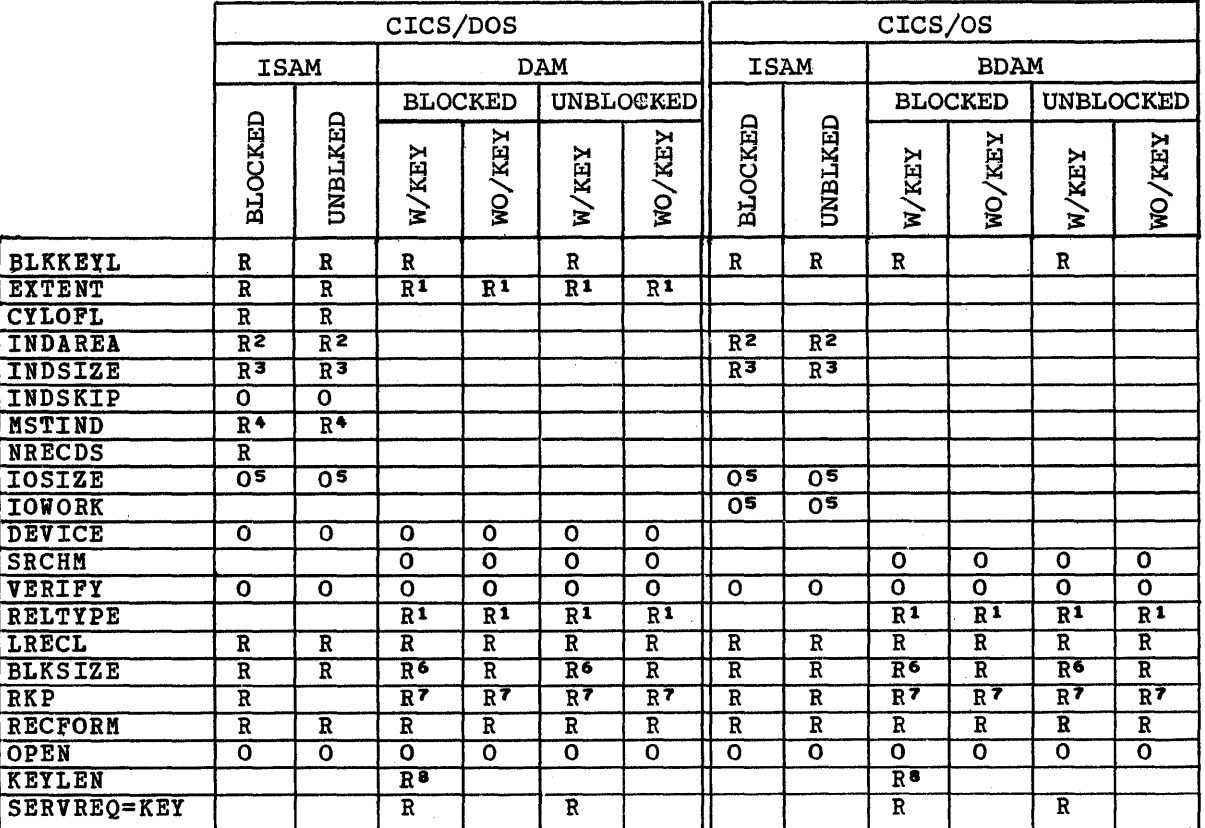

Note: R Required.

o Optional.

- 1 Specifies relative type addressing; RELTYPE must also be specified.
- <sup>2</sup>Required if main storage high-level index processing is used.
- 3 Required if INDAREA *is* specified.
- 4 Required only if a master index exists.<br>5 Optional: used only if SERVREQ=NEWREC;
- 5 Optional; used only if SERVREQ=NEWREC; for ISAM data sets under CICS/OS, IOWORK should also be specified.
- 6 If SERVREQ=BROWSE or SERVREQ=NEWREC, this value must be BLKSIZE 'plus BLKKEYL.
- 7 Required if key exists within logical records.
- 8 Required if deblocking by key for BDAM (CICS/DOS and eICS/OS); required for variable-length IS1M records in fixed-length blocks (CICS/DOS only).

#### APPENDIX F: CICS MACRO INSTRUCTIONS

This section lists the CICS macro instructions used for system generation and table preparation. These macro instructions are written in Assembler language and, as all Assembler language instructions, are written in the following format:

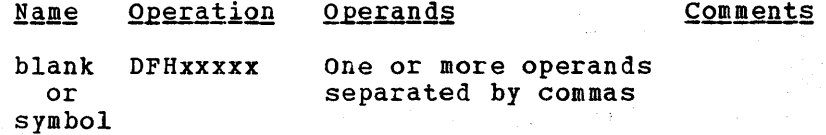

The name field of a CICS macro instruction must be left blank if the macro instruction is used in conjunction with a high-level language (ANS COBOL or PL/I); if a label is desired for the macro instruction, it may be placed on the card preceding the macro instruction.

The operation field of a CICS macro instruction must begin before card column 16 and must contain the three-character combination "DFH" in the first three positions of the operation field. Up to five additional characters can be appended to DFH to complete the symbolic name for the appropriate program or table. Since DFH is reserved for CICS macro instructions, no other statement may begin with this three-character combination.

The operand field of a CICS macro instruction contains one or more operands separated by commas. In this publication, parentheses are used to indicate those operands where more than one applicable parameter (keyword and otherwise) can be specified with a single use of the operand. Where parentheses are not used, only one parameter at a time can be specified as part of the operand; a choice must be made in the case of more than one applicable parameter. Since a blank character indicates the end of the operand field, the operand field must not contain blanks except after a comma on a continued card or after the last operand of the macro instruction. The first operand on a continuation card must begin in column 16.

When a CICS macro instruction is coded on more than one card, each card containing part of the macro instruction (except the last card) must contain a character (for example, an asterisk) in column 72 indicating that the macro instruction has been continued on the next card.

In the following listing of CICS macro instructions, default parameters (where applicable) are indicated by an underscore. An asterisk *in* card column 72 indicates that the macro instruction is continued on the next card.

Because the flexibility and modularity of CICS allows a wide combination of options during system generation and table preparation, no attempt is made in this section to indicate which operands are optional and which are mandatory. For this information, refer to the previous sections of this publication.

## INITIALIZATION OF SYSTEM GENERATION

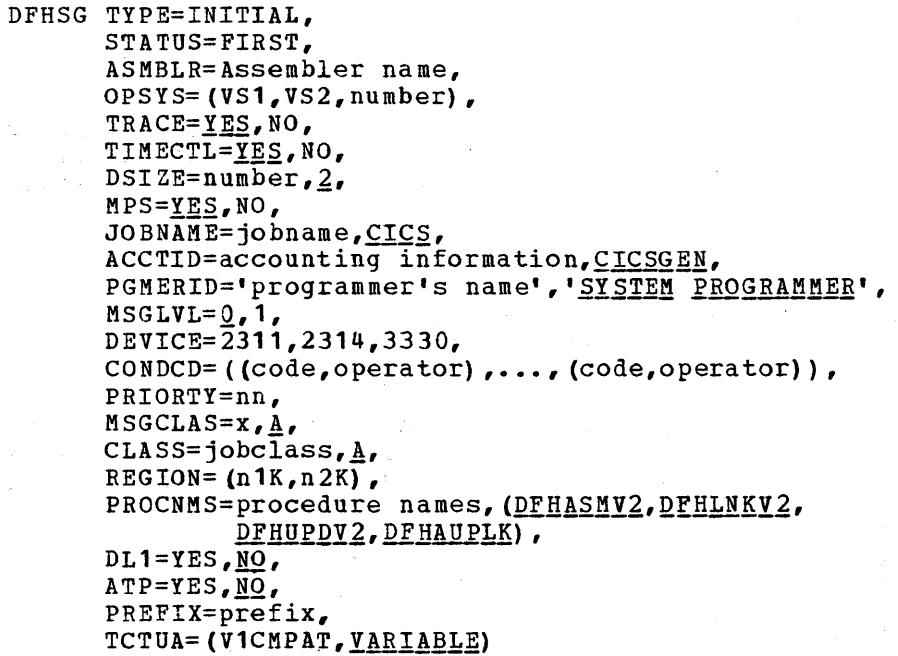

CONTROL SYSTEM OPERATIONAL GROUP (CSO)

 $\mathcal{F}^{\mathcal{F}}$  .

DFHSG PROGRAM=CSO,  $MPS=\underline{YES}$ , NO, NSD=number, 9, DEVICE= $2311,2314,3330$ ,  $SVC=number, 200,$ CAA=appendage suffix, V1CMPAT=YES, TCAMSIP=YES

CONTROL SYSTEM SERVICE GROUP (CSS)

DFHSG PROGRAM=CSS

#### CONTROL SYSTEM DUMMY GROUP (CSD)

DFHSG PROGRAM=CSD

#### CONTROL SYSTEM UTILITY GROUP (CSU)

DFHSG PROGRAM=CSU, DEVICE= $(\texttt{TAPE},\texttt{2311},\texttt{2314},\texttt{3330})$ 

## TASK CONTROL PROGRAM (KCP)

i tipi

17

DFHSG PROGRAM=KCP, CONSEC=YES, RUNAWAY=YES, STALCTL=YES, ENQUEUE=YES, OPSECUR=YES, ICPTIME=YES,

\*

\* \* \* \* \* \* \*

×

\* \* \* \* \* \* \* \* \* \* \*

 $\pmb{\ast}$  $\ast$ \* \* \* \* \*  $\ast$ \*

\* \* \*

\* \* \*

\* \* \* \* \* \* \* \*

\*  $\ast$ \* \*  $\ast$  $\ast$ 

\* \* \* \* \* \* \*

ICPAUTO=YES, ICPSYNC=YES, SUFFIX=program suffix, XTYPREQ=symbolic name, XDSPCHR=symbolic name, DEVICE= (2311,2314,3330)

\* \* \* \* \*

 $\star$ 

 $\ast$ ×

> \* \*

\* \* \* \* \* \*

 $\star$  $\star$ \*

\*

\* \* \* \* \* \* \* \*

×  $\star$ 

\* \* \* \* \*

\*  $\star$  $\star$ 

### STORAGE CONTROL PROGRAM (SCP)

DFHSG PROGRAM=SCP, XTYPREQ=symbolic name, SUFPIX=program suffix

### PROGRAM CONTROL PROGRAM (PCP)

DFHSG PROGRAM=PCP, PCPLOAD=YES, NO, LANG=(COBOL,PL/I) , HLLTR=YES, NO, COBOL= $(V2, \overline{V3}, V4, SUBSET)$ , XFETCH=symbolic name, SUFFIX=program suffix

#### PROGRAM INTERRUPT CONTROL PROGRAM (PIP)

DFHSG PROGRAM=PIP, SUFFIX=program suffix

#### INTERVAL CONTROL PROGRAM (ICP)

DFHSG PROGRAM=ICP, RUNAWAY=YES, ,ICPTIME=YES, ICPAUTO=YES, ICPSYNC=YES, SUFFIX=program suffix, XTYPREQ=symbolic name, XICEEXP=symbolic name, DUMMY=YES

#### DUMP CONTROL PROGRAM (DCP)

DFHSG PROGRAM=DCP, DEVICE=TAPE, 2311, 2314, 3330, DEVADDR=nnn, CICSDMP=YES, SUFFIX=program suffix, DUMMY=YES

#### TERMINAL CONTROL PROGRAM (TCP)

DFHSG PROGRAM=TCP,<br>ACCMETH=(BTAM, BSAM, SAM, BGAM, TCAM), ACCMETH=(BTAM, BSAM, SAM, BGAM, TCAM), DEVICE=(1403,1404,1442,1443,1445,2311,2314,3330, 2501,2520,2540,CRLP,DASD,DISK,TAPE),<br>=(1030,1050,1050D,1053,1130,1130D,2020,2020D, \* BTAMDEV=(1030,1050,1050D,1053,1130,1130D,2020,2020D,<br>\* 2260,12260,2265,2740,2740D,2740-2,2741C,2741E, 2260,L2260,2265,2740,2740D,2740-2,2741C,2741E, \*<br>2741DC,2741DE,2760,2770,2770D,2780,2780D, 2741DC,2741DE,2760,2770,2770D,2780,2780D,<br>2980/1 2980/2 2980/4 3275 3277 13277 3284 2980/1,2980/2,2980/4,3275,3277,L3277,3284, \*

L3284,3286,L3286,3735D,7770,SYS/3,SYS/3D,SYS/7, \*<br>sys/7D s/360 s/360p s/370 s/370p muy prsyncu \*  $SYS/7D_s/360_s/360D_s/370_s/370D_sTW, BISYNC)$ , \* FEATURE=(AUTOANSW,AUTOPOLL,BUFFRECV,PSEUDOBIN), \* \*<br>ANSWRBK=(EXIDVER,TERMINAL,AUTOMATIC,7770TERM,7770NHLL), \* ANSWRBK=(EXIDVER,TERMINAL, AUTOMATIC, 7770TERM, 7770NULL), \* INITRL=YES, \* LOCKF=YES, \* WRAPLST=YES,<br>BSCODE=(EBCDIC, ASCII, TRANSCODE). BSCODE=(<u>EBCDIC, ASCII, TRANSCODE</u>), AUTOTRN=YES, \*  $\text{AUTOTRR} = \overline{\text{YES}}$ ,  $\text{UCTRAN} = \underline{\text{NO}}$ ,  $(\text{EBCDIC}, \text{ASCII})$ ,  $\text{*}$ <br>  $\text{COMPA} = \overline{\text{NO}}$ ,  $(\text{FORMAT}, \text{FULLBIF})$ ,  $\text{*}$  $COMPAT = NQ$ ,(FORMAT,FULLBUF),<br>FMT2260=(6X40,12X40,12X80,15X64), \* \* \*  $\texttt{FMT2260} = \underbrace{6 \times 40}_{12 \times 40}$ , 12X40, 12X80, 15X64),<br>FMT3270=(12X40, 24X80).  $\frac{1}{2}$ FMT3270= $\frac{1}{2}$  $\frac{1}{2}$  $\frac{1}{$ SMI=user character, g,  $*$ <br>
TAB=VES.NO.  $TABLES, NQ,$ <br>CONVTAB=(ABB, ABC).  $\frac{\text{CONVTABLE}}{\text{ABR} + \text{R}}$ ,  $\frac{\text{ABB}}{\text{A}}$ ,  $\frac{\text{ABB}}{\text{A}}$ ,  $\frac{\text{ABB}}{\text{A}}$ ,  $\frac{\text{ABB}}{\text{A}}$ ,  $\frac{\text{ABB}}{\text{A}}$ ,  $\frac{\text{ABB}}{\text{A}}$ ,  $\frac{\text{ABB}}{\text{A}}$ XATTACH=symbolic name, \* XOUTPUT=symbolic name,<br>XINPUT=symbolic name,<br>\* XINPUT=symbolic name,<br>XTCMIN=symbolic name.<br>\* XTCMIN=symbolic name,<br>XTCMOUT=symbolic name.  $XTCMOUT=synbolic name,$ <br>  $TCM3270=YES.$  \* TCM3270=YES, \*  $TCM7770=YES$ ,<br>RMS=YES NO  $BMS=YES, NO,$ 

FILE CONTROL PROGRAM (FCP)

SUFFIX=program suffix

DFHSG PROGRAM=FCP,<br>
CONSEC=VES  $\text{CONSEC=YES}$ ,  $*$   $\text{FTL SFRV} = \text{ITNDA}$ ,  $\text{TNTS}$ ,  $\text{DAMP}$ ,  $\text{TSTPD}$ ,  $\text{DAMP}$ ,  $\text{TSDD}$ ,  $\text{TNDTRACC}$ ,  $*$ FILSERV=(INDA,INIS,DAUPD,ISUPD,DAADD,ISADD,INDIRACC, \*\*<br>EXCTL.INSEG.OUTSEG.DABLKNG.VLR.HEXAD.DECAD. EXCTL, INSEG, OUTSEG, DABLKNG, VLR, HEXAD, DECAD, \*\*\* ACTAD,IVBR,LOCATE,IBROWSE,DBROWSE) , \* SUFFIX=program suffix,<br>
xTYPREO=symbolic name.<br>
\* XTYPREQ=symbolic name,<br>
XOUTPUT=symbolic name.<br>
\*  $XOUPUT=symbolic name,$ <br>  $XINPIUT=symbolic name.$  $XINPUT=symbol$ symbolic name,<br> $XINPUT=symbol$ symbolic name. XINPUTC=symbolic name, \* DUMMY=YES

TRANSIENT DATA CONTROL PROGRAM (TDP)

DFHSG PROGRAM=TDP, INTRA=YES,TRANSINIT, EXTRA=(ACQUISITION,DISPOSITION) , SUFFIX=program suffix, DEVICE=2311,2314,3330, XTYPREQ=symbolic name, XOUTPUT=symbolic name, XINPUT=symbolic name, DUMMY=YES

TEMPORARY STORAGE CONTROL PROGRAM (TSP)

DFHSG PROGRAM=TSP, DEVICE=2311,2314,3330, VIRTUAL=(VIRTUAL,REAL), SUFFIX=program suffix, XTYPREQ=symbolic name, XOUTPUT=symbolic name, XINPUT=symbolic name, DUMMY=YES

\* \* \* \* \*

\* \*

\* \* \* \* \* \* \* \*

 $\star$ \*  $\ast$  $\ast$  $\pmb{\ast}$  $\ast$  $\ast$  $\star$ 

# COMMON SYSTEM AREA (CSA)

DFHSG PROGRAM=CSA, WRKAREA=number, 512, SUFFIX=program SUffix \* \*

\*

\* \*

\* \*

MASTER TERMINAL PROGRAM (MTP)

DFHSG PROGRAM=MTP,  $TLT = \underline{YES}$ , NO

## DYNAMIC OPEN/CLOSE PROGRAM (OCP)

DFHSG PROGRAM=OCP

## GRAPHIC ATTENTION PROGRAM (GAP)

DFHSG PROGRAM=GAP

**HIGH-LEVEL LANGUAGE SUPPORT GROUP (HLL)** 

DFHSG PROGRAM=HLL, LANG= $(COBOL, PL/I)$ ,  $PL1 = (0, F)$ 

## TERMINAL DEPENDENT CONTROL PROGRAM (TDCP)

DFHSG PROGRAM=DDM

### ASYNCHRONOUS TRANSACTION PROCESSING GROUP (ATP)

DFHSG PROGRAM=ATP, INBUFF=number, OUTBUFF=number

## TERMINATION OF CICS/DOS SYSTEM GENERATION

DFHSG TYPE=FINAL

## SYSTEM INITIALIZATION TABLE (SIT)

DFHSIT TYPE=CSECT, DSECT, SUFFIX=xx, TRT=decimal value,Q,  $SCS = decimal$  value,  $500$ , SP1=decimal value,  $\overline{0}$ , DVT=2311,2314,3330, MSGLVL=O,l, TSBLK=decimal value, 3625, ICV=decimal value,100Q,  $ICVS = decimal$  value,  $20000$ , ICVR=decimal value,50QQ, CDL=decimal value,5,  $MXT=decinal value,  $\overline{5}$ ,$ TCT=xx, PPT=xx, PCT=xx, FCT=xx,NO, DCT=xx,NO, CSA=xx, KCP=xx,  $SCP=XX,$ PCP=xx, DCP=xx,NO, ICP=xx,NO, TCP=xx,  $FCP=XX,$ TDP=xx, TRP=xx,NO, PIP=xx,NO, TSP=xx,NO, OSCOR=decimal value,Q, PL1=YES, NO,  $DL1=YES, NO,$ PSB=name,CICSPSB, PSBPL=number,  $\frac{\pi}{2}$ ,  $DMBPL=number,  $\overline{4}$ ,$ BUFPL=number, $\frac{8}{5}$ ,  $ATP=YES, NO$ , ATPMT=number,l ATPMB=number, MXT specification minus one, SIMODS= $(\underline{A2}, \underline{B1}, \underline{C1}, \underline{C2}, \underline{C3}, \underline{D1}, \underline{E1})$  or  $(A2, B1, C1, D1, E1)$ 

\* \* \* \* \* \* \* \* \* \* \* \* \* \* \* \* \* \* \* \* \* \* \* \* \* \* \* \* \* \* \* \* \* \* \* \* \* \* \* \*

 $\ast$  $\ast$  $\ast$  $\ast$  $\ast$  $\star$ ż ź. ×  $\ast$  $\ast$  $\ast$  $\pmb{\ast}$  $\ast$  $\pmb{\ast}$  $\ast$  $\ast$  $\ast$  $\ast$  $\ast$  $\ast$  $\ast$  $\ast$  $\ast$  $\ast$  $\ast$  $\pmb{\ast}$  $\ddot{\ast}$  $\ast$  $\ast$  $\ast$  $\ddot{\textbf{r}}$  $\pmb{\ast}$  $\pmb{\ast}$  $\ddot{\ast}$  $\ddot{\phantom{1}}$  $\ast$  $\pmb{\ast}$  $\ast$  $\star$ 

DFHTCT TYPE=INITIAL, SUFPIX=xx \* DFHTCT TYPE=SDSCI, DEVADDR=SYSnnn, DEVICE=1030,1050,1130,1403,1404,1442,1443,1445, 2020,2260,L2260,2265,2311,2314,2501,2520, \* 2540,2740,2740/2760,2741C,2741E,2770,2780, \* 2980,3275,3277,L3277,3284,L3284,3286,L3286, \* 3330,3735,7770,BSCMDMPT,BSCMDPPT,BSCMDSW,DASD, \* DISK,SYS/3,SYS/7,S360,TAPE,TW33,TW35,TCAM, \* DSCNAME=name, \* DSCNAME=name,<br>ERROPT=E,R,W,C,N,RW,T, FEATURE=(STC,CHK,BSC,KBL,OIU,SIX,SXW,SIW,RIX, \*\*\* RXW,RIW,MAS,SLV,APL), \* LINELST=(nnn1, ••• ,nnn31), \*  $SWITCH=YES, NO,$ <br> $CH=2701.2702.2703.2848.3272.$  \*  $CU=2701, 2702, 2703, 2848, 3272,$ <br>
CONFIG=PPT MPT CONFIG=<u>PPT</u>, MPT,<br>RSCODE=FRCDIC\_ASCIT\_TRANSCODE BSCODE=<u>EBCDIC</u>, ASCII,TRANSCODE,<br>MODELST=(D1, ASCID31) MODELST=(nl, ••• ,n31), \* RETRY=number, 7, TERMTST=YES, NO, LERBADR=symbolic address, \* DDNAME=name,de!SY!~2 12 DS~NA~~, \* MACRF= $(R, W)$ , \* \*  $MACRF = (R, W)$ ,<br>FLNNAME=name,<br>NCP=number.1.  $NCP = number, 1,$ <br> $NONE = L/CNTRT, A, OF B, A, OF B$  $\text{MODE} = (\, \text{CNTRL}, \underline{A} \text{ or } B, \underline{A} \text{ or } B) \, ,$ <br>BLKSTZE=length. BLKSIZE=length,<br>RECEM=F.V.H.  $\begin{array}{ccc}\n\text{RECFM=F, V, U,} \\
\text{SVMAD = \&& \& \& \\
\end{array}$ SYNAD=symbolic name,<br>
opwcn=u\_un\_uc\_unc\_ OPTCD=W,WU,WC,WUC, \* APPENDG=appendage suffix symbol DFHTCT TYPE=LINE, \* ACCMETH=SAM,BSAM,BTAM,BGAM,TCAM,SEQUENTIAL,GRAPHIC, \* SAN, BOAR, BOAR, ICAN, BEQUENTIAL, GARFILE, TELECOMMUNICATION,<br>TRMTYPE=1030,1050,1053,1130,2020,2260,L2260,2265, 2740,2740/2760,2741C,2741E,2770,2780,2980, \* 3275,3277,L3277,3284,L3284,3286,L3286,3735,7770, \* SYS/3,SYS/7,S360,CRLP,DASD,TAPE,TWX,U/R, \* CLASS=(CONV,BATCH,VIDEO,HARDCOPY,BISYNC,AUDIO), \* CONVERTICIAL CONVERTICIAL CONVERTING OF A THE CONVERTION OF THE CONVERTION OF THE CONVERTION OF THE CONVERTION OF THE CONVERTION OF THE CONVERTION OF THE CONVERTION OF THE CONVERTION OF THE CONVERTION OF THE CONVERTION OF DSCNAME=name,<br>ISADSCN=name, OSADSCN=name, \* INAREAL=length, \* TRMMODL=number or character, \* BTAMRLN=number, \* LISTADR=(name, WRAP), FEATURE=(AUTOANSR, AUTOCALL, AUTOPOLL, CHECKING, SCONTROL, BUFFRECV, KBRDLOCK),  $N$ PDELAY=number, POOLADR=symbolic address, ANSWRBK=AUTOMATIC, TERMINAL, NULL, EXIDVER, LINSTAT='OUT OF SERVICE', BSCODE=EBCDIC, ASCII, TRANSCODE, CONVTAB=EBCDIC,ASCII,TRANSCODE,TEXTMODE,ABB,ABC, \* RDYMSG=symbolic address, \* ERRMSG=symbolic address, \*  $GENPOLL=YES,$ <br>  $PONICNT=numhor$ POOLCNT=number, \* TCTUAL=number,  $Q$ ,

 $\mathbb{I}^{\mathbb{I}}$ symbol DFHTCT TYPE=TERMINAL, \* OUTQ=symbolic name, POOL=YES, QUEUEID=hexadecimal number \* \* TRMIDNT=name, TRMPRTY=number,Q, \* TRMMODL=number,character, \* TRMTYPE=1030,1050,1053,1130,2020,2260,L2260,2265, \* 2740,2740/2760,2741C,2741E,2770,2780,2980, \* 3275,3277,L3277,3284,L3284,3286,L3286,3735,7770, \* SYS/3,SYS/7,S360,CRLP,DASD,TAPE,TWX,U/R, \* CLASS=(CONV, BATCH, VIDEO, HARDCOPY, BISYNC, AUDIO), LVUNIT=number, LASTTRM=LINE,GACB,POOL, \* TRMADDR=address,name, \* TRMSTAT=(TRANSACTION,TRANSCEIVE,RECEIVE,'OUT OF SERVICE' INPUT), COMPAT= $NO$ , (number of characters, number of lines,</u> device type, model number), FEATURE=(PTRADAPT,SELCTPEN,AUDALARM,COPY,BUFEXP, \* UCTRAN, DCKYBD), POLLPOS=number, \* TRANSID=name, \* STN2980=number, \* TAB2980=number,  $Q$ , TIOAL=number, TCTUAL=number symbol DFHTCT TYPE=7770MSG, MESSAGE='message' \* DFHTCT TYPE=FINAL FILE CONTROL TABLE (FCT) DFHFCT TYPE=INITIAL,<br>SUFFIX=xx SUFFIX=xx \* DFHFCT TYPE=DATASET, DATASET=name, \* ACCMETH=BDAM,ISAM,DL/I, \* SERVREQ=(GET, PUT, UPDATE, NEWREC, INDACC, SEGMENT, BROWSE, KEY, NOEXCTL), BLKKEYL=decimal value, \* EXTENT=number, \* CYLOFL=number, \* INDAREA=symbolic name, \* INDSIZE=number, \* INDSKIP=YES, \* MSTIND=YES, NRECDS=number, \* IOSIZE=number, \* IOWORK=symbolic name, \* DEVICE= $(n, m)$ ,  $(2314, 2314)$ , SRCHM=YES,number, \* VERIFY=YES, RELTYPE=DEC, HEX, BLK,  $LRECL = (length, length)$ , BLKSIZE=(length,length),  $RKP=n$ umber, RECFORM=(format,characteristic,DCB record format), \* OPEN=INITIAL, DEFERRED, KEYLEN=length

207

DFHFCT TYPE=INDACC, OBJDSID=name, IARLKP=number, IALKFL=length, IADADMI=RELREC,KEY, IADIII=hexadecimal character, DUPDSID=name

\* \* \* \* \* \*

×. ź. sk.

\* \* \*

\* \* \*

\* \*

\* \* \*

 $\ast$ 

\* \* \* \* \* \* \* \* \* \* \* \* \*

 $\ast$ sk.  $\frac{1}{2}$  $\star$  $\ast$ ×

\* \* \* \*

\* \* \* \* \*<br>\*

- DFHFCT TYPE=SEGHEAD, SEGLENG=length, INDDISP=number, TSEGIND=BIT,DISPLACEMENT
- DFHFCT TYPE=SEGDEF, SEGNAME=name, SEGCHAR=(format,alignment) , SEGLENG=length
- DFHFCT TYPE=SEGSET, SEGSET=name, SEGNAME=(name1,..., nameN)
- DFHFCT TYPE=SEGLAST
- DFHFCT TYPE=FINAL
- DFHFCT TYPE=LOGICMOD

#### DESTINATION CONTROL TABLE (DCT)

DFHDCT TYPE=INITIAL, SUFFIX=xx, **TRNSUFX=(xx, ••• )** , SEPASMB=YES, NO

```
DFHDCT TYPE=SDSCI, 
       DSCNAME=name, 
       MODNAME=name, 
       DEVICE=1403,1404,1443,1445,2311,2314,3330,TAPE, 
       BLKSIZE=length, 
       DEVADDR=symbolic address, 
       RECFORM=FIXUNB, FIXBLK, VARUNB, VARBLK, UNDEFINED,
       FILABL=STD, NQ,TYPEFLE=INPUT, OUTPUT, RDBACK,
       RECSIZE=length, 
       REWIND=UNLOAD, NORWD, LEAVE, REREAD,
       TPMARK=NO, 
       BUFNO=number,l, 
       ERROPT=SKIP, IGNORE,
       SUFFIX=xx
```
- DFHDCT TYPE=EXTRA, DSCNAME=name, DESTID=name, OPEN=INITIAL, DEFERRED,  $RESIDNT = \underline{YES}$ , NO
- DFHDCT TYPE=INTRA, DESTID=name, REUSE=YES, NO, TRIGLEV=number, DESTFAC=TERMINAL, FILE, TRANSID=name

208

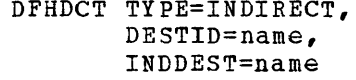

#### DFHDCT TYPE=FINAL

#### PROGRAM CONTROL TABLE (PCT)

```
DFHPCT TYPE=INITIAL, 
       SUFFIX=xx
```

```
DFHPCT TYPE=ENTRY, 
        TRANSID=name, 
        TRNPRTY=decimal value, 001,
        TRANSEC=decimal value, 001,
        TWASIZE=decimal value,Q, 
        PROGRA M=name, 
        TPURGE=YES, NO,
        SPURGE=YES, \underline{N}\overline{O},
        COMPAT=NQ,FORMAT,FULLBUF
```
DFHPCT TYPE=F1NAL

## PROCESSING PROGRAM TABLE (PPT)

```
DFHPPT TYPE=IN1TIAL, 
       SUFFIX=xx
```
DFHPPT TYPE=ENTRY, PROGRAM=name, PGMLANG=ASSEMBLER, COBOL, PL/I,  $RES=YES, NO,$ RELOAD=YES, NO

DFHPPT TYPE=FINAL

#### SIGN-ON TABLE (SNT)

DFHSNT TYPE=INITIAL

- DFHSNT TYPE=ENTRY, OPNAME='operator name', PASSWRD=password, OPIDENT=operator identification, SCTYKEY=security key, 1, OPPRTY=operator priority,Q
- DFHSNT TYPE=F1NAL

### TERMINAL LIST TABLES (TLT)

DFHTLT TYPE=1N1T1AL, SUFFIX=xx

DFHTLT TYPE=ENTRY, TRMIDNT=terminal identification

DFHTLT TYPE=F1NAL

\* \*

\*

 $\ast$ × ż  $\star$  $\star$  $\star$  $\star$ 

\* \* \* \* \* \* \* \*

\*

\* \* \* \*

\* \* \*

\* \*

\*

\*

# DYNAMIC OPEN/CLOSE MACRO INSTRUCTIONS

 $\overline{1}$ 

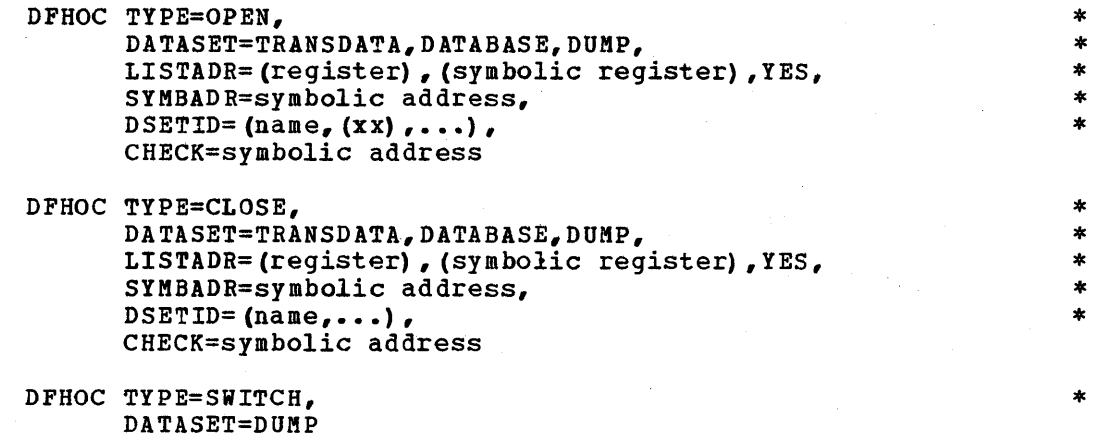
This section contains examples of user-written transactions. The source coding is written in Assembler language.

# EXAMPLE OF A 1030 TRANSACTION

The following example of a 1030 transaction:

- 1. Analyzes the terminal transaction code in the first byte of data.
- 2. Matches the transaction code with the entry in the Program Control Table (PCT) for the desired transaction.
- 3. Issues a Program Control XCTL macro instruction for the program name found in the table search.
- Note: The 1030 transaction must take into account the size of the largest Transaction Work Area (TWA) needed by the program to which control is to be transferred.

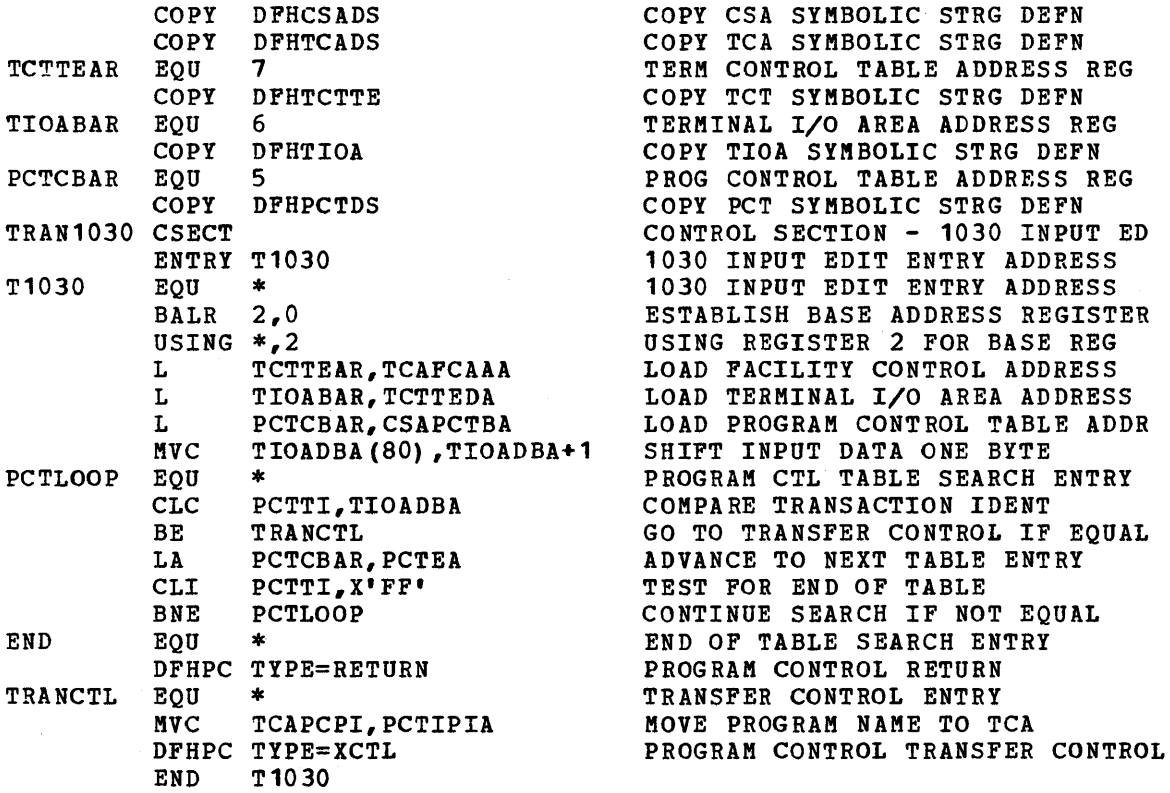

# EXAMPLE OF A 2760 TRANSACTION

The following example of a 2760 transaction:

1. Analyzes input data that CICS has translated to EBCDIC representation.

- 2. Changes index numbers (11, 12) to frame numbers.
- 3. Converts horizontal/vertical coordinates received from the 2160 to points ranging from 1 to 252. These points represent screen positions arranged (top to bottom, left to right) on a screen of 21 vertical columns and 12 horizontal rows.
- 4. Indicates how to detect reserved points on the screen, some of which are built into the hardware and some of which are assigned by the user.
- 5. Shows a procedure for generating the necessary control (function) information and Move Amount Character codes so .that CICS can transmit output data to the 2160. Before output transmission to the 2760 occurs, CICS translates the data to 2740 code.

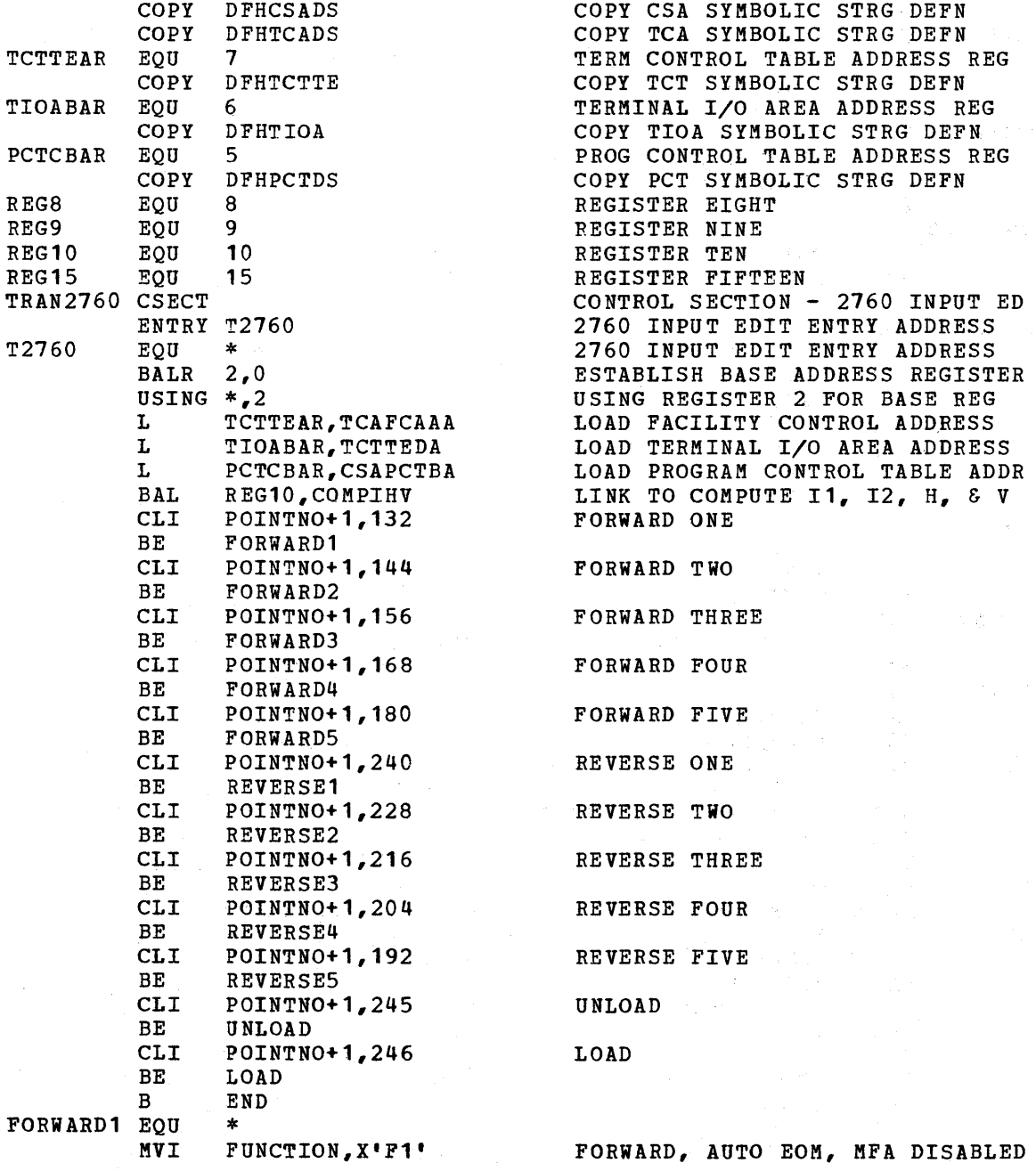

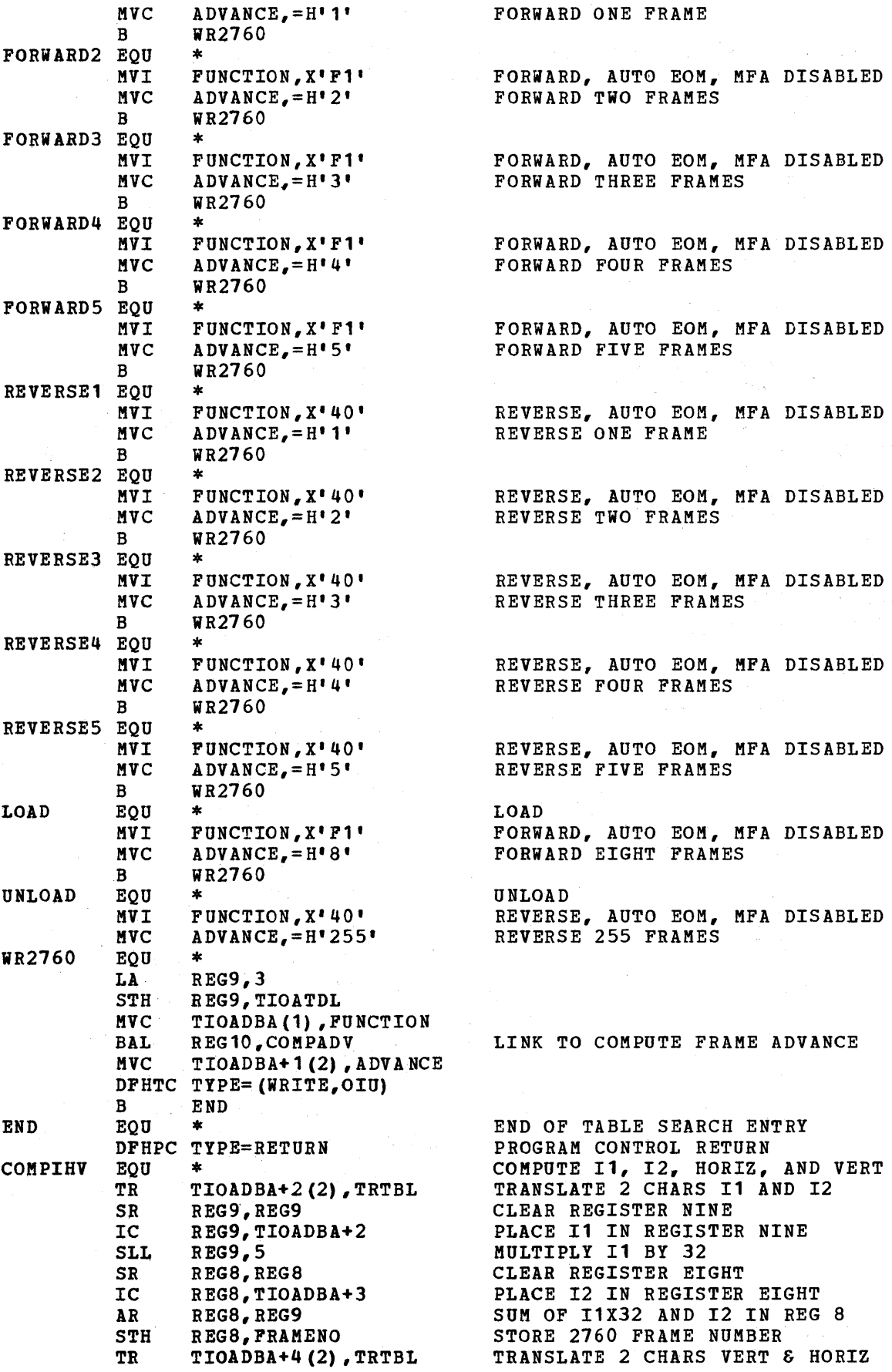

 $\label{eq:2.1} \mathcal{L}_{\mathcal{A}}(\mathcal{L}_{\mathcal{A}}) = \mathcal{L}_{\mathcal{A}}(\mathcal{L}_{\mathcal{A}}) = \mathcal{L}_{\mathcal{A}}(\mathcal{L}_{\mathcal{A}})$ 

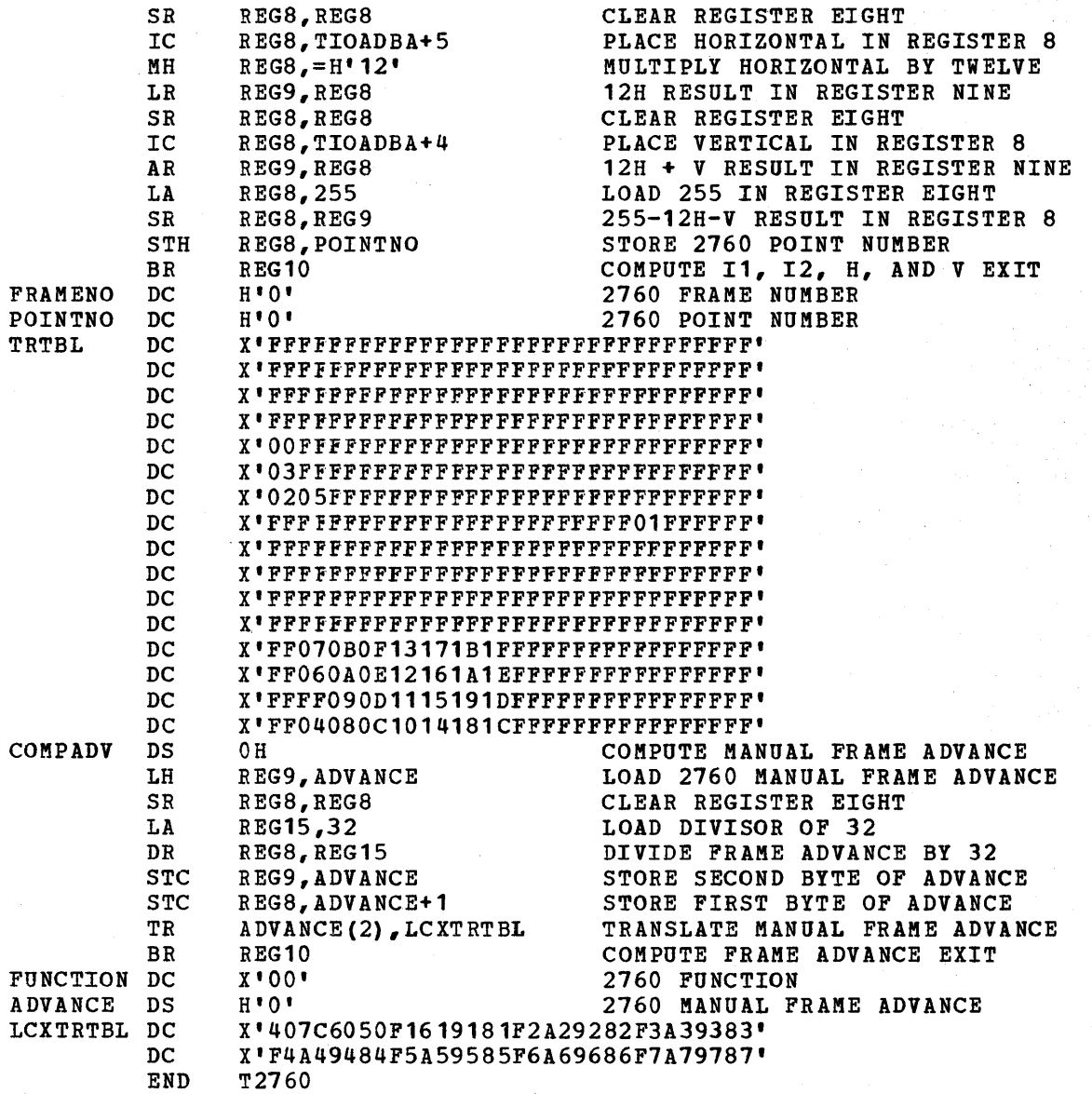

# EXAMPLE OF A 3735 TRANSACTION (Not applicable to CICS/DOS-ENTRY)

The following example of a 3735 transaction:

- 1. Reads data from the 3735 and spools to an extrapartition data set.
- 2. Upon receipt of the end-of-file condition, writes an FDP header epon recerpt of the end of fife condition, writes and face record, FDP records, an FDP trailer record, and data.
- 3. Sends a powerdown message.
- 4. Disconnects the line.

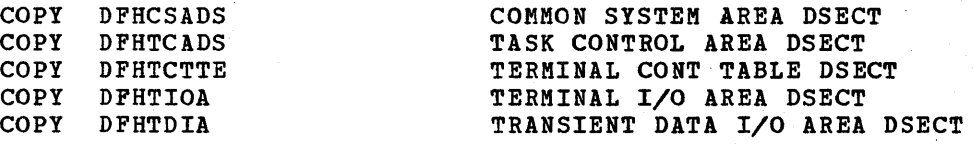

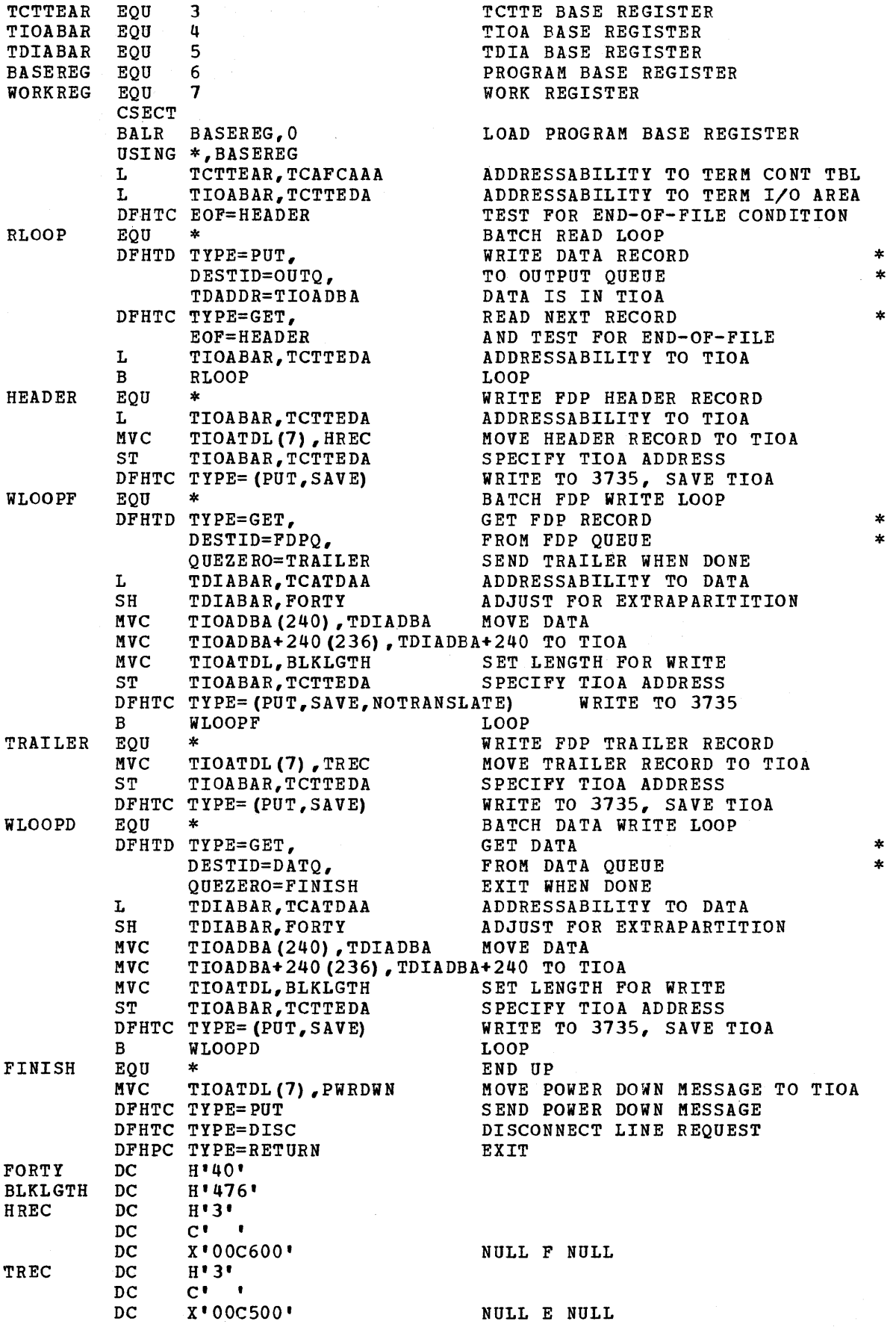

 $\bar{\beta}$ 

PWRDWN

 $\begin{array}{c} H^13^1 \\ C^1 \end{array}$  $DC$  $DC$  $DC$  $X'00D700'$ LTORG END

POWER DOWN MESSAGE

This index has been prepared by an automated indexing program. Your comments and suggestions will be appreciated. The intent is to list primary page references first. -A-AACA 169<br>ABB 32,37,181-183,15,54,62,68,203,206<br>ABB SDECIFIES CONVERSION 36<br>ABB SPECIFIES CONVERSION 36<br>ABB TRANSMISSION CODE 36<br>ABC 32,37,15,54,62,68,203,206<br>ABC SPECIFIES CONVERSION 36<br>ABC TRANSMISSION CODE 36<br>ABEND 173-1 ABNORMAL CONDITION INVALUD ERROR CODE 169<br>
ABNORMAL CONDITION LINE ENTRY<br>
DIAGRAM OF THE TERMINAL 123<br>
ABNORMAL CONDITION INE TERMINAL 123<br>
ABNORMAL TERMINATION CONFLETE DATE 156<br>
ABORT 173-174<br>
ABNORMAL TERMINATION CONFLE SYMBOLIC 54,206,62,95-96,159,210,56,68,94,159,161 SYMBOLIC 208 ADDRESS DFHOC TYPE<br>- SYMBOLIC 159,210<br>ADDRESSABILITY - 215,118,128<br>ADMINISTRATIVE TERMINAL FACILITIES DESCRIBED - 152 AICN 169<br>AKCA 169<br>ALTONEMENT 99-90,81,208<br>ALTONEMENT 99-90,81,208<br>ALTERNATE STATION ADDRESS 75-76<br>AMELISER STATION ADDRESS 75-76<br>ANS COBOL VERSION 3 CORPILER 28<br>ANS COBOL VERSION 3 CORPILER 28<br>ANS COBOL VERSION 3 CORPILER ASCII 32-33,35,54,62,66,206,15,56-57,68,203<br>ASMBLR 19-20,13,201<br>ASSEMBLER 109,13,108,209<br>ASSEMBLER B 0 149<br>ASSEMBLER B 4 149 **92,100,105,108,111,114,121,132-133,135-136,139**  1112,144,157,190,194,199 ASSEMBLER D USE OF 72

.INf)EX.

**ASSEMBLER END CARD<br>ASSEMBLER END CARD<br>ASSEMBLER H 20<br>ASSEMBLER H 20<br>ASSEMBLER H 20<br>ASSEMBLER LANGUAGE 13,118,200,211<br>ASSEMBLER LANGUAGE APPLICATION PROGRAM 158<br>ASSEMBLER LANGUAGE APPLICATION PROGRAM 158<br>ASSEMBLER PROGRAM** ATP 14,16-17,19,22,44,53,204,146,156,49,201<br>
ATP TASKS VALUE<br>
MAXIMUM NUMBER OF 153<br>
MAXIMUM NUMBER OF 153<br>
MATHUM NUMBER OF 153<br>
ATPNT 53,49,205<br>
ATTACH 140-141<br>
ATTACH 140-141<br>
ATTACH 130-141<br>
ATTACH 130-141<br>
ATTACH 131, -B-

**BASE NAME 114, 48<br>
BASE NAME 114, 48<br>
BASE REGISTER 128, 117-118, 121<br>
BASIC MAPPING SUPPORT PROGENDRES<br>
BASIC MAPPING SUPPORT PROGENM<br>
BASIC TRIECOMNUNCATIONS ACCESS METHOD 32,66<br>
BATCH 62-63, 54-55, 70, 72, 206-207, 3,** 62-63,65,32,72,137,137,138,15,54,189,202,206<br>
BINARY G3-64,72,76,57-60,68,127,179<br>
BINARY CODED DECIMAL INTERCHANGE CODE<br>
BISAN 45<br>
BISAN 45<br>
BISYNC BINARY 33<br>
BISYNC BINARY 33<br>
BISYNC BINARY<br>
BISYNC PARAMETER INCLUDES 113 NUMBER OF 1024-BYTE 52<br>
BLOCKS FRATURE S2<br>
BLOCKS FRATURE OF DL/I<br>
PRE-BUILT 46<br>
BLOCKSIZE 86,64<br>
BRS 32,37,15,203<br>
BRS 32,37,15,203<br>
BR 14 INSTRUCTION 119<br>
ROWSE OPERANDS 86<br>
BSAN 62-63,65-66,32-33,137,196,15,54,124,188<br> **BTAN DEVICES 77,73<br>
BTAN DEVICES 77,73<br>
BTAN DETRILST MUST<br>
TAN ENVIRONMENT 73<br>
BTAN ENVIRONMENT 736<br>
BTAN TAPUT ONLY 162,764<br>
BTAN TAPUT ONLY 162,764<br>
BTAN LINE ERROR<br>
TAN LINE GROUPS DETAULTS 60<br>
BTAN LOIR DER 165000 69** 

217

BTAN READ/WRITE BETURN CODE<br>
164<br>
BTAN RETURN CODE 121,163-164,122<br>
BTAN SWITCHED-LINE PROCESSING 73<br>
BTAN SWITCHED-LINE PROCESSING 73<br>
BTANDEV 022RAND 34<br>
BTANDEV OPERAND 34<br>
BUFEREP 131,55,70,207<br>
BUFEREP 131,55,70,207<br>

-C-

CAL 23-24, 14, 201<br>
CARDITEC 130<br>
CARDITEC 130<br>
CARDITECATE 131<br>
CARDITECATE 131<br>
CARD RESIDENT 130<br>
CARD RESIDE CONTROL CRIMITED OF 45<br>
CARDITED CONTROL CRIMITED APPENDATE 165-166<br>
CONTROL CRIMITED CONTROL CRIMITED APPEN 12-BITE 149<br>
CICS SYARD 61<br>
CICS SYARD 61<br>
CICS SYSTEM DATAITIZATION<br>
CCS SYSTEM INITIALIZATION<br>
CCS SYSTEM INITIALIZATION<br>
CICS TASK ENTITALIZATION 131<br>
CICS TASK ESPERINAL 145-146<br>
CICS TASK ISSUS 67<br>
CICS TASK ISSUS 67<br> CICS-TO-TCAM COMMUNICATION BYTE ALL SOH

**GENERATION OF 13**<br>
6 CHEAR 100 13<br>
CICS/DOS ENVIRONMENT 11<br>
CICS/DOS ENTERVIRONMENT 11<br>
CICS/DOS EXTENT CARD<br>
CICS/DOS LINKAGE EDITOR 13,95<br>
CICS/DOS OFERATION OF THE 19<br>
CICS/DOS REAL-TIME RELOCATABLE PROGRAM LIBRARY 13<br> CCCS/00S SYSTEMS<br>
CCCS/00S-BYTHE 556-60,03-05,19-71/23-24,31,34-35,50<br>
CCCS/00S-BYTHE STSTER 126-71,600-51,6,33,41,53,109,154,162<br>
CCCS/00S-BYTHE STSTER (103,16,100-51,6,33,41,53,109,154,162<br>
CCCS/00S-STANDARD SYSTEM 6.22 COMBON CARRIER TELETIFIPENERIES EXCHANGE TERMINAL 33, 179, 184<br>
COMBON STSTEM AREA 42, 156<br>
COMBON STSTEM AREA KCP 51<br>
COMBON STSTEM AREA KCP 51<br>
COMBON STSTEM AREA<br>
COMBON STSTEM AREA<br>
COMBON STSTEM AREA<br>
COMBON STSTEM AR CONTROL PROGR SISTER SERVICE PROGRAMS<br>
CONTROL PROGR TABLE 1 17<br>
CONTROL PROGR TABLE 1 17<br>
CONTROL PROGR TRANSIENT DATA DUMNI<br>
CONTROL PROGR TRANSIENT DATA DUMNI<br>
CONTROL PROGRAM<br>
CONTROL SECTION 211-212, 82,105,105,111,11

218

3271 66,74<br>
CONTROL UNIT 31<br>
REMOTE 3271 33<br>
CONTROL UNIT 33<br>
REMOTE 3271 33<br>
CONTROL VALUE 66<br>
CONTROL VALUE 66<br>
CONTROL SALE 35-57,70,72,206-207<br>
CONTRA 32-33,35-37,181-183,15,54,57,62,68,203<br>
CONTRA 206<br>
CONTROL CONTROL CRATE SUPERSPT ISAM 10071 (111)<br>
CRATES SUPERSPT ISAM 1007C MODULE 91<br>
CRATES SUPERSPT ISAM 1007C MODULE 91<br>
CRATES USER EXITS 39,37,40-42,27,30,28,148<br>
CMBON WORK AREA PORTION OF THE 42<br>
COMON WORK AREA PORTION OF THE 42<br> CWA 5<br>CWA 5<br>CWTR 178<br>CYLOPL 82,84,81,207

### $-D-$

DAM 38,85-87,7-8<br>DAM DATA SETS 83-84,86,8<br>DAM FIXED-LENGTH DATA SETS 86<br>DAM KEYED DATA SETS 85<br>DASD 62-63,32,56,54-55,206-207,70,72,15,79<br>DATA ADEA 202 DAN HARBET DENITS (1974-1988)<br>
1971 1888-2022<br>
1971 1888-2022<br>
1888-2022<br>
1888-2022<br>
1888-2022<br>
1888-2022<br>
DATA BRES CONSIDERATIONS 6, 86<br>
DATA BRES CONSIDERATIONS 6, 86<br>
DATA BRES CONSIDERATIONS 6, 86<br>
DATA BRES DESCRIPTI

DAUPD 38, 15, 203 DAY<br>
DAY<br>
CICS THE OF 157<br>
OPERATING SYSTEM TIME OF 157<br>
SPECIFIED TIME OF 30<br>
THE OF 156-157, 178, 1<br>
DAY CONTROL<br>
DAY CONTROL<br>
DAY<br>
DAY CONTROL<br>
DAY CONTROL<br>
DAY CONTROL<br>
DED 15, 17, 31, 202, 49, 207<br>
DCB RECORD FORMAT 9 DAY DCP 15:1713102.102,103,103<br>
DCP 15:1713122.109,103,162,171,40,176,178,205,208<br>
DCP 18:32581:<br>
DCP 18:32581: 160,162,171,40,176,178,205,208<br>
DCR 18:32581: 160,162,171,40,176,178,205,208<br>
DCR 0.119,164,22,102-103<br>
DDR 0.880 PERIOR NACEO '80'<br>
PERIOR NACEO INSTRUCTION<br>
PERIOR NACEO INSTRUCTION<br>
PERIOR TREE<br>
97,93-94,98-99,176,95,102-103,208,100-101<br>
PERIDRA 19,23<br>
PERIDRA 19,23<br>
PERIDRA 19,23<br>
PERIDRA 19,23<br>
PERIDRA 19,23<br>
PERIDRA 19,23<br>
PERID DFHOC 158<br>DFHOC MACRO INSTRUCTION 158

 $\frac{1}{161}$ 

EXPANSION OF THE

```
219
```
**DFH1500** 150 **DFH1520<br>DFH1701<br>DFH1702**  $\frac{150}{156}$ <br>156<br>156 PH1701 156<br>
DFH1701 156<br>
DFH1701 156<br>
DFH1701 156<br>
DFTRMLST 65-66,71,75,68<br>
SFRMLST ENECTRY NAMES OF 197<br>
DFTRMLST ENTREES SROULD 66<br>
DTAL-UP 33,179,77,196<br>
DIAL-UP 33,179,77,196<br>
DIAL-UP 33,179,77,196<br>
DIAL-UP 33,179,77,1 DL/I REQUIES<br>
USE OF 2<br>
USE OF 2<br>
USE OF 2<br>
DL/I REQUIRES<br>
DL/I UNDER CICS<br>
DLIA 171<br>
DL1 23,19,22,45,52,14,46,49,201,205<br>
DMB DIRECTORIES DURING CICS GENERATION 46<br>
DMB DIRECTORIES DURING CICS GENERATION 46<br>
DMB DIRECTORI DOS SUBSET/SUPERSET LOGIC MODULE PACILITY 96<br>
DOS SUBERVISOR 85<br>
DOS SUPERVISOR 20<br>
DOS SYSTEM 20,23<br>
DOS SYSTEM 20,23<br>
DOS SENTRY ONLY 24<br>
DOS-ENTRY SYSTEM<br>
02-C4,54-94,101,179-181,184-189,208,97<br>
DSCNAME OPERAND 77<br>
DSCN DENTID OPERAND<br>
DETER 1920, 13, 201<br>
DETER 1920, 13, 201<br>
DETER 1920, 13, 201<br>
DETER 1920, 13, 201<br>
DETER 181<br>
DETER 180 PERCE 1982<br>
DETER 1982<br>
DETER 1982<br>
DETER 1982<br>
DETER 1982<br>
DETER 1982<br>
DETER 1982<br>
DETER 1982<br>
DETER DTF40D FIGURE 2 79<br>
DTF41C 181<br>
DTF41C 181<br>
DTF41C 181<br>
DTF41C 181<br>
DTF60L 79,189<br>
DTF60L 179,189<br>
DTF60L LINE1 DFHTCT TYPE 79<br>
DTF60R 110 INF11 DFHTCT TYPE 189<br>
DTF60R OFL12260 DTFRHLST OPENLST 180<br>
DUMNY CMTR10T 15-16,29

-E-EBODIC REPRESENTATION 211<br>
ECB 140<br>
ECB 140<br>
END STATEMENT 46-47<br>
ENDLESS SCREEN 133<br>
ENDLESS SCREEN 144<br>
ENTER KEY 134<br>
ENTER KEY 134<br>
ENTRY HACRO INSTRUCTION 431<br>
2760 INPUT ED 212<br>
REVIRONMENT 3,5,7,53,152<br>
REVIRONMENT EOM<br>
133<br>
2013 133<br>
2013 211-213,215,193<br>
ERASE 147<br>
ERASE 147<br>
ERASENT 188<br>
ERRORT 56-58,60,95,97,54,94,206,208<br>
ERRORT 56-58,60,95,97,54,94,206,208<br>
ERROR COMDITION 121-123,143,146,171<br>
ERROR COMDITION 121,129,146,171<br>
E

#### -1"-

F.E. TERKINAL TEST PROGRAM 25 FBS 87 FCP 15,17,38,203,49,205 FCP MACRO INSTRUCTION<br>FCT MACRO INSTRUCTION<br>FCT VALUE 86<br>FDP HEADER RECORD 214<br>FDP HEALIER RECORD 214<br>FDP TRAILER RECORD 214<br>FEATURE<br>FEATURE FRATHE OF 58, 32-35, 66-67, 70, 74-75, 137, 196, 182<br>
FRATHE OPERAND 34, 132<br>
FRATHE PROGR CICS PREPROCESSOR 18<br>
FRATHE PROGR CICS PREPROCESSOR 18<br>
FRATHE PROGR DL/I RYLITALIZATION 18<br>
FRATHE PROGR DL/I NITIFICATION<br>
FRATH FIXED-LENGTH 92-93<br>
FIXED-LENGTH DAN DATA SET RECORD 7<br>
TIXED-LENGTH DAN DATA SET RECORD 7<br>
CASE OF A 69<br>
FIXED-LENGTH PCI FIELD<br>
FIXED-LENGTH PCI FIELD<br>
FIXED-18 95-96,94,102-103,101,208<br>
FIXEMS 56,60,54,182,189,206<br>
FIXE -G-GAM 64,66,166<br>GAMA 101<br>GAP 17,43,204<br>GC24-5037 85,60,97<br>GC24-5037 85<br>GC26-6550 24 GC28-66117 60,97 GC28-6704 21-22 GC30-2004 60,66,164 GC30-2024 61,138,143,149,151 GC30-3001 137<br>
GC30-5001 58-60,66<br>
GC34-0013 130<br>
GE 21,45<br>
GENERATE LINKAGE 37,39-42,27,30,28,148-149<br>
GENERATE SEGSET 89<br>
GENERATE SEGSET 89<br>
GENERATE TCAM SUPPORT 24<br>
CENERATE CAME SPRICE 24<br>
DESCESSION OF 66<br>
DISCUSSI

# -H-

HARDWORT 62-63,54-55,70,72,206-207<br>HARDWARE BUFFER 122<br>HARDWARE BUFFER 122<br>HARDWARE BUFFER EXCEPDED 6C 125<br>HARDWARE BUFFER EXCEPDED 6C 125<br>HARDWARE BUFFER SIZE 165<br>HEADER 215.75<br>HEADER 215.75<br>HEADER PORTION 69<br>HEADER PORTI

## -1-

I/O ERROR 168<br>
162 ENCRETION 169<br>
170 NACROS 85,60<br>
170 NACROS 85,60<br>
170 NACROS 85,60<br>
180<br>
180 NATI 88,81,922<br>
180895 38,152,203<br>
1808952 38,152,203<br>
1808952 38,152,202<br>
1768952 39,152,202,2045,49,205<br>
1769 157,26,29,14-

INBRID FAIR 19:<br>
19: 2011 19: 2013<br>
19: 2011 2012<br>
19: 2012 2013 2014 2012 2012<br>
19: 2012 2013 2014 2014 2012 2012<br>
19: 2014 2014 2014 2014 2015 2014<br>
19: 2016 2014 2014 2014 2015 2014 2015<br>
19: 2016 10: 2016 2017 2014 20  $-J^-$ -J-<br>JCL 20,22,10-11<br>JCL DURING STAGE II 20<br>JOB 19,21,11<br>JOB CONTROL 10,20<br>JOB CONTROL LANGUAGE 2<br>JOBCLASS 19-21,14,201<br>JOBCLASS 19-20,14,201<br>JUBAARE 19-20,14,201 22,10  $-R-$ 

KBL 56,58,54,189,206<br>KBBDLOCK 35,54,62,67,206<br>KCP 20-21,14,17,26,49,51,201,205<br>KCP MACRO INSTRUCTION 29

88, 199, 82-84, 81, 86-87, 207-208, 9 **KRY** KEY 88, 199, 82-84, 81, 86-87, 207-208, 9<br>
KEYBOARD<br>
SPECIFY CONPONENT POLLING OF THE 65, 719<br>
KEYBOARD LOCK FEATURE OPERATIVE<br>
KEYBOARD LOCK FEATURE OPERATIVE<br>
KEYLEN OPERAND 84, 87<br>
KEYLEN OPERAND 84, 87  $-1-$ IABEL 124-126, 129, 158, 67-68, 46-47, 116, 118, 66, 89<br>
SYMBOLIC 123, 121-122<br>
LABEL DFMCCTBA 100<br>
LABEL DFMCCTBA 100<br>
LABEL DFMCCTBA 106<br>
LABEL DFMCCTBA 13<br>
LABEL DFMCCTBA 113<br>
LABEL DFMCTBA 113<br>
LABEL DFMCTBA 113<br>
LABEL LEVEL TRIGGER 154,98-99,93,153<br>LIBRARY MAINTENANCE PROGRAM<br>LIMIT<br>CONSECUTIVE DISPATCH 154 - 19 THE ADDRESS 135<br>
LINE ADDRESS 135<br>
LINE ADDRESS 135<br>
LINE ADDRESSING 135<br>
LINE CONNECTION PEATURE 57-58<br>
LINE CONNECTION PEATURE 57-58<br>
LINE DOCTOR PEATURE 127<br>
LINE DISCONNECTIPE 66,77,70,125<br>
LINE BEACH 66,77,70,125<br>
LIN LINE PRINT-8<br>LINEADR REQUEST X'EO 147<br>LINEADR REQUEST X'EO 147<br>LINEADR REQUEST X'EO 147<br>LINELST 189,206<br>189,206 LINES<br>
MULTIPOINT 179,196-197<br>
MULTIPOINT 179,196-197<br>
LINE ROLEY DEFORE STAGE II 22<br>
LINE NACRO INSTRUCTION 120<br>
LINEAGE 37,39-42,149,116,148-149<br>
LINEAGE EDITOR 46-47<br>
LINEAGE EDITOR 46-47<br>
LINEAGE EDITOR 46-47<br>
LINESDIT 160-161,62,66,80,139<br>
LISTADR OPERAND<br>
DISCUSSION OF THE 160-161<br>
LISTADR OPERAND MUST SPECIFY<br>
LISTADR OPERANDS<br>
159-160,68 LISTADE OPERAND NUST SPECIFY<br>
LISTADE OPERAND NUST SPECIFY<br>
LIBB 9<br>
LOAD MACRO INSTRUCTION<br>
1004D MACRO INSTRUCTION<br>
LOAD MACRO INSTRUCTION<br>
LOAD MACRO INSTRUCTION<br>
LOCAL 2260 UNDER DOS 65<br>
LOCAL 2260 UNDER DOS 65<br>
LOCAL 3  $-M-$ 

**MACRF** 56,60,77,190-192,54,186-187,206<br>MACRF OPERAND 57<br>MACRO<br>CHERE -- $CVT$  38-39 CVT 38-39<br>
MACRO INSTRUCTION 200,130,173-174,5,18,28-29,48,70,94,99<br>
LAST OPERAND OF THE 13,200<br>
MACRO INSTRUCTION DURING STSTEM GENERATION 129,137<br>
MACRO INSTRUCTION MUST<br>
ASSEMBLY OF THE 103-104

**EACH LOGICAL PAIR OF SEQUENTIAL SDSCI 62**<br> **HAIN STORAGE 84,91,6,10,21,41,90,109,154**<br> **HAOUNT OF 51-52,24**<br>
HANIMUM ANOMETOF 21<br>
HANIMUM ANORGE AREA 84-85,1,55<br>
HANGENENT THE ADJUSTMENT FRATURE OF CICS TIME 157<br>
OPTIONAL **HASTER TERMINAL CONSTRUES 1981**<br>
HASTER TERMINAL PERRATOR 152,156<br>
HASTER TERMINAL PROGRAM 42,158,152,177<br>
HAXIMUS BLOCK LENGTH 86<br>
HAXIMUS BLOCK LENGTH 86,66,90<br>
HAXIMUS BLOCK LENGTH 96,66,90<br>
HOP MESSAGE CONTROL PROGRAM NODILE 50,55,82,94,105,108,114<br>
REMITRER of THE 130<br>
REMITRER of THE 130<br>
REMITRER 56,54,206<br>
HPS 56,54,206<br>
HSCLAS INCORT 172<br>
HSCLAS 19,21,14,201<br>
HSCLAS 19,21,14,201<br>
HSCLAS 19,20,19-20,14,201,205<br>
HSCLAS TOUTENT HADLER

 $-N-$ 

NCP 56,60,54,206<br>
NEGATIVE POLL DELAY 154,67,153<br>
NEGATIVE RESPONSE 167-168,67,122<br>
NEW LINE YNEDDL 135<br>
NEW LINE YNEDDL 135<br>
NEW LINE 15,74,131,134<br>
NL REY 135,74,131,134<br>
NL REY 135,74,131,134<br>
NL REY 135<br>
NO OPERAND 135

 $-0-$ 

OCP 17, 43, 204<br>
ONE 56, 58, 54, 180, 206, 213<br>
ONE DASD SEQUENTIAL TERMINAL 2 77<br>
ONEINE TERMINAL TERMINAL 2 77<br>
ONLINE TERMINAL TERMINAL 2 77<br>
OPEN 97-98, 67, 160, 158-159, 81, 83, 94, 153, 155, 162<br>
OPEN NACRO INSTRUCTI

OPERATING SYSTEM 156-157, 2, 24, 52, 11, 29, 153, 178<br>
OPERATOR 168, 174-175, 42, 19, 21, 111, 14, 67-68, 201, 5<br>
OPERATOR GUIDE 152<br>
OPERATOR NAHE 112, 134, 156<br>
OPERATOR NAHE 112, 111, 168<br>
OPERATOR NAHE 112, 111, 168<br>
O OS DDMAR SERIOR 1987<br>
OS DDMARS 83<br>
OS DDMARS 83<br>
OS DDMARS 83<br>
OS JOB SCHEDULER 21<br>
OS JOB SCHEDULER 21<br>
OS LINKAGE EDITOR 6,95<br>
OS LINKAGE EDITOR 6,95<br>
OS JOB SAVE TCAR PROGRAMMER GUIDE 61,143,149<br>
OS MET TCAR PROGRAMMER

 $-P-$ 

-P-<br>
PRAMETER DASJ<br>
CREATIC 33,57<br>
PRAMETER LIST 160-16<br>
PRAMETER LIST 160-16<br>
PRAMETER LIST 160-16<br>
PRAMETER IST 100-2016<br>
PRAMETERS 74.131,86.159-160.68.143,185-186<br>
PROD 113,111,209<br>
PCB PAIES, 12,111,209<br>
PCB PAIES, 12 PL/I (4,16,18,28,46,43,52,108-109,<br>PL/I APPLICATION PROGRAMS 4<br>PL/I CONPILERS 43<br>PL/I CONPILERS 43<br>PL/I F 43<br>PL/I FREPACE PROGRAM 43<br>PL/I HACRO INSTRUCTION 18<br>PL/I DROGRAMS 46<br>PL/I PROGRAMS 46<br>PL/I PROGRAMS 46<br>PLI PROFIT:

223

J.

## -Q-

QUEUE CONSIDERATIONS 145 QUEUE LOCKS 145<br>QUEUE PURGE PROGRAM 44,177<br>QUEUE SINCE TCAM REQUEUES<br>LOCKING OF THE TCAM OUTPUT PROCESS 146<br>QUEUES 146,192-193,99,144-145,169<br>QUEUES 146,192-193,99,144-145,169 OUEZERO 215

-R-RDBACK 94-95,208<br>RDYMSG 181-183,54,62,206<br>READ-ONLY 92<br>READES 144<br>READES 148<br>READER COMPONENT POLLING OF 65,71<br>SPECIFY COMPONENT POLLING OF 65,71 FRADRICHUNG (7 65,71<br>
HADRICHUNG (7 65,71<br>
HADRICHUNG (7 65,71<br>
HADRICHUNG (7 65,71<br>
HADRICHUNG 197, 123,1185<br>
HADRICHUNG 197, 123,1185<br>
HADRICHUNG 198, 123,1187<br>
HADRICHUNG 198, 123,21,123,21,123,21,123,21,123,21,123,21,1

-S-

S/360 32-34,15,203<br>5/360 372,34,15,203<br>5/360 SYSTEM,360 33<br>5/360 SYSTEM,360 33<br>5/370,1130 34<br>5/370,1130 34<br>58M 1302-33,196,62-63,15,54,202,206<br>5AM 1302-31,196,525,128<br>5CRM 133<br>5CRM 133<br>5CRM 133 52,202,49,117,205<br>5CREEN 133

252<br>253 - 19-54-202<br>263 - 19-54-202<br>263 - 19-54-202<br>263 - 19-54-202<br>263 - 19-54-202<br>263 - 19-54-202<br>263 - 19-54-202<br>273 - 19-54-202<br>273 - 19-54-202<br>273 - 19-54-202<br>273 - 19-54-202<br>283 - 19-54-202<br>283 - 19-54-202<br>283 - 19-5 STANDARD URBAND UNDER DTPDA GENERATION<br>
STAGE II 44,13<br>
STANDARD CICS/TCAM COMMUNICATION BYTE<br>
STANDARD DOS MOGIC MODULE NAME<br>
STANDARD DOS MAME<br>
STANDARD DOS NAME<br>
STANDARD DOS NAME<br>
STANDARD MODULE NAME<br>
STANDARD STSTEM,

STATISTONE 23<br>
STATISTICS PROGRAMS WRITE DATA<br>
STATISTICS PROGRAMS WRITE DATA<br>
STATISTICS PROGRAMS WRITE DATA<br>
STC 56,58,54,79,200<br>
STC 56,58,54,79,200<br>
STR 2980 70,75-76,184-185,55,207<br>
STR 2980 70,75-76,184-185,55,207<br>
S 375/30 STSTEM (30 MOSELS 6 33<br>
376/75 S4-55,206-207,22-33,15,56,62,70,203<br>
375.37 S4-55,206-207,22-33,15,56,62,70,203<br>
375.37 102,104,101,188<br>
375.38<br>
376.78 and 26,104,101,188<br>
377.78 and 26,104,101,188<br>
377.78 and 26,23

TAB 32,36,15,136,203 TABLE END 91,106,109,113 TABLE ENTRY 92

-T-

TABLE PREPARATION 200<br>
TABLES PREPARATION 200<br>
TAB2980 70,76,184-185,55,207<br>
TACLE CONTAINS ALL 120<br>
TACLE WHICH CONTAINS<br>
TACLE WHICH CONTAINS<br>
TACLE WHICH CONTAINS<br>
TACLE WHICH CONTAINS<br>
TACLE WHICH CONTAINS<br>
TACK ADEND MAININE OF THE SECTION 1981 OF 154,5162<br>
MAININE OF THE SECTION (120 3735 PROGRAMMENT 187<br>
20270 1651971,159,161<br>
TANTO 1671,159,161<br>
TANK AND THE SECTION ADDRESS<br>
TO FAILLY CONTROL ADDRESS<br>
TO FAILLY CONTROL ADDRESS<br>
TO F TCENCICN 123<br>TCENCIDR 123<br>TCENCIER 121<br>TCENCINB 123 TCENCICN 123<br>TCENCIER 123<br>TCENCIER 121<br>TCENCIER 121<br>TCENCIOBE 122<br>TCENCOBE 122<br>TCENCOI 122<br>TCENCOI 122<br>TCENCOI 122<br>TCENCOI 122<br>TCENCOI 122 TCEMCOBE 122<br>TCEMCPL 121<br>TCEMCTO 122 TCENCUI 121<br>TCENCUI 121<br>TCENIDR 123<br>TCENIDR 123<br>TCH770 32,37,15,203<br>TCH7770 32,37,15,203<br>TCP MAC22,140,149,15,17,49,57,68,121,205<br>TCP MAGRAH ERROR 164<br>TCT 132,5,53,121,179,194,206,49,51,57,121,126<br>205 205 DURING PREPARATION OF THE 5 UDHAN PERFARTION OF THE 5<br>TCT CODING 164<br>TCT CODING 164<br>TCT BND DFTCTBA<br>END OF 80<br>TCT SEARCH ERROR 162<br>TCTLE 69,139,61,70,120,138,140<br>TCTLE 69,139,61,70,120,138,140<br>NUHBER OF 69

TCTLE TIOABAR ADDRESS ADDRESS OF 119 TCTLE'S POOL OF 69 TCTLECSW 124,126 TCTLEDCB 124,126,128 TCTLEECB 124-127,121 TCTLEPCH 124 2221311<br>
2231 - 1322-133<br>
2231 - 1322-133<br>
2231 - 1322-133<br>
2231 - 1322-133<br>
2231 - 1322-133<br>
2231 - 1322-133<br>
2231 - 1322-133<br>
2231 - 1323 - 1323 - 1323<br>
2231 - 1323 - 1323 - 1323<br>
2231 - 1323 - 1323<br>
2231 - 1323 - 1323<br> HANDON SIZE OF THE 64<br>TERMINAL LIST MACRO STATEMENT<br>LABEL OF THE BTAN DEFINE 66<br>TERMINAL LIST TABLE 113-114,28,43,114-115<br>END OF THE 115<br>SPECIFY END OF 115<br>TERMINAL LIST TABLE ENRICIES ECTION<br>TERMINAL LIST TABLE ENRIFOL SE

99, 132, 144<br>
TERHIMAL HANGEENT 8<br>
TERHIMAL HANGEENT 8<br>
TERHIMAL DEDEN NUBBER 64, 71, 132<br>
TERHIMAL OPERATOR 157–158, 129, 75, 112, 152<br>
TERHIMAL REQUEST 162, 73<br>
TERHIMAL SPECIFICATION 89, 71<br>
TERHIMAL SPECIFICATION 89, 7 TION WORK AREN 149<br>
TION KIRPUT<br>
INDRESS OF 119<br>
TION XIRPUT<br>
INDRESS OF 119<br>
TIONDRESS OF 119<br>
TIONDRESS 211-213-215, 130<br>
TIONDRESS 211-213-215, 130<br>
TIONDRESS 211-213-215, 130<br>
TIONDRE 211, 213-215, 122<br>
TIT 42-43, 113, 138 TRACE 19-20, 154, 13, 28, 50, 192, 201<br>
TRACE CONTROL PROGRAM<br>
TRACE CONTROL PROGRAM<br>
TRACE CONTROL PROGRAM<br>
TRACE CONTROL PROGRAM<br>
TRACE CONTROL 165–168, 122–174, 70, 73, 75–76, 136, 139, 129, 226<br>
TRANSACTION (165–168, 1

TRANSIENT DATA CONTROL PROGRAM 39-40,7,93,176<br>
TRANSIENT DATA CONTROL PROGRAM BEING 40<br>
TRANSIENT DATA CONTROL PROGRAM 325<br>
TRANSIENT DATA EXTRAPARTITION DATA SET 153,158<br>
TRANSIENT DATA INPORPORTITION DATA SET 154,153<br>
TR 153.158-159 154,153 TRICIEN 98-99,94,101,208<br>TRICIEN 98-99,94,101,208<br>TRICIEN 70,73,137,80,185,180,55,184,187-188,207<br>TRILDNT 914,79-80,182-183,185,189,115,180,189,55,70<br>TRILDNT PARAIENER 71<br>TRILDNT PARAIENER 71<br>TRINDOL 62,64-65,70-72,75,184- $\begin{array}{cccc} & . & . & . & . & . & . & . & . \\ & . & . & . & . & . & . & . & . \\ & . & . & . & . & . & . & . & . \\ & . & . & . & . & . & . & . & . \\ & . & . & . & . & . & . & . & . \\ & . & . & . & . & . & . & . & . \\ & . & . & . & . & . & . & . & . \\ & . & . & . & . & . & . & . & . \\ & . & . & . & . & . & . & . & . \\ & . & . & . & . & . & . & . & . \\ & . & . & . & . & . & . & . & . \\ & . & . & . & . & . & . & . & . \\ & . & . & . & . &$ TSBLK 49-50, 205<br>
TSBL 119<br>
TSEGIND 89, 81, 92, 208<br>
TSP 16-17, 41, 203, 30, 49, 205<br>
TWA 159, 211<br>
TIRST BTTE OF THE 159-160<br>
THEST BTTE OF THE 159-160<br>
THEST BTTE OF THE 159-160<br>
THEST BTTE OF THE 159-160<br>
THEST 10, 72-7  $-0-$ 

U/R 54-55,62-63,70,72,206-207<br>
UMIQUE NAME DF23,35,70,72,206-207<br>
UMIQUE NAME DFRITRIX<br>
97<br>
UMIT CHECK REROR 166,122,125<br>
UMIT CHECK REROR 166-166,173,122<br>
UMIT CHECK REROR 166-166,173,122<br>
UMIT EXECUTION 167-166,132,2125, JSER<br>USER WR1.<br>USERDATA 6<br>"TIPL 130<br>"TIPL 130

**V 41,56,61,54,206**<br>
V EXIT PRAMENO DC 214<br>
VALID 57-58,60,48<br>
VALID CODES 169-171<br>
VALID ENTRIES 96<br>
VALID ENTRIES 96<br>
VALID TERMINAL IDENTIFICATION 77<br>
VALID TERMINAL IDENTIFICATION BEHG 76<br>
VARIABLE 19,22,44,69,87,90,92

 $-v-$ 

227

SPECIFICATION OF 41<br>
VEC/IRC PEATURE 67<br>
VS ENVIRONERT 21<br>
VS2 13, 19, 201<br>
VS2 13, 19, 201<br>
VICORPT 23-24, 14, 19, 201<br>
VICORPT 14, 19<br>
V3 26, 14, 28, 202<br>
V3 26, 14, 202<br>
V3 26, 14, 202<br>
V3 26, 14, 202<br>
V3 26, 14, 202<br>
V  $\overline{\mathbf{v}}$ 14, 28, 202

### $-\mathbf{v}$

WAIT 130, 147<br>
WORK AREA 61, 6, 42, 85, 149<br>
STATIC 85<br>
NEAPLEST 32-33, 35, 15, 57, 203<br>
WERTE 163, 165, 173-174, 130, 147, 42, 146, 213-215, 69, 76<br>
WEITE ABORT BIT 127<br>
WEITE ABORT BIT 127<br>
WEITE CONTROL CHARACTER 148<br>
W

 $-\mathbf{v}$ 

XATTACH 148, 32, 37, 15, 119, 203<br>
XDSPCHR 26-27, 14, 119, 202<br>
XPETCH 26, 14, 119, 202<br>
XICEEXP 29-30, 15, 119, 202<br>
XICEEXP 29-33, 37, 15-16, 38-42, 57, 203<br>
PLACE OF THE 148<br>
XINPUTC 38-39, 15, 203<br>
XOUTPUT 32-33, 37, 1 **XTYPREO** 14-16, 117, 119, 26-27, 29-30, 38-41, 202-203

 $-\gamma-$ 

YES OPERAND 29-30,35,100,103-104,157,31,39-40,42,95 YES OPTION 144

 $-2-$ 

ZERO 8E<br>OUTPUT LENGTH OF 125<br>ZONED DECINAL RELATIVE TRACK 38<br>184-185,33,164-165,23,38,107,124,153,192,212

 $-NIIMRRTC-$ 

1030 179-180, 18, 33, 195-196<br>1030 BADGE READER 2 75<br>1030 DATA COLLECTION SYSTEM 179<br>1030 DATA COLLECTION SYSTEM 2 33<br>1030 TRANSACTION SYSTEM 2 33<br>1030 TRANSACTION SYSTEM 67<br>1050 COMMUNICATION SYSTEM 67<br>1050 DATA COMMUNICA 1950 DARMICATION SISLE 65,71,33<br>
1950 DARMICATION SISTER 65,71,33<br>
1950 DARM COMMUNICATION SYSTER 65,71,33<br>
1950 DARM COMMUNICATION SYSTER 65,71,33<br>
1950 33<br>
1953 PRINTER MODEL 4 63<br>
2260 COMPATIBILITY 104-75,1310,196,131<br>

2740 57-58,67,75,33,79-80,180,197-198<br>2740 COMMUNICATION TERMINAL 67,64-65,71,57,179<br>2740 COMMUNICATION TERMINAL MODEL 2 64-65,33,67,71<br>2740 COMMUNICATION TERMINAL MODEL 2 64-65,33,67,71<br>2740 MODEL 2 197-198<br>2740 MODEL 2 1 27400 33<br>
27411 COMBUSICATION TERAINAL 33,179,99<br>
27411 COMBUSICATION TERAINAL 33,179,99<br>
27412 COMBUSICATION TERAINAL 33<br>
277412 23<br>
27760 OTICAL INACE ONIT 59,65,71,179<br>
27760 OTICAL INACE ONIT 59,65,71,179<br>
27760 OTICAL 5736-CB2<br>
5736-CB2<br>
7770 1801-183,63,68,76-77,33-34,59,61,129<br>
7770 48010 RESPONSE UNIT 68,34,36-37,76-77,129,174<br>
7770 GEANNEL/ABNORNAL END APPENDAGE PROGRAM 23<br>
7770 BODEL 315 60<br>
7770 BODEL 315 60<br>
7770 BEAD/WRITE PROGR

**Customer Information Control System** System Programmer's Reference Manual

SH 20-1043-5

CUT ALONG DOTTED

C Z m

 $\ddot{\cdot}$ 

**READER'S COMMENT FORM** 

*Your views about this publication may help improve its usefulness; this fonn will be sent to the author's department for appropriate action.* Using this form to request system assistance or additional publications will delay response, however. *For more direct handling of such request, please contact your IBM representative or the IBM Branch Office serving your locality.* 

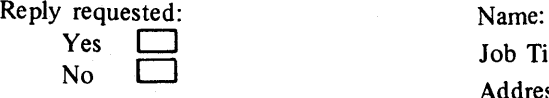

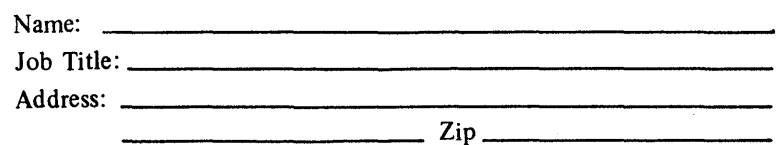

Thank you for your cooperation. No postage stamp necessary if mailed in the U.S.A. (Elsewhere, an IBM office or representative will be happy to forward your comments.)

# Your comments, please . . .

This manual is part of a library that serves as a reference source for systems analysts, programmers, and operators of IBM systems. Your comments on the other side of this form will be carefully reviewed by the persons responsible for writing and publishing this material. All comments and suggestions become the property of IBM.

fold

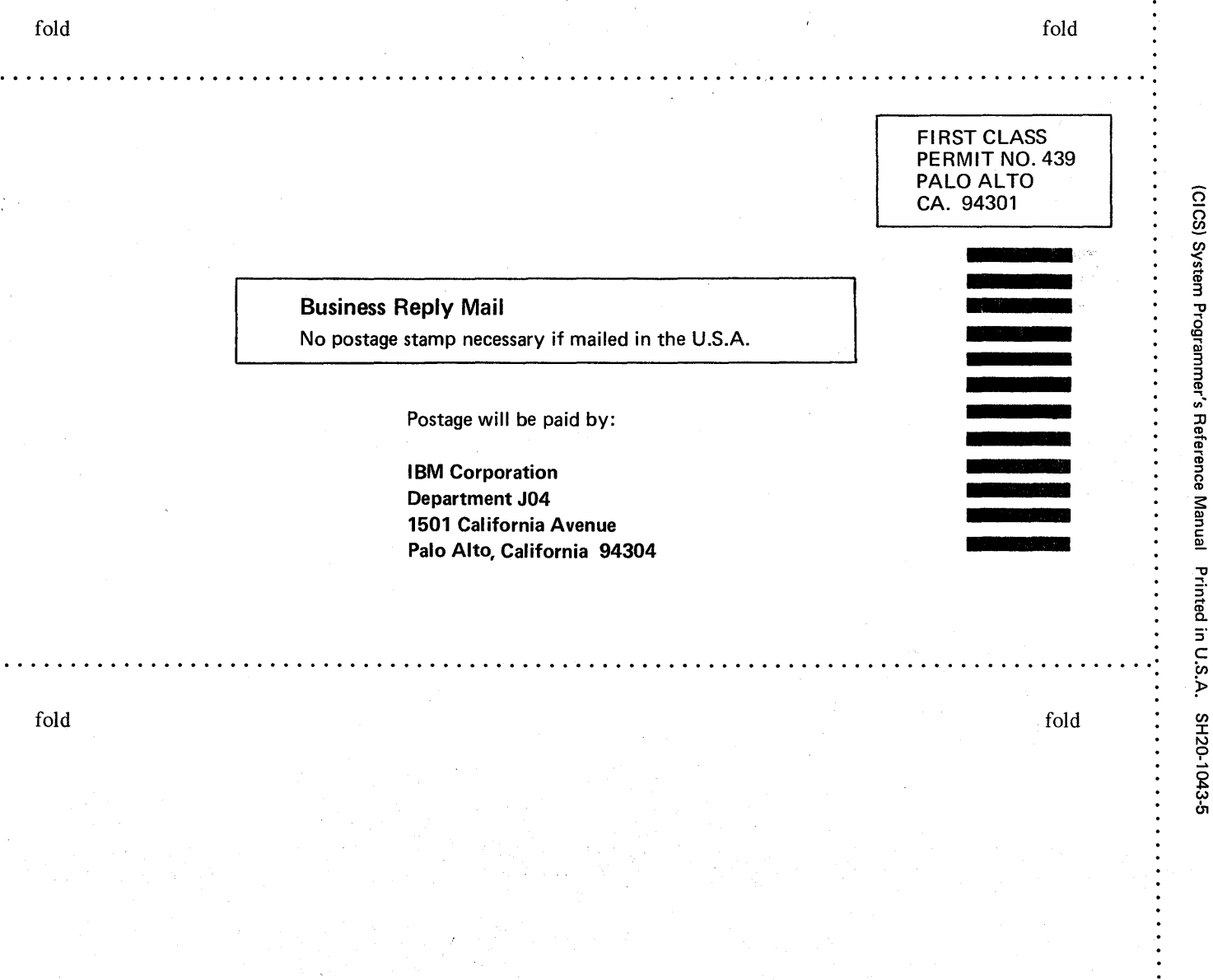

International Business Machines Corporation Data Processing Division 1133 Westchester Avenue, White Plains, New York 10604 (U.S.A. only)

IBM World Trade Corporation 821 United Nations Plaza, New York, New York 10017 (In ternational)

IBM

International Business Machines Corporation Data Processing Division 1133 Westchester Avenue, White Plains, New York 10604 (U.S.A. only)

IBM World Trade Corporation 821 United Nations Plaza, New York, New York 10017 (International)

 $\frac{1}{3}$